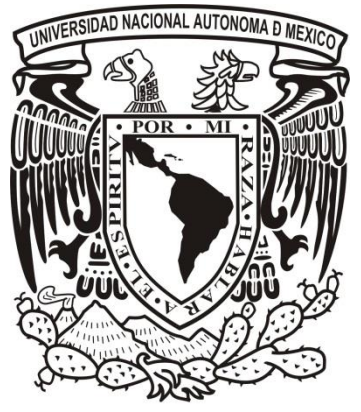

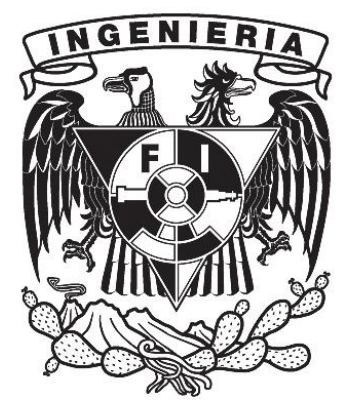

# UNIVERSIDAD NACIONAL AUTÓNOMA DE MÉXICO

### FACULTAD DE INGENIERÍA

### EVALUACIÓN DE LA EFICIENCIA DE RECUPERACIÓN MEDIANTE INYECCIÓN DE MEZCLAS DE GASES DIÓXIDO DE CARBONO Y METANO

### **TESIS**

Que para obtener el título de:

INGENIERA PETROLERA

Presenta:

MÓNICA CORONA TRUJILLO

Directora de tesis:

Dra. ROCÍO GUADALUPE DE LA TORRE SÁNCHEZ

Ciudad Universitaria, México D.F. 2014

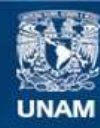

Universidad Nacional Autónoma de México

**UNAM – Dirección General de Bibliotecas Tesis Digitales Restricciones de uso**

#### **DERECHOS RESERVADOS © PROHIBIDA SU REPRODUCCIÓN TOTAL O PARCIAL**

Todo el material contenido en esta tesis esta protegido por la Ley Federal del Derecho de Autor (LFDA) de los Estados Unidos Mexicanos (México).

**Biblioteca Central** 

Dirección General de Bibliotecas de la UNAM

El uso de imágenes, fragmentos de videos, y demás material que sea objeto de protección de los derechos de autor, será exclusivamente para fines educativos e informativos y deberá citar la fuente donde la obtuvo mencionando el autor o autores. Cualquier uso distinto como el lucro, reproducción, edición o modificación, será perseguido y sancionado por el respectivo titular de los Derechos de Autor.

### **Dedicatoria**

A la memoria de mi abuelo **Carlos Antonio Trujillo Guerrero** (papá Carlos).

## **Agradecimientos**

A la **Universidad Nacional Autónoma de México** y a la **Facultad de Ingeniería.**

A la **Dra. Rocío Guadalupe De la Torre Sánchez** por el apoyo y consejo que me brindó en la elaboración de esta tesis.

Al **Dr. Galileo Domínguez Zacarías** por su paciencia y apoyo. Sin usted esta tesis no sería posible.

A la **M.C. Arlette Monserrat Cárdenas Peña** por su paciencia y ayuda.

Al **M.C. Fabián Carranza Dumon** por su apoyo en los temas de geología.

A mis profesores de carrera por los conocimientos que compartieron a lo largo de mi estancia en la universidad.

A mi familia.

A mis amigos de carrera **Miguel, Jorge Rafael, Eduardo Mandujano, Nicteha, Allison, Perla, Yunue, Ana Jessica, Miguel Jaramillo, Nayeli** y a todos aquellos que falte por nombrar.

A mis amigos felinos, a todos y cada uno de ellos por darme su cariño y compañía. Por ser la razón que me impulsa a ser una mejor persona siempre en miras de ofrecerles un mejor futuro.

A **Donovan Cristóbal Galicia León** por su paciencia, compresión, cariño y apoyo.

#### **Resumen**

La producción de hidrocarburos por medio de métodos de recuperación mejorada o terciara han demostrado tener una muy buena eficiencia. Pero como cada yacimiento posee características diferentes, estos pueden ser parecidos más no iguales por lo que los métodos de recuperación mejorada o terciaria no se pueden aplicar a todos los yacimientos.

En el caso de México, actualmente los yacimientos más importantes se encuentran costa afuera, aproximadamente a 100 km de la costa del golfo de México y la mayoría está comenzado o se encuentra ya en su etapa de declinación, además se encuentran algunos yacimientos con aceites pesados que no pueden ser explotados más que por recuperación mejorada o terciaria, por lo que se ha emprendido la evaluación de diferentes métodos de recuperación mejorada.

Debido a las características que estos yacimientos poseen se ha considerado a la inyección de  $CO<sub>2</sub>$  como una alternativa viable; sin embargo, la falta de disponibilidad y sus costos elevados de transporte y adquisición han hecho que se consideren otros métodos. Uno de estos métodos es combinar  $CO<sub>2</sub>$  con otro gas para reducir los costos, ya que el dióxido de carbono ha demostrado buenos resultados en aceites que poseen características similares a los aceites mexicanos.

El gas que se tomó en consideración principalmente es el metano, que es abundante en México y no es aprovechado en su totalidad. Mientras que el  $CO<sub>2</sub>$ es tomado para mejorar la recuperación del metano.

En este trabajo se describen las características de ambos gases, el contexto actual a mayor detalle del por qué se eligió este método de recuperación, además se realizó su evaluación con la ayuda de diferentes programas de cálculo y análisis de núcleos.

Una vez realizadas las simulaciones el principal resultado y aportación de este trabajo es la comprobación de que la inyección de  $CH<sub>4</sub>$  con  $CO<sub>2</sub>$  logra recuperar el aceite remanente que se encuentra en los yacimientos de aceites pesados en un porcentaje mayor al 50%.

Una vez determinado lo anterior se realizó un análisis económico que indica que la implementación de este proyecto es posible, lo cual es otra aportación que permite dar luz verde a posibles investigaciones o ampliaciones del tema en un futuro.

#### **Abstract**

One of the most important challenges for the oil industry is to improve the oil recovery factor in mature fields which have the characteristic to possess naturally fractured carbonate formations; these kinds of fields are mostly located in Mexico. These reservoirs mainly have counted with secondary recovery methods and they are too close to achieve their economic limit, therefore it is mandatory to implement tertiary recovery methods.

To define that the mixture of methane and carbon dioxide as an alternative enhancement oil recovery method requires the development and understanding of the mechanisms that combine the benefits between both gases.

The objective of this project is to evaluate the efficiency of oil recovery in natural fractured reservoirs with heavy oil by injecting carbon dioxide gas and methane as tertiary recovery process. Furthermore, in order to determine the optimum gas composition to be injected, it is proposed to development series of numerical experiments with the aid of a numerical simulator and experimental data. In this sense, it is planned to explore gas mixtures of different proportions of methane gas and carbon dioxide within the rock/fluid system and to define the mechanisms by which the oil recovery factor in heavy and extra heavy oil increases.

#### **Introducción y Objetivo general**

#### **Introducción**

Uno de los objetivos principales de la industria petrolera es obtener el mayor factor de recuperación de aceite de un yacimiento. La creciente demanda de hidrocarburos a nivel mundial refuerza la afirmación anterior (SENER, 2011), ya que sin los hidrocarburos las industrias se verían paralizadas.

Como es sabido, es necesario implementar sistemas o métodos que ayuden a recuperar los hidrocarburos que quedan en el yacimiento y que éste por fuerza propia no puede llevar a la superficie. La utilización de estos métodos o sistemas está en función de las características del yacimiento, así como su localización, recursos económicos y técnicos disponibles. Por lo cual es importante realizar un análisis de todos estos aspectos antes de decidir cuál usar.

La implementación de métodos de recuperación mejorada o terciara se comienza a considerar desde la administración integral del yacimiento con el objetivo de realizar una explotación adecuada del mismo.

Existen diferentes métodos de recuperación mejorada o terciaria que ofrecen diferentes índices de recuperación. En el caso particular de la inyección de gases, la disponibilidad con la que se obtienen así como su bajo costo en algunos casos, hace que ésta sea atractiva para su implementación.

México, por su parte, cuenta con una gran cantidad de yacimientos en etapa de declinación (Fig.105 Apéndice "Definiciones"), los cuales poseen todavía una gran cantidad de hidrocarburos que no han sido recuperados.

En México el gas metano es abundante y no es aprovechado. El uso de este gas ayudaría como método de recuperación mejorada (RM), disminuyendo costos de proyectos de RM y reducción de agentes contaminantes al ambiente. Y como el CO<sub>2</sub> ha demostrado ser uno de los mejores métodos de RM se propone la combinación de este gas con metano para mejorar el factor de recuperación de este último.

#### **Objetivo general**

Evaluar la eficiencia de recuperación de hidrocarburos de la mezclas de  $CH_4$  y  $CO<sub>2</sub>$  a diferentes proporciones en el fluido de inyección.

### **Contenido Página**

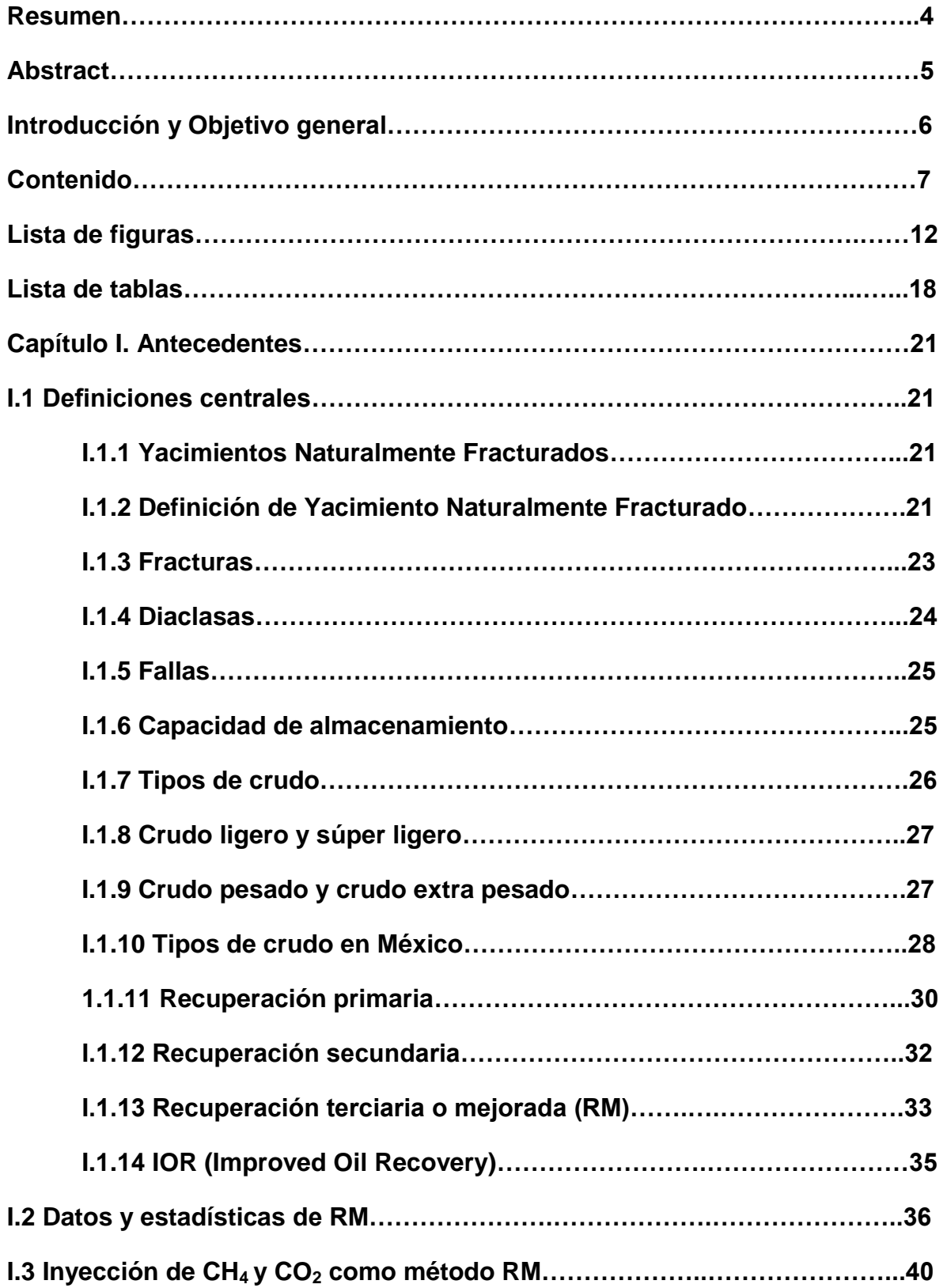

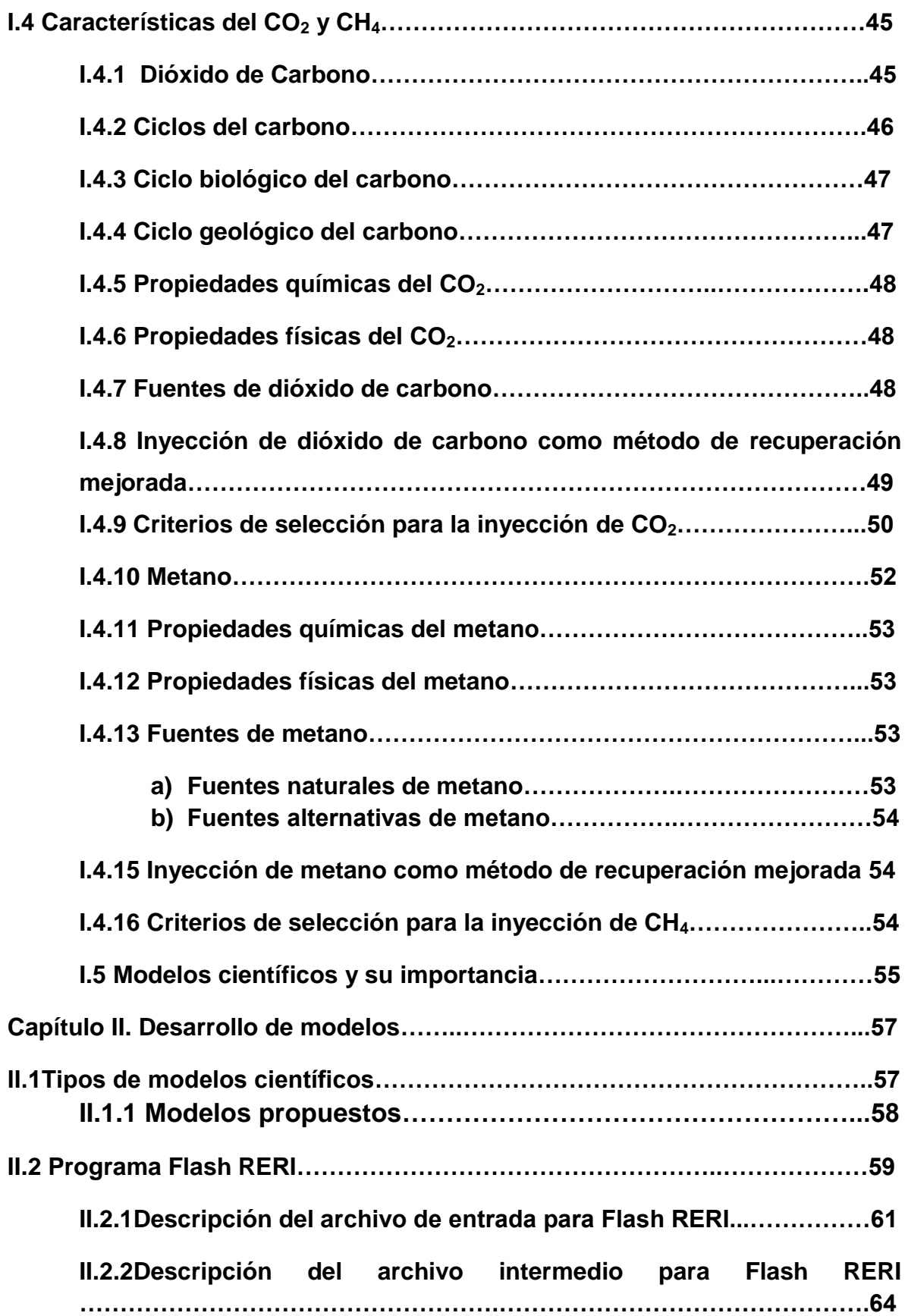

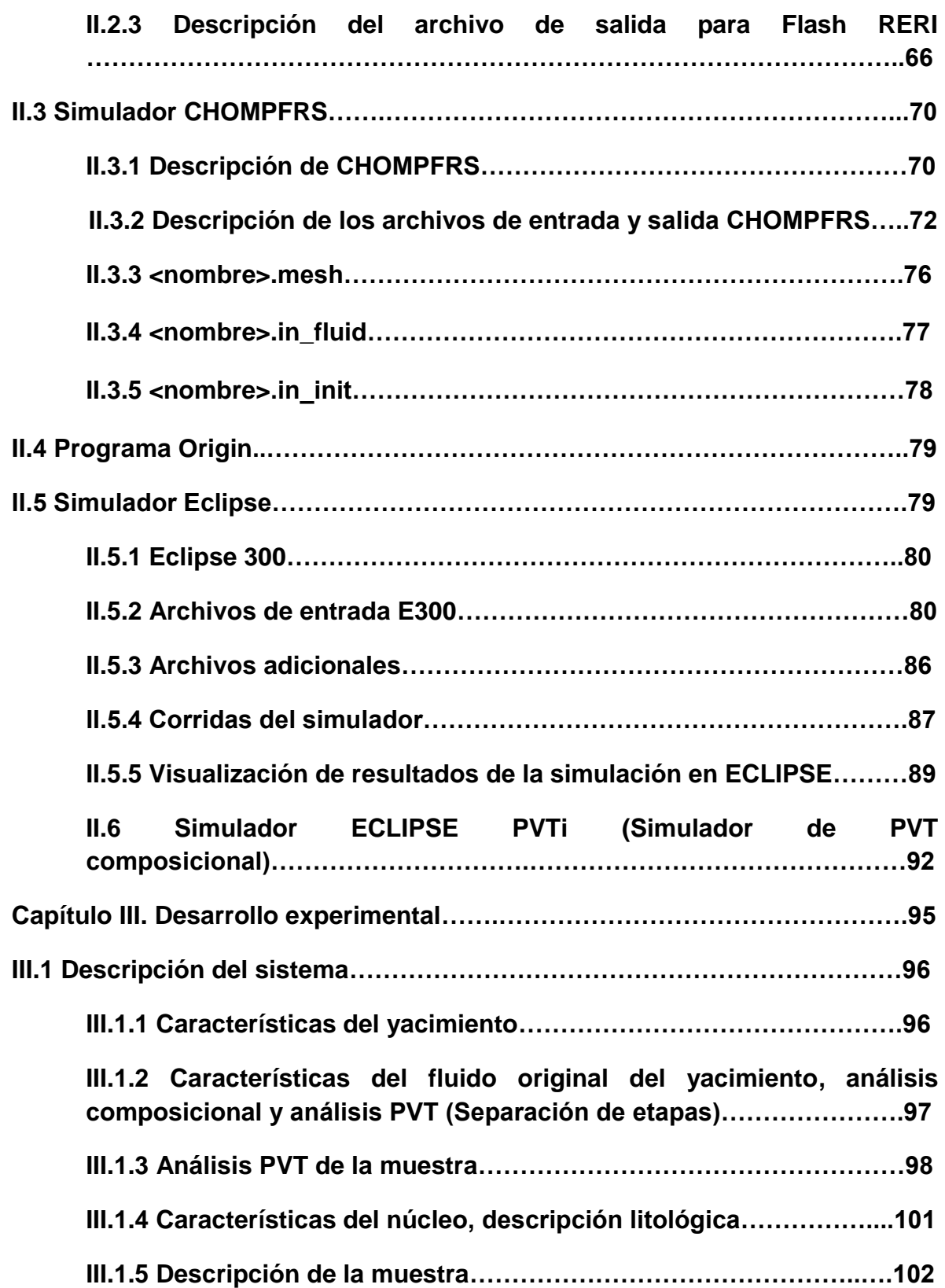

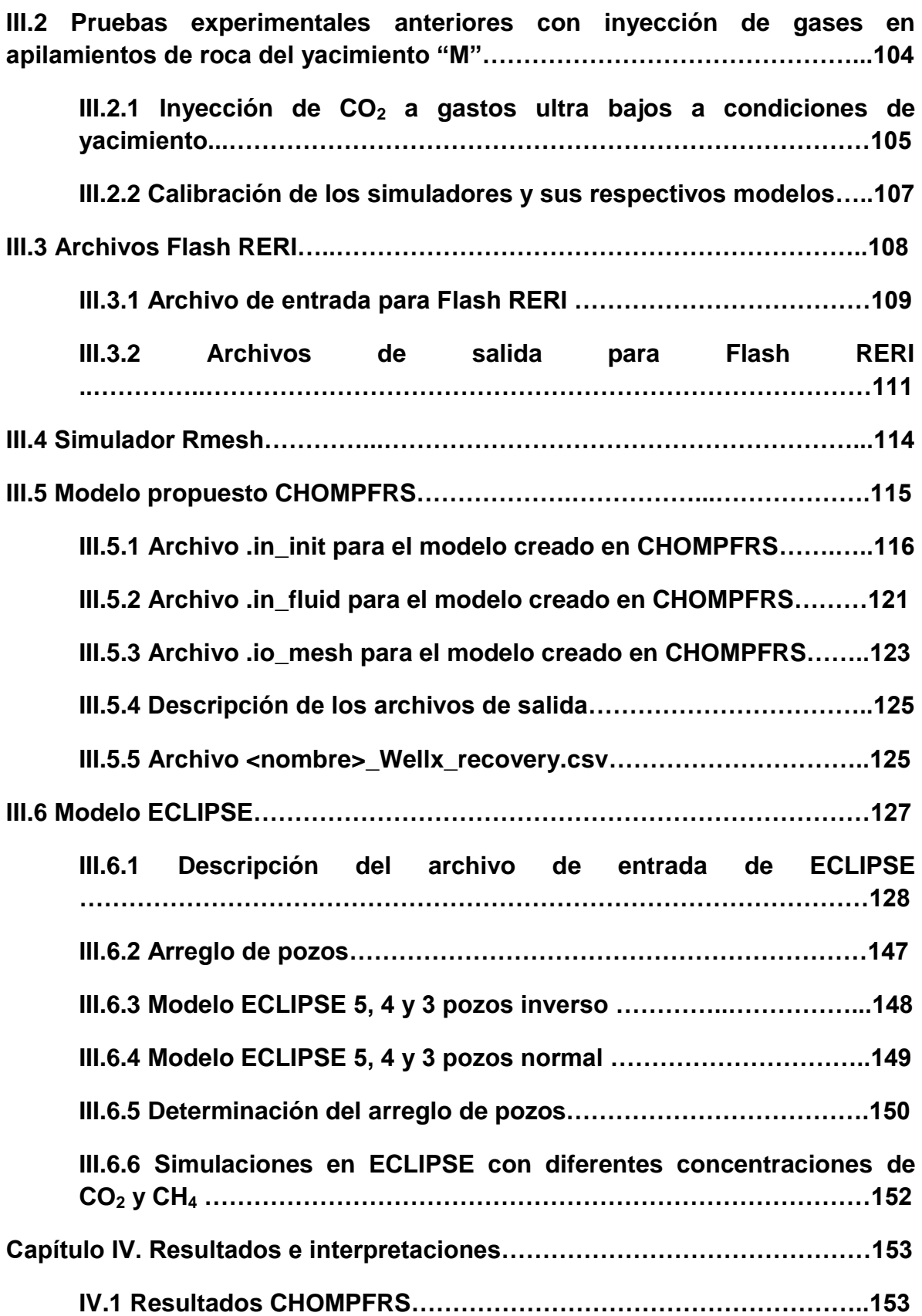

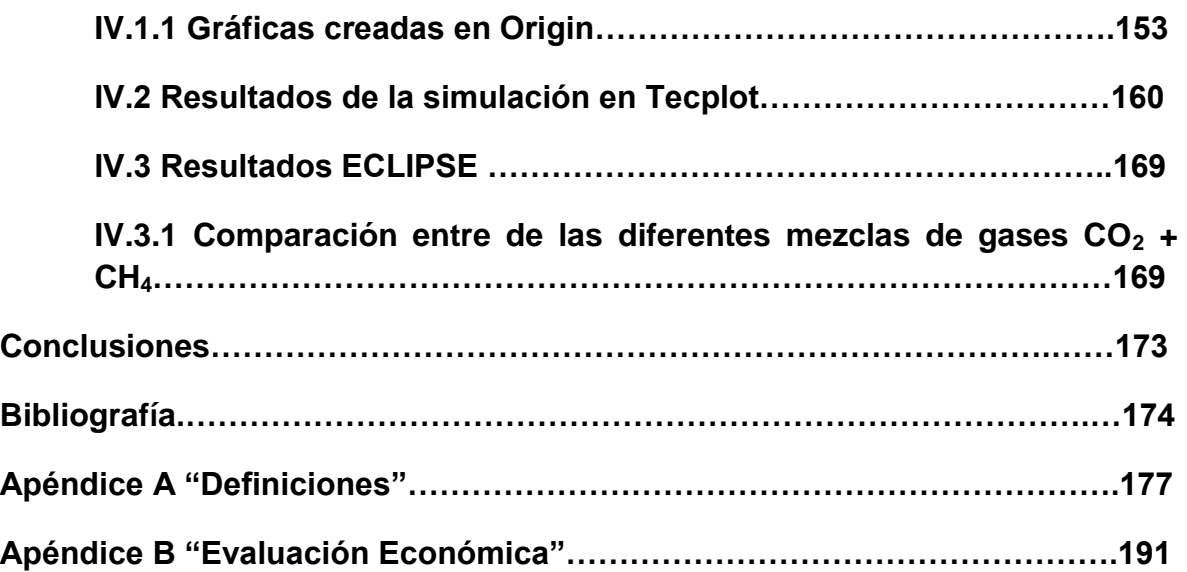

### **Lista de figuras**

**Fig.1** Características de las fallas y las diaclasas. Adaptación propia: Wayne Narr, David S. Schechter, Laird B. Thompson Naturally Fractured Reservoir Characterization, SPE, 112 páginas, 2006. **Fig.2** Mecanismos de recuperación de aceite Adaptación propia: Larry W. Lake, Raymond L. Schmidt, Paul B. Venuto "A Niche for Enhanced Oil Recovery in the 1990s", Oilfield Review, Páginas 7, 1992. Venuto PB Tailoring EOR Processes to Geologic Environments, World Oil, Páginas 209, November 1989. Donaldson EC, Chilingarian GV and Yen TF Enhanced Oil Recovery, II Processes and Operations, Developments in Petroleum Science, Páginas 591, 1989. **Fig.3** Rompiendo el paradigma histórico (CNH, 2012). **Fig.4** Una clasificación de los métodos de recuperación mejorada. Adaptada de: Thomas S., Enhanced Oil Recovery – An Overview, Oil & Gas Science and Technology – Rev. IFP, Vol. 6;. 2008. **Fig.5** Demanda mundial de energía con el tiempo. Adaptación propia: IEA Resources to reserves OECD Publishing, Páginas 128, 2005. IEA World Energy Outlook 2004 IEA, Páginas 577, 2004. **Fig.6** Costos estimados de varios RM, en 1990 Adaptación propia: Resources to reserves OECD Publishing, páginas 128, 2005. **Fig.7** Proyectos planeados de RM en el mundo. Adaptación propia: Leena Koottungal PLANNED PROJECTS Oil&Gas Journal 1, 2012. **Fig.8** Proyectos EOR produciendo en Canadá. Adaptación propia: Leena Koottungal PRODUCING CANADIAN EOR PROJECTS Oil&Gas Journal 4, 2012.

- **Fig.9** Proyectos EOR fuera de EUA y Canadá. Adaptación propia: Leena Koottungal PRODUCING EOR PROJECTS OUTSIDE US AND CANADA Oil&Gas Journal 4, 2012.
- **Fig.10** Experiencia de la industria a nivel Mundial en Recuperación Mejorada. Oil & Gas Journal (OGJ) 2008, páginas de internet de las compañías mencionadas.
- **Fig.11** Costos del transporte del  $CO<sub>2</sub>$  en Europa. (Gachuz Muro H., 2005).YACIMIENTOS DE CO2 EN MEXICO. ALTERNATIVA VIABLE PARA PROGRAMAS DE RECUPERACION TERCIARIA CIPM, páginas 12, 2005. Heron Gachuz Muro
- **Fig. 12** Costos del transporte del CO<sub>2</sub> en EUA YACIMIENTOS DE CO2 EN MEXICO. ALTERNATIVA VIABLE PARA PROGRAMAS DE RECUPERACION TERCIARIA CIPM, páginas 12, 2005.Heron Gachuz Muro
- **Fig. 13** Evaluación de proyectos de CO<sub>2</sub> a nivel mundial, Proceso Miscible YACIMIENTOS DE CO2 EN MEXICO. ALTERNATIVA VIABLE PARA PROGRAMAS DE RECUPERACION TERCIARIA CIPM, páginas 12, 2005.Heron Gachuz Muro
- **Fig. 14** Costos de transporte por tuberías costa afuera y costa adentro. Adaptación propia: Bert Metz, Ogunlade Davidson, Heleen de Coninck, Manuela Loos, Leo Meyer Carbon Dioxide Capture and Storage, Intergovernmental panel on climate change Intergovernmental Panel on Climate Change, páginas 443, 2005.
- **Fig.15** Ciclo del dióxido de carbono. Adaptación propia: Ventanas al universo http://www.windows2universe.org/earth/Water/co2\_cycle.html&lang=sp
- **Fig.16** Ejemplo de un archivo database.xls .Elaboración propia.
- **Fig.17** Organización del programa CHOMPFRS. Elaboración propia
- **Fig.18** Ejemplo de archivo <nombre>.mesh Adaptado de "User Manual CHOMPFRS Compositional Higher-Order Multi-Phase Fractured Reservoir Simulator" Ejemplo de archivo <nombre>.mesh

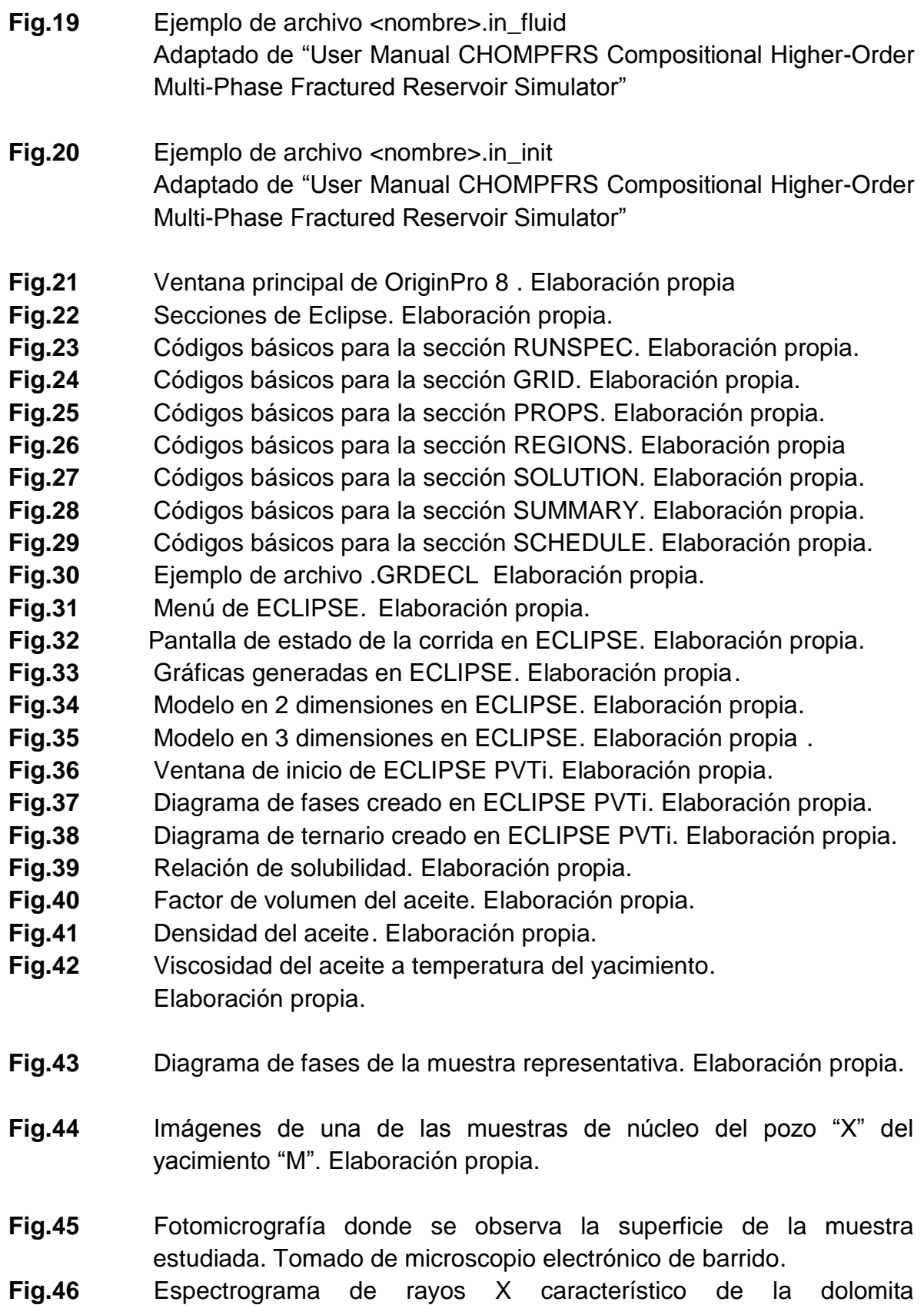

- **Fig.47** Fotomicrografía donde se observa porosidad vugular con impregnación de hidrocarburos Tomado de microscopio electrónico de barrido
- **Fig.48** Lamina delgada del pozo "X" yacimiento "M", donde se aprecia impregnación de hidrocarburo, micro-fracturamiento y la distribución y tamaño de poro. Elaboración propia
- **Fig.49** Apilamiento de núcleos del pozo "D" Elaboración propia
- **Fig.50** Celda para experimentos de desplazamiento Elaboración propia
- **Fig.51** Factor de recuperación de aceite en % de Volumen Poroso Inyectado contra días.

Adaptado de reporte de prueba de inyección a gastos ultra bajos

- **Fig.52** Esquema de creación de archivos para el simulador CHOMPFRS. Elaboración propia
- **Fig.53** Archivo de entrada Flash RERI <name>.in init .Elaboración propia
- **Fig.54** Archivo database.dat Elaboración propia
- **Fig.55** Archivo de salida Flash RERI <name>.in\_fluid Elaboración propia
- **Fig.56** Archivo de salida Flash RERI <name>.out Elaboración propia
- **Fig.57** Archivo de entrada <name>.mesh Elaboración propia
- **Fig.58** Archivo .init utilizado para la creación del modelo en CHOMPFRS Elaboración propia
- **Fig.59** Archivo .in\_fluid utilizado para la creación del modelo en CHOMPFRS. Elaboración propia
- **Fig.60** Archivo .io\_mesh utilizado para la creación del modelo en CHOMPFRS. Elaboración propia.
- **Fig.61** Cálculo de los nodos de la malla. Elaboración propia.
- **Fig.62** Archivo ejemplo "Met Well1 recovery.csv Elaboración propia
- **Fig.63** Sección RUNSPEC del archivo <nombre>.DATA de ECLIPSE. Elaboración propia.
- **Fig.64** Sección GRID del archivo <nombre>.DATA de ECLIPSE. Elaboración propia.
- **Fig.65** Archivo INFO.GRDECL .Elaboración propia
- **Fig.66** Sección PROPS del archivo <nombre>.DATA de ECLIPSE Elaboración propia

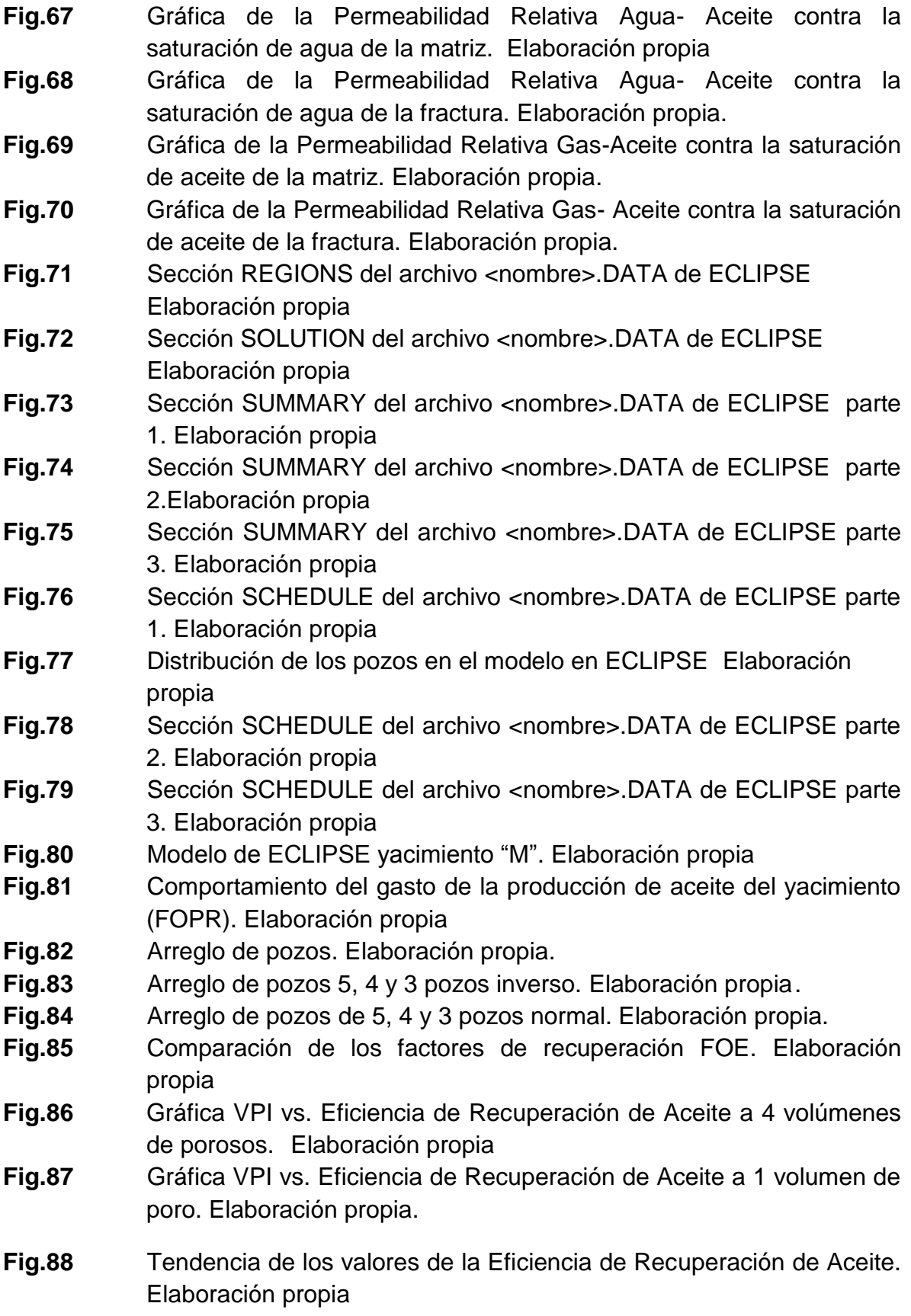

- **Fig.89** Solubilidad de varios gases de inyección en aceite muerto de Senlac como función de la presión de saturación a 28°C Adaptada de Srivastava et. al. (1999)
- **Fig.90** Factor de volumen del aceite muerto de Senlac en función de la presión de saturación a 28°C. Adaptada de Srivastava et. al. (1999)
- **Fig.91** Viscosidad del aceite muerto de Senlac saturado con gas en función de la presión de saturación a 28°C Adaptada de Srivastava et. al. (1999)
- **Fig.92** Interacción del volumen poroso y porcentaje de CO<sub>2</sub> en la mezcla. Elaboración propia.
- **Fig.93** Saturaciones y viscosidades de los fluidos del yacimiento, para una inyección de 100% CH4. Elaboración propia
- **Fig.94** Comportamiento de la saturaciones y viscosidades de los fluidos del yacimiento a lo largo de la inyección de 100%  $CO<sub>2</sub>$ . Elaboración propia
- **Fig.95** Saturaciones de aceite de los diferentes casos de inyección de gases. (Elaboración propia).Elaboración propia
- **Fig.96** Saturaciones de gas de los diferentes casos de inyección de gases. Elaboración propia
- **Fig.97** Las viscosidades del aceite de los diferentes casos de inyección de gases.Elaboración propia
- **Fig.98** Factor de recuperación de aceite. Elaboración propia
- **Fig.99** Factor de recuperación de aceite (Acercamiento). Elaboración propia.
- **Fig.100** Caudal de producción contra tiempo. Elaboración propia.
- **Fig.101** Gastos de producción de gas. Elaboración propia.
- **Fig.102** Presión del yacimiento. Elaboración propia
- **Fig.103** Representación de la ecuación de transporte. Elaboración propia
- **Fig.104** Flujo computacional de los procedimientos usados para calcular la viscosidad.

Adaptado de Lohrenz et al. (1964)

- **Fig.105** Portafolio de proyectos, Adaptado de Estrategia Nacional de Energía, SENER 2013.
- **Fig.106** Flujo de efectivo. Elaboración propia.
- **Fig.107** Diagrama de tornado. Elaboración propia.

### **Lista de Tablas**

- **Tabla 1.1** Clasificación de yacimientos naturalmente fracturados, modificado por Nelson (2001). Adaptación propia: Nelson, R.A. Geological Analysis of naturally fractured reservoirs. Gulf Publishing Co. Second Edition, Páginas 352 2001.
- **Tabla 1.2** Características, definiciones y orígenes de las fracturas naturales de gran importancia para la industria petrolera Adaptación propia: Wayne Narr, David S. Schechter, Laird B. Naturally Fractured Reservoir Characterization, SPE, Páginas 112, 2006.
- **Tabla 1.3** Tipos de petróleo Tipos de petróleo en función de °API. IMP, http://www.imp.mx/petroleo/?imp=tipos
- **Tabla 1.4** Comparación de propiedades entre petróleos mexicanos Secretaria de energía (SENER), Instituto de Investigaciones eléctricas http://www.iie.org.mx/publica/bolmj98/secmj98.htm
- **Tabla 1.5** Propiedades del petróleo mexicano Maya pesado en comparación con otro petróleo pesado estándar. Secretaria de energía (SENER), Instituto de Investigaciones eléctricas http://www.iie.org.mx/publica/bolmj98/secmj98.htm
- **Tabla 1.6** Características de los mecanismos de producción primaria. Adaptación de: Características de los mecanismos de producción primaria Satter A. y Thakur G.C. Integrated Petroleum Reservoir Management, PennWell Books, páginas 329,1994.
- **Tabla 1.7** Costos Totales por Mscf de CO2.

Heron Gachuz Muro, Yacimientos de CO2 en México, Alternatva viable para programas de recuperación terciaria. CIPM, páginas 12, 2005.

**Tabla 2.1** Archivos de entrada y salida de CHOMPRFS Adaptada de: "User Manual CHOMPFRS Compositional Higher-Order Multi-Phase Fractured Reservoir Simulator".

- **Tabla 3.1** Características del yacimiento "M" Adaptada de: "User Manual CHOMPFRS Compositional Higher-Order Multi-Phase Fractured Reservoir Simulator".
- **Tabla 3.2** Composición del fluido original Adaptada de: "User Manual CHOMPFRS Compositional Higher-Order Multi-Phase Fractured Reservoir Simulator".
- **Tabla 3.3** Datos observados Adaptado de reporte de prueba PVT.
- **Tabla 3.4** Composición del fluido en el pozo "D". Adaptado de reporte de prueba PVT.

### **Tabla 3.5** Constante de Darcy. Adaptada de: "User Manual CHOMPFRS Compositional Higher-Order Multi-Phase Fractured Reservoir Simulator".

- **Tabla 3.6** Plan de explotación para Agotamiento Natural. Adaptada de: "User Manual CHOMPFRS Compositional Higher-Order Multi-Phase Fractured Reservoir Simulator". Modelo ECLIPSE 4 pozos productores y 1 inyector.
- **Tabla 3.7** Sección SCHEDULE del modelo de 5, 4 y 3 pozos inverso. Adaptada de: "User Manual CHOMPFRS Compositional Higher-Order Multi-Phase Fractured Reservoir Simulator".
- **Tabla 3.8** Sección SCHEDULE del modelo de 5, 4 y 3 pozos normal. Adaptada de: "User Manual CHOMPFRS Compositional Higher-Order Multi-Phase Fractured Reservoir Simulator".
- **Tabla 3.9** Volumen acumulado producido de aceite. Elaboración propia.
- **Tabla 4.1** Datos usados para la creación de gráficas en el programa Origin Pro 8. Elaboración propia
- **Tabla 4.2** Valores de Eficiencia de Recuperación de Aceite de cada uno de las mezclas de gases de menor a mayor valor creada en Excel. Elaboración propia
- **Tabla 5.1** Unidades de convencionales. Adaptación de: Manual de Referencia de ECLIPSE.
- **Tabla 6.1** Evaluación económica. Elaboración propia

## **I. Antecedentes**

La creciente demanda de hidrocarburos, su incremento de precios y la poca incorporación y descubrimiento de reservas, han sido los principales motivos que llevan a la industria a investigar nuevas y mejores formas de producir petróleo. Estas formas de producción son implementadas ya sea desde el principio de la producción o a partir de la declinación de la producción (recuperación mejorada o terciaria) la cual ocurre típicamente cuando el desarrollo del yacimiento todavía está en proceso, según lo requiera las necesidades del yacimiento.

Primeramente se comenzará haciendo referencia a algunos términos importantes para la comprensión del tema.

### **I.1 Definiciones centrales**

### **I.1.1 Yacimientos Naturalmente Fracturados**

En México, se cuenta con yacimientos que hace décadas están en su etapa de declinación, lo cual hace que los ingenieros se vean en la necesidad de implementar métodos de recuperación. Pero aunado a eso, muchos yacimientos son naturalmente fracturados (Miranda-Martínez M. et. al., 2006), lo cual genera una mayor dificultad al momento de implementar un método.

Los yacimientos naturalmente fracturados son un gran reto para la industria petrolera. Las fracturas que estos yacimientos poseen pueden hacer a la producción primaria de un yacimiento rentable, mientras que comprometen a un proyecto de recuperación mejorada o terciaria debido a la canalización de los fluidos inyectados.

### **I.1.2 Definición de Yacimiento Naturalmente Fracturado**

Un yacimiento naturalmente fracturado (YNF), es aquel en que las fracturas tienen una permeabilidad muy superior a la de la roca o forman una barrera al flujo compartimentalizando el yacimiento, afectando así la productividad de los pozos y la eficiencia en la recuperación de hidrocarburos. Estas fracturas se crean debido a movimientos extensivos o distensivos, movimientos compresivos o movimientos de cizalla.

La mayoría de los yacimientos poseen cierta cantidad de fracturas, por lo que se podría decir que estos son naturalmente fracturados, pero desde un punto de vista ingenieril se dice que un yacimiento es naturalmente fracturado cuando dichas fracturas afectan el comportamiento del yacimiento, ya sea de manera positiva o negativa.

Un aspecto positivo de los YNF es que debido a las fracturas, la permeabilidad promedio del yacimiento aumenta y ésto a su vez ayuda a que haya una mayor producción de hidrocarburos, por lo menos inicialmente.

Por otra parte, un aspecto negativo es la dificultad que tienen al momento de implementar un método de recuperación mejorada o terciaria. Ya que muchas veces la inyección de algún material externo a la formación, no actúa de la manera prevista debido a que las fracturas canalizan el material a partes limitadas evitando que este actué de la manera deseada.

Los YNF se encuentran en casi todos los tipos de litología, principalmente en carbonatos.

Determinar si un yacimiento es naturalmente facturado no es sencillo, muchas veces esto se determina después de algunos años que el yacimiento fue descubierto. Es importante que la persona encargada de la producción del yacimiento evalúe desde un principio si las fracturas afectan su productividad. En algunos casos se puede detectar desde un principio si las fracturas afectan de manera importante la producción, ésto en el momento de la perforación. Ya que se presentan pérdidas significativas de lodo de perforación.

Tabla 1.1 Clasificación de yacimientos naturalmente fracturados, modificados por Nelson (2001).

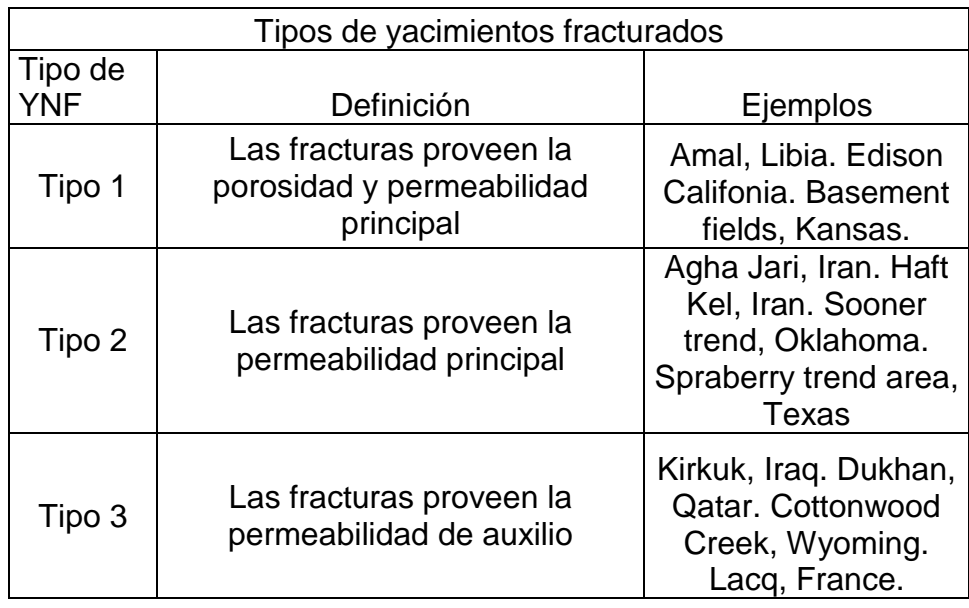

La Tabla 1.1 muestra una clasificación de YNF modificada por Nelson en 2001. Esta clasificación es de acuerdo a la contribución de la matriz y las fracturas a la producción total.

#### **I.1.3 Fracturas**

Г

Las fracturas son la característica principal de los YNF. Como se mencionó, son creadas a partir de movimientos extensivos o distensivos, movimientos compresivos o movimientos de cizalla.

Una fractura es una discontinuidad o separación en un material causado por una ruptura frágil. "Fractura" es un término general que incluye varias características naturales o inducidas. Los dos principales tipos de fracturas son las fallas y las diaclasas (Narr W. *et. al*. 2006). La diferencia es que las fallas presentan desplazamiento y las diaclasas no.

En la Tabla 1.2 se muestran los diferentes tipos de fracturas que son de gran importancia para la industria petrolera, junto con sus características.

 $\blacksquare$ 

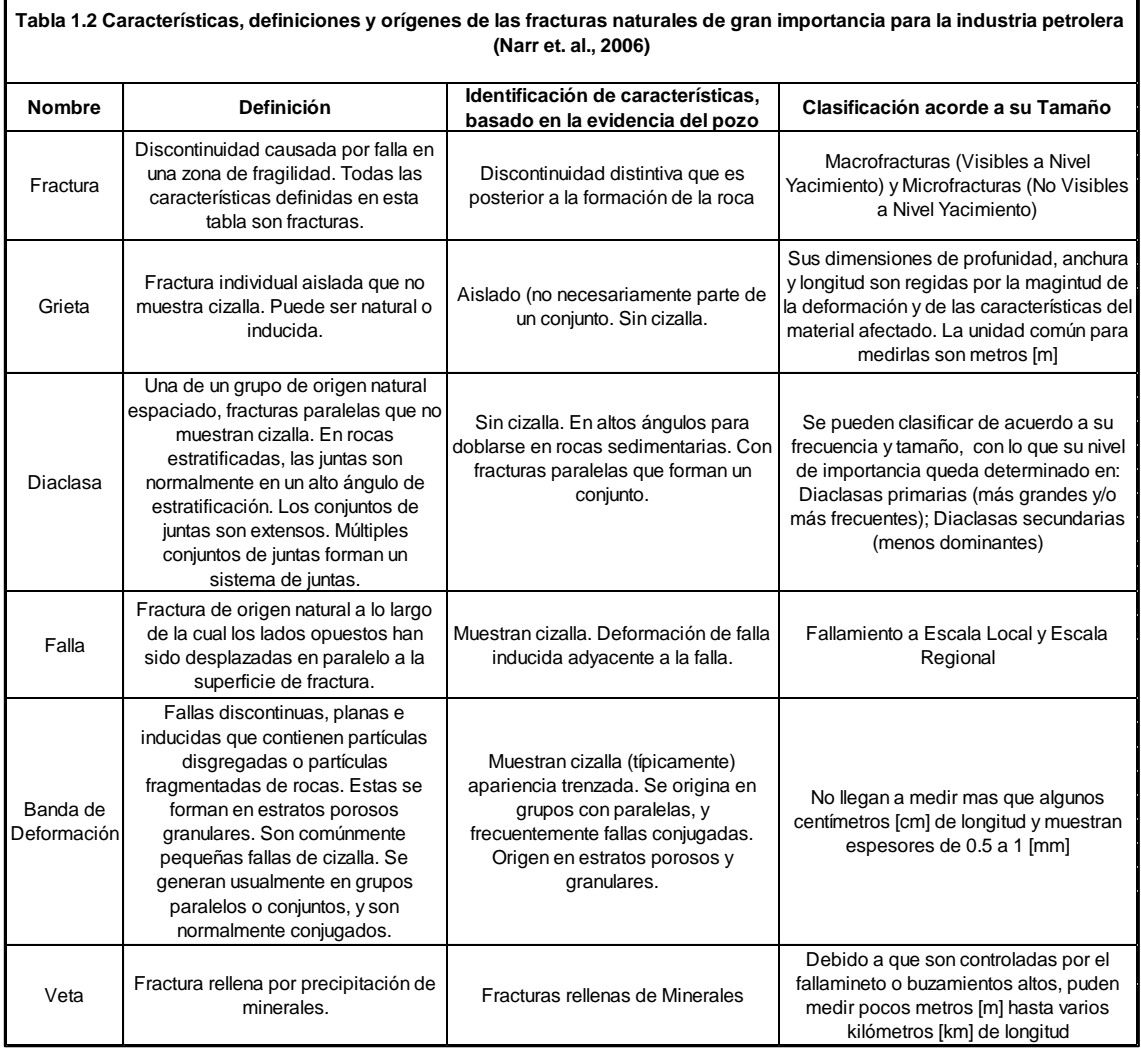

Las fracturas originan una gran cantidad de efectos con respecto a la movilidad del fluido, algunos de estos son:

- Interacciones matriz/fractura, incluyendo el drenaje y barrido de la roca.
- Mejoramiento de la permeabilidad, horizontal y vertical.
- Permeabilidad anisotrópica, horizontalmente y/o paralela a la estratificación (plano x-y) (Wayne Narr *et. al*., 2006).

### **I.1.4 Diaclasas**

Las diaclasas son fracturas que no muestran cizalladura de desplazamiento, de esta forma son fracturas por extensión o de modo abierto. Las diaclasas son consistentes en su orientación a través de la estratigrafía, en cuanto cruzan diferentes tipos de rocas, pero pueden cambiar de dirección abruptamente en planos de estratificación (Narr W. *et. al*., 2006).

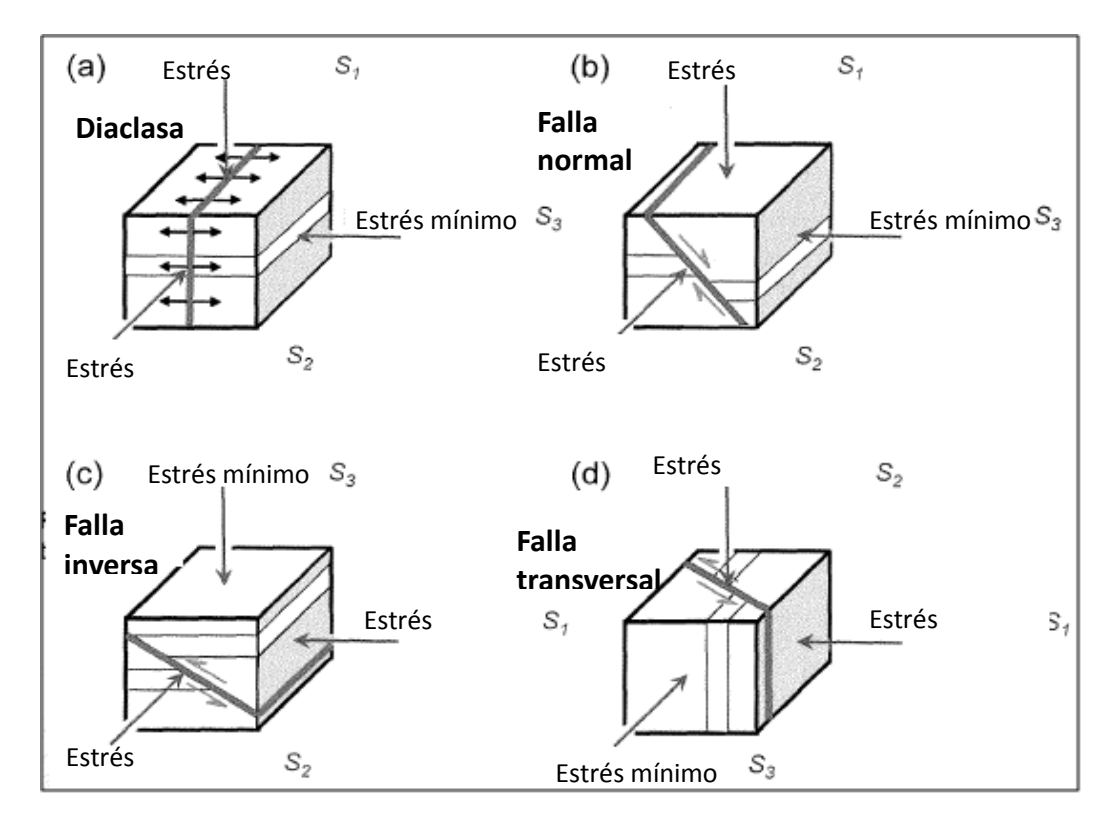

Fig. 1 Características de las fallas y las diaclasas. (Narr W. *et. al*., 2006).

Un conjunto de diaclasas es un grupo de diaclasas paralelas y espaciadas. Mientras que un sistema de diaclasas es la existencia de varios conjuntos de diaclasas en un área determinada. Las diaclasas son en la mayoría de los YNF las principales causantes del mejoramiento en el flujo de fluidos.

La concentración, apertura, altura, profundidad y orientación son los elementos geométricos básicos de las diaclasas. La apertura es el espacio entre las paredes de una fractura, la cual puede ser abierta y contener cierta mineralización. La apertura de una diaclasa es importante en su habilidad para transportar fluidos.

La altura es la dimensión perpendicular de la fractura al plano de estratificación. La altura de la fractura puede afectar el drenaje gravitacional inducido de los fluidos de un yacimiento. Las fracturas altas son más efectivas drenando unidades que las cortas.

La profundidad de una fractura es especialmente importante para la porosidad efectiva de un yacimiento. Largas fracturas pueden rápidamente transportar fluidos a través de largas distancias. En las rocas sedimentarias las fracturas son mucho más grandes que su altura (de 10 a 100 veces).

### **I.1.5 Fallas**

Las fallas pueden mejorar el flujo de fluidos a través de la roca o pueden actuar como barreras para el fluido, dependiendo de su abertura y de la composición y textura del material dentro de la zona de la falla. Las fallas son fracturas a través de las cuales ha habido un desplazamiento de cizalladura. (Narr W. *et. al*., 2006)

Así mismo, las fallas pueden contener material de la roca dentro de la misma. El comportamiento del flujo hidráulico de la falla puede depender de la composición y textura de este material. Dicho material puede tener menor permeabilidad que la roca anfitriona o incluso puede generar una barrera que impida el flujo de fluidos.

### **I.1.6 Capacidad de almacenamiento**

La sobreestimación de la producción en un YNF, es algo común. Muchas veces estos yacimientos comienzan teniendo una alta producción y al poco tiempo presentan una declinación abrupta. Lo cual ha llevado a los ingenieros a crear dos suposiciones:

- 1) Las fracturas tienen una capacidad de almacenamiento despreciable y son solamente canales de alta permeabilidad que permiten a los fluidos fluir.
- 2) La matriz posee una importante capacidad de almacenamiento, pero una permeabilidad pequeña. (Aguilar R., 1995)

La primera suposición ha resultado muchas veces ser incorrecta. Como se mencionó anteriormente acerca de la sobreestimación de reservas, la declinación en la producción al comienzo de la explotación se presenta porque el aceite que es fácil de producir se encuentra almacenado en las fracturas, las cuales además sirven como canales por donde el hidrocarburo fluye. Resultando así, en una rápida y alta producción de aceite en un principio. Después que el aceite fácil es producido, la declinación inicia debido a que se comienza a producir el aceite almacenado en la matriz, el cual no fluye tan rápidamente como el de las fracturas.

La segunda suposición se debe de tomar con reservas, debido a que cada yacimiento es diferente y por lo tanto posee diferentes características, de esta manera la matriz puede o no tener una permeabilidad baja. Si la matriz tiene una permeabilidad alta, entonces su capacidad de almacenamiento adquiere mayor importancia.

Otros parámetros que juegan un papel importante en cuanto a que tan rápido se mueven los fluidos de la matriz a las fracturas son: porosidad de la matriz, compresibilidad total de la matriz, espaciamiento de las fracturas y la viscosidad del aceite.

La capacidad de almacenamiento de YNF varía dependiendo del grado de fracturamiento de la formación y del valor de la porosidad primaria. Entre mayor porosidad primaria, mayor el éxito en YNF.

### **I.1.7 Tipos de crudo**

Un aspecto importante que debe tomarse en cuenta para la implementación de algún método de recuperación, es el tipo de crudo que posee el yacimiento.

Son miles los compuestos químicos que constituyen el petróleo, y entre muchas otras propiedades, estos compuestos se diferencian por su volatilidad (dependiendo de la temperatura de ebullición). Al calentarse el petróleo, se evaporan preferentemente los compuestos ligeros (de estructura química sencilla y bajo peso molecular), de tal manera que conforme aumenta la temperatura, los componentes más pesados van incorporándose al vapor (IMP, 2011). La industria mundial de hidrocarburos líquidos clasifica al petróleo de acuerdo con su densidad API (parámetro internacional del Instituto Americano del Petróleo, que diferencia las calidades del crudo), (IMP, 2011).

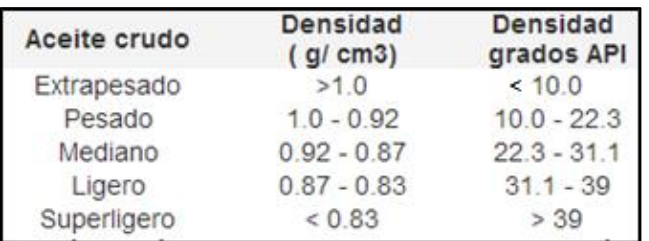

Tabla 1.3 Tipos de petróleo en función de °API. (IMP, 2011)

La fórmula para determinar los grados API es:

$$
API = \frac{141.5}{GE} - 131.5
$$
 Ec.1

Donde GE es la gravedad especifica del crudo a 60°F expresada en g/cm<sup>3</sup>.

### **I.1.8 Crudo ligero y súper ligero**

El crudo ligero es aquel que posee una densidad API mayor de 31.1 y un crudo súper ligero es aquel que es mayor de 39. Los crudos ligeros contienen mayor cantidad de fracciones ligeras, como gasolinas y menor cantidad de pesados, como asfáltenos.

Los crudos ligeros poseen una densidad baja y fluyen libremente a condiciones estándar (presión atmosférica y temperatura del laboratorio donde se encuentren) y poseen también baja viscosidad.

En el mercado internacional, los crudos o aceites ligeros son los más requeridos y de mayor costo. Esto debido a que a partir de ellos se crean productos de alto valor comercial como son los combustibles (gasolina y diésel). Además los costos de extracción y refinación son menores que en los crudos pesados, lo cual los hace que requieran una menor inversión para poder ser aprovechados.

### **I.1.9 Crudo pesado y crudo extra pesado**

El crudo pesado o extra pesado es cualquiera que no fluye fácilmente, debido a su alta viscosidad. Anteriormente se mencionó que los crudos pesados, según el Instituto Americano del Petróleo, son aquellos que poseen entre 10 y 22.3 grados API. Su densidad específica es mayor que la de los crudos ligeros. Mientras que los crudos con densidad API menor a 10 son considerados extra pesados. Los aceites o crudos pesados tienen un alto contenido de asfáltenos y resinas.

Según la Compañía Química Chevron Phillips (Chevron Phillips Chemical Company LP, 2006) una definición de crudo pesado es la siguiente:

"*La alta densidad del petróleo pesado es principalmente el resultado de una proporción relativamente alta de una mezcla de compuestos, de alto peso molecular, compuestos no parafínicos y una baja proporción de volátiles, con compuestos de peso molecular bajos. Los aceites pesados típicamente contienen muy poca parafina y pueden o no pueden contener altos niveles de asfáltenos*".

Originalmente, cuando la roca generadora produce petróleo crudo, éste no es pesado. Los expertos en geoquímica generalmente coinciden en que casi todos los petróleos crudos comienzan con densidades de entre 30° y 40° API. El petróleo puede volverse pesado después de la degradación sustancial ocurrida durante la migración y luego el entrampamiento. La degradación se produce a través de una variedad de procesos biológicos, químicos y físicos. Las bacterias transportadas por el agua superficial pueden metabolizar los hidrocarburos parafinados, naftenos y aromáticos en moléculas más pesadas (Knauer L. *et. al.,* 2003).

Las aguas de formación también remueven hidrocarburos ligeros por solución, eliminando los hidrocarburos de menor peso molecular, los cuales son más solubles al agua. (Knauer L. *et. al.,* 2003).

El petróleo crudo también se degrada por volatilización cuando un sello de pobre calidad permite que las moléculas más livianas se segreguen y escapen (Knauer L. *et. al.,* 2003).

El petróleo pesado se produce típicamente de formaciones geológicas jóvenes: Pleistoceno, Plioceno y Mioceno. Estos yacimientos tienden a ser someros y poseen sellos menos efectivos, exponiéndolos a condiciones que conducen a la formación de petróleo pesado (Knauer L. *et. al.,* 2003).

Los crudos pesados son comúnmente dejados de lado por las dificultades y costos asociados a su producción. Pero existen más de 6 trillones de barriles [1 trillón de m<sup>3</sup>] de petróleo en sitio atribuidos a los hidrocarburos más pesados—equivalente al triple de reservas combinadas de petróleo y de gas convencionales del mundo—que merecen una atención más esmerada (Knauer L. *et. al.,* 2003).

### **I.1.10 Tipos de crudo en México**

Para exportación, en México se producen tres tipos de petróleo crudo:

- Olmeca: Súper ligero con densidad de 39.3 grados API y 0.8% de azufre en peso (IMP, 2011).
- Istmo: Ligero con densidad de 33.6 grados API y 1.3% de azufre en peso.
- Maya: Pesado con densidad de 22 grados API y 3.3% de azufre en peso.

| Propiedades                         | Olmeca | <i>Istmo</i> | Maya   |
|-------------------------------------|--------|--------------|--------|
| Peso específico a<br>$20^{\circ}$ C | 0.8261 | 0.8535       | 0.9199 |
| Grado API                           | 39.16  | 33.74        | 21.85  |
| 15.6 °C                             | 43.3   | 65.6         | 2156.0 |
| 21.1 °C                             | 40.3   | 57.8         | 1054.0 |
| 25.0 °C                             | 39.0   | 54.5         | 696.0  |
| Factor de<br>caracterización K      | 12.00  | 11.85        | 11.63  |
| Azufre total, % peso                | 0.81   | 1.45         | 3.70   |
| Carbón Ramsbottom,<br>% peso        | 1.62   | 3.92         | 10.57  |
| Cenizas, % peso                     | 0.006  | 0.007        | 0.074  |
| Insolubles en nC5, %<br>peso        | /1.0   | 3.0          | 15.3   |
| Insolubles en nC7, %<br>peso        | /1.0   | 2.09         | 11.2   |
| Aceites, % peso                     | 89.2   | 89.2         | 72.0   |
| Parafinas, % peso                   | 13.4   | 8.1          | 3.6    |
| Aceite desparafinado,<br>% peso     | 75.8   | 81.1         | 68.4   |
| Resinas, % peso                     | 10.8   | 7.8          | 12.7   |

Tabla 1.4 Comparación de propiedades entre petróleos mexicanos.

Secretaria de Energía (SENER), Instituto de Investigaciones Eléctricas, 1998.

Se estima que un 60% del crudo que existe en México es pesado (SENER, 1998).

(Revisar apéndice para los términos Factor de caracterización K y Carbón Ramsbottom).

Tabla 1.5 Propiedades del petróleo mexicano Maya pesado en comparación con otro petróleo pesado estándar.

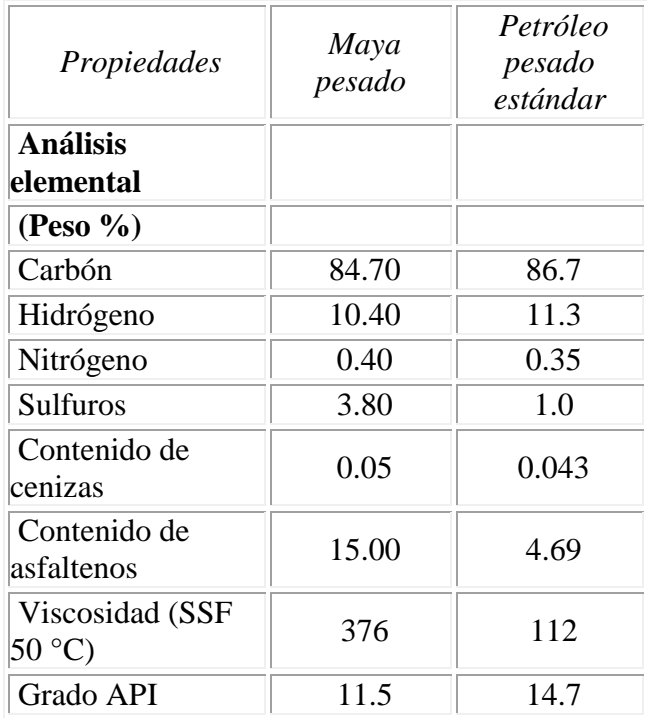

Secretaria de Energía (SENER), Instituto de Investigaciones eléctricas, 1998.

(Revisar apéndice para los términos SSF).

### **1.1.11 Recuperación primaria**

Durante la vida productiva de un yacimiento, éste pasa por varias etapas de producción. La primera se llama "Recuperación primaria". Durante la recuperación primaria el yacimiento produce de manera natural con la energía que posee. La energía natural varía a partir de que la presión declina y el gas disuelto se libera hacia el casquete de gas o a partir de la afluencia del acuífero. Las fuerzas elementales claves son naturales (Stosur G.J., 2003).

El comportamiento de recuperación primaria está regido por las fuerzas que intervienen en el flujo de fluidos a través de un medio poroso: fuerzas viscosas, gravitacionales y capilares. Este proceso es caracterizado por la variación de la presión en el yacimiento, los ritmos de producción, la relación gas-aceite, la afluencia del acuífero y la expansión del casquete de gas.

Los factores que afectan el comportamiento del yacimiento son las características geológicas, las propiedades roca-fluidos, la mecánica de los fluidos y las instalaciones de producción (CNH, 2012).

La eficiencia de desplazamiento depende principalmente de los mecanismos de producción básicos que se presentan en yacimientos bajo la etapa de producción.

Los mecanismos naturales de producción se enlistan en la Tabla 1.6 y en la Figura 2.

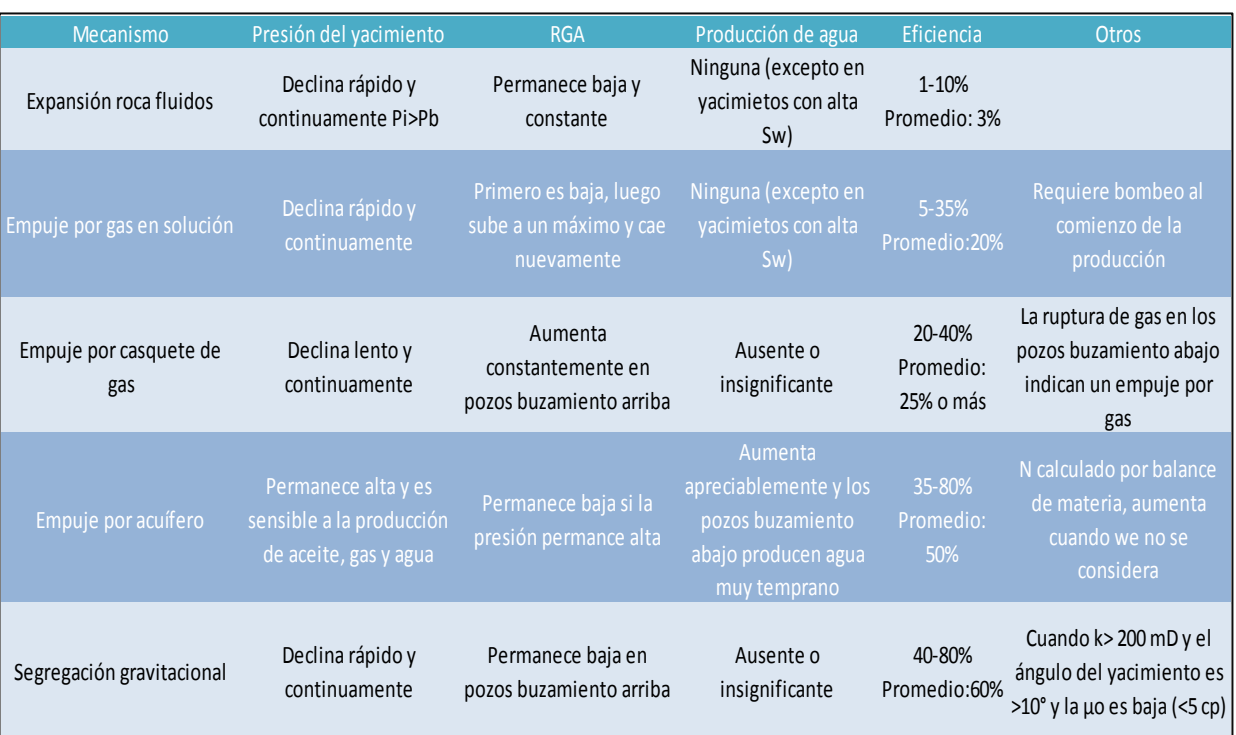

Tabla 1.6 Características de los mecanismos de producción primaria

Adaptación: Satter A. y Thakur G.C., 1994

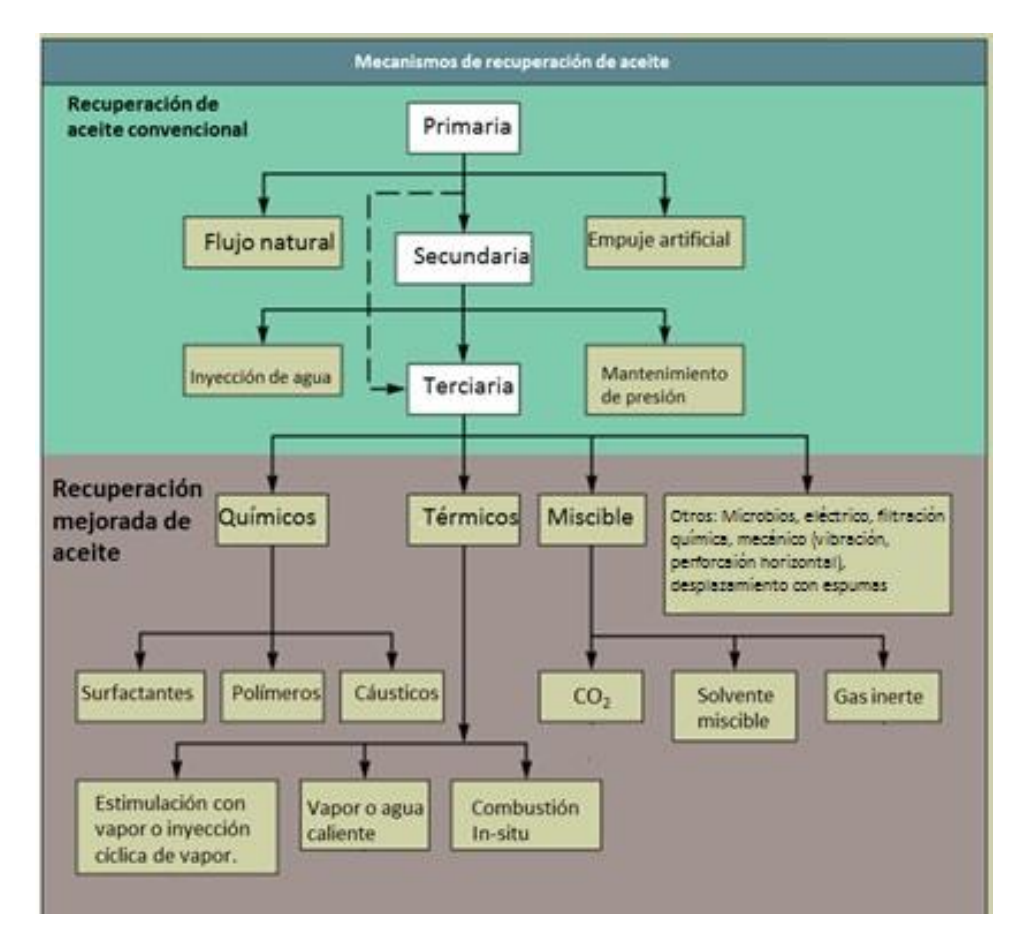

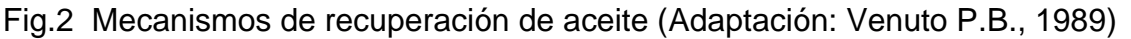

En la Figura 2 se observa una de las clasificaciones generales de los diferentes métodos de recuperación que existen.

### **I.1.12 Recuperación secundaria**

Este proceso de recuperación agrega energía a la que naturalmente tiene el yacimiento con el fin de proveer un empuje adicional mediante fluidos en forma inmiscible (gas, agua y combinación agua-gas).

Al implementar un proceso de recuperación secundaria se busca reemplazar, total o parcialmente, un mecanismo primario por uno secundario, basado en desplazamiento inmiscible. La efectividad y rentabilidad de este reemplazo, en cualquier etapa de la vida productiva del yacimiento, determina el momento óptimo para iniciar un proceso de inyección de fluidos.

Generalmente, en yacimientos convencionales que gozan de una buena administración, se podrían esperar factores de recuperación en el rango de menos de 50 a 65% del volumen original.

#### **I.1.13 Recuperación terciaria o mejorada (RM)**

La recuperación mejorada (EOR en inglés y RM en español) se refiere a la recuperación de aceite obtenida al inyectar materiales que normalmente no están presentes en el yacimiento, o materiales que están comúnmente en el yacimiento pero que son inyectados a condiciones específicas con el fin de alterar considerablemente el comportamiento físico-químico de los fluidos del yacimiento.

Estos métodos de recuperación permiten extraer volúmenes de aceite que normalmente no se podrían obtener por los métodos convencionales de recuperación (primaria y secundaria).

Los hidrocarburos en los que se pueden aplicar técnicas de RM tienen un amplio rango de características físico-químicas: desde crudos volátiles con altas gravedades API y baja viscosidad hasta crudos con gravedades API muy bajas y de viscosidad alta. Asimismo, pueden estar almacenados en yacimientos con características geológicas diversas: desde yacimientos carbonatados de baja permeabilidad en profundidades considerables, hasta formaciones de arenas someras. Por lo anterior, los métodos RM pueden aplicarse a casi cualquier tipo de sistema roca-fluido.

Las condiciones del aceite en el yacimiento tales como la saturación, distribución y su composición, son algunos de los factores que deben de considerarse en la implementación de los procesos de RM.

Históricamente la recuperación terciaria se ha referido a una tercera etapa de producción, donde se pueden aplicar gases de forma miscible o inmiscible, productos químicos y/o energía térmica para desplazar aceite adicional una vez que la recuperación secundaria llega a su límite económico.

La clasificación tradicional, que divide en una secuencia cronológica de tres etapas a las etapas de producción, no es tan general como se consideraba históricamente. Existen condiciones de producción no-convencionales adversas que hacen que los métodos convencionales de producción sean raramente aplicables.

Tal es el caso de los aceites pesados, extra pesados e hidrocarburos de arenas bituminosas, ya que tienen la característica de tener alta viscosidad y en muchos casos bajo contenido de gas en solución. En estos yacimientos, la recuperación primaria es muy baja, del orden de 5% del volumen original, por lo que se requieren procesos alternativos de producción, que incluyan métodos térmicos o no-térmicos, para extraer el aceite (CNH, 2012).

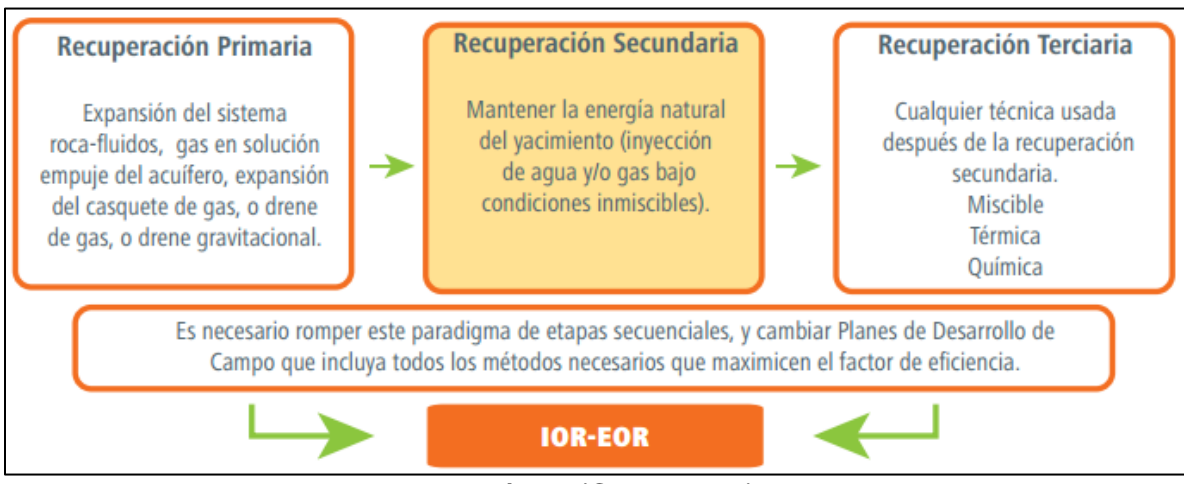

Fig.3 Rompiendo el paradigma histórico (CNH, 2012).

La Figura 3 muestra el paradigma operativo que se creó a través del tiempo, el cual prescribía que la explotación de un yacimiento iniciaba con la recuperación primaria, posteriormente la recuperación secundaria y finalmente la terciaria.

Este paradigma de etapas cronológicas debe superarse para incorporar los métodos de RM desde etapas más tempranas en la explotación de los yacimientos que así lo requieran.

Los procesos de recuperación de hidrocarburos deben de ser vistos como alternativas adicionales de recuperación y no como etapas secuenciales de recuperación.

Con base en las propiedades del sistema roca-fluidos del yacimiento y en los precios del hidrocarburo, se puede seleccionar el tipo de recuperación adecuado y en el momento oportuno, a fin de alcanzar el factor de recuperación final que proporcione el mayor beneficio técnico-económico al término de un proyecto de recuperación de hidrocarburos.
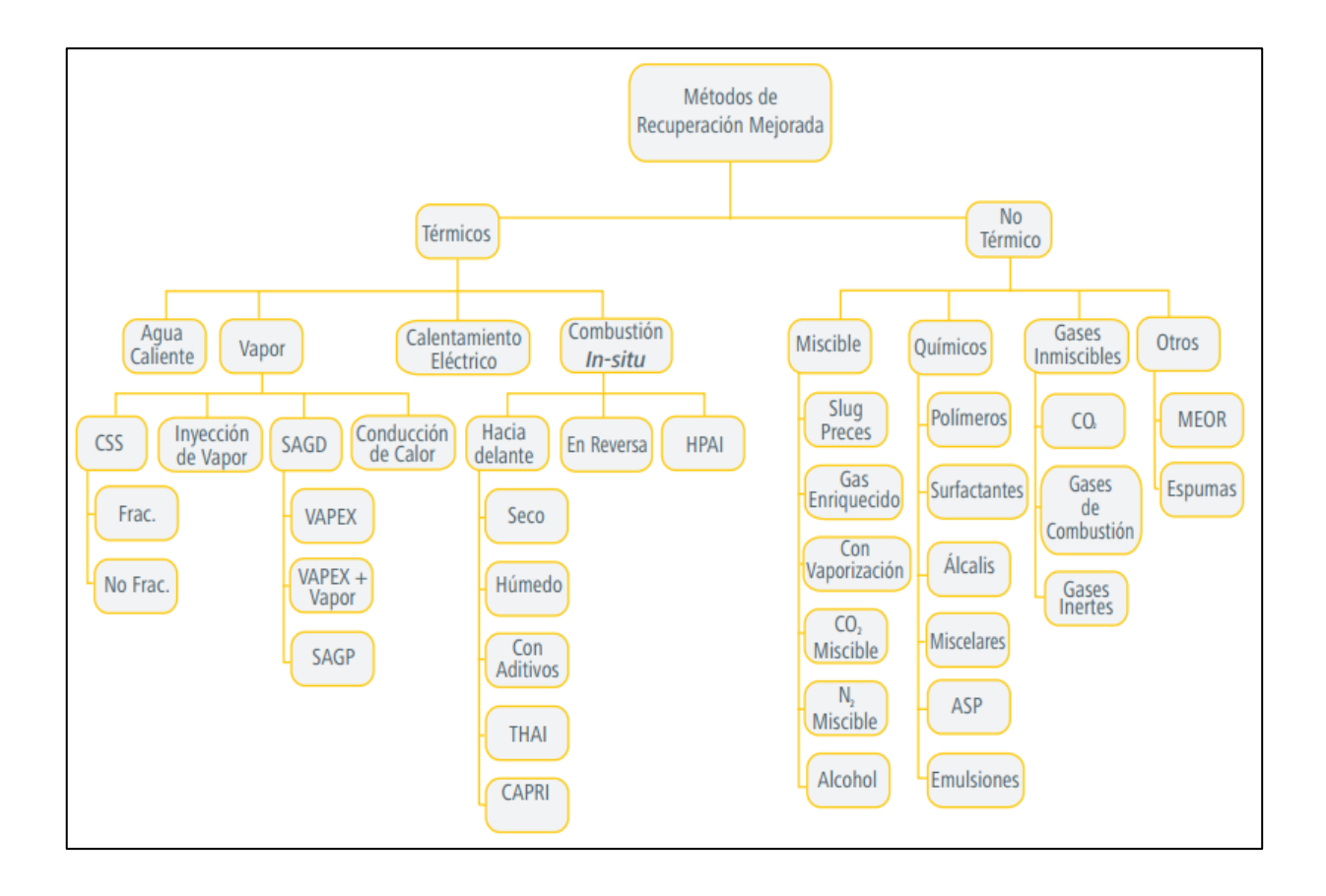

Fig.4 Una clasificación de los métodos de recuperación mejorada (Thomas, 2008).

#### **I.1.14 IOR (Improved Oil Recovery)**

El uso de los términos EOR (RM) e IOR ha sido motivo de confusión debido a la similitud del significado entre ambos. Lo cierto es que si bien, ambos términos están relacionados, éstos no significan lo mismo para ciertos grupos. Para otros grupos se usan indistintamente.

La recuperación avanzada (IOR, Improved Oil Recovery) se refiere a cualquier práctica usada para incrementar la recuperación de petróleo. Esta puede incluir procesos de RM y recuperación secundaria como inyección de agua y mantenimiento de la presión del gas, así como las prácticas para incrementar el barrido como perforaciones inteligentes, pozos horizontales y polímeros para el control o mejoramiento de la movilidad (Stosur George J., 2003) y métodos avanzados de levantamiento artificial y mejores prácticas de administración integral de yacimientos.

#### **I.2 Datos y estadísticas de RM**

La recuperación primaria y secundaria recuperan aproximadamente una tercera parte de todo el petróleo que posee el yacimiento, dejando las otras dos terceras partes sin extraer. Esto debido al límite económico del yacimiento el cual indica en que punto de la explotación producir un barril de petróleo resulta más caro que la ganancia que se obtendrá por el mismo. Además en tiempos pasados encontrar otro yacimiento era más fácil y el costo del barril de un nuevo yacimiento era más barato que producir un barril de petróleo por RM.

Pero debido a la rápida declinación de muchos campos a nivel mundial, el comienzo de la producción en yacimientos con aceites pesados, el poco descubrimiento e incorporación de reservas y la creciente demanda energética, la industria petrolera mundial se ha visto en la necesidad de comenzar a producir petróleo por medio de RM.

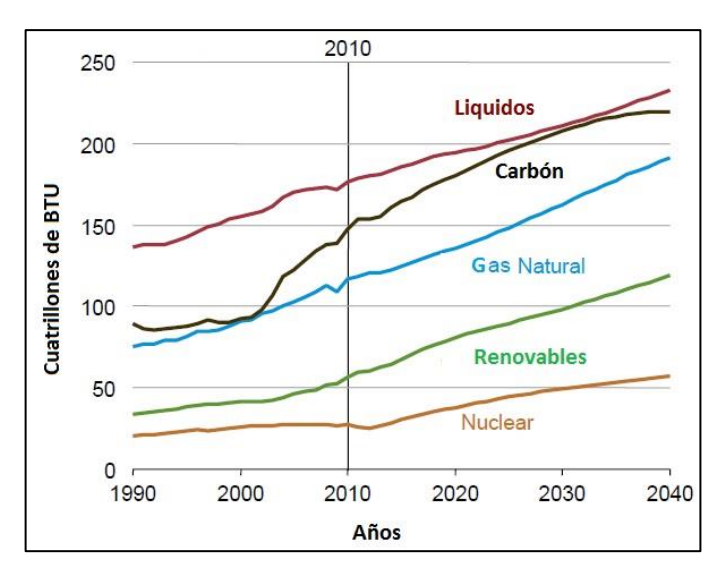

Fig.5 Demanda mundial de energía con el tiempo (Adaptación: International Energy Outlook, 2013).

En la Figura 5 se muestra la demanda energética a nivel mundial que se tendrá en los próximos años. El término "líquidos" incluye a petróleo crudo y condensado, entre otros. Lo que se puede notar de la figura anterior es que la demanda de petróleo y gas seguirá a la alza por lo que es importante seguir produciéndolos.

A partir de los años ochenta muchas técnicas de RM se desarrollaron, con el objetivo de recuperar el aceite residual que quedaba después de la recuperación secundaria en los yacimientos. Algunas de ellas son: polímeros, surfactantes, inyección de  $CO<sub>2</sub>$ , inyección de gas natural e inyección de bacterias.

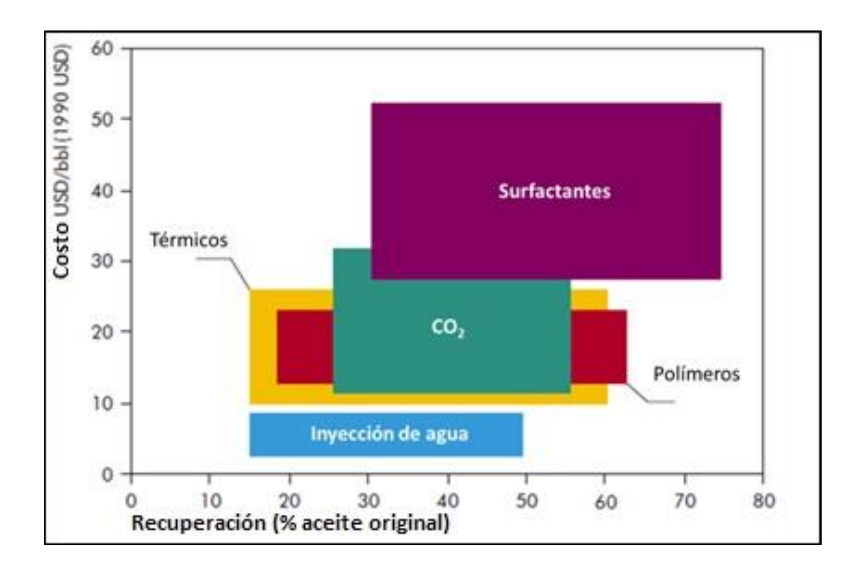

Fig.6 Costos estimados de varios RM, en 1990 (Adaptación: Resources to reserves: oil & gas technologies for the energy markets of the future, 2005).

En la Figura 6 se puede observar el costo contra el porcentaje de recuperación de distintos métodos de RM. Se aprecia que los surfactantes resultan ser los más efectivos, pero a la vez tienen los costos más elevados. Mientras que los polímeros, métodos térmicos e inyección de CO<sub>2</sub> resultan tener una buena eficiencia de recuperación a un precio similar, sin ser tan caros como los surfactantes. En cambio la inyección de agua resulta ser más económica pero sin tener tan buena eficiencia.

Actualmente el interés por la recuperación de hidrocarburos ha llevado a varios países a implementar proyectos de RM o a comenzar a planearlos. En las Figuras 7, 8 y 9 se observan proyectos de RM que se han planeado en los últimos años.

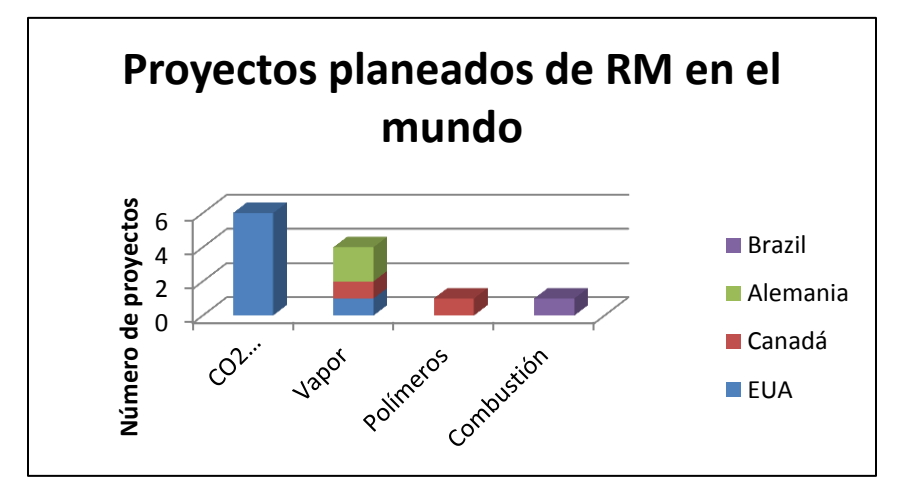

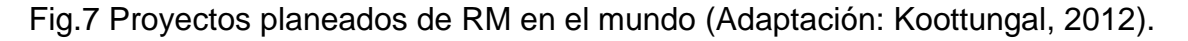

En la Fig.7 se muestran los proyectos de RM que se planearon en el mundo en el año 2012, resaltando los proyectos de inyección de  $CO<sub>2</sub>$  como los que fueron mayormente implementados.

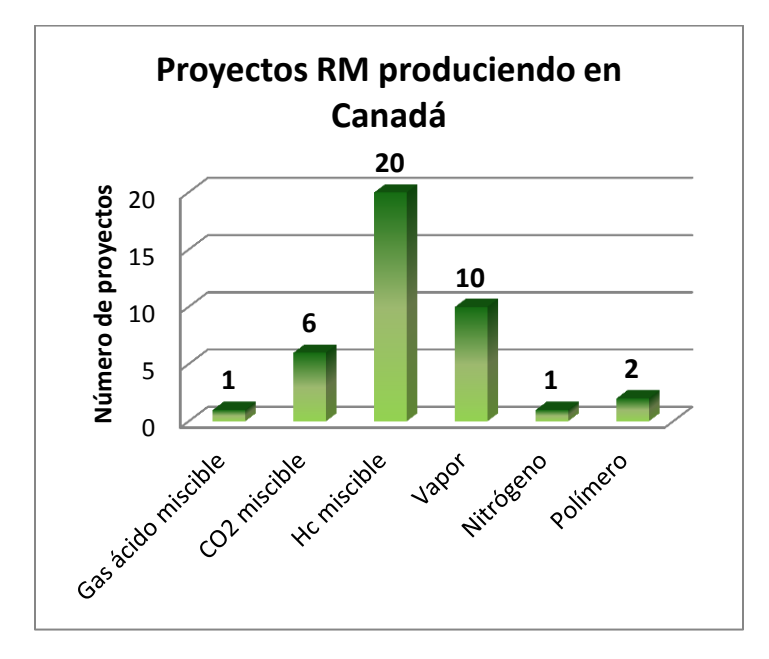

Fig.8 Proyectos RM produciendo en Canadá (Adaptación: Koottungal, 2012).

En la Figura 8 se observan los proyectos de RM que están produciendo en Canadá y que fueron implementados a partir del año 2012. Donde la inyección de HC miscible (inyección de hidrocarburos miscibles) es la que ha tenido mayor implementación.

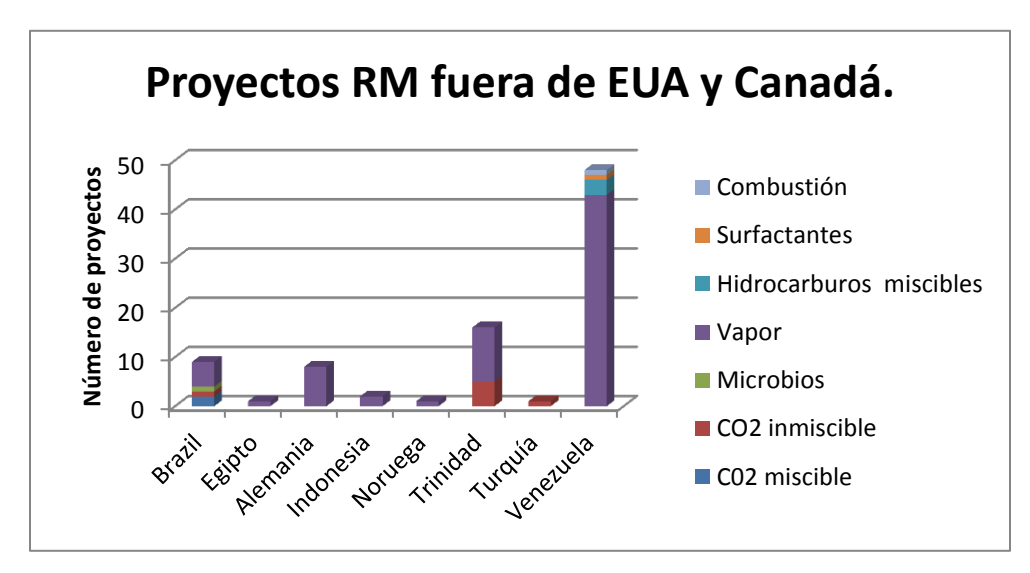

Fig.9 Proyectos RM fuera de EUA y Canadá (Adaptación: Koottungal, 2012).

La Figura 9 muestra los proyectos de RM fuera de EUA y Canadá que se desarrollaron, destacando Venezuela como el país con mayor cantidad de proyectos y a la inyección de vapor como el método más implementado.

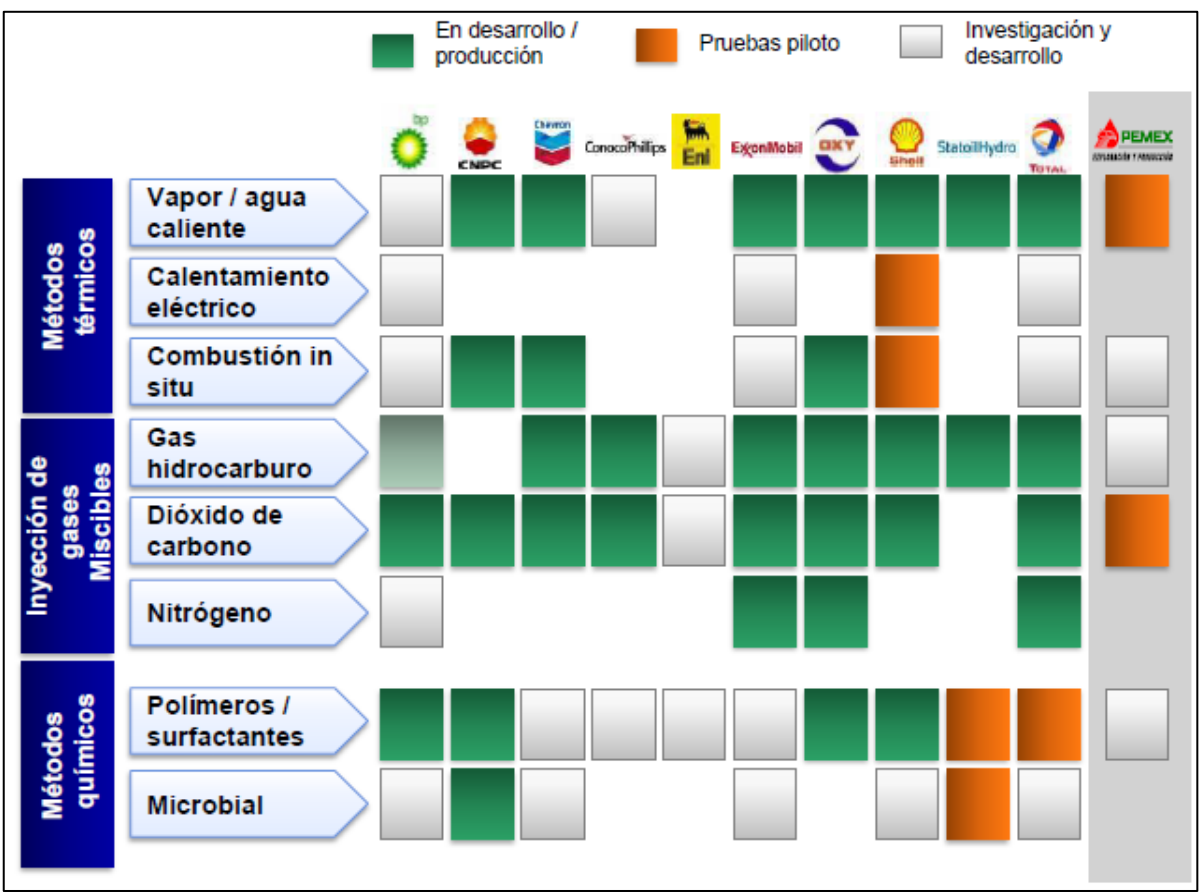

Fig.10 Experiencia de la industria a nivel Mundial en Recuperación Mejorada (OGJ, 2008)

En la Figura 10 se pueden observar los métodos de recuperación mejorada que en el año 2008 estaban en producción, en pruebas piloto o investigación y desarrollo que realizan algunas compañías petroleras. Como se observa México por su parte desarrolló pruebas piloto de inyección de vapor/agua caliente y dióxido de carbono, además de investigación de métodos de combustión in situ, gas hidrocarburo y polímeros/surfactantes.

Además en el año 2012 se desarrollaron 6 proyectos de recuperación mejorada que incluyen la inyección de aire, inyección de vapor, inyección de químicos, inyección de hidrocatalizadores y la determinación de la saturación de aceite remante en el casquete de gas y la zona invadida por agua en yacimientos naturalmente fracturados (Morales, 2012).

Con base en la información anterior, es posible observar que la inyección de  $CO<sub>2</sub>$ es un método de RM que sigue y seguirá siendo implementado y que la inyección de hidrocarburos comienza a tomar fuerza.

#### **I.3 Inyección de CH<sup>4</sup> y CO<sup>2</sup> como método RM.**

Como se mencionó, México posee yacimientos con gran cantidad de petróleo, pero muchos de estos yacimientos están en diferentes etapas de declinación, dejando en el subsuelo una importante cantidad de hidrocarburos.

Estos yacimientos, en su mayoría, se encuentran costa afuera y son naturalmente fracturados. Estas dos características hacen más complicado la elección del método apropiado de RM. Además poseen aceites pesados y precipitaciones de asfáltenos.

La inyección de  $CO<sub>2</sub>$  ha sido ampliamente estudiada y es uno de los métodos de RM mayormente aplicados para la recuperación de aceite lo cual lo puede hacer atractivo para los campos mexicanos. Siempre y cuando haya disponibilidad de  $CO<sub>2</sub>$  a costos razonables.

En general, la economía y la disponibilidad del gas favorecerían su uso. El costo del  $CO<sub>2</sub>$  es una variable de mucha importancia, puede variar mucho dependiendo disponibilidad de recursos naturales de  $CO<sub>2</sub>$  o gas procesado de las industrias o unidades químicas y también del medio de transporte y por supuesto de la distancia. Volúmenes enormes tienen que ser transportados en algunos casos cientos de kilómetros hacia los campos productores de aceite.

Algunos costos de transporte se presentan en las figuras 11 y 12, donde se aprecia la gran diferencia que existe entre la entrega por tubería como por camiones o tren, siendo el abastecimiento a través de tuberías el camino más favorable (Gachuz Muro H., 2005).

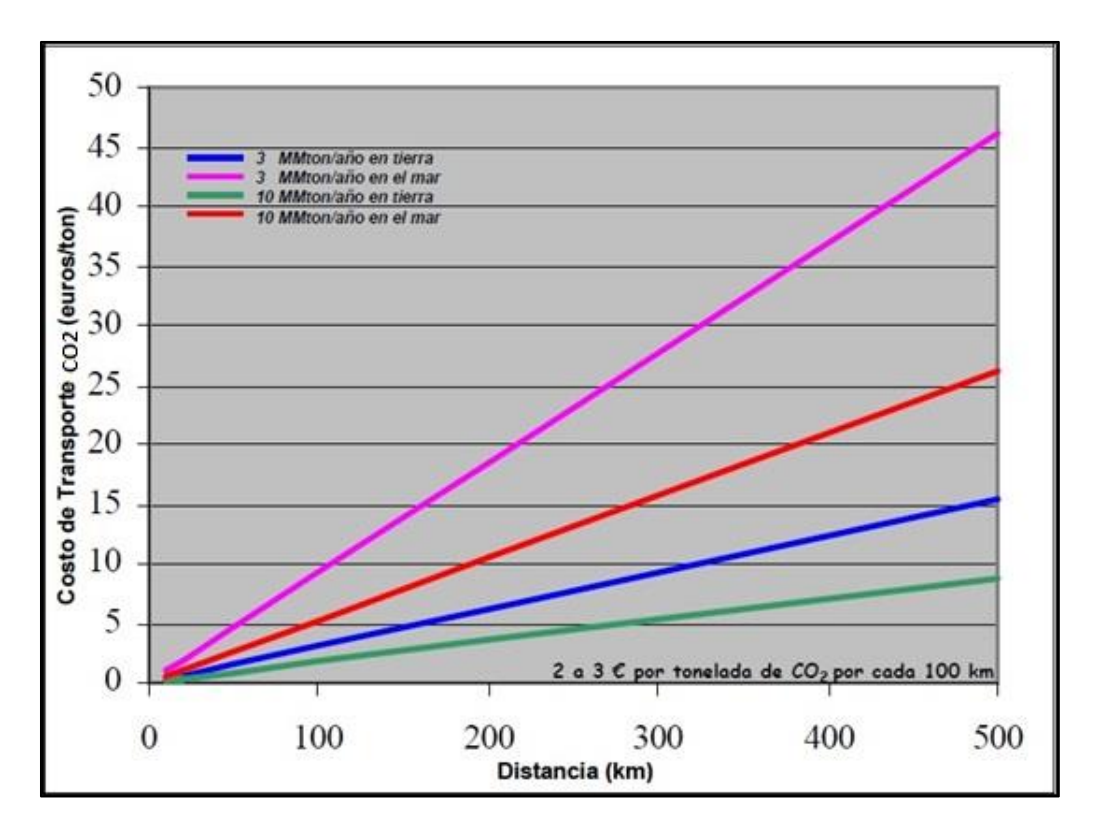

Fig.11 Costos del transporte del CO<sub>2</sub> en Europa (Gachuz Muro H., 2005).

Se aprecia que transportar  $CO<sub>2</sub>$  por mar es más caro que por tierra, aunque se reduzca la cantidad de gas que se transporta.

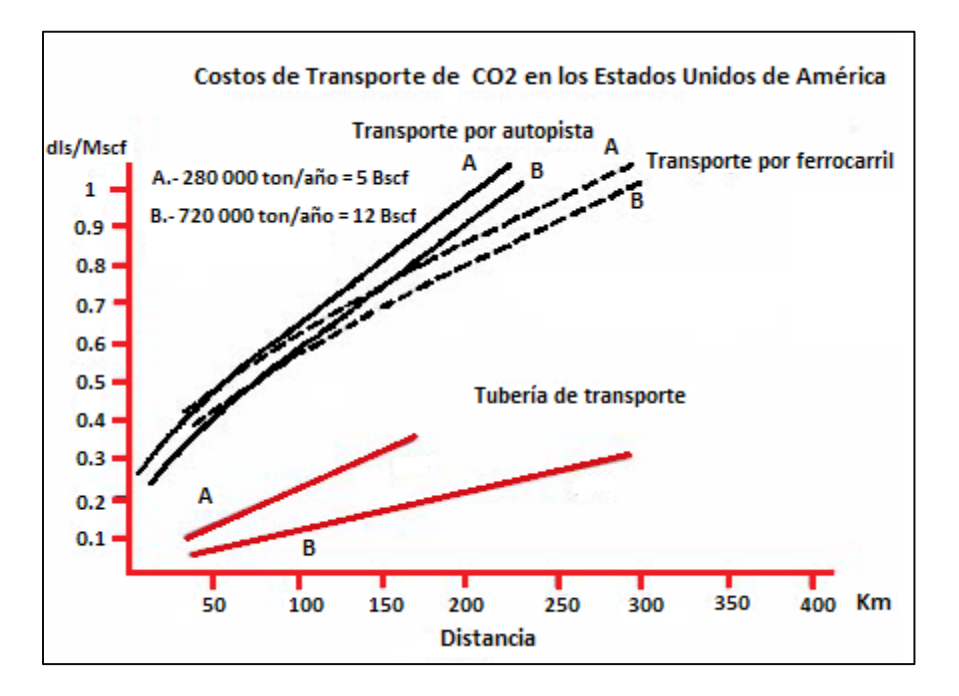

Fig. 12 Costos del transporte del CO<sub>2</sub> en EUA, (Gachuz Muro H., 2005).

La Figura 12 presenta los costos totales calculados para los casos de obtener el gas de recursos naturales o extraerlo de las industrias en los EUA.

| Capacidad de la<br>Tuberia (MMscf/d) | <b>Distancia</b><br>(Millas) | Costos de Transporte<br>(Dólares) | Costos de Operación<br>(Dólares) | Compra del CO <sub>2</sub><br>de Recusos<br><b>Naturales</b><br>(Dólares) | Costo de Extracción del<br>CO <sub>2</sub> de las Industrias<br>(Dólares) | Otros Costos de las<br>Industrias (Dólares) | Costo Total de<br><b>Recursos Naturales</b><br>(Dólares) | Costo Total de<br>Industrias (Dólares) |
|--------------------------------------|------------------------------|-----------------------------------|----------------------------------|---------------------------------------------------------------------------|---------------------------------------------------------------------------|---------------------------------------------|----------------------------------------------------------|----------------------------------------|
| 300                                  | 100                          | 0.06                              | 0.24                             | 0.22                                                                      | 0.9                                                                       | 0.3                                         | 0.52                                                     | 1.5                                    |
|                                      | 200                          | 0.12                              | 0.24                             | 0.22                                                                      | 0.9                                                                       | 0.3                                         | 0.58                                                     | 1.56                                   |
|                                      | 300                          | 0.18                              | 0.24                             | 0.22                                                                      | 0.9                                                                       | 0.3                                         | 0.64                                                     | 1.62                                   |
|                                      | 400                          | 0.24                              | 0.24                             | 0.22                                                                      | 0.9                                                                       | 0.3                                         | 0.7                                                      | 1.68                                   |
|                                      |                              |                                   |                                  |                                                                           |                                                                           |                                             |                                                          |                                        |
| 200                                  | 100                          | 0.08                              | 0.24                             | 0.22                                                                      | 0.9                                                                       | 0.3                                         | 0.54                                                     | 1.52                                   |
|                                      | 200                          | 0.16                              | 0.24                             | 0.22                                                                      | 0.9                                                                       | 0.3                                         | 0.62                                                     | 1.6                                    |
|                                      | 300                          | 0.24                              | 0.24                             | 0.22                                                                      | 0.9                                                                       | 0.3                                         | 0.7                                                      | 1.68                                   |
|                                      | 400                          | 0.32                              | 0.24                             | 0.22                                                                      | 0.9                                                                       | 0.3                                         | 0.78                                                     | 1.76                                   |
|                                      |                              |                                   |                                  |                                                                           |                                                                           |                                             |                                                          |                                        |
| 100                                  | 100                          | 0.12                              | 0.24                             | 0.22                                                                      | 0.9                                                                       | 0.57                                        | 0.58                                                     | 1.83                                   |
|                                      | 200                          | 0.24                              | 0.24                             | 0.22                                                                      | 0.9                                                                       | 0.57                                        | 0.7                                                      | 1.95                                   |
|                                      | 300                          | 0.36                              | 0.24                             | 0.22                                                                      | 0.9                                                                       | 0.57                                        | 0.82                                                     | 2.07                                   |
|                                      | 400                          | 0.48                              | 0.24                             | 0.22                                                                      | 0.9                                                                       | 0.57                                        | 0.94                                                     | 2.19                                   |
|                                      |                              |                                   |                                  |                                                                           |                                                                           |                                             |                                                          |                                        |
| 50                                   | 50                           | 0.1                               | 0.24                             | 0.22                                                                      | 0.9                                                                       | 0.9                                         | 0.56                                                     | 2.14                                   |
|                                      | 100                          | 0.21                              | 0.24                             | 0.22                                                                      | 0.9                                                                       | 0.9                                         | 0.67                                                     | 2.25                                   |
|                                      | 200                          | 0.42                              | 0.24                             | 0.22                                                                      | 0.9                                                                       | 0.9                                         | 0.88                                                     | 2.46                                   |
|                                      | 300                          | 0.63                              | 0.24                             | 0.22                                                                      | 0.9                                                                       | 0.9                                         | 1.09                                                     | 2.67                                   |
|                                      | 400                          | 0.84                              | 0.24                             | 0.22                                                                      | 0.9                                                                       | 0.9                                         | 1.3                                                      | 2.88                                   |
|                                      |                              |                                   |                                  |                                                                           |                                                                           |                                             |                                                          |                                        |
| 25                                   | 50                           | 0.19                              | 0.24                             | 0.22                                                                      | 0.9                                                                       | 0.9                                         | 0.65                                                     | 2.23                                   |
|                                      | 100                          | 0.38                              | 0.24                             | 0.22                                                                      | 0.9                                                                       | 0.9                                         | 0.84                                                     | 2.42                                   |
|                                      | 200                          | 0.76                              | 0.24                             | 0.22                                                                      | 0.9                                                                       | 0.9                                         | 1.22                                                     | 2.8                                    |
|                                      | 300                          | 1.14                              | 0.24                             | 0.22                                                                      | 0.9                                                                       | 0.9                                         | 1.6                                                      | 3.18                                   |
|                                      |                              |                                   |                                  |                                                                           |                                                                           |                                             |                                                          |                                        |
| 10                                   | 50                           | 0.45                              | 0.24                             | 0.22                                                                      | 0.9                                                                       | 0.88                                        | 0.91                                                     | 2.47                                   |
|                                      | 100                          | 0.9                               | 0.24                             | 0.22                                                                      | 0.9                                                                       | 0.88                                        | 1.36                                                     | 2.92                                   |
|                                      | 200                          | 1.8                               | 0.24                             | 0.22                                                                      | 0.9                                                                       | 0.88                                        | 2.26                                                     | 3.82                                   |
|                                      |                              |                                   |                                  |                                                                           |                                                                           |                                             |                                                          |                                        |
| 5                                    | 50                           | 0.88                              | 0.24                             | 0.22                                                                      | 0.9                                                                       | Ξ                                           | 1.34                                                     | 2.02                                   |
|                                      | 100                          | 1.76                              | 0.24                             | 0.22                                                                      | 0.9                                                                       |                                             | 2.22                                                     | 2.9                                    |
|                                      | 200                          | 3.52                              | 0.24                             | 0.22                                                                      | 0.9                                                                       | i.                                          | 3.98                                                     | 4.66                                   |

Tabla 1.7 Costos Totales por Mscf de  $CO<sub>2</sub>$  (Gachuz Muro H., 2005).

En la Tabla 1.7 muestra altos precios al tratar de obtener el  $CO<sub>2</sub>$  directamente por procesos industriales, donde el precio considerando el transporte, la extracción, la compresión, la operación y el mantenimiento, entre otros factores pueden sobrepasar los \$ 4.00 dls por Mscf.

Con los precios del petróleo por encima de los \$ 60 dls, las compañías, principalmente en los EUA, están considerando implementar sistemas de recuperación mejorada ya que se presenta económico en estos momentos.

Algunas veces un proyecto puede ser técnicamente exitoso pero el aspecto económico puede ser no positivo. El 65 % de los proyectos desarrollados han sido exitosos (Gachuz Muro H., 2005).

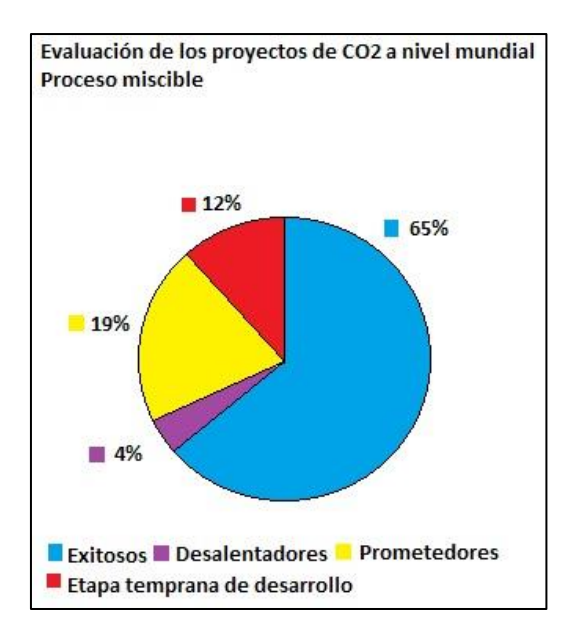

Fig. 13 Evaluación de proyectos de CO<sub>2</sub> a nivel mundial, Proceso Miscible (Adaptada: Gachuz Muro, 2005)

También es importante considerar si el yacimiento se encuentra costa fuera o si es terrestre. Ya que esto también tendrá un impacto en los costos del proyecto y por tanto en la consideración de este como factible o no.

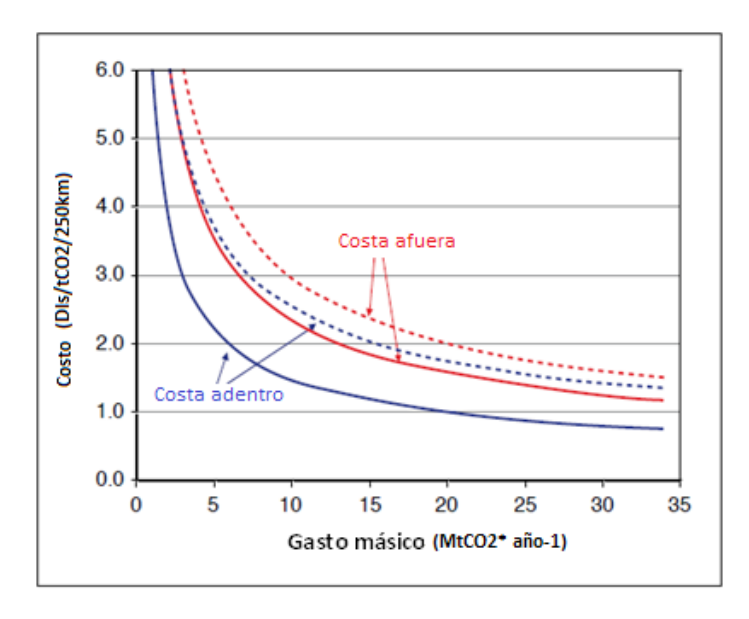

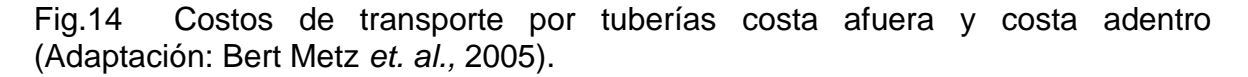

La Figura 14 muestra los costos de transporte de  $CO<sub>2</sub>$  por medio de tuberías para yacimientos costa afuera y en tierra en dólares por tonelada de  $CO<sub>2</sub>$  por cada 250 km en función del gasto másico de  $CO<sub>2</sub>$ . La gráfica muestra los estimados máximos y mínimos para cada uno.

Como se observó anteriormente, si el yacimiento se encuentra en tierra lo más recomendable es usar tubería para el transporte del  $CO<sub>2</sub>$ . Pero en el caso de que se encuentre costa afuera el transporte por barco resulta ser la mejor opción.

Pero debido a los altos precios de compra y transporte de  $CO<sub>2</sub>$ , este método no ha sido implementado, por lo que se busca realizar mezclas de este gas con otro, con el fin de reducir costos de adquisición y transporte.

Por lo anterior y ya que México cuenta con dos yacimientos de  $CO<sub>2</sub>$  (Gachuz Muro H., 2005), que apenas comienzan a estudiarse, se concluyó que la inyección de  $CO<sub>2</sub>$  no es una opción rentable debido a los costos de transporte y logística que implicarían conseguir el  $CO<sub>2</sub>$  por otros medios, dado que aprovechar los dos yacimientos existentes aún no es posible.

A la par de esta situación se consideró utilizar la inyección de metano como método RM. Como es sabido, al extraer petróleo extraemos también gas natural que contiene metano en grandes cantidades (típicamente 70 - 90 % en volumen). Durante la etapa de producción, parte del gas producido se ventea o quema al no poder utilizarlo de otra forma. Muchas veces se recurre al venteo debido a la falta de infraestructura, lo que ocasiona que no se aproveche correctamente.

Actualmente el gobierno de México, busca que la industria petrolera nacional le dé un uso al metano y evitar así emisiones de este gas de efecto invernadero, que resultan dañinas al medio ambiente. Por lo tanto, el uso de metano con  $CO<sub>2</sub>$  es una alternativa viable. Entre las principales ventajas que este método posee, es la disponibilidad del metano y que los costos de adquisición y transporte de  $CO<sub>2</sub>$  se ven disminuidos.

Con la combinación de  $CH_4$  y  $CO_2$ , se busca combinar los beneficios económicos y de recuperación de ambos gases, para tener un mejor factor de recuperación.

# **I.4 Características del CO<sup>2</sup> y CH<sup>4</sup>**

Para poder aplicar la inyección de  $CH_4$  y  $CO_2$  como método RM, es necesario conocer sus características y comportamiento, para de esta manera comprender y utilizar estos gases en el proyecto del cual es objeto esta tesis.

# **I.4.1 Dióxido de Carbono**

Según la IPCC, por sus siglas en inglés (Intergovernmental Panel on Climate Change), define al dióxido de carbono como:

"Es un gas natural y también un subproducto de la quema de combustibles fósiles y de biomasa, así como de los cambios de uso del suelo y otros procesos industriales. Es el principal gas antropogénico de efecto invernadero que afecta el balance radioactivo de la Tierra. Es el gas de referencia contra el cual los gases de efecto invernadero se miden y, por tanto, tiene un potencial de calentamiento mundial de 1", (Revisar Apéndice A).

Su fórmula química es  $CO<sub>2</sub>$ . Este proviene principalmente de la respiración de los seres vivos y la combustión, aunque también puede provenir de yacimientos.

El dióxido de carbono es una parte importante del ciclo del carbono, presentándose en la fotosíntesis y respiración de las plantas y animales.

El carbono de la atmósfera está unido al oxígeno, lo cual produce  $CO<sub>2</sub>$ . Las plantas toman el  $CO<sub>2</sub>$  de la atmosfera por medio de la fotosíntesis para generar alimento. A su vez, los animales se comen a las plantas y así el carbono se mueve de las plantas hacia los animales. Los animales al morir inician el proceso de descomposición, al igual que las hojas de los árboles o la madera, lo cual lleva el carbono al suelo.

Cada vez que los seres vivos respiran, exhalan  $CO<sub>2</sub>$  a la atmósfera. También el dióxido de carbono se mueve a la atmósfera cuando se queman combustibles fósiles (en fábricas, autos, termoeléctricas, etc.). Así el carbono regresa a la atmosfera en forma de  $CO<sub>2</sub>$ .

La participación que tienen los océanos y otros cuerpos de agua en este ciclo, es que ellos absorben el carbono de la atmósfera. En la Figura 15 se puede apreciar el ciclo del dióxido de carbono.

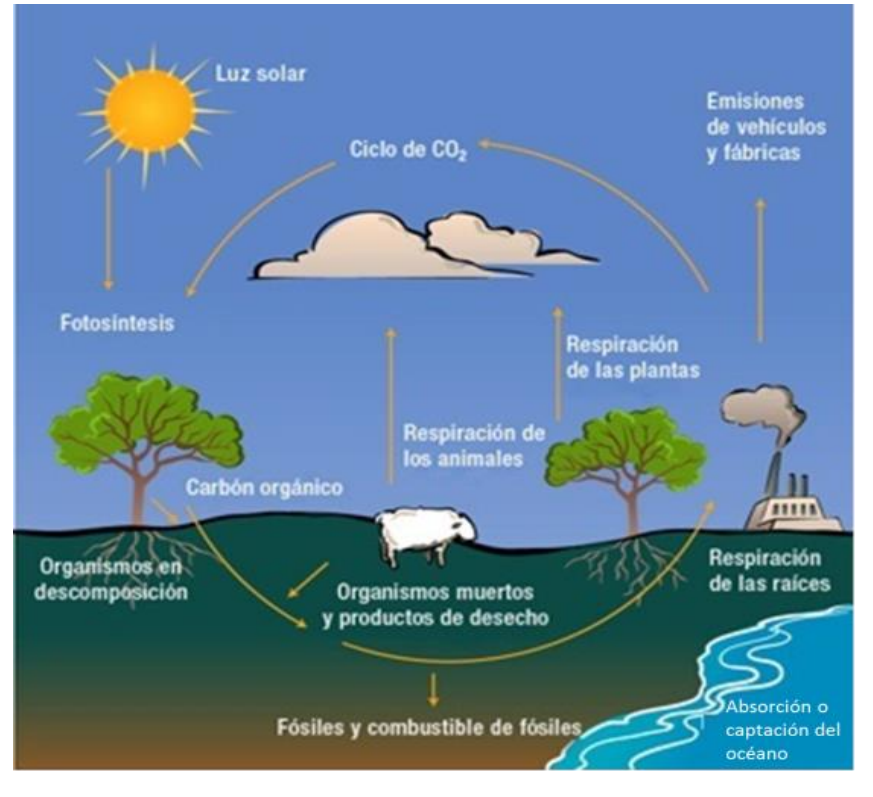

Fig.15 Ciclo del dióxido de carbono. (Adaptación: http://www.windows2universe.org/earth/Water/co2\_cycle.html&lang=sp).

#### **I.4.2 Ciclos del carbono**

Conforme al IPCC el ciclo del carbono se define como "El término utilizado para describir el flujo del carbono (en varias formas, por ejemplo, como dióxido de carbono) a través de la atmósfera, océano, la biósfera terrestre y la litósfera".

El carbono durante su ciclo circula por los océanos, la atmósfera, la superficie y el interior terrestre. En este ciclo se considera que existen cuatro sumideros o depósitos de carbono interconectados por rutas de intercambio. Los cuales son:

- La atmósfera.
- Los sedimentos (incluye combustibles fósiles).
- La biósfera terrestre (generalmente sistemas de agua dulce y material orgánico no vivo, como el carbono presente en el suelo).
- Los océanos (carbono orgánico disuelto, organismos marítimos y materia no viva).

Los movimientos que ocurren en el ciclo del carbono entre sumideros son consecuencia de procesos geológicos, biológicos, físicos y químicos. En sí, el ciclo del carbono se puede dividir en dos ciclos: el ciclo biológico del carbono y el ciclo geológico del carbono.

#### **I.4.3 Ciclo biológico del carbono**

El ciclo biológico, es un ciclo que ocurre cada 20 años, esto sin que haya una influencia directa del hombre en él. En este ciclo, los sumideros o depósitos que intervienen son los océanos, la atmósfera y la biosfera terrestre.

Los procesos que destacan en este ciclo son la respiración y la fotosíntesis. La respiración se realiza por los animales y plantas, para utilizar la energía que se encuentra en los carbohidratos durante dicho proceso y emitir  $CO<sub>2</sub>$ . La descomposición orgánica es también un tipo de respiración (realizada por los hongos y bacterias) y junto con la respiración de las plantas y animales, devuelve el carbono que se encuentra en la biosfera terrestre a la atmósfera.

Por otra parte, la fotosíntesis es un proceso mediante el cual las plantas absorben la luz solar y el  $CO<sub>2</sub>$  de la atmósfera para liberar oxigeno e hidratos de carbono (azúcares como la glucosa), que son la base para el crecimiento de las plantas.

# **I.4.4 Ciclo geológico del carbono**

El ciclo geológico del carbono o ciclo lento, es aquel que ocurre en una escala de millones de años y se integra con la estructura del planeta.

La litosfera posee el 99% del carbono terrestre, siendo este en su mayoría carbono inorgánico y se encuentra en rocas sedimentarias (p.e. calizas). Por su parte el carbono orgánico que se encuentra contenido en la litosfera está almacenado en depósitos de combustibles fósiles.

En este ciclo los depósitos o sumideros que intervienen son los océanos, la atmosfera y la litosfera. Primeramente, el  $CO<sub>2</sub>$  de la atmósfera en combinación con el agua forma ácido carbónico, este a su vez reacciona lentamente con el calcio y el magnesio de la corteza terrestre para crear carbonatos. Y debido a procesos erosivos, dichos carbonatos son arrastrados a los océanos y se van acumulando en capas en el lecho marino o son asimilados por organismos marinos, que al morir, se terminan depositando. De esta manera al irse depositando, con el paso de miles de años los carbonatos forman rocas calizas.

La siguiente parte del ciclo comienza cuando las rocas calizas, son llevadas al manto terrestre debido al proceso de subducción (proceso por el cual una placa tectónica se sumerge bajo otra). Una vez en el manto, las calizas son sometidas a grandes temperaturas y presiones, lo cual lleva a que reaccionen con otros minerales, liberando  $CO<sub>2</sub>$ . Y por medio de actividades volcánicas, el  $CO<sub>2</sub>$  es liberado nuevamente a la atmósfera completando así el ciclo.

# **I.4.5 Propiedades químicas del CO<sup>2</sup>**

El dióxido de carbono es una molécula lineal formada de un átomo de carbono y dos de oxígeno.

Su estructura de Lewis es: O=C=O La reacción en la fotosíntesis es: 6 CO<sub>2</sub> + 6 H<sub>2</sub>O  $\rightarrow$  CH<sub>12</sub>O<sub>6</sub> + 6 O<sub>2</sub> La reacción de la respiración es:  $C_6H_{12}O_6 + 6O_2 \rightarrow 6CO_2 + 6H_2O$ Al reaccionar con el agua, el CO<sub>2</sub> crea ácido carbónico:  $CO_2 + H_2O \rightarrow H_2CO_3$ 

#### **I.4.6 Propiedades físicas del CO<sup>2</sup>**

En condiciones ambientales, el dióxido de carbono se encuentra como un gas incoloro, incombustible, dieléctrico, insípido, inodoro y forma parte del aire. Es soluble en agua, acetona y etanol. En concentraciones mayores a 10% en la atmósfera posee un sabor picante y puede llegar a ser tóxico.

Algunas de sus características son:

- Masa molecular de: 44.01 g/mol
- Punto crítico: Temperatura crítica: 31°C y Presión critica: 73.87 kg/ cm2
- Punto de ebullición:1.01 barsg: -57°C Viscosidad: 0.07 cP a -78°C
- Viscosidad:0.07 cP a -78°C
- Densidad con respecto al aire de 1.529 a condiciones normales (1.033kg/cm2 y 0°).
- Factor de compresibilidad Z 1.013 bar and 15 °C (59 °F) : 0.99435
- Gravedad específica: 1.53
- Volumen específico (1.013 bar and 25 °C (77 °F)) : 0.5532 m<sup>3</sup>/kg

#### **I.4.7 Fuentes de dióxido de carbono**

Algunos de los yacimientos de dióxido de carbono que se encuentran en E.U.A. están en las Montañas Rocallosas, Mississippi y la Meseta de Colorado. Existen otros yacimientos conocidos en Rumania y se han encontrado dos en México, Campo A y Campo B, ubicados en al sureste mexicano (Tabasco) y al norte del país entre los estados de Veracruz, Tamaulipas y San Luis Potosí, respectivamente.

Por otra parte, la acción del hombre ha llevado a la generación de nuevas fuentes de CO2, las cuales aportan la mayor cantidad de emisiones a la atmósfera.

Entre las fuentes antropogénicas de generación de  $CO<sub>2</sub>$  está la quema de combustibles fósiles, la cual aporta alrededor de 36 mil millones de toneladas de  $CO<sub>2</sub>$  a la atmosfera al año (Portal de ingenieros españoles, 2013). Dicha quema de combustibles, se realiza por los automóviles y otros medios de transporte, fábricas, termoeléctricas y calefactores, principalmente.

Otra fuente de generación de  $CO<sub>2</sub>$  es la industria cementera. Se estima que el 5% del dióxido de carbono presente en la atmósfera se genera por esta acción, en la cual se trituran y cuecen rocas carbonatadas como la caliza y la creta.

La deforestación también es una fuente importante de  $CO<sub>2</sub>$ , ya que desde hace varios siglos los seres humanos han utilizado este medio para crear tierras de cultivo. Al quemar los árboles se libera  $CO<sub>2</sub>$  a la atmosfera y se reduce la cantidad de árboles que eliminan este gas y generan oxígeno al realizar la fotosíntesis. Si bien las tierras cultivables sirven como sumidero, no son tan efectivas como los bosques.

# **I.4.8 Inyección de dióxido de carbono como método de recuperación mejorada**

El uso del  $CO<sub>2</sub>$  como método de RM ha sido estudiado desde los años 50 (Holm W.L., 1982). Se ha investigado para desplazamiento miscible e inmiscible, estimulación de pozos productores y en la inyección de agua en yacimientos carbonatados. Estos estudios han indicado que el  $CO<sub>2</sub>$  cuando está disponible es un método importante de RM.

Durante los años 50 se estudió la inyección de  $CO<sub>2</sub>$  a altas presiones y temperaturas del yacimiento, que al mezclarse con el aceite generaba baja viscosidad, baja tensión superficial y lograba desplazar más fácilmente el aceite del yacimiento. Se descubrió también que el  $CO<sub>2</sub>$  tiene la habilidad de invadir zonas que no han sido previamente invadidas por el agua, liberando y reduciendo el aceite atrapado (Holm W.L., 1982).

En función de las condiciones físicas correctas, el  $CO<sub>2</sub>$  se mezclará misciblemente con el aceite, actuando como un agente adelgazante. Después de la mezcla miscible, el fluido es desplazado por una fase desplazante, típicamente agua.

Holm describe la miscibilidad como:

"*La habilidad de dos o más sustancias para formar una sola fase homogénea cuando se mezclan en todas proporciones. Para yacimientos petroleros, la miscibilidad se define como la condición física entre dos o más fluidos que se pueden mezclar en todas proporciones sin la existencia de una interfase. Si dos fases de fluido se forman después de que cierta cantidad de un fluido se adiciona*  *a otros fluidos, estos fluidos son considerados inmiscibles.* " (Meyer James P., 2007)

La fuerte solubilidad del  $CO<sub>2</sub>$  en el aceite (y en menor grado en el agua) toma su utilización muy atractiva para la RM del petróleo. Este gas puede ser inyectado ya sea en estado gaseoso de manera continua, o bien bajo forma de baches alternados con agua.

En el caso de aceites ligeros y medianos, tasas elevadas de recuperación pueden ser obtenidas por los mecanismos de miscibilidad. El  $CO<sub>2</sub>$  disuelto en el aceite tiene un efecto directo sobre las propiedades de mezcla: la movilidad del aceite y la reducción de la viscosidad mejoran sensiblemente la eficiencia de barrido.

Algunas de las características del  $CO<sub>2</sub>$  que son efectivas para remover aceite del medio poroso son las siguientes:

- Promueve el hinchamiento del aceite.
- Reduce la viscosidad del aceite.
- Incrementa la densidad API del aceite
- Disminuye la densidad del aceite.
- Altamente soluble en agua.
- Puede vaporizar y extraer porciones de aceite.
- Se transporta a través del medio poroso (Holm L. W., 1974).

La experiencia con  $CO<sub>2</sub>$  como método RM en los Estados Unidos y otros países sugiere que se puede aumentar la recuperación de entre el 5% y el 15%. Un estudio reciente por el Departamento de Energía de los Estados Unidos llegó a la conclusión de que el  $CO<sub>2</sub>$  podría generar 43 mil millones de barriles de nuevas reservas de petróleo en seis regiones de los Estados Unidos (Resources to reserves: oil & gas technologies for the energy markets of the future, 2005).

#### **I.4.9 Criterios de selección para la inyección de CO<sup>2</sup>**

Los criterios que son utilizados para determinar la implementación de un método RM varían de acuerdo a cada yacimiento, además se han desarrollo varios métodos para generar el mejor criterio.

J.J Taber et al., en 1996(a), desarrollaron un criterio aplicable a campos, con respecto a las características del aceite y roca, en donde las condiciones para la aplicación de CO<sub>2</sub> son:

- Para aceites de 22°API a 36°API para  $CO<sub>2</sub>$  miscible.
- Viscosidades de 1.5 cP a 10 cP
- Composición de  $C_5$  a  $C_{12}$
- Saturación de aceite del 20% a 55%
- Formaciones carbonatadas o areniscas
- Profundidad mayor de 2500 ft
- Los parámetros de temperatura y permeabilidad no son críticos

Siguiendo el criterio de J.J. Taber, los gases inmiscibles siguen los siguientes parámetros:

- Aceites mayores de12°API
- Viscosidades menores de 600 cP
- La composición no es un factor crítico
- Saturación de aceite de 35% a 70%
- El tipo de formación no es un factor crítico
- Profundidad mayor a 1800 ft
- Los parámetros de temperatura y permeabilidad no son críticos

Otro criterio de selección fue propuesto por Rathmell (Rathmell et al., 1971) en el cual se tomaban en cuenta los siguientes parámetros:

- Características estructurales, petrofísicas y geológicas del yacimiento deben favorecer un contacto máximo entre el CO2 inyectado y el Aceite del yacimiento, para que el efecto de hinchamiento, reducción de la viscosidad, desplazamiento miscible puedan ser máximos.
- $\bullet$  Disponibilidad del CO<sub>2.</sub>
- Si existen zonas arrecifales o domos salinos que flanqueen el yacimiento, éstos pueden ser candidatos para desplazamiento vertical miscible bajo condiciones de gravedad estabilizada.
- Los yacimientos de baja permeabilidad con presencia de asfáltenos no son buenos candidatos.

Green (Green et al., 1998) y Latil (Latil M., 1980) establecieron que las siguientes propiedades deben de ser tomadas en cuenta para la selección de yacimientos:

- Aceite remanente, el cual debe ser mayor al 40% del volumen poroso.
- Aceite inicial, el cual funciona como indicador de la calidad del yacimiento.
- Información sobre desempeño (historia de producción, registros geofísicos, pruebas de producción, presiones, problemas de operación, etc.)
- Características del yacimiento.
- Pequeñas áreas de las zonas productoras.
	- o Heterogeneidad extrema.
	- o Falla o fracturamiento elevado
	- o Alto contenido de arcilla, especialmente de la montmorillonita.
	- o La profundidad debe ser adecuada para la presión de inyección.
- o Una zona delgada de producción donde subyace un acuífero grueso.
- o Baja permeabilidad y porosidad.
- o Muchos vúgulos y fisuras.
- Características del fluido.
	- o Gravedad específica de 13 °API a 55°API.
	- o La temperatura del yacimiento debe estar por debajo de 200°F, en otras palabras, estar lejos de yacimientos profundos o muy calientes.
	- o Compresibilidades: evitar sistemas altamente volátiles o condensados, dado que traen problemas.
	- o Saturación del agua: la saturación inicial del agua congénita, debe ser menor a 50 por ciento del volumen poroso; valores más elevados significan una formación apretada o arcillosa.
	- o Salinidad del agua de la formación: se requiere menor de 200,000 ppm; valores más altos pueden traer problemas para la recuperación mejorada.
- Equipo de fondo.
- $\bullet$  Información de pozo.

#### **I.4.10 Metano**

El metano es el hidrocarburo alcano más sencillo. Posee cuatro átomos de hidrógeno y uno de carbono. Es un producto natural de la descomposición bacteriana anaeróbica de la materia vegetal subacuática (Chang, 2005), principalmente. Llegó a conocerse como "el gas de los pantanos", debido su abundancia en estos ecosistemas.

El metano es el principal componente del gas natural y es uno de los gases de efecto invernadero más potentes que contribuye al calentamiento del planeta, ya que posee un potencial de calentamiento global de 23. El número 23 indica que a lo largo de 100 años cada kilogramo de metano calienta la tierra 23 veces más que 1 kg de  $CO_2$ ; sin embargo, hay alrededor de 220 veces más  $CO_2$  en la atmósfera del planeta que metano, lo cual hace que este contribuya de una manera menos significativa (Chang,2005).

El metano es importante en la generación de energía eléctrica, ya que se utiliza como combustible en las turbinas de gas y en generadores de vapor. También tiene un uso industrial como materia prima para generar acetileno, metanol, hidrógeno y clorometanos.

# **I.4.11 Propiedades químicas del metano**

La molécula de metano consta de un átomo de carbono con cuatro átomos de hidrógeno unidos a él por medio de un enlace covalente. Su fórmula química es CH4. Es una sustancia no polar que se encuentra en forma de gas a temperaturas y presiones ambientales. Además el metano es soluble en agua, metanol y solventes orgánicos, posee un peso molecular de 16, además reacciona con el cloro y el bromo.

 $\begin{array}{c}\nH \\
H - C - H \\
H \\
H\n\end{array}$ Su estructura de Lewis es:

Sus principales reacciones son: combustión, reformación con vapor y halogenación.

# **I.4.12 Propiedades físicas del metano**

El metano es un gas incoloro, inodoro, no tóxico (su principal peligro para la salud son las quemaduras que puede provocar si entra en combustión), más ligero que el aire, inflamable y ligeramente soluble en agua.

Algunas de sus propiedades físicas son:

- Masa [mol](http://es.wikipedia.org/wiki/Mol)ar:  $16,04$  [g](http://es.wikipedia.org/wiki/Gramo)/mol
- Punto crítico: Temperatura Crítica: -82.7 °C y Presión Crítica: 45.96 bar
- Punto de ebullición: 111,55 K (-162 °C)
- Viscosidad (1.013 bar y 0 °C (32 °F)) : 0.01027 cP
- Densidad (1.013 bar y 15 °C (59 °F)) : 0.68 kg/m<sup>3</sup>
- Factor de Compresibilidad (Z) (1.013 bar y 15 °C (59 °F)) : 0.998
- Gravedad específica (aire = 1) (1.013 bar y 21  $^{\circ}$ C (70  $^{\circ}$ F)) : 0.55
- Volumen Específico (1.013 bar y 21 °C (70 °F)) : 1.48 m<sup>3</sup>/kg

#### **I.4.13 Fuentes de metano**

Se pueden clasificar las fuentes de metano en dos tipos: las de origen natural y las fuentes alternativas.

#### **a) Fuentes naturales de metano**

El metano es un producto natural de la descomposición bacteriana anaeróbica de la materia orgánica, principalmente, aunque también son fuentes naturales los pantanos, procesos en la digestión y defecación de animales y sorprendentemente, las termitas.

Las termitas constituyen una fuente inverosímil pero comprobada de metano. Cuando estos voraces insectos consumen madera, los microorganismos que habitan en su sistema digestivo degradan la celulosa (el componente principal de la madera) hasta metano, dióxido de carbono y otros compuestos. Se calcula que las termitas ¡producen 170 millones de toneladas de metano al año! (Chang, 2005).

#### **b) Fuentes alternativas de metano**

El factor humano tiene un gran impacto en las emisiones de metano. Su mayor fuente es de su misma extracción de los yacimientos de gas, aceite y carbón. Tradicionalmente el metano se quema y ventea pero actualmente se intenta almacenar en lo posible para reutilizarlo formando gas natural. También se obtiene de industrialmente usando materias primas como hidrógeno y dióxido de carbono.

#### **I.4.14 Inyección de metano como método de recuperación mejorada**

La inyección de  $CH_4$  a alta presión puede clasificarse dentro de los desplazamientos miscibles. Estos desplazamientos consisten en inyectar un agente desplazarte completamente miscible con el petróleo (en este caso metano), que en condiciones ideales genera una mezcla junto con el petróleo, que se expande conforme se mueve en el medio poroso y desplaza todo el petróleo que está delante de él.

Entre las ventajas que posee el  $CH<sub>4</sub>$  como método de RM están:

- Buena miscibilidad con los hidrocarburos del yacimiento
- El metano evapora fácilmente compuestos pesados
- Reduce la viscosidad
- Hincha el aceite
- Incrementa la presión de poro

En México el uso del gas metano como método de RM no ha sido ampliamente utilizado debido a la falta de voluntad en adquirir oportunamente compresoras y de planificar adecuadamente la explotación racional de los yacimientos.

#### **I.4.15 Criterios de selección para la inyección de CH<sup>4</sup>**

De acuerdo al criterio de J.J.Taber, se considera la inyección de metano a un yacimiento bajo las siguientes condiciones:

- Aceites de 23°API a 41°API
- Viscosidades de 0.5 cP a 3 cP
- Saturación de aceite de 30% a 80%
- Formaciones carbonatadas o areniscas
- Profundidad mayor de 4000 ft

Los parámetros de temperatura y permeabilidad no son críticos

El metano es el vehículo ideal para inyectarse en yacimientos de gas y condensado y de petróleo volátil (J.L. Bashbush, 1987).

#### **I.5 Modelos científicos y su importancia**

En el caso de la recuperación mejorada o terciaria de hidrocarburos, es de vital importancia saber la manera en la que actuarán los diversos métodos que se utilizarán en los yacimientos, cuales son los factores que influyen en su desempeño y si dichos métodos arrojarán los resultados esperados.

Para poder determinar y estimar esta información, se utilizan modelos. Los modelos son una representación abstracta, conceptual, gráfica, física o matemática de sistemas, expuestos en una manera simplificada.

Los modelos se utilizan para predecir las respuestas de un sistema respecto a un estímulo específico, para estudiar los efectos de muchas variables en el sistema, para predecir el comportamiento del sistema, etc.

El equipo multidisciplinario de geocientíficos se apoya en los modelos para representar de manera sencilla un sistema complejo, el cual comúnmente rebasa su capacidad de comprensión. Con los modelos se puede hacer una mejor predicción del comportamiento y beneficio de los métodos de recuperación.

En el siguiente capítulo se hablará acerca de los modelos y simuladores que fueron utilizados en la elaboración de esta tesis.

# **II. Desarrollo de Modelos**

La implementación de modelos es muy importante para la industria petrolera y diferentes tipos son usados en todas las áreas de la misma.

En este capítulo se dará una explicación de los programas y simuladores usados en esta tesis para la obtención de los modelos creados y la interpretación de sus resultados.

El objetivo de crear un modelo se debe al interés que se tiene por evaluar la inyección de  $CH_4$ ,  $CO_2$  y las mezclas de ambos a nivel de núcleo y yacimiento.

#### **II.1Tipos de modelos científicos**

Los modelos físicos y numéricos son los que se usan principalmente. Los modelos físicos son una representación a escala de sistemas con el fin de estudiar su comportamiento en una forma simplificada.

Mientras que los modelos numéricos son modelos que utilizan ecuaciones para representar un sistema. Estas ecuaciones deberán reproducir el comportamiento del sistema bajo diferentes condiciones.

Modelar las condiciones de un yacimiento y la manera en la que actúan los diferentes métodos de recuperación no es sencillo. Estos modelos no pueden ser físicos debido a la complejidad del problema y a que sería muy costoso e imposible reproducir el yacimiento, por lo cual se recurre a los modelos numéricos.

Para poder generar estos modelos numéricos, la industria se apoya en el uso de simuladores numéricos, que sean capaces de resolver problemas que no pueden ser resueltos analíticamente o de otro modo.

El simulador numérico se define como un conjunto de ecuaciones diferenciales parciales, que expresan la conservación de masa y/o energía, ecuaciones de estado y una ecuación de momento (Coats, 1969).

Los modelos de simulación de un sistema (generados por un simulador numérico) proporcionan un ambiente virtual donde las ideas pueden ser ensayadas y entendidas, antes de su implementación, (Maria, 1997).

#### **II.1.1 Modelos propuestos**

Para la creación de los modelos propuestos, se eligieron los simuladores CHOMPFRS y ECLIPSE. El primero se utilizó para crear un modelo de apilamiento, esto es, ver a nivel de núcleo los efectos de las mezclas de gases. Mientras que el segundo se eligió por el mismo motivo que el anterior, sólo que este a nivel de yacimiento (a una mayor escala).

Se eligió el simulador CHOMPFRS para la creación del modelo de apilamiento debido a que es un simulador sencillo de utilizar y con mucha eficiencia para modelar el comportamiento de fluidos en el medio poroso. A su vez el simulador ECLIPSE se escogió debido a su versatilidad, ya que no solamente permite crear modelos numéricos de yacimientos, sino que también es posible crear diagramas de fases, observar de manera gráfica diferentes parámetros de la simulación y además es de fácil uso.

Cabe señalar que antes de utilizar el simulador CHOMPFRS, fue necesario apoyarse en el Software para el Análisis del Comportamiento de Fases y Cómputo Flash creado por el Instituto de Investigación de Ingeniería de Yacimientos (por sus siglas en inglés Reservoir Engineering Research Institute, RERI) al cual por fines prácticos se nombrará *Flash RERI*.

Esto debido a que los archivos que necesita el simulador CHOMPFRS para comenzar la simulación, son creados a partir de programa Flash RERI.

A continuación, se mencionan las principales características y la descripción general del simulador CHOMPFRS, así como del programa Flash RERI.

#### **II.2 Programa Flash RERI**

Flash RERI se utiliza para llevar a cabo el análisis de la prueba de estabilidad, cálculos de dos fases, cálculos de viscosidad y de tensión superficial.

Para utilizar este programa, es necesario proporcionar la composición de la mezcla y las propiedades de los componentes. Para los componentes de  $CO<sub>2</sub>$ , N, H2S e hidrocarburos de C1 a C6, las propiedades pueden ser adquiridas internamente. Para C7 y fracciones pesadas, las propiedades críticas (Pc y Tc) se calculan utilizando la relación de Cavett (Cavett, 1964) si se proporciona el peso molar y el peso específico (SG) y la gravedad API.

Los factores acéntricos se basan en la correlación de Edmister (Edmister, 1958). Para el cálculo de la viscosidad, se utiliza el modelo de Lohrenz.-Bray-Clark (LBC) (Ver apéndices). Este método requiere volumen crítico de los componentes y de los pseudo componentes. También en una fase, el método de LBC da diferentes viscosidades dependiendo si el estado es líquido o gas. Para el cálculo de la tensión superficial, se utiliza la fórmula usada por el método de LBC.

Hay un total de tres archivos en este programa. Un archivo de entrada, un archivo intermedio que sirve para el ajuste de los parámetros (si hay necesidad) y un archivo de salida. Aunque el programa puede generar el archivo intermedio, si así se desea, como se verá más adelante.

Además, este programa se apoya del archivo database.xls, el cual contiene la información de 395 componentes.

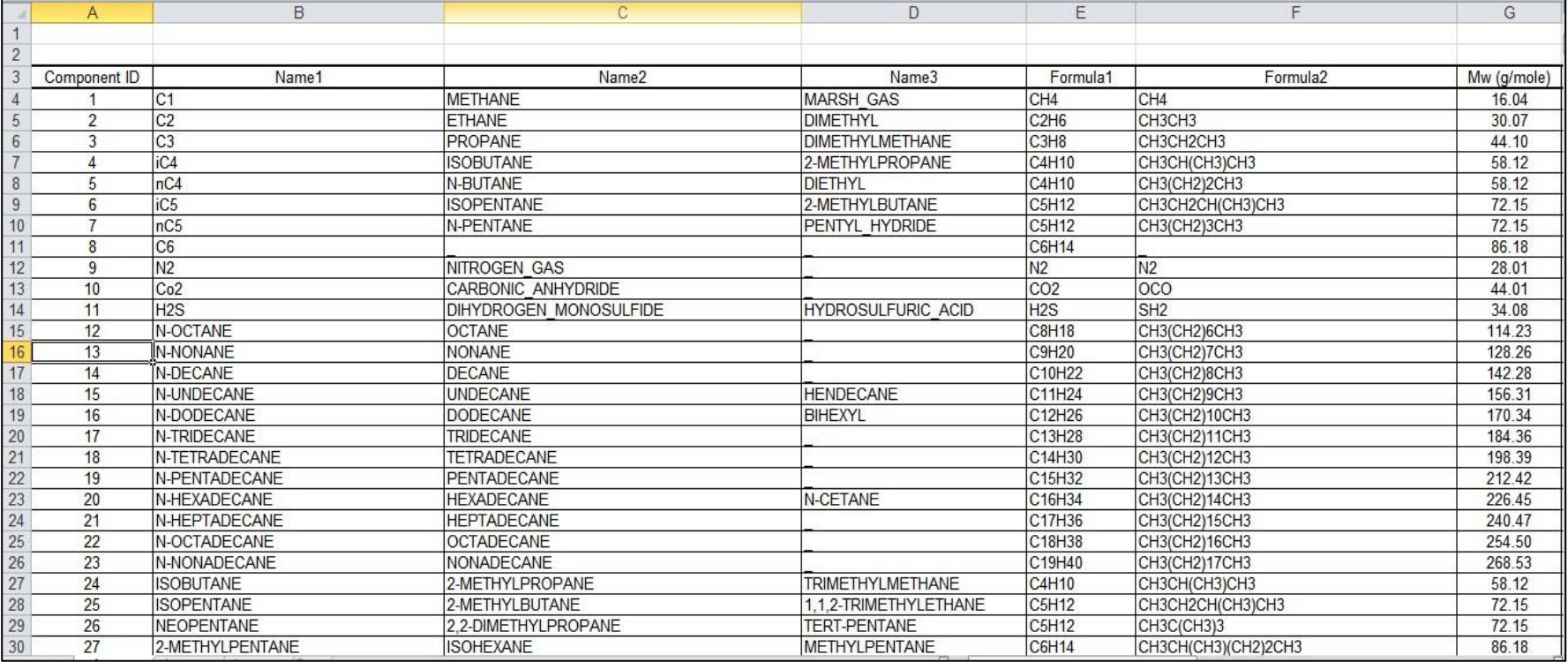

Fig.16 Ejemplo de un archivo database.

En el archivo database.xls se encuentran las propiedades de los componentes que forman el fluido del yacimiento, además de las siguientes especificaciones:

- Indice del componente (valor que se le asigna al componente para su reconocimiento en otros archivos).
- Nombre que le asigna el programa al componente.
- Nombre del componente
- Fórmula química
- Estructura de Lewis
- Peso molecular (Mw)
- Temperatura crítica (Tc)
- Presión crítica (Pc)
- Volumen crítico (Vc)
- Factor acéntrico
- Cambio de volumen (Shift parameter)
- Viscosidad en el punto de ebullición
- Volumen en el punto de ebullición

# **II.2.1Descripción del archivo de entrada para Flash RERI (<name>.in\_init)**

Para correr Flash RERI, se necesita únicamente un archivo .in\_int, el cual cuenta con las siguientes características:

 $\bullet$   $\leq$ Title $\geq$ 

# *Title*: Título de la prueba

Parámetros de estabilidad: <tolerance> <max\_num\_of\_iterations>

 *tolerance*: Tolerancia para parar la iteración y el criterio para una o dos fases. (1.d-10 por defecto)

*Max\_num\_of\_iterations*: Máximo número de iteraciones (30 por defecto).

- Parametros Flash: <tolerance> <max. num. of iterations(NR)> <max. num. of iterations(ASSI)>
- *tolerance*: Tolerancia para parar las iteraciones para el método Newton-Raphson y la versión acelerada del método de iteración por sustitución sucesiva (1.d -10 por defecto).
- Max\_num\_of\_iterations(NR): Máximo número de iteraciones para Newton-Raphson (15 por defecto).
- Max num of iterations(ASSI): Máximo número de iteraciones para la versión acelerada del método de iteración por sustitución sucesiva (5 por defecto).
- <Ncomp> <Ncase>
- Ncomp: Número total de pseudo componentes y componentes.
- Ncase: Número total de diferentes composiciones para flash.
- $\bullet$

 $\langle$ ID>  $\langle$ zi>  $\langle$ MW>  $\langle$ SG(at 60F)>  $\langle$ API(at 60F)>

<Vc(m^3/kg-mol)> <parachor> <comp\_name>

- ID: Índice del componente, el cual es usado por el programa para localizar las propiedades criticas de estos componentes a partir del archivo de datos en la carpeta /database/database.xls, la cual contiene información para 395 componentes. Los componentes que son usados regularmente son mencionados en la Tabla 2.1.
- Si el valor es -1: Indica un pseudo componente más ligero que C7. Sus propiedades criticas necesitan ser dadas;
- Si el valor es 0: Indica que el componente o el pseudo componente es C7 o una fracción más pesada. Sus propiedades críticas necesitan ser calculadas internamente o ser dadas.
- zi: Composición molar
- MW: Peso molar del componente; el valor 0 indica que el peso molar puede ser obtenido de database.xls.
- SG(a 60°F):60F/60F Gravedad especifica del componente; el valor 0 indica que las propiedades críticas son obtenidas del archivo database.xls o calculadas usando el peso molar de los componentes y la gravedad API.
- API(a 60°F):60F/60F Gravedad API de los componentes; el valor 0 indica que las propiedades críticas son obtenidas del archivo database.xls o calculadas usando el peso molar de los componentes y su gravedad especifica.
- Vc(m^3/kg-mol): Volumen critico de los componentes; el valor 0 indica que el volumen critico puede ser obtenido del archivo database.xls.
- Para chor: Paracoro de los componentes; el valor 0 indica que el valor de paracoro puede ser obtenido internamente.
- comp\_name: Nombre del componente.
- <n\_cond>: Número de condiciones para realizar el cómputo flash.
- <T> <P>
- T: Temperarura (°K)
- P: Presión (Bar)

# Ejemplo:

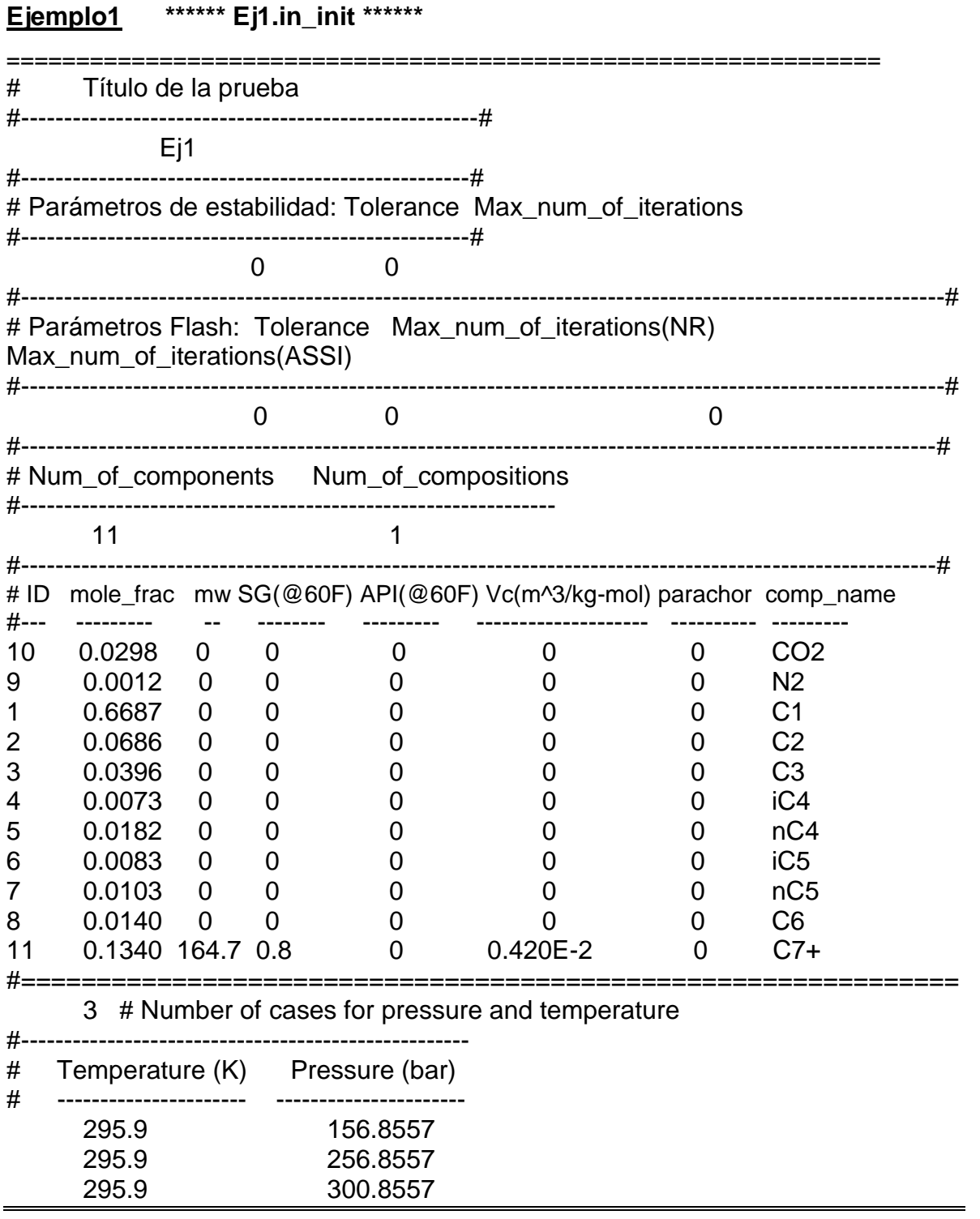

# **II.2.2 Descripción del archivo intermedio para Flash RERI (<name>.in\_fluid)**

<name>.in\_fluid puede ser tomado para permitir a los usuarios ajustar los parámetros de la ecuación de estado de Peng Robison(Ver apéndices) usados en el programa. Esto es necesario cuando existen pseudo componentes ligeros en la mezcla o cuando se requiere un mejor ajuste en las mediciones.

Nota: Después de correr el programa y dar el nombre del archivo <name>.in\_init que se utilizará, aparecerá la pregunta:

*If .in\_fluid exists and is to be used, type 1; Otherwise, type 0:* 

*(Sí .in\_fluid existe y será utilizado, teclee 1; De lo contrario teclee 0)*

A lo que se refiere el programa con esta pregunta es que si se cuenta con un archivo <name>.in\_fluid que se desee utilizar para esta corrida. Si es así se teclea 1. Si por el contrario no se posee un archivo de ajuste .in\_fluid o no se desea utilizar alguno, se teclea 0. Si se opta por esta última opción, el programa generará por default el archivo <name>.in\_fluid para esa corrida, que posteriormente puede ser utilizado en otras.

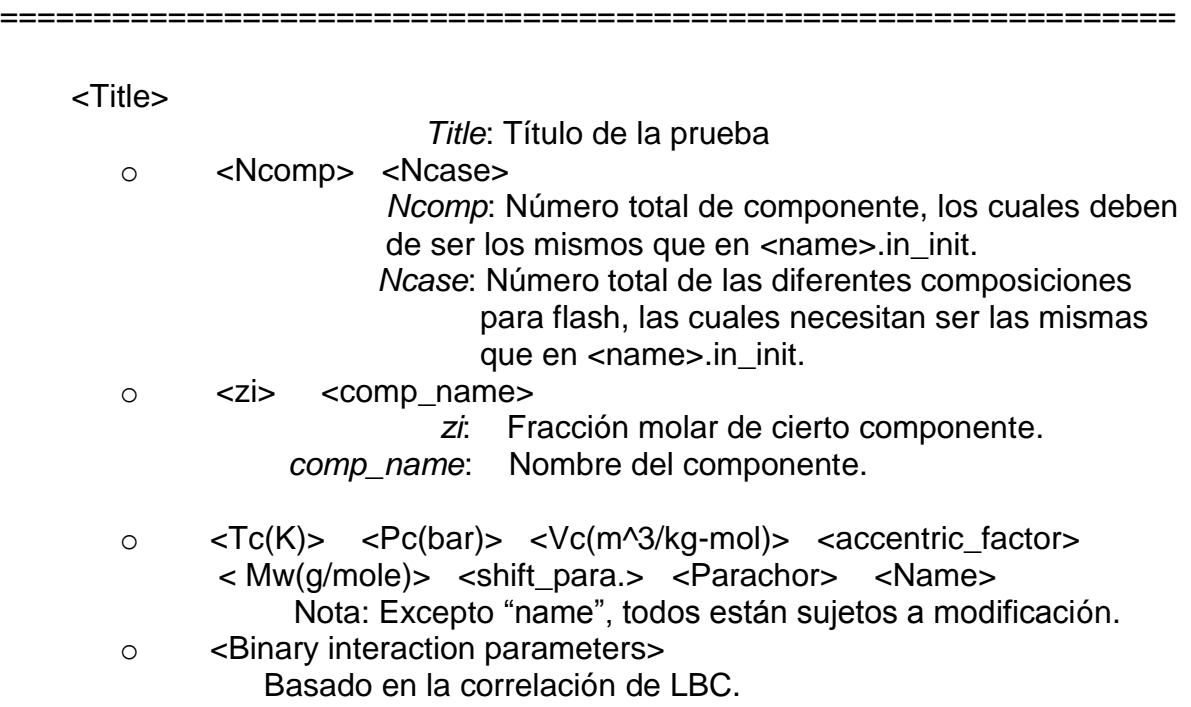

Ejemplo:

**\*\*\*\*\*\* Ej1.in\_fluid \*\*\*\*\*\***

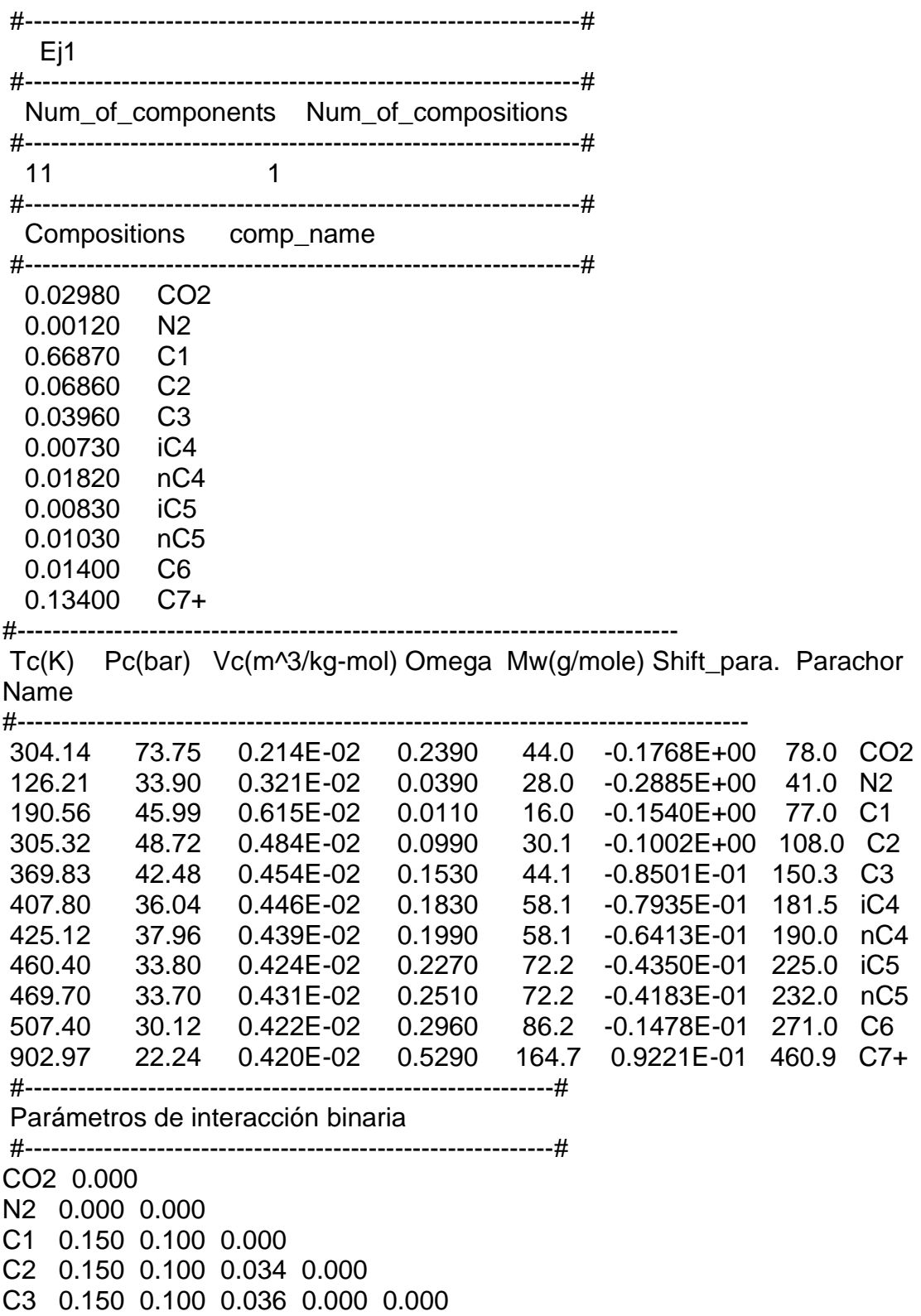

iC4 0.150 0.100 0.038 0.000 0.000 0.000 nC4 0.150 0.100 0.038 0.000 0.000 0.000 0.000 iC5 0.150 0.100 0.041 0.000 0.000 0.000 0.000 0.000 nC5 0.150 0.100 0.041 0.000 0.000 0.000 0.000 0.000 0.000 C6 0.150 0.100 0.043 0.000 0.000 0.000 0.000 0.000 0.000 0.000 C7+ 0.150 0.100 0.056 0.000 0.000 0.000 0.000 0.000 0.000 0.000 0.000 CO2 N2 C1 C2 C3 iC4 nC4 iC5 nC5 C6 C7+

===============================================================

#### **II.2.3 Descripción del archivo de salida para Flash RERI (<name>.out)**

El archivo salida (<name>.out) muestra primeramente el nombre de la prueba (Title) y posteriormente el número de composición del fluido y en cual caso (condiciones) es que fueron calculados los resultados.

Mostrando así, la presión y temperatura para el caso que se indique y el número de iteraciones realizadas para el cálculo, tanto para el vapor como para el líquido. Menciona además en que fase está la mezcla y después los resultados del cálculo Flash, además de las propiedades del vapor y el líquido. Por último se observan las iteraciones que se realizaron, el margen de error y la tolerancia del cálculo.

Lo anterior se repite para cada uno de los casos en que se realizan los cálculos.

Ejemplo:

**Output file:** \*\*\*\*\*\*\* Ej1.out \*\*\*\*\*\* Title: Ej1 \*\*\*\*\*\*\*\*\*\*\*\*\*\*\*\*\*\*\*\*\*\*\*\*\*\*\*\*\*\*\*\*\*\*\*\*\*\*\*\*\*\*\*\*\*\*\*\*\*\*\*\*\*\*\*\*\*\*\*\*\*\*\*\*\*\*\* Composition 1; Condition 1 \*\*\*\*\*\*\*\*\*\*\*\*\*\*\*\*\*\*\*\*\*\*\*\*\*\*\*\*\*\*\*\*\*\*\*\*\*\*\*\*\*\*\*\*\*\*\*\*\*\*\*\*\*\*\*\*\*\*\*\*\*\*\*\*\*\*\* P (bar) = 156.855700  $T (K) = 295.900000$  Análisis de estabilidad: Ensayo de vapor  $TPD = -4.516E - 02$  Iter = 6 Ensayo de líquido  $TPD = -3.707E - 01$  Iter = 4 Mezcla es en "TWO-PHASE" Cálculo Flash \*\*\*\*\*\*\*\*\*\*\*\*\*\*\*\*\*  $idx$   $z(i)$   $x(i)$   $y(i)$   $k(i)$  comp.

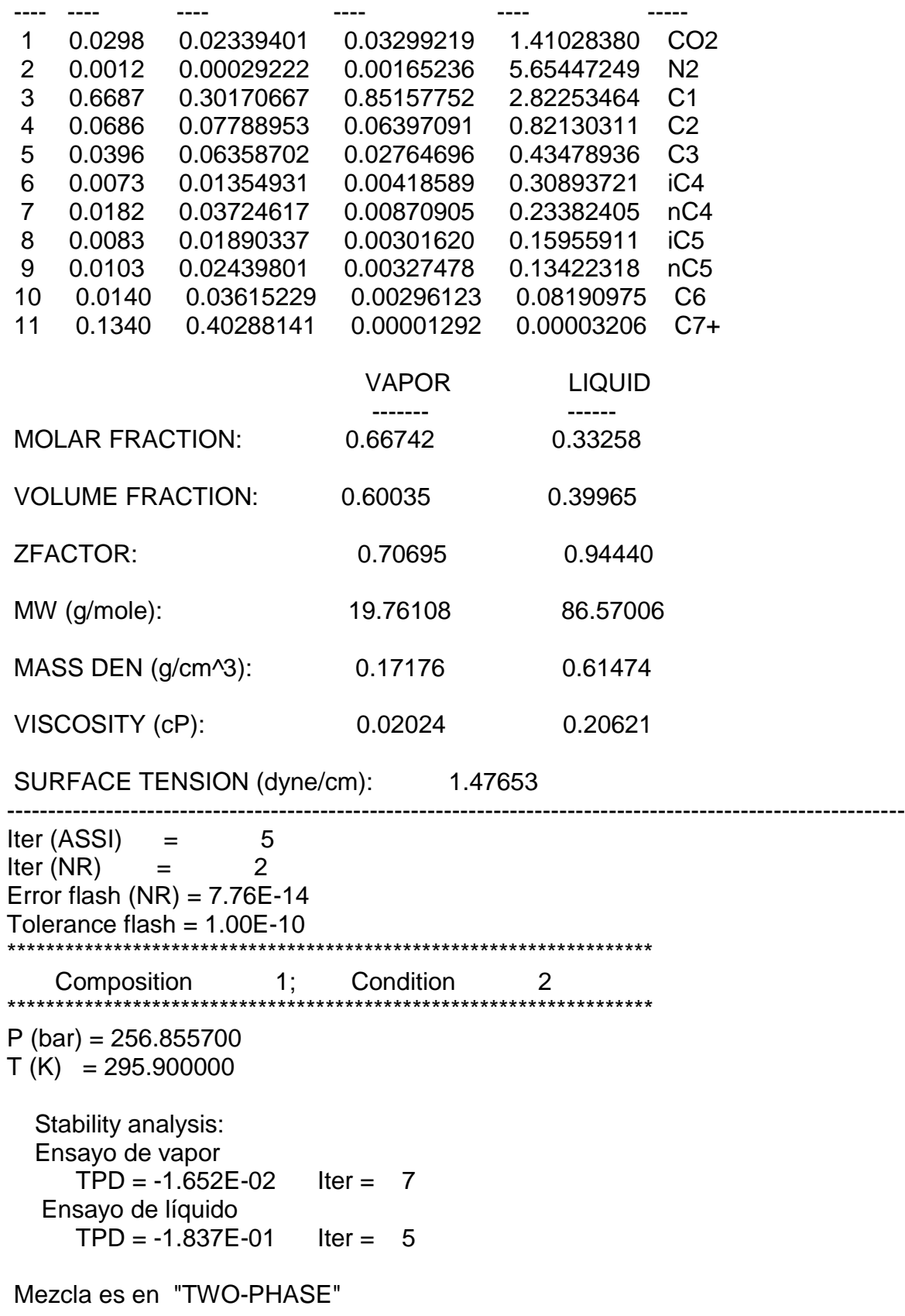

 Cálculo Flash \*\*\*\*\*\*\*\*\*\*\*\*\*\*\*\*\*

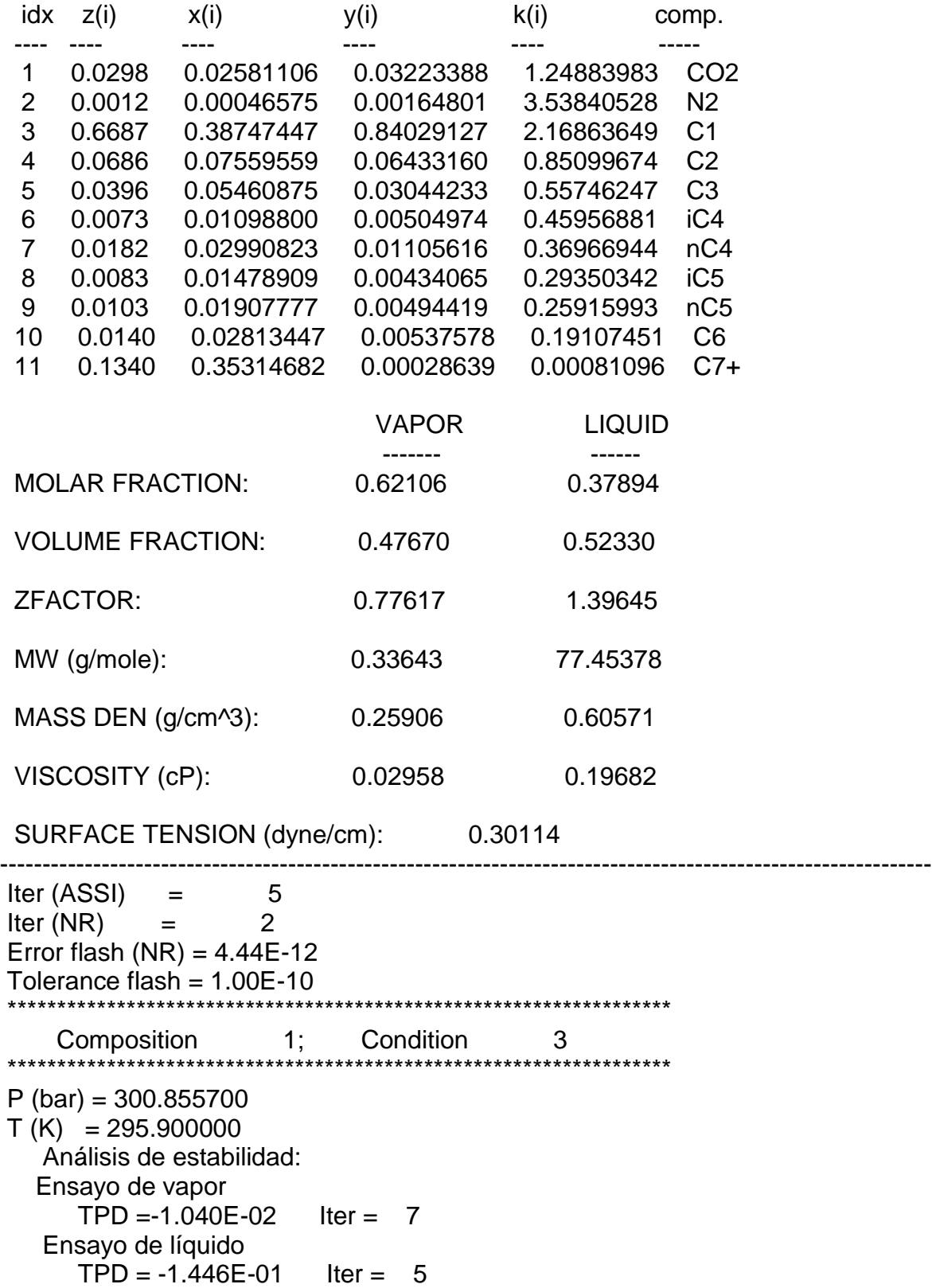

Mezcla es en "TWO-PHASE"

 Cálculo Flash \*\*\*\*\*\*\*\*\*\*\*\*\*\*\*\*\*

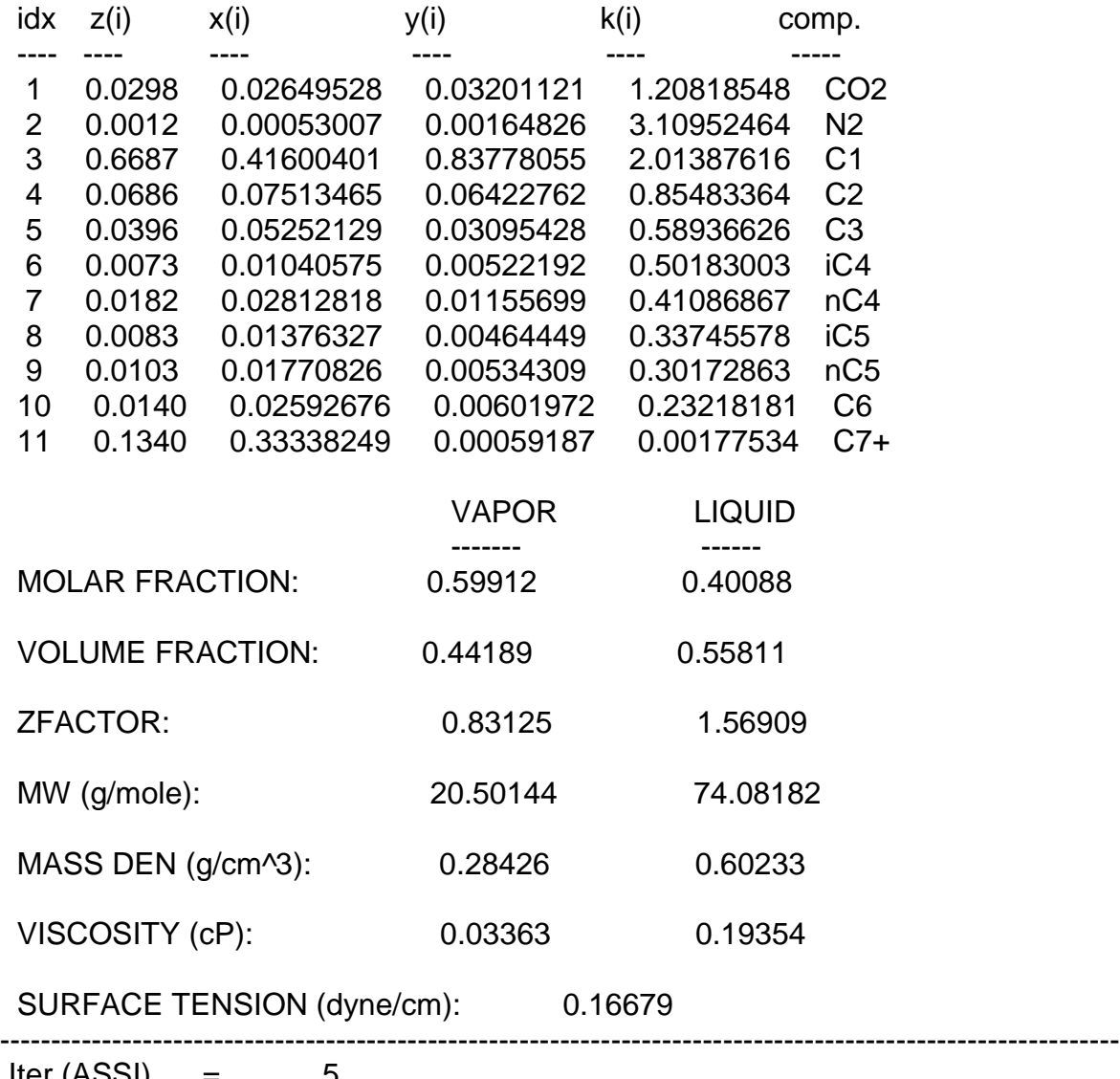

 $Iter (ASSI) = 5$  $Iter(NR) = 2$ Error flash (NR) = 2.97E-12 Tolerance flash = 1.00E-10

#### **II.3 Simulador CHOMPFRS**

CHOMPFRS por sus siglas en inglés (**C**ompositional **H**igher-**O**rder **M**ulti-**P**hase **F**ractured **R**eservoir **S**imulator), es un simulador composicional multifásico para yacimientos naturalmente fracturados. Este programa ofrece un marco de simulación completo para cualquier sistema agua-aceite-gas, así como para el flujo de tres fases de hidrocarburos en el medio poroso fracturado en dos dimensiones (2D).

RERI por sus siglas en inglés (**R**eservoir **E**ngineering **R**esearch **I**nstitute) fue el encargado de desarrollar dicho simulador.

# **II.3.1 Descripción de CHOMPFRS**

El simulador CHOMPFRS se compone de dos partes independientes:

- **RMESH**: Es un generador de mallas en 2D para dominios fracturados. Esta parte tiene 1 archivo de entrada y 2 de salida:
	- o **<nombre>.mesh**:(Archivo de entrada) Brinda la información necesaria para crear la malla.
	- o **<nombre>.io\_mesh:**(Archivo de salida) Proporciona la descripción de la malla.
	- o **<nombre>\_mesh.plt**:(Archivo de salida) Es un archivo TecPlot/VisIt que puede ser usado para visualizar la malla con el programa TecPLot\*.
- **CHOMPRFS**: Brinda el código fuente para lograr resolver las ecuaciones de flujo de difusión-convección. Este programa posee 3 archivos de entrada y 2 de salida.
	- o **<nombre>.io\_mesh:**(Archivo de entrada) Es creado por RMESH.
	- o **<nombre>.in\_fluid:**(Archivo de entrada) Posee la información del fluido.
	- o **<nombre>.in\_init:**(Archivo de entrada) Posee la información del yacimiento y las condiciones de la corrida.
	- o **<nombre>\_nb.plt:**(Archivo de salida) Brinda la información en 2D para la geometría de la malla, presión, saturaciones, composición de las fases, viscosidades, densidades y velocidades. Necesita TecPlot o VisIt para su visualización gráfica.
	- o **<nombre>\_Wellx\_recovery.csv:**(Archivo de salida) Posee la información de producción para el pozo "x": recuperación de gas y
aceite (fracción de aceite inicial/gas inicial a condiciones de superficie) contra el tiempo y la inyección del volumen poroso (VPI por sus siglas en inglés: pore-volume injection, calculada a la presión del yacimiento en el pozo inyector), composición de la fase de producción a condiciones de superficie, RGA, y las presiones en los pozos productores e inyectores. Cuando se especifican varios pozos de producción, la recuperación de todos los pozos se suma para obtener la recuperación total.

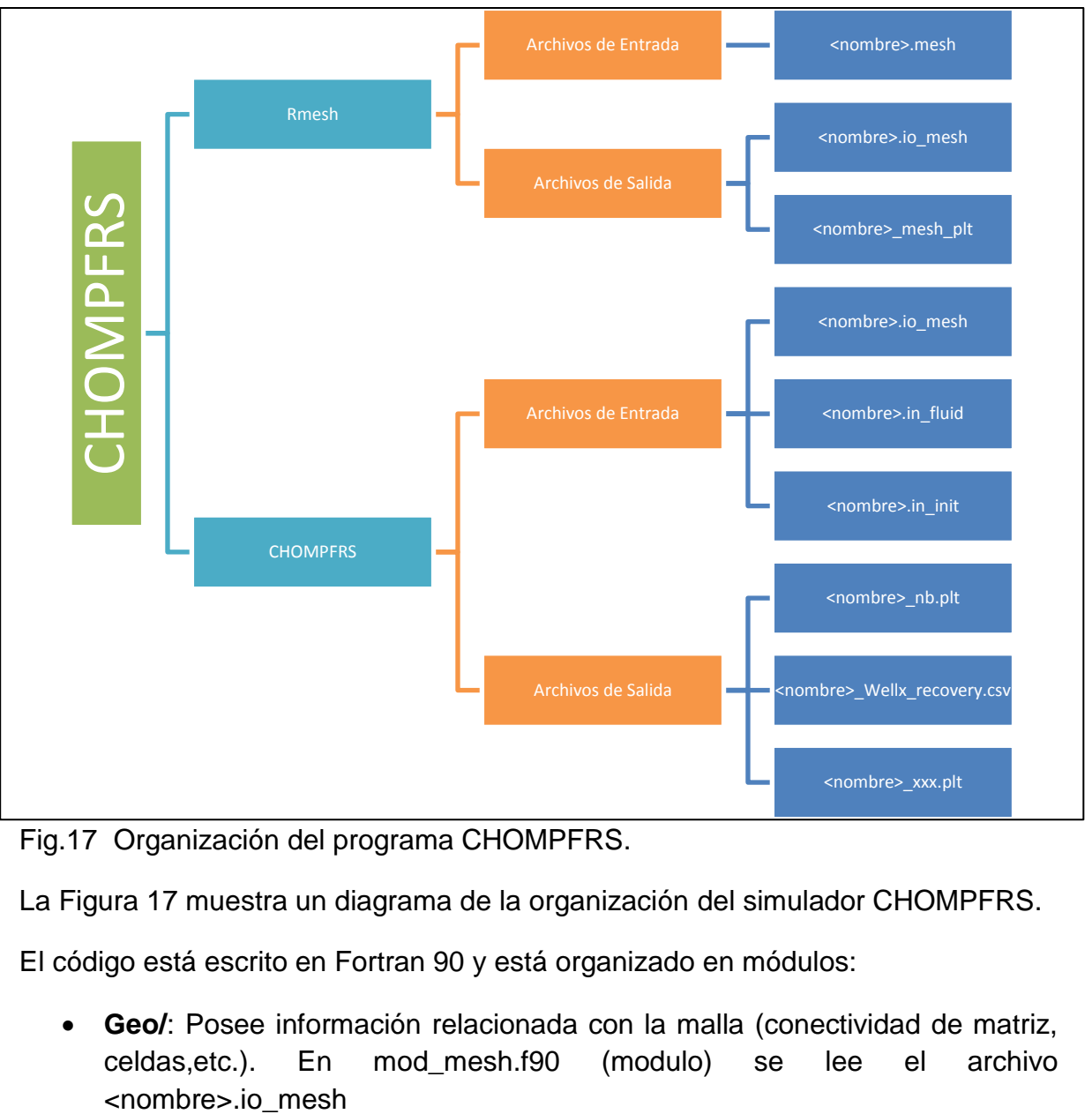

Fig.17 Organización del programa CHOMPFRS.

La Figura 17 muestra un diagrama de la organización del simulador CHOMPFRS.

El código está escrito en Fortran 90 y está organizado en módulos:

 **Geo/**: Posee información relacionada con la malla (conectividad de matriz, celdas,etc.). En mod\_mesh.f90 (modulo) se lee el archivo

- **Fluid/**: Posee información relacionada con el fluido. Los módulos mod\_fluid.f90 y mod\_init\_data.f90 leen los archivos <name>.io\_fluid and <name>.in\_init
- **Flash/**: Se ocupa tanto de las tres fases de HC como del intercambio de todas las especies entre las tres fases y problemas de agua-aceite-gas con solubilidad del CO2 en la fase acuosa.
- **Diff/**: Calcula los coeficientes de difusión molecular.
- **Dgm/**: Calcula la difusión, construye los sistemas lineales de las presiones, actualizar la ecuación de transporte, entre otras.
- **Comm/**: Inicializa el código (mod\_initializations.f90), selecciona los pasos de tiempo, computariza el aceite original y los datos de producción.
- **Solver:** Contiene las soluciones de fase dispersa.

## **II.3.2 Descripción de los archivos de entrada y salida CHOMPFRS**

Tabla 2.1 Archivos de entrada y salida de CHOMPRFS (Adaptada de *"*User Manual CHOMPFRS Compositional Higher-Order Multi-Phase Fractured Reservoir Simulator").

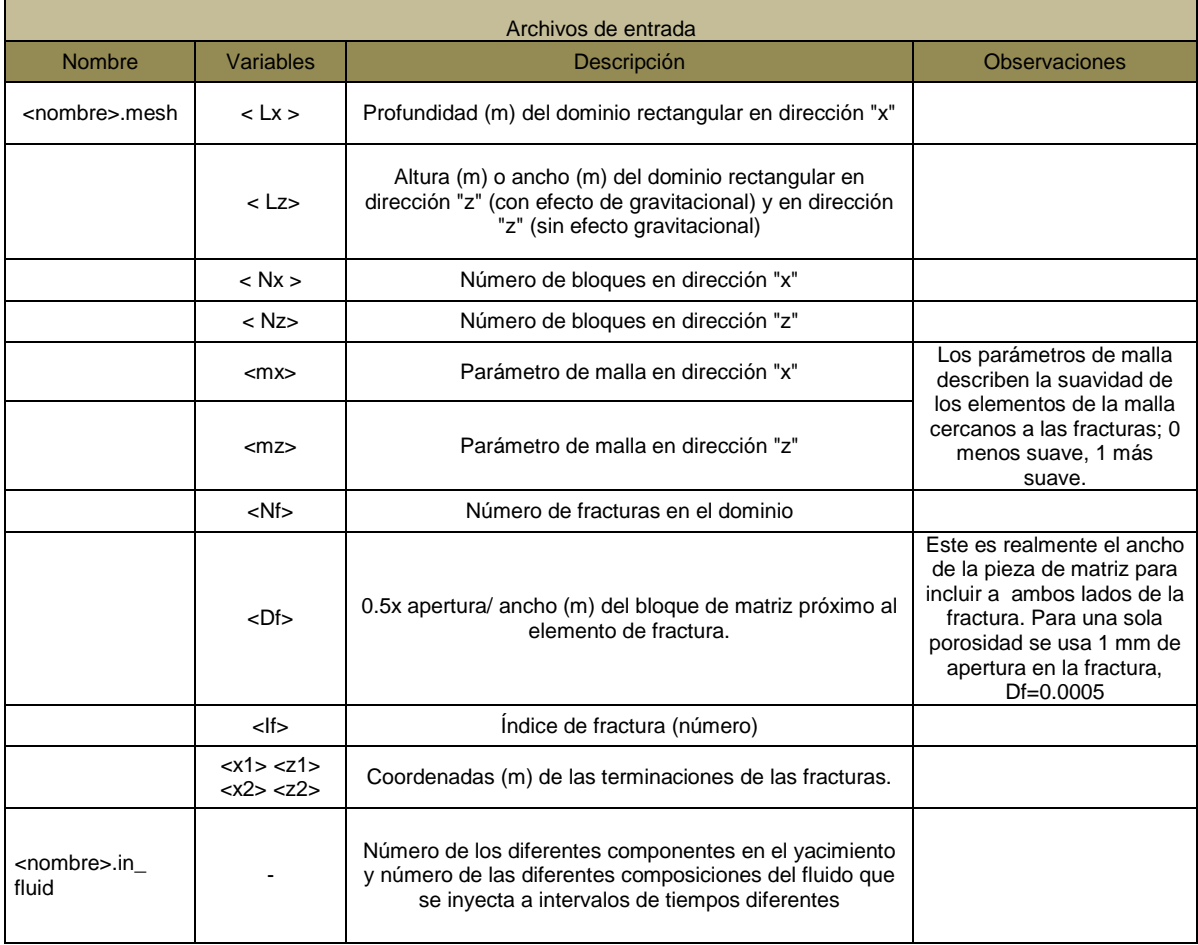

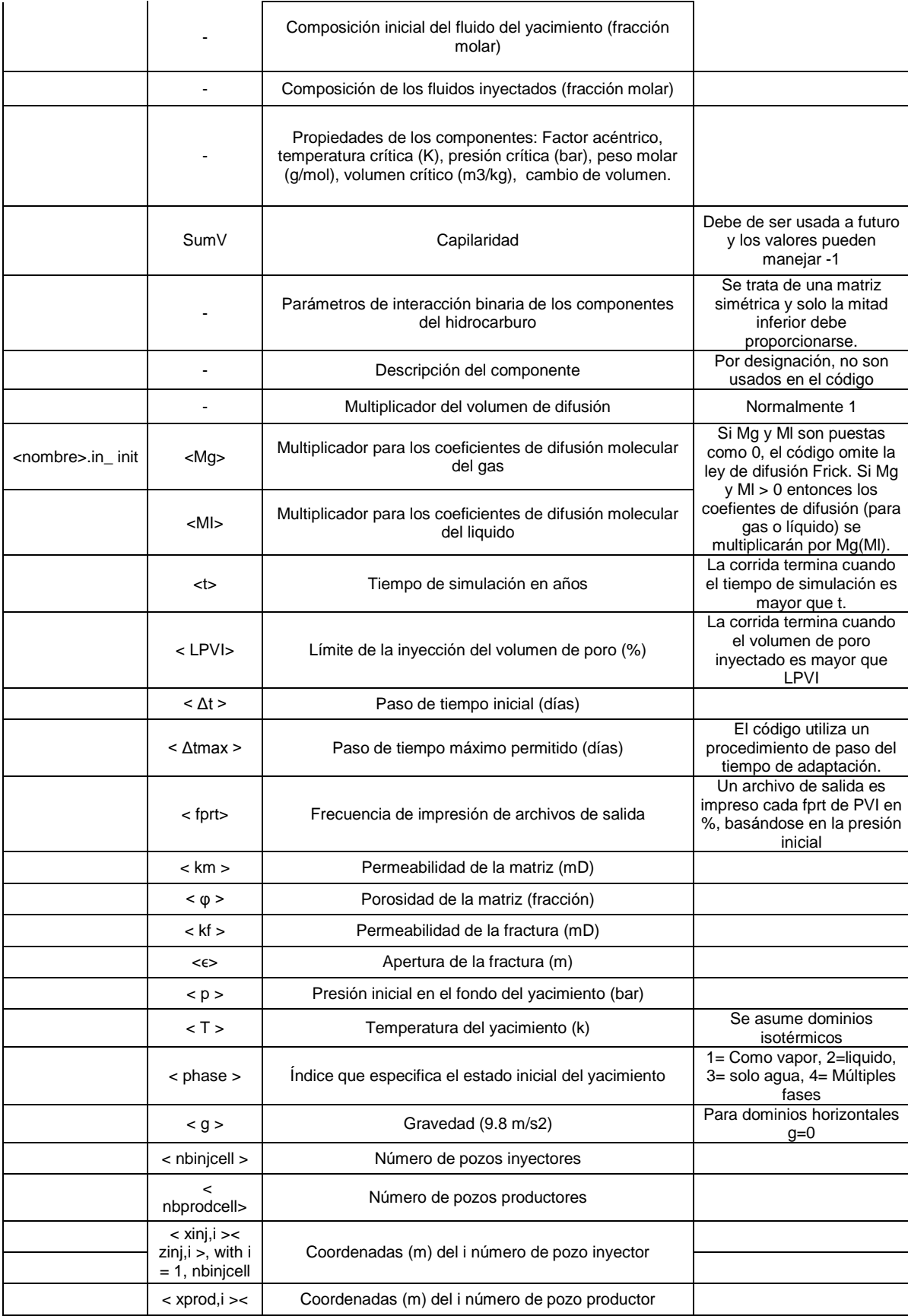

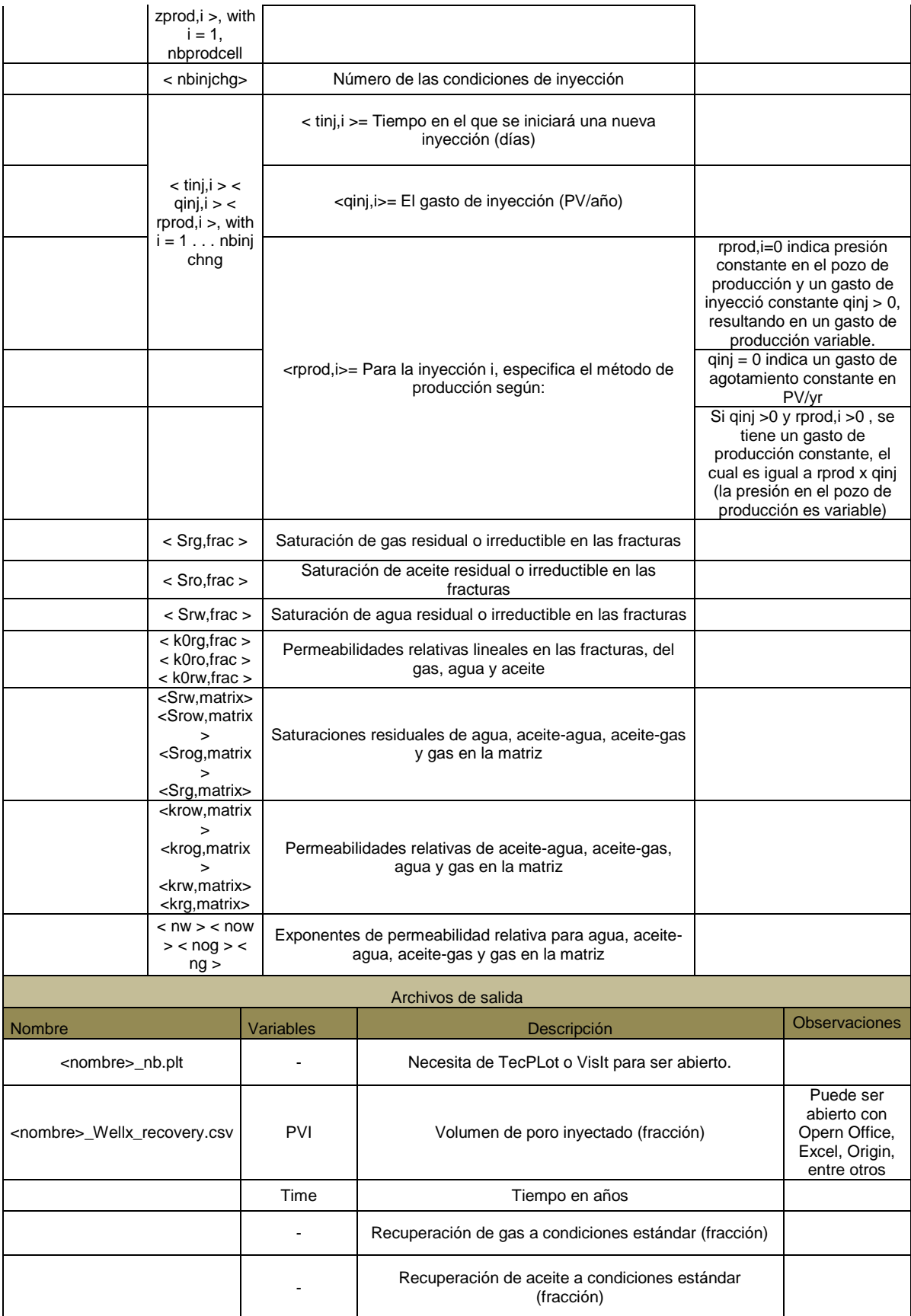

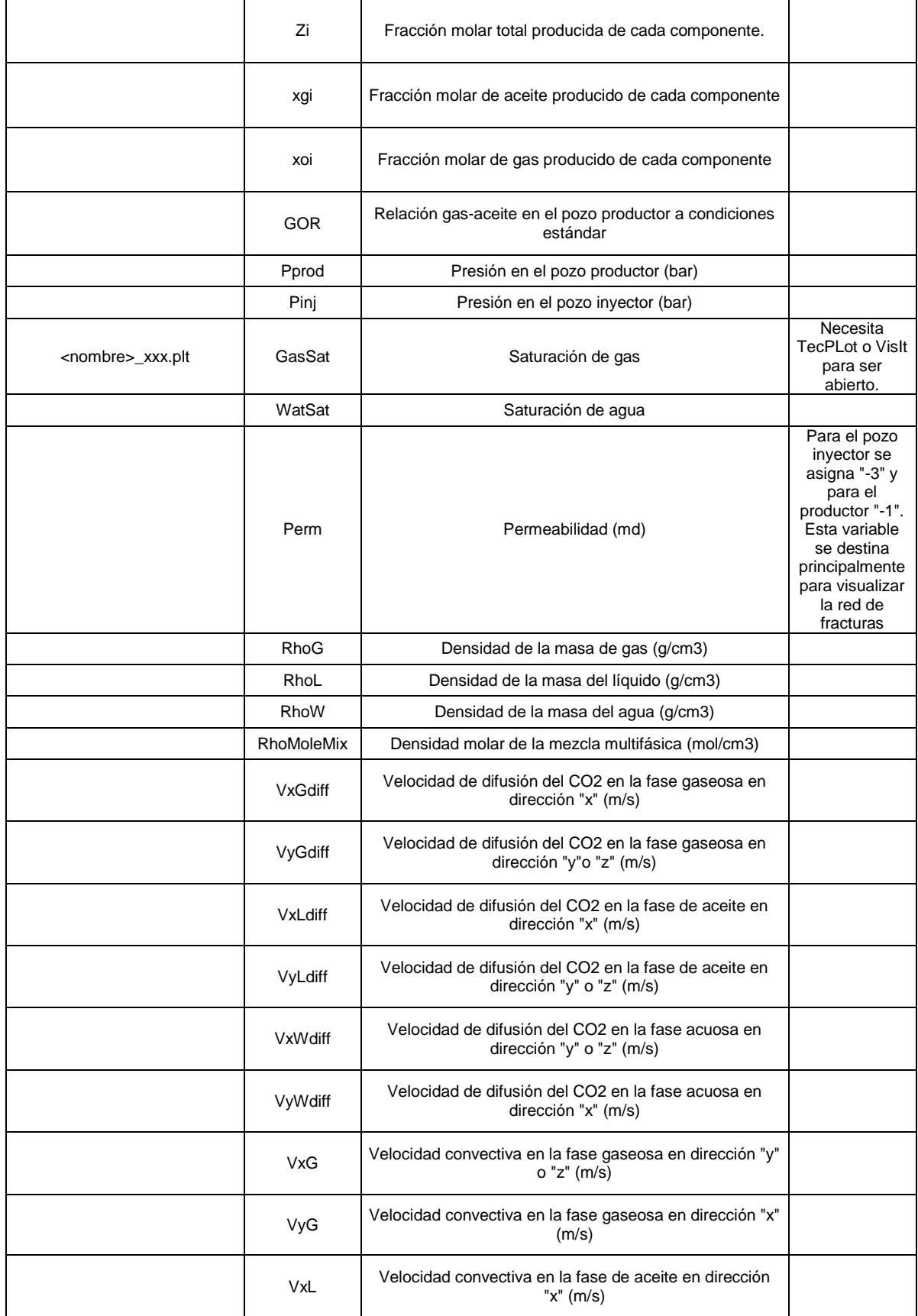

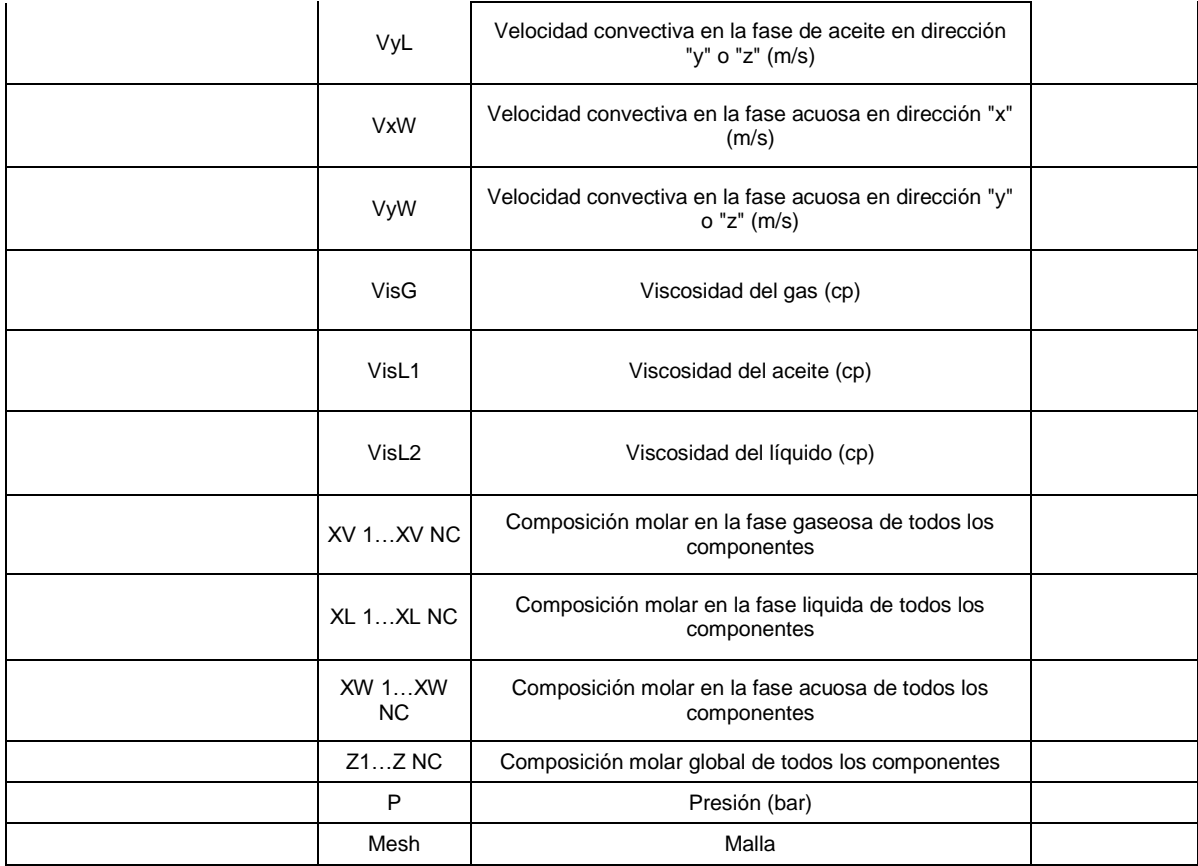

## **II.3.3 <nombre>.mesh**

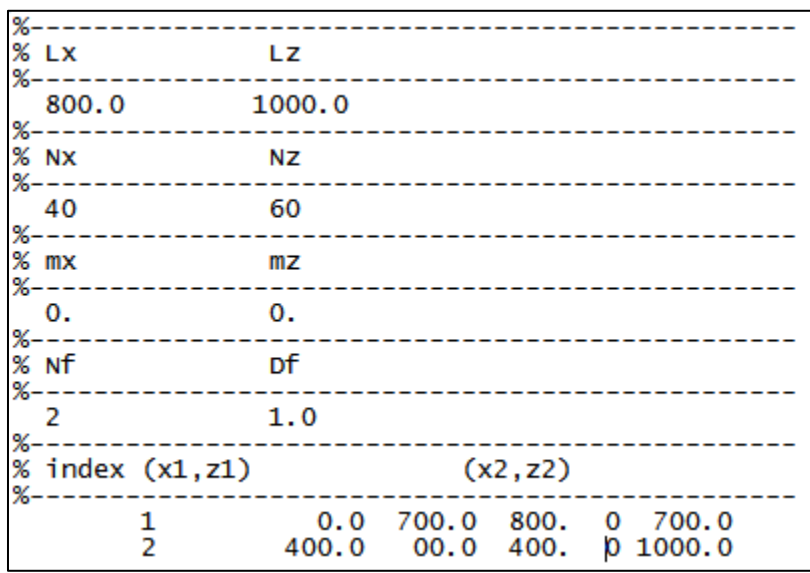

Fig.18 Ejemplo de archivo <nombre>.mesh.

#### **II.3.4 <nombre>.in\_fluid**

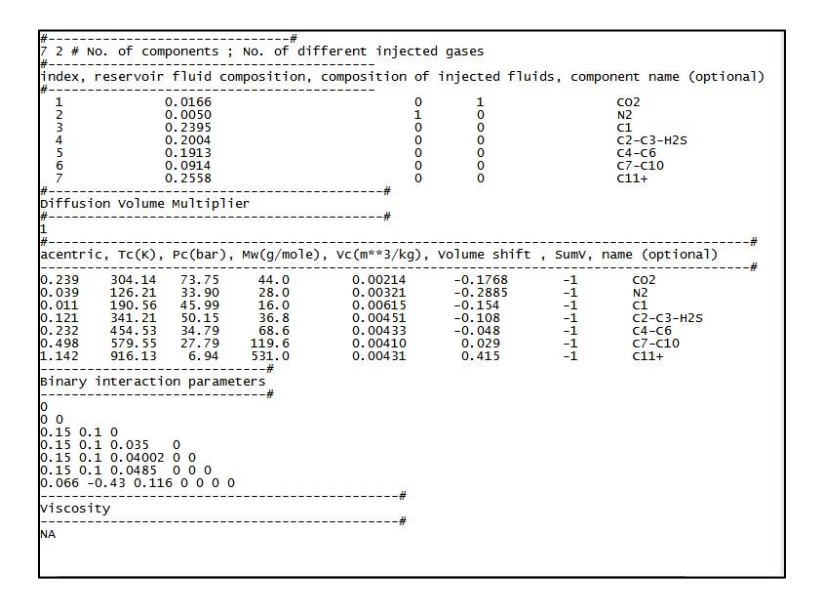

Fig.19 Ejemplo de archivo <nombre>.in\_fluid

En la Figura 19 se muestra como debe de ser acomodada la información. Si uno de los componentes es agua, debe de ser mencionado al principio del archivo y el segundo debe der el  $CO<sub>2</sub>$ . En caso de no haber agua, el primer fluido en ser mencionado debe ser el CO<sub>2</sub>.

El valor "NA" indicado en la viscosidad, indica que la viscosidad que se da por default para las fases de hidrocarburos es calculada por el programa por medio del modelo de Lohrentz-Bray-Clark. También se puede utilizar la variable "PC" que utiliza la correlación de Christensen y Pedersen (*Christensen* et al 1984) la cual actúa mejor cerca del punto crítico, pero necesita 5 parámetros más.

#### **II.3.5 <nombre>.in\_init**

```
# Mg Ml Diffusion coefficient multipliers
       -----------------------------
 1 \quad 1-------------------#
# Time (days) LPVI
                1.0d4 100.0
           # initial DT(days) maximum DT(days)
                 . . . . . . . . . . . . . . . .
 1. d - 2.3. 0d1# Printing frequency in PVI(%)
                            Contract Contract
  10
   _____________
 Rock properties
 Initial conditions
  430.0 # Pressure at the bottom of the reservoir (bar)
 410.0 # Temperature (K)<br>
2 # Gas (=1) or 011 (=2)
 Gravity (zero for horizontal domains)
         ---------------------------
 9.8d0
 Number of injectors Number of producers
             -----------------
        \mathbf{1}\mathbf{1}Position of the injection well (x,y) in meters.
  800, 400,
              Position of the production well (x,y) in meters.
                 --------------
  0.00.0------------------------------
 number of injection rates
                           -------------------
  \mathbf{1}----------
                                                     -------------
 Start time(day) Injection rate (PV/yr) Production choice
  ----------------------
                        ------------
  0d0 0.1d0
                                         0d<sub>0</sub>
 Fracture: (S_rg)_frac (S_ro)_frac, (S_rw)_frac, (k_rg^0)_frac, (k_ro^0)_frac, (k_rw^0)_frac
              0.00.00.01.01.0
                                                                               1.0# - -. . . . . . . . . . . .
                             ---------
 Matrix: S_rw, S_row, S_rog, S_rg
        0.3 0.5 0.1 0.0
 Matrix: relative permeabilities (formula or table)
 --------------
 0 \# index=0 => formula; index=1 => table)
  ---------
 krow krog krw krg \\ n_w, n_g, n_ow, n_g
 0.4 0.6 0.3 1
 3.2.3.1
```
Fig.20 Ejemplo de archivo <nombre>.in\_init

## **II.4 Programa Origin**

*Origin* es un programa de computadora desarrollado para la creación de gráficas y el análisis de datos. Fue creado por OriginLab Corporation e incluye varios tipos de gráficos en dos y tres dimensiones.

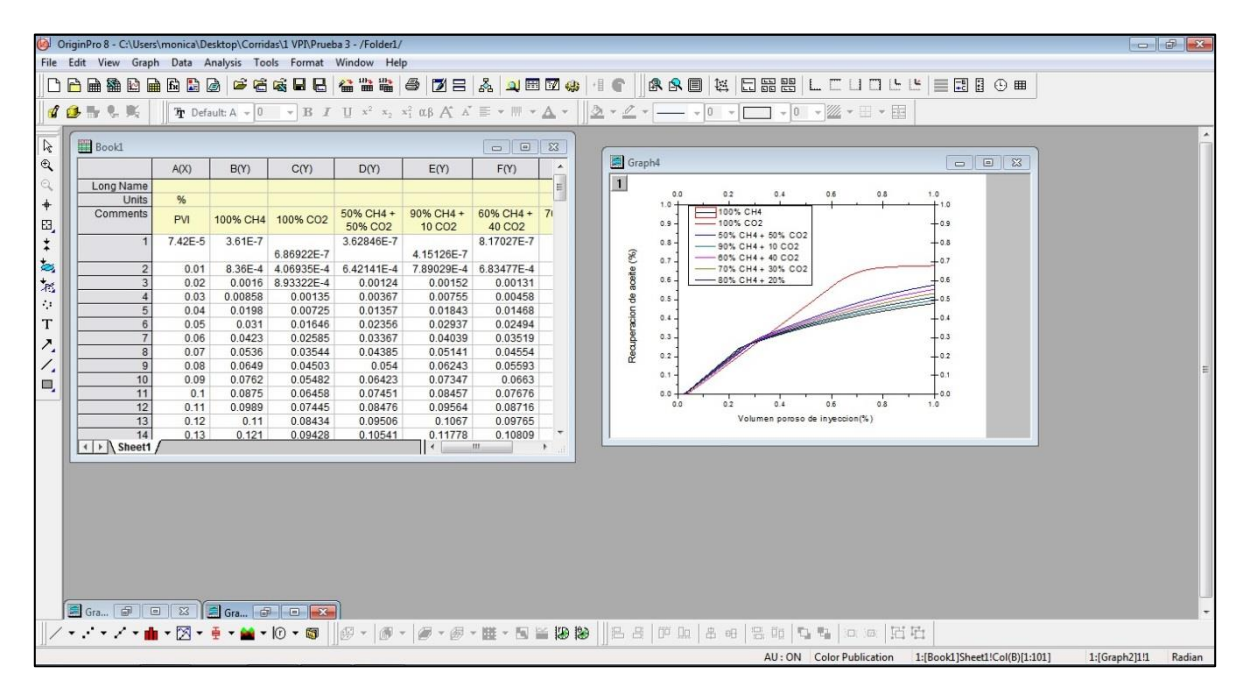

Fig.21 Ventana principal de OriginPro 8.

Origin importa archivos de varios formatos: [ASCII text,](http://en.wikipedia.org/wiki/ASCII_text) [Excel,](http://en.wikipedia.org/wiki/Microsoft_Excel) [NI TDM,](http://en.wikipedia.org/wiki/National_Instruments)  [DIADem,](http://en.wikipedia.org/wiki/National_Instruments) [NetCDF,](http://en.wikipedia.org/wiki/NetCDF) [SPC,](http://en.wikipedia.org/wiki/SPC_file_format) etc. Y exporta las gráficas generadas en varios formatos de imagen también: [JPEG,](http://en.wikipedia.org/wiki/JPEG) [GIF,](http://en.wikipedia.org/wiki/GIF) [EPS,](http://en.wikipedia.org/wiki/Encapsulated_post_script) [TIF,](http://en.wikipedia.org/wiki/Tagged_Image_File_Format)etc.

Además de exportar datos, estos pueden ser introducidos manualmente en la ventana "Book" del programa. Una vez introducidos, se selecciona el botón "GRAPH" seguido de "Add plot to layer" y después se selecciona el tipo de grafico que se desea generar.

#### **II.5 Programa Eclipse**

La empresa de servicios petroleros Schlumberger desarrolló un conjunto de simuladores usados actualmente en la industria petrolera para predecir rápida y precisamente el comportamiento de todos los tipos de yacimientos y de los diferentes escenarios de explotación que se pueden presentar, por medio de soluciones numéricas.

El nombre de este conjunto de simuladores es ECLIPSE y como se mencionó posee simuladores especializados, algunos son: simulación composicional, de aceite negro, térmica, de RM por inyección de químicos, entre otros.

Entre los principales simuladores con los que cuenta Eclipse están: Eclipse 100 (ECLIPSE) y Eclipse 300 (E300). El primero se especializa en modelos de aceite negro mientras que el segundo en modelos composicionales (que poseen diversos componentes).

Debido a que para fines de esta tesis se utilizó un modelo creado anteriormente en Eclipse 300 para el yacimiento "M", únicamente se hablará de Eclipse 300.

#### **II.5.1 Eclipse 300**

Eclipse 300 es un simulador de tipo composicional que puede apoyarse de la versión Parallel Eclipse 300 (Parallel E300) cuando se realizan simulaciones composicionales de gran número de celdas (realiza varios cálculos a la vez, optimizando el tiempo de la simulación e integra todos los resultados al final).

#### **II.5.2 Archivos de entrada E300**

Eclipse 300 necesita un archivo de entrada .DATA que contiene toda la información referente a las características del yacimiento, sus fluidos y su proceso de explotación. La información que lleva este archivo puede ser escrita en cualquier formato usando palabras clave (keywords).

Las palabras clave son acomodadas en ocho secciones que el simulador lee y organiza, algunas de estas secciones son opcionales.

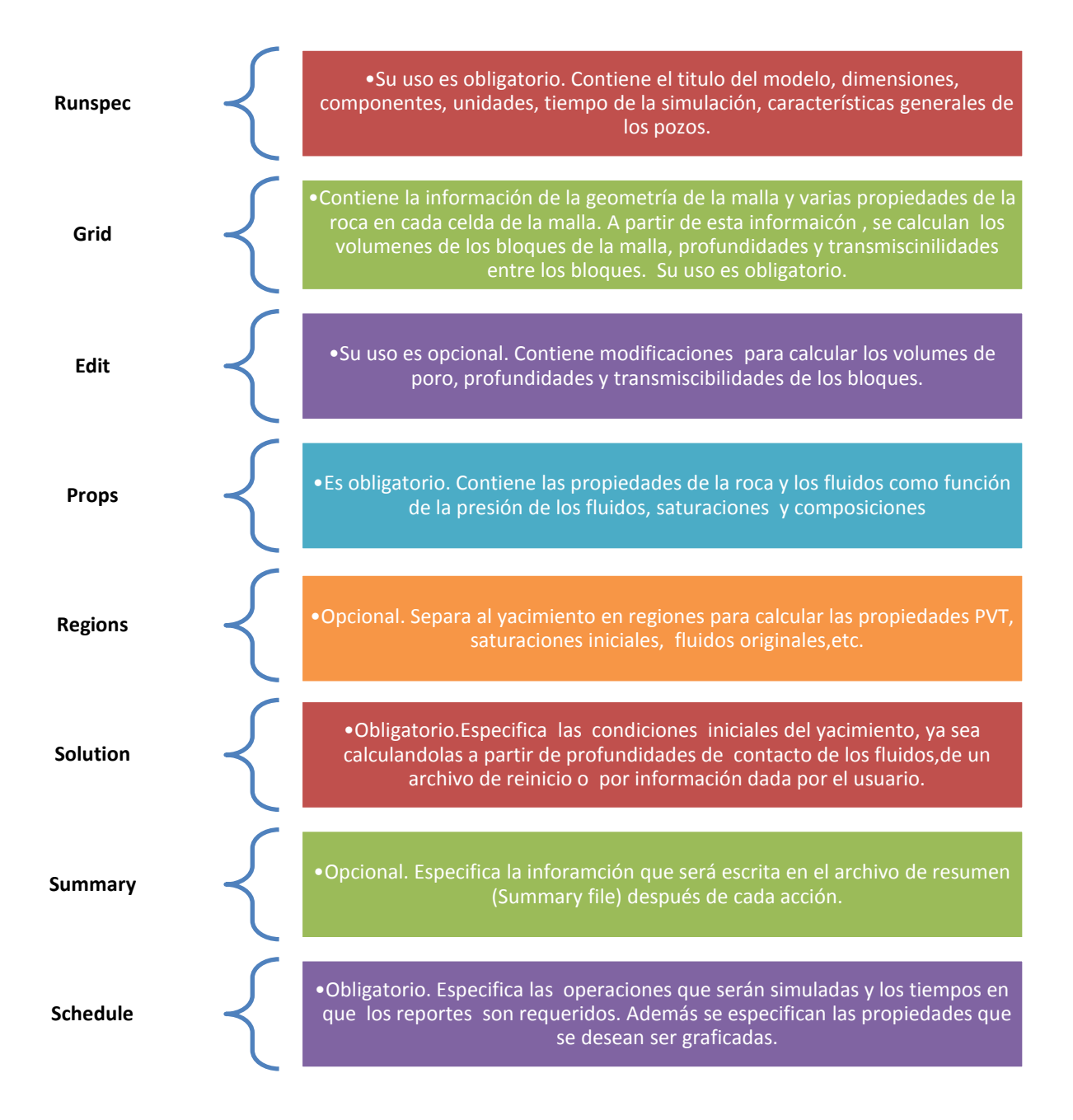

Fig.22 Secciones de Eclipse.

En la Figura 22 se describen cada una de las secciones que forman el archivo <name>.data, indicando además si estás son opcionales u obligatorias.

Las palabras clave o códigos que se utilizan pueden ser exclusivos para una sección o pueden ser usados en más de una. No existe un límite de códigos, pero se debe de haber ciertos códigos mínimos para cada sección.

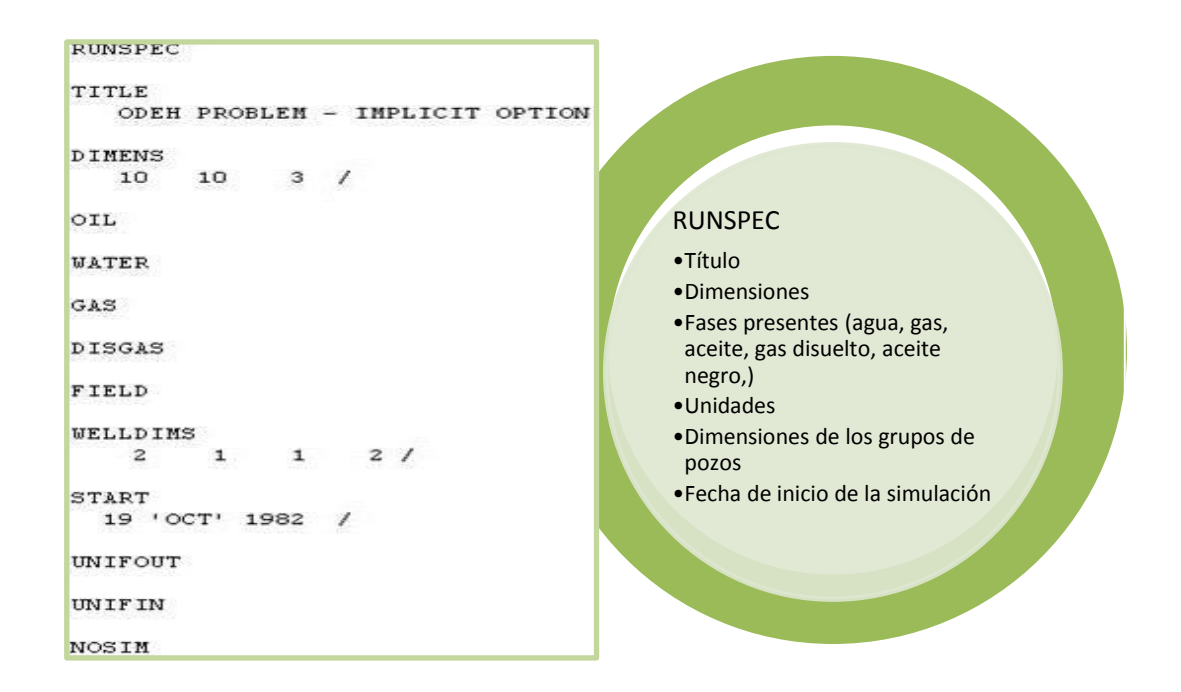

Fig.23 Códigos básicos para la sección RUNSPEC.

La Figura 23 muestra los códigos básicos que debe de llevar la sección Runspec. Un aspecto importante de E300 es el uso del código BLACKOIL el cual indica la presencia de las tres fases (agua, gas y aceite) sin necesidad de especificar cada una.

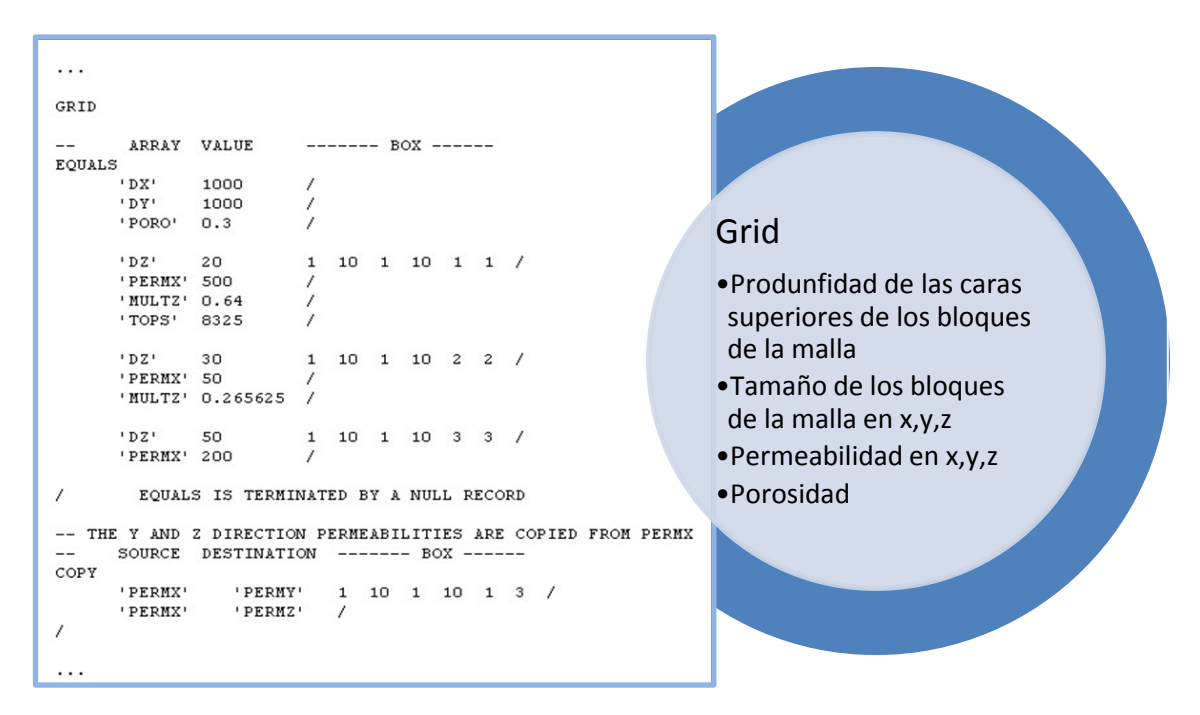

Fig.24 Códigos básicos para la sección GRID.

La sección Grid puede muchas veces desarrollarse como aparece la Figura 24 o si la información es mucha se hace el llamado un archivo con las características de la malla por medio del comando "INCLUDE".

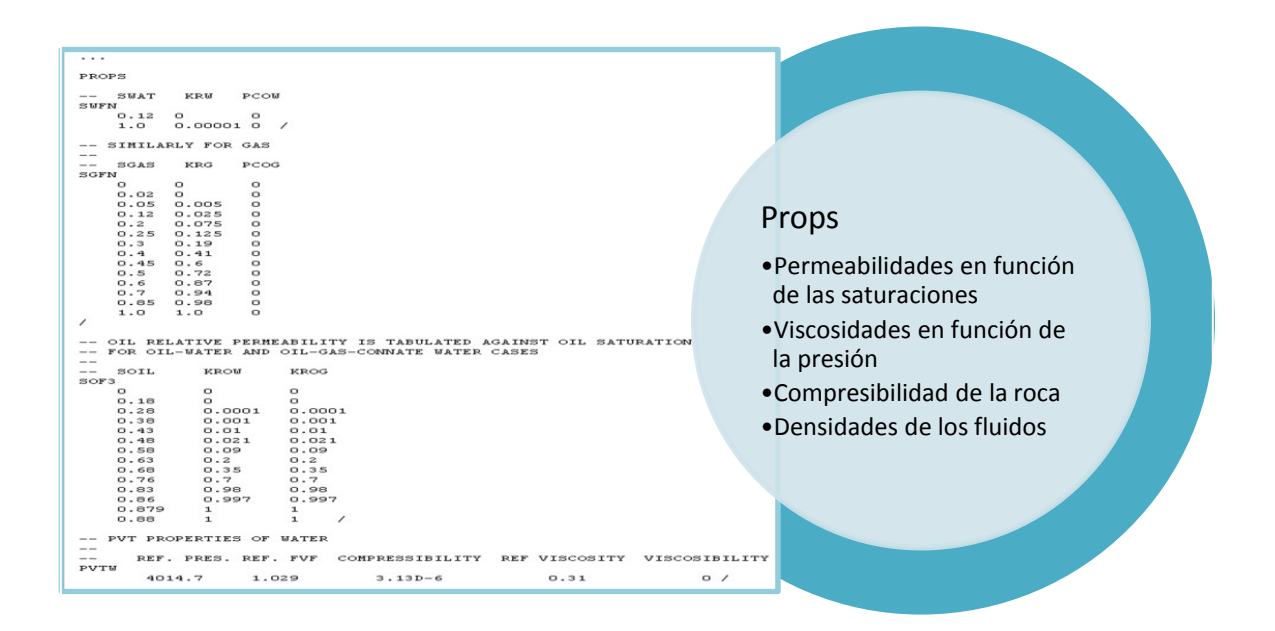

Fig.25 Códigos básicos para la sección PROPS.

Al igual que en GRID en la sección PROPS también se puede hacer el llamado a un archivo cuando la información es mucha. En la Figura 25 se observan algunos de los códigos que se utilizan en esta sección, muchos de ellos deben de ir acompañados de información aunque otros no poseen información asociada.

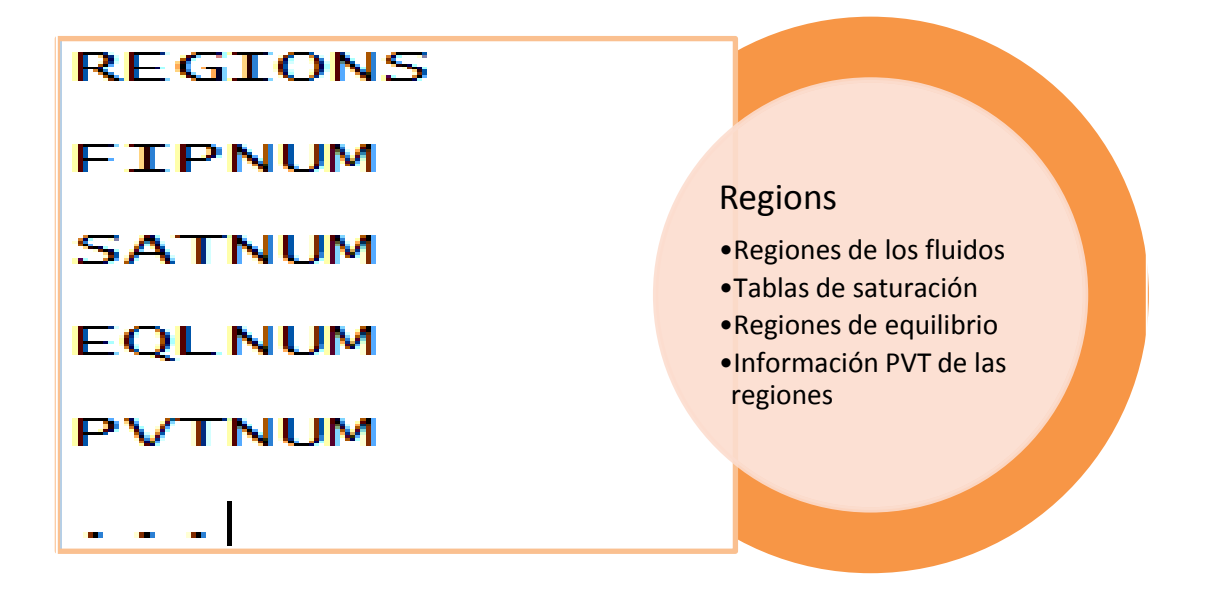

Fig.26 Códigos básicos para la sección REGIONS.

La Figura 26 muestra algunos de los códigos usados en REGIONS. Esta sección se usa especialmente cuando se cuenta con doble porosidad (fracturas) en el yacimiento o cuando especificas zonas del yacimiento poseen características diferentes al resto.

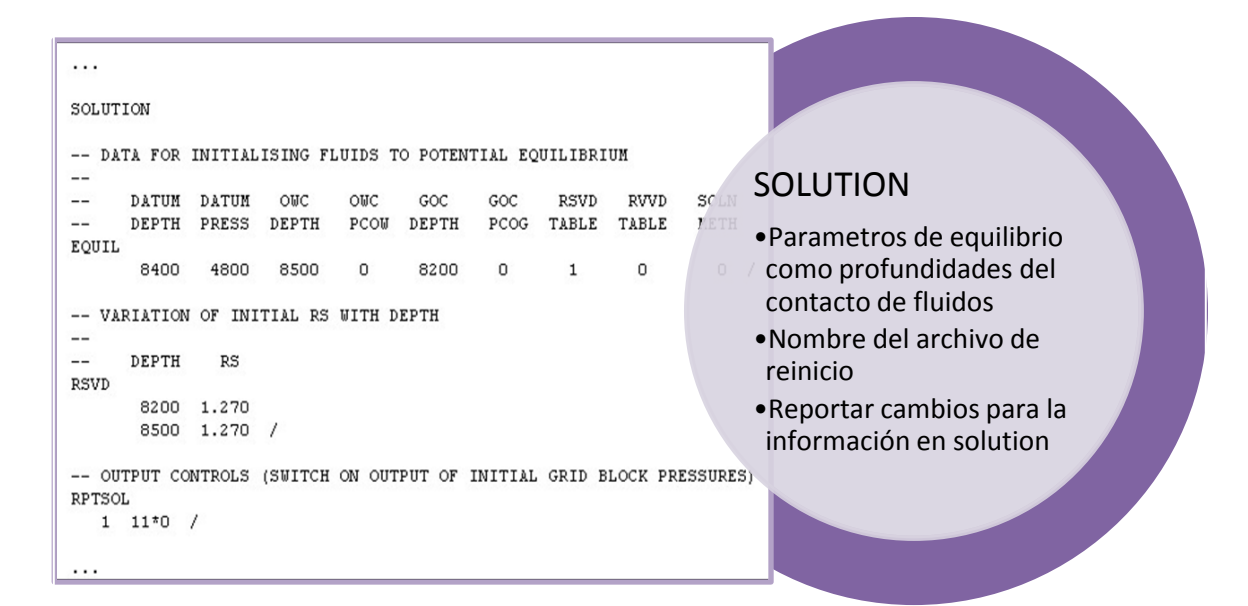

Fig.27 Códigos básicos para la sección SOLUTION.

En la Figura 27 se observa que algunos de los códigos deben de ir acompañados con información adicional, es posible observar que indica cada valor del código gracias a las etiquetas colocadas antes del código. Sabemos que un texto es etiqueta comentario cuando antes de este se tiene "--".

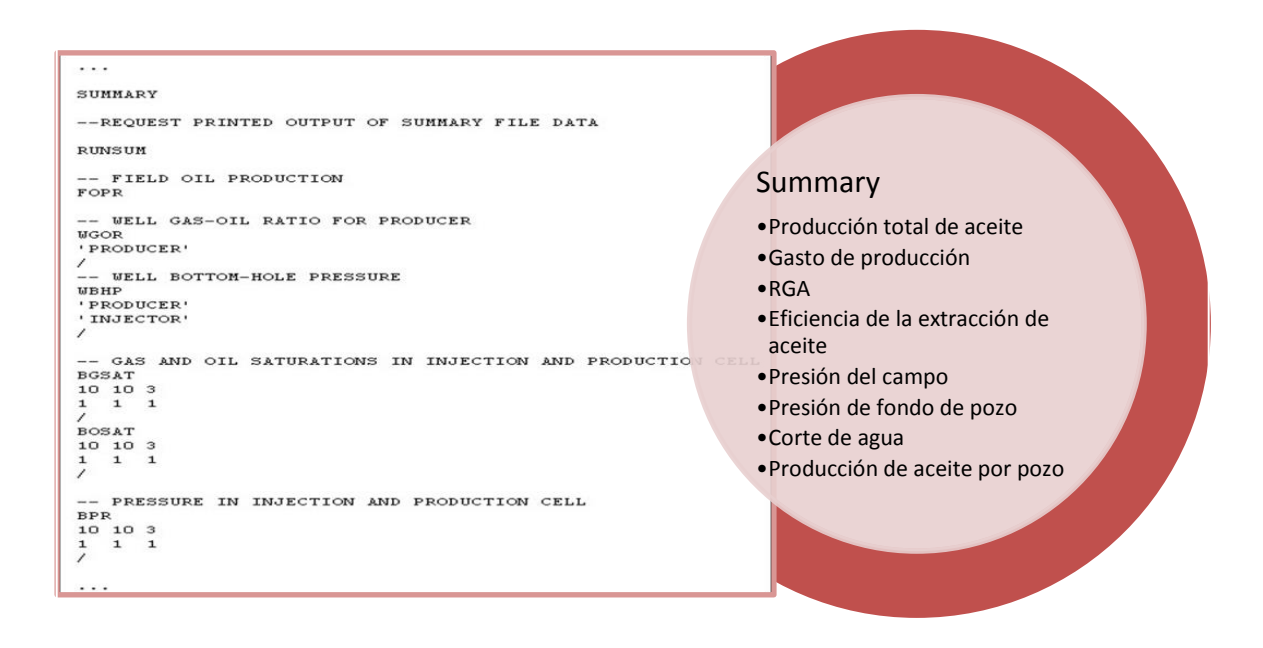

Fig.28 Códigos básicos para la sección SUMMARY.

La Figura 28 muestra algunos códigos que pueden ser usados en la sección SUMMARY, estos códigos muestran las propiedades que se desean graficar ya sea de los pozos o del yacimiento completo.

Los códigos que poseen información adicional deben de terminar con "/" para indicar que hasta ahí abarca el código, de lo contrario el simulador continuará leyendo la información generando así errores. Esto se puede observar en la Figura 28 en los códigos WBHP, BGSAT, etc.

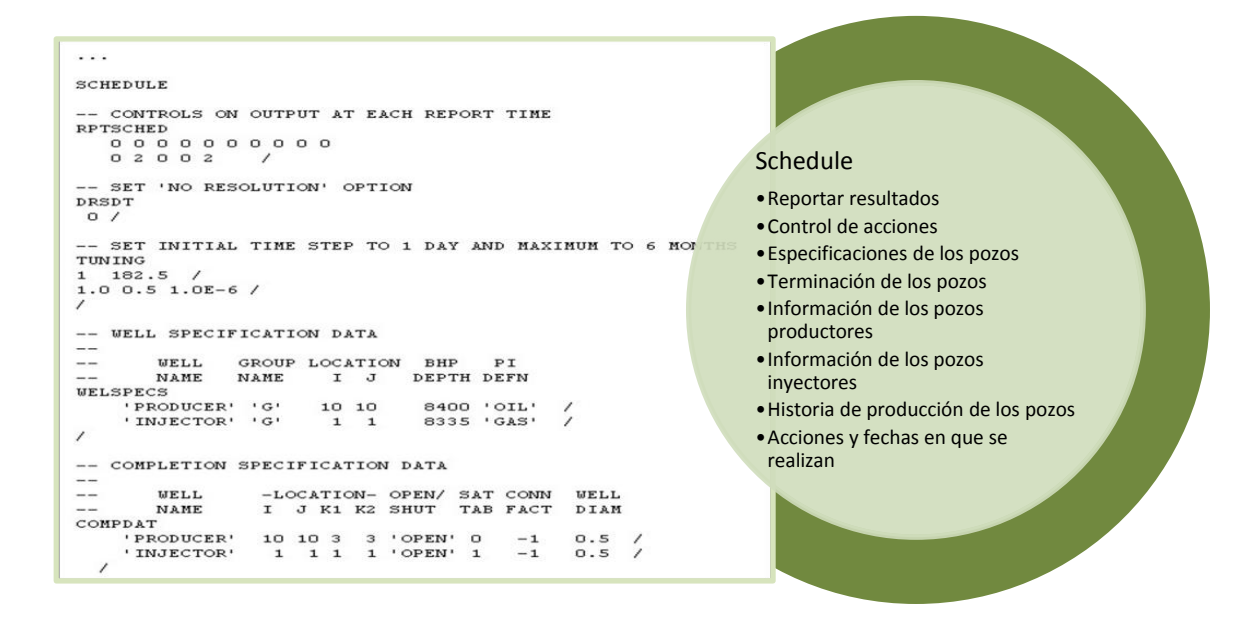

Fig.29 Códigos básicos para la sección SCHEDULE.

La Figura 29 muestra algunos comandos que además de llevar "/" al final del mismo, deben de llevarlo también al final de cada línea para indicar que ahí terminan las características de cierto aspecto. Como en el caso de Welspecs en el que se mencionan las características de cada pozo en cada línea.

#### **II.5.3 Archivos adicionales**

Cuando la información que se tiene es extensa y no se desea colocar en el archivo .DATA para no aumentar el volumen de este ni hacerlo menos practico, se recurre al uso de archivos adicionales.

En estos archivos encontramos información de las características del modelo como lo son propiedades de los fluidos y las rocas, así como características de la malla. Algunos de estos archivos poseen las siguientes extensiones:

- .GRDECL
- .DATA
- .INC
- .PVO

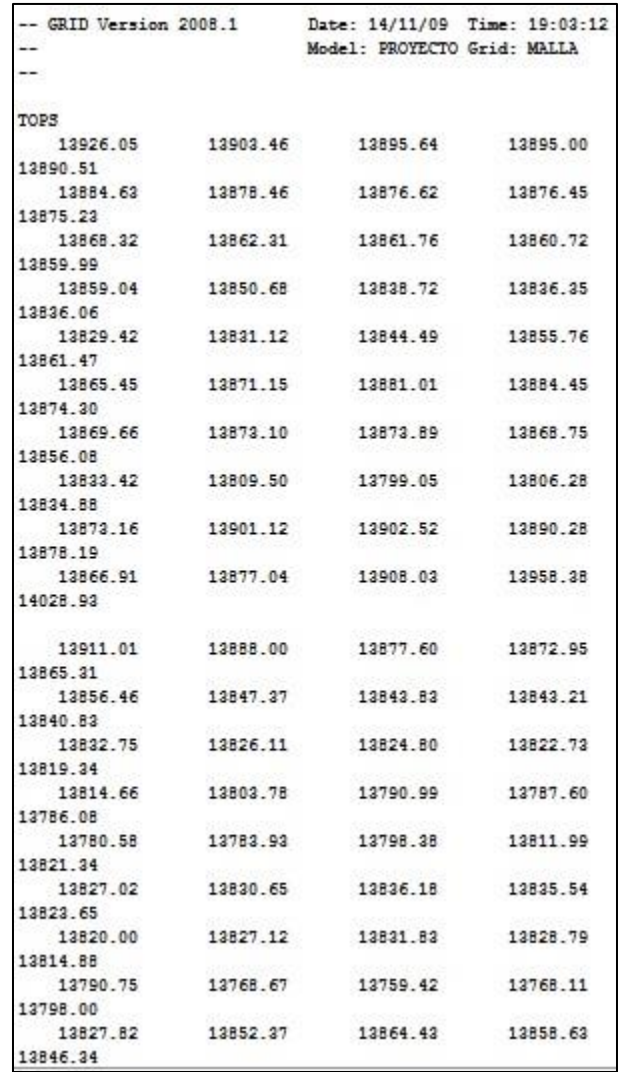

Fig.30 Ejemplo de archivo .GRDECL

La Figura 30 muestra un archivo tipo .GRDECL en el cual se especifican las cimas de los bloques de la malla, por tanto este archivo es usado en la sección GRID de un archivo .DATA.

#### **II.5.4 Corridas del simulador**

Una vez listo el archivo .DATA este debe de ser leído por la opción E300 del simulador, que se encuentra en el menú de inicio del programa

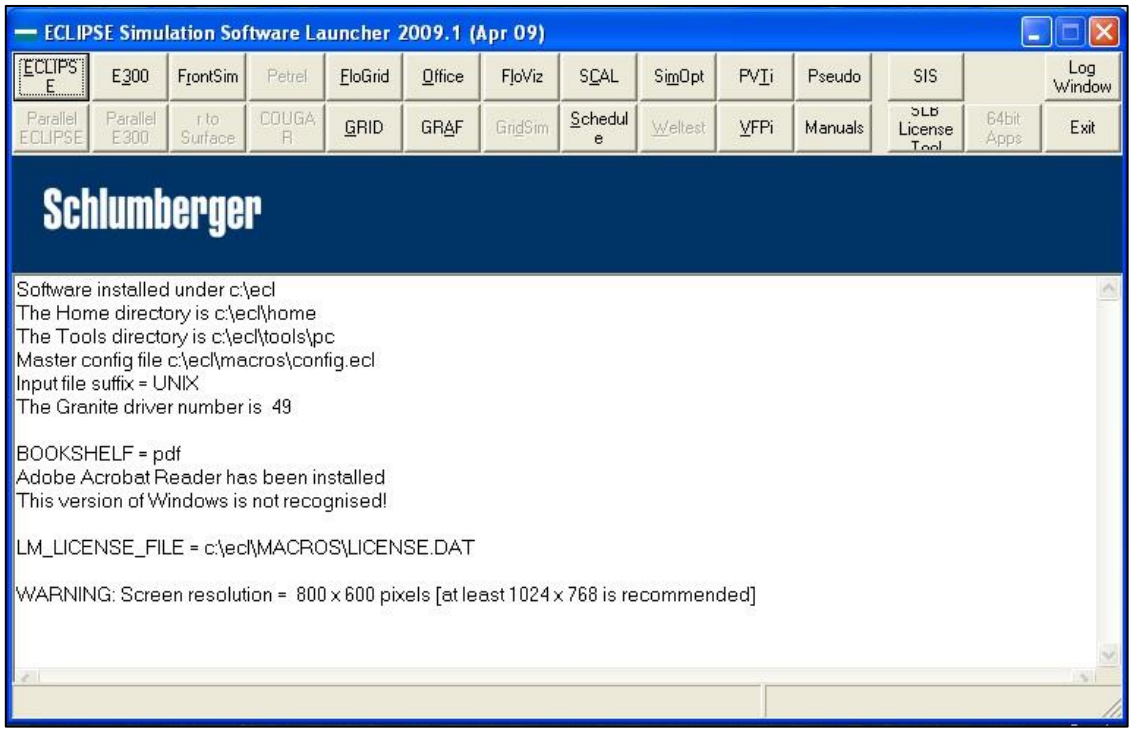

Fig.31 Menú de ECLIPSE.

Mientras que el modelo está en ejecución, aparecen informes de estado en la pantalla. La misma información se escribe en el archivo .PRT que se crea en la carpeta donde se encuentra el archivo .DATA. Si el archivo de entrada posee al menos un error o sobrepasa el número de problemas (100) la simulación se detendrá y se indicarán en la pantalla los errores o problemas del archivo. También es posible analizar los archivos .PRT y luego tratar de corregir errores.

Si por el contrario, la simulación no presenta ningún error o tiene un número de problemas menor a 100 se obtendrán los archivos de salida que se pueden utilizar con el software de visualización de resultados de la simulación preestablecidos:

- .DBG
- .EGRID
- .PRT
- .INIT
- .SMSPEC
- .UNRST
- .UNSMRY
- .RSSPEC
- .INSPEC

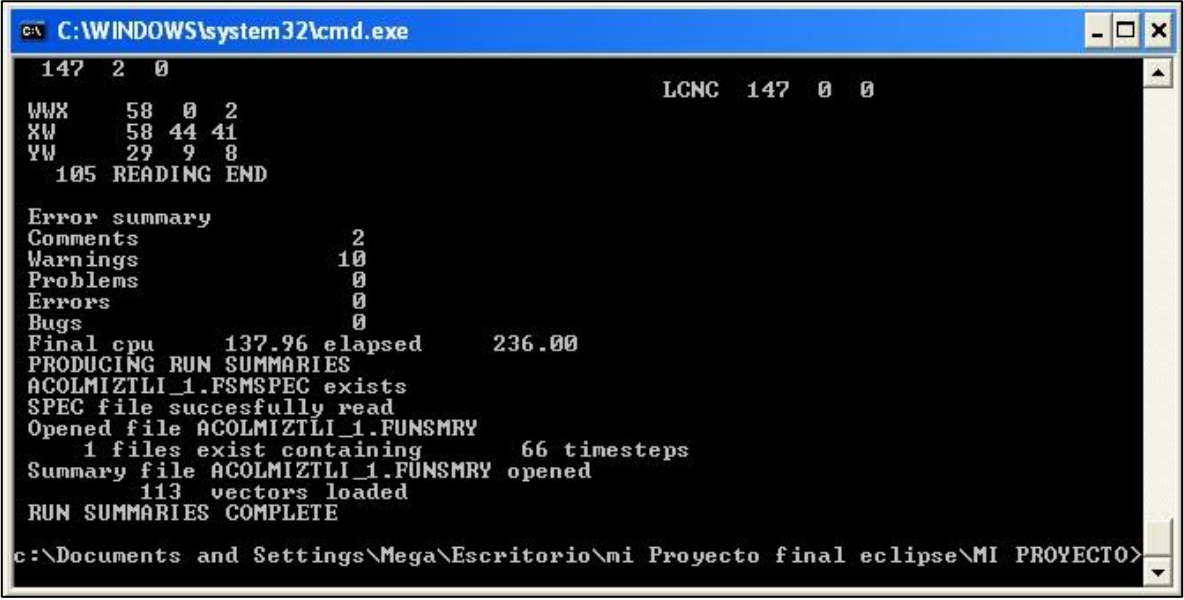

Fig.32 Pantalla de estado de la corrida en ECLIPSE.

La Figura 32 muestra que al correr el archivo .DATA no tiene ningún error, ni problema, solamente se marcaron 2 cometarios y 10 advertencias. Los comentarios no generan ningún tipo de problema, únicamente informan acerca de cambios o acciones que se realizaron, mientras que las advertencias muestran acciones que pueden ser importantes para el usuario.

#### **II.5.5 Visualización de resultados de la simulación en ECLIPSE**

Para visualizar los resultados de la simulación se debe abrir la opción OFFICE del menú de ECLIPSE y abrir la carpeta donde se encuentran los archivos generados. Después se debe de esperar a que aparezca en la pantalla el menú de la opción OFFICE y entrar a la opción RESULT, donde se deberán cargar todos los vectores de la malla y de las gráficas generadas para poder visualizar los resultados.

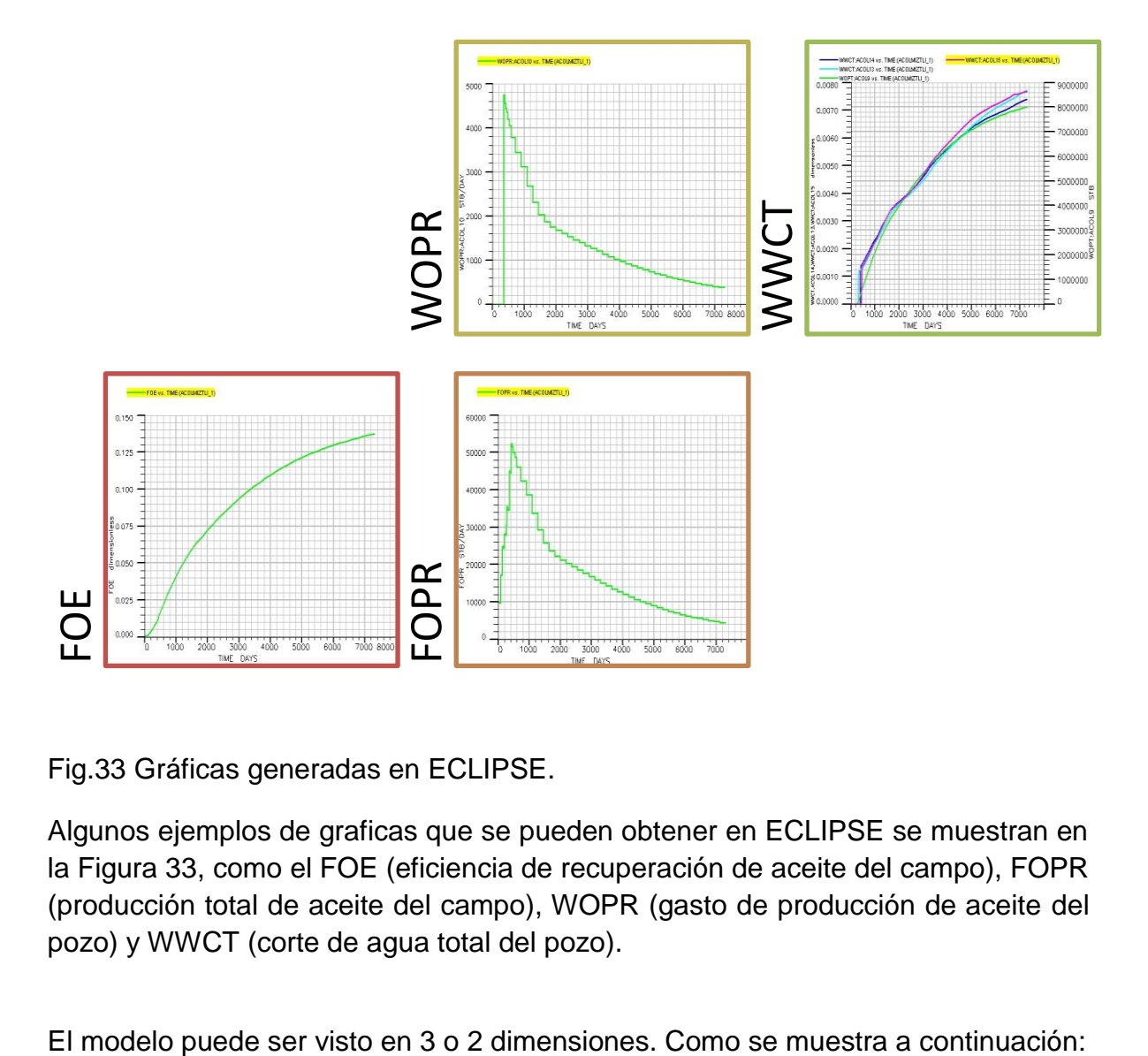

Fig.33 Gráficas generadas en ECLIPSE.

Algunos ejemplos de graficas que se pueden obtener en ECLIPSE se muestran en la Figura 33, como el FOE (eficiencia de recuperación de aceite del campo), FOPR (producción total de aceite del campo), WOPR (gasto de producción de aceite del pozo) y WWCT (corte de agua total del pozo).

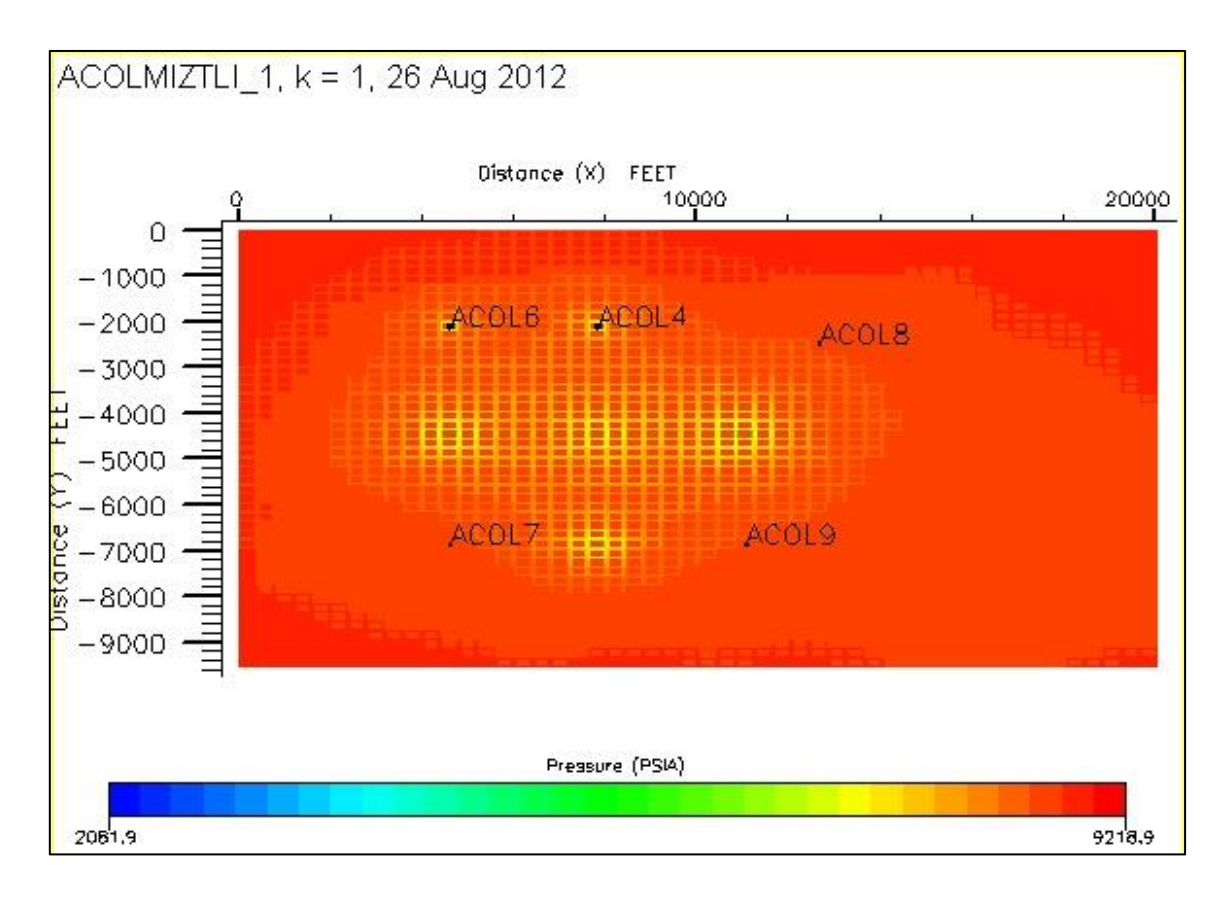

Fig.34 Modelo en 2 dimensiones en ECLIPSE.

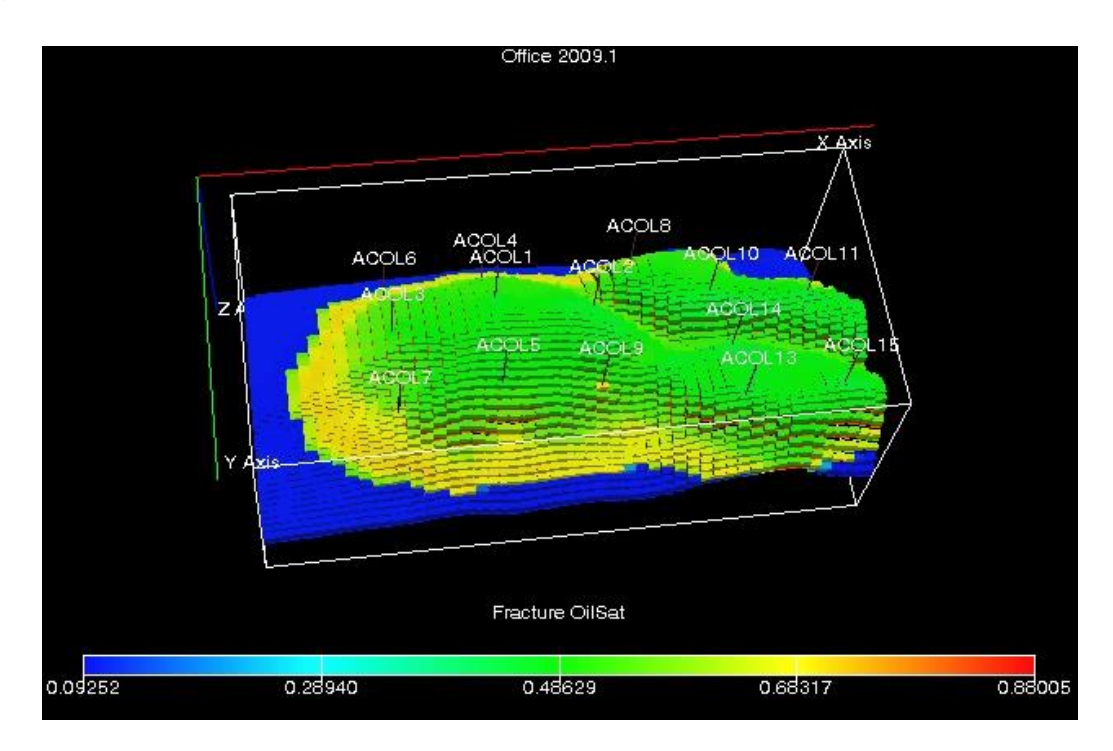

Fig.35 Modelo en 3 dimensiones en ECLIPSE.

En las figuras anteriores (Fig.34 y Fig.35) se puede observar el yacimiento desde las vista en 2 y 3 dimensiones. Es posible variar los parámetros que se quieren visualizar y también detener la simulación en el tiempo que se deseen. En la vista en 3 dimensiones se puede rotar el ángulo en el que se ve el yacimiento.

## **II.6 Simulador ECLIPSE PVTi (Simulador de PVT composicional**

El simulador ECLIPSE PVTi es un programa basado de la ecuación de estado de un PVT composicional que se utiliza para caracterizar un conjunto de muestras de líquido para su uso en simuladores ECLIPSE.

ECLIPSE PVTi se puede utilizar para simular los experimentos que se han realizado en el laboratorio en un conjunto de muestras de fluido, y a partir de estos se pueden hacer predicciones teóricas de las observaciones que se realizaron durante el experimento en el laboratorio para probar la precisión del modelo.

Con la ayuda de ECLIPSE PVTi se pueden realizar además diagramas de fases que ayudan a tener una mejor caracterización de los fluidos del yacimiento.

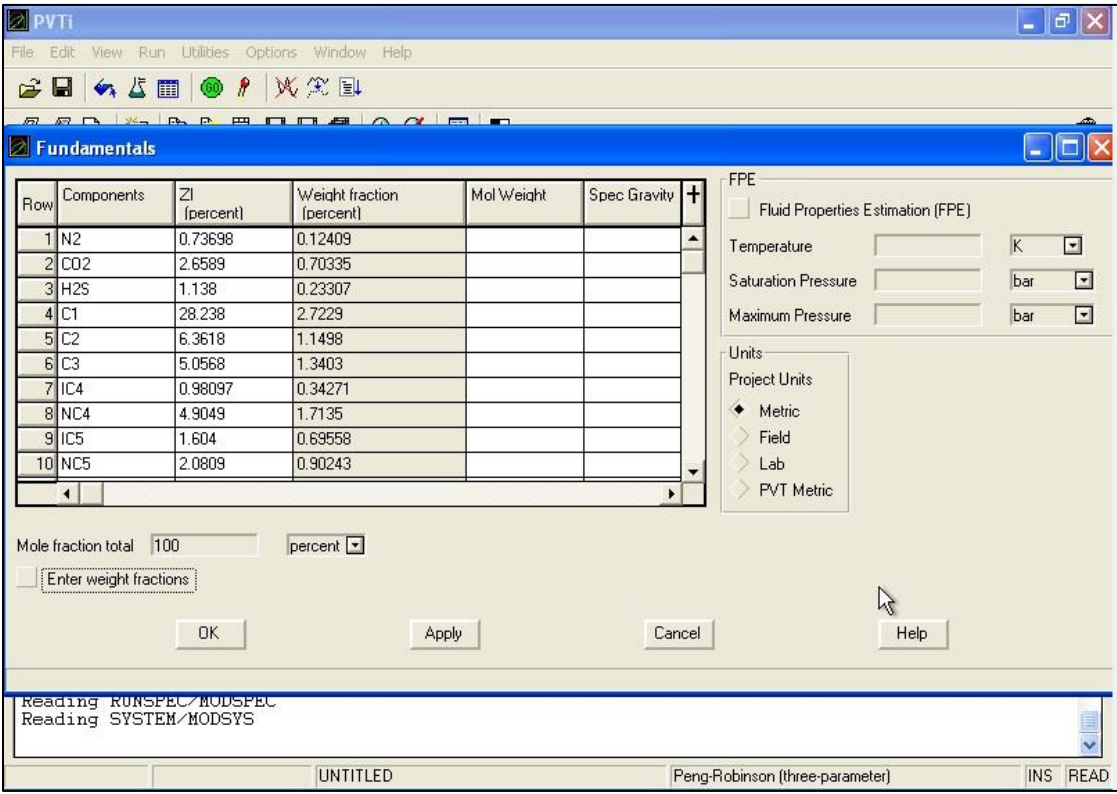

Fig.36 Ventana de inicio de ECLIPSE PVTi.

Los componentes de las mezclas son especificados junto con todas sus características, como se muestra en la Figura 36. Una vez hecho lo anterior se realizan los diagramas de fases que sean requeridos por el usuario (ya sea en diagrama ternario o diagrama de fases), como se muestran a continuación.

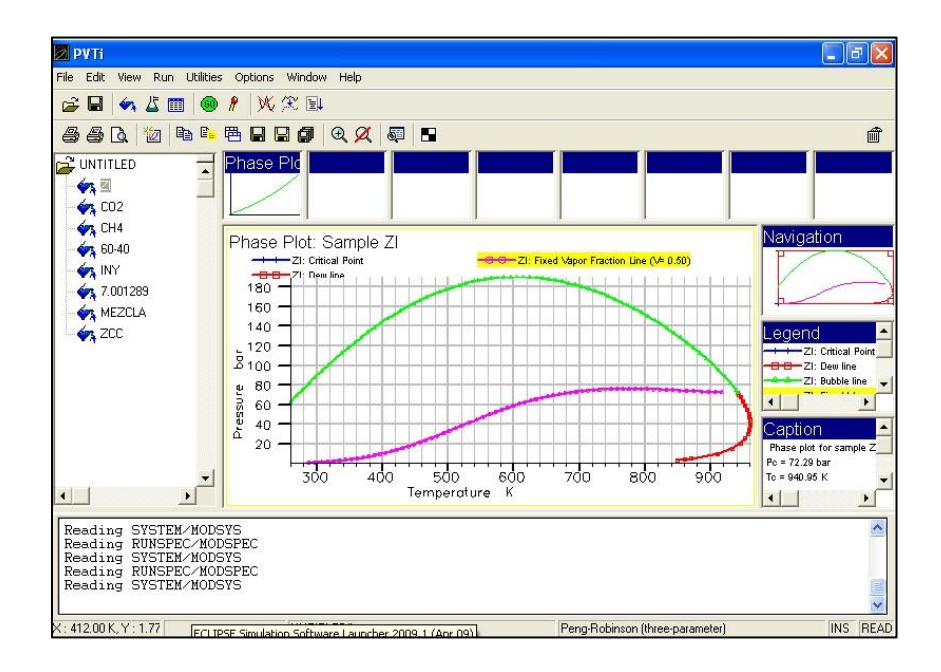

Fig.37 Diagrama de fases creado en ECLIPSE PVTi.

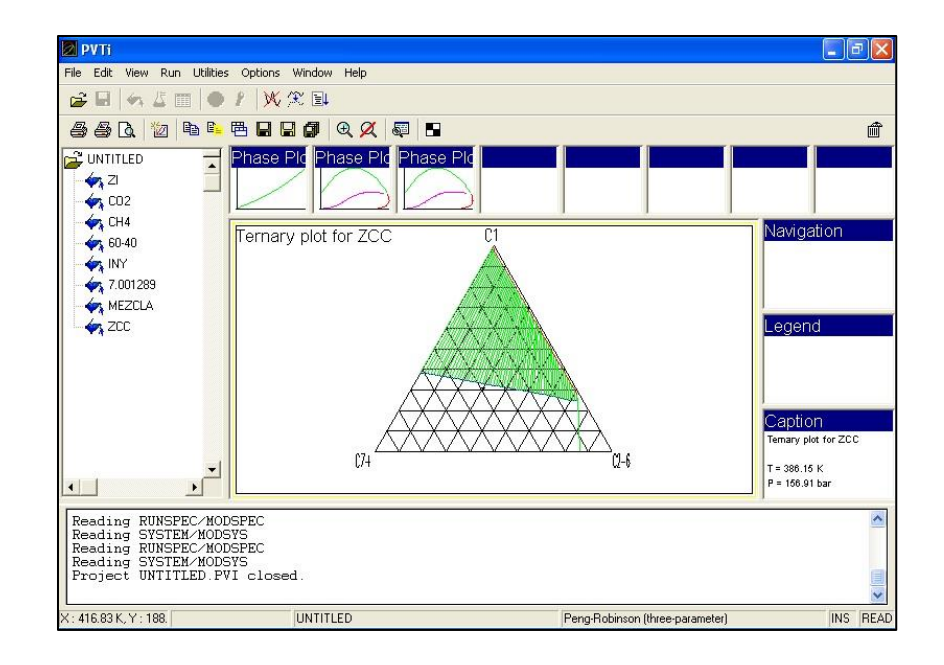

Fig.38 Diagrama de ternario creado en ECLIPSE PVTi.

# **III. Desarrollo experimental**

Se realizó un modelo de simulación, creado con la ayuda del simulador CHOMPFRS y el programa Flash RERI.

Con base en las características del yacimiento, el núcleo tomado de éste, los análisis al fluido del yacimiento y las pruebas antes realizadas a gastos ultra bajos y altos, se construyó un modelo de un apilamiento y el modelo de yacimiento.

Cabe mencionar, que las pruebas realizadas a los fluidos para determinar sus características y componentes, así como la información referente al yacimiento, fueron obtenidas por medio de pruebas anteriores a la elaboración de esta tesis.

Posteriormente, con los mismos datos con los que se creó dicho modelo se creó un modelo de simulación usando el simulador ECLIPSE, pero ahora el modelo creado representa a todo el yacimiento.

El motivo de realizar dos modelos de simulación se debe al hecho de querer observar el comportamiento del  $CO<sub>2</sub>$ , CH<sub>4</sub> y sus mezclas a diferentes dimensiones: a nivel de apilamiento (CHOMPFRS) y a nivel de yacimiento (ECLIPSE).

La aportación que se busca con esta tesis es ver, a partir de modelos creados en simuladores, el comportamiento del  $CH_4 + CO_2$ . Se usa como base el CH<sub>4</sub> debido a que es el gas más abundante en el yacimiento de estudio, y de obtener buenos resultados, una combinación de dichos gases sería una solución viable para reducir los costos de implementación de un método de RM yacimiento y así darle una aplicación al CH<sup>4</sup> que lamentablemente no es utilizado.

¿Por qué hacer simulaciones y no pruebas de laboratorio para ver el comportamiento del CO<sub>2</sub> y CH<sub>4</sub>?. La respuesta es el tiempo. Las pruebas de laboratorio llevan más tiempo de realización (llegando a tardar hasta meses), en cambio una simulación con un modelo y simulador debidamente calibrados (lo cual reduce el margen de error y hace una mejor aproximación del comportamiento real de  $CH_4$  y  $CO_2$ ) se realiza en horas, dependiendo de la cantidad de información.

De esta manera se tiene principalmente, una optimización del tiempo. Además se obtiene una predicción cercana a la realidad gracias a la calibración del modelo a partir de la información del yacimiento, fluidos y las pruebas de laboratorio realizadas anteriormente.

## **III.1 Descripción del sistema**

#### **III.1.1 Características del yacimiento**

Las simulaciones de inyección de  $CH_{4}$ ,  $CO_{2}$  y sus mezclas se realizaron para un yacimiento "M", el cual se encuentra en la zona marina del sureste de México. Dicho yacimiento posee las siguientes características:

Tabla 3.1 Características del yacimiento "M".

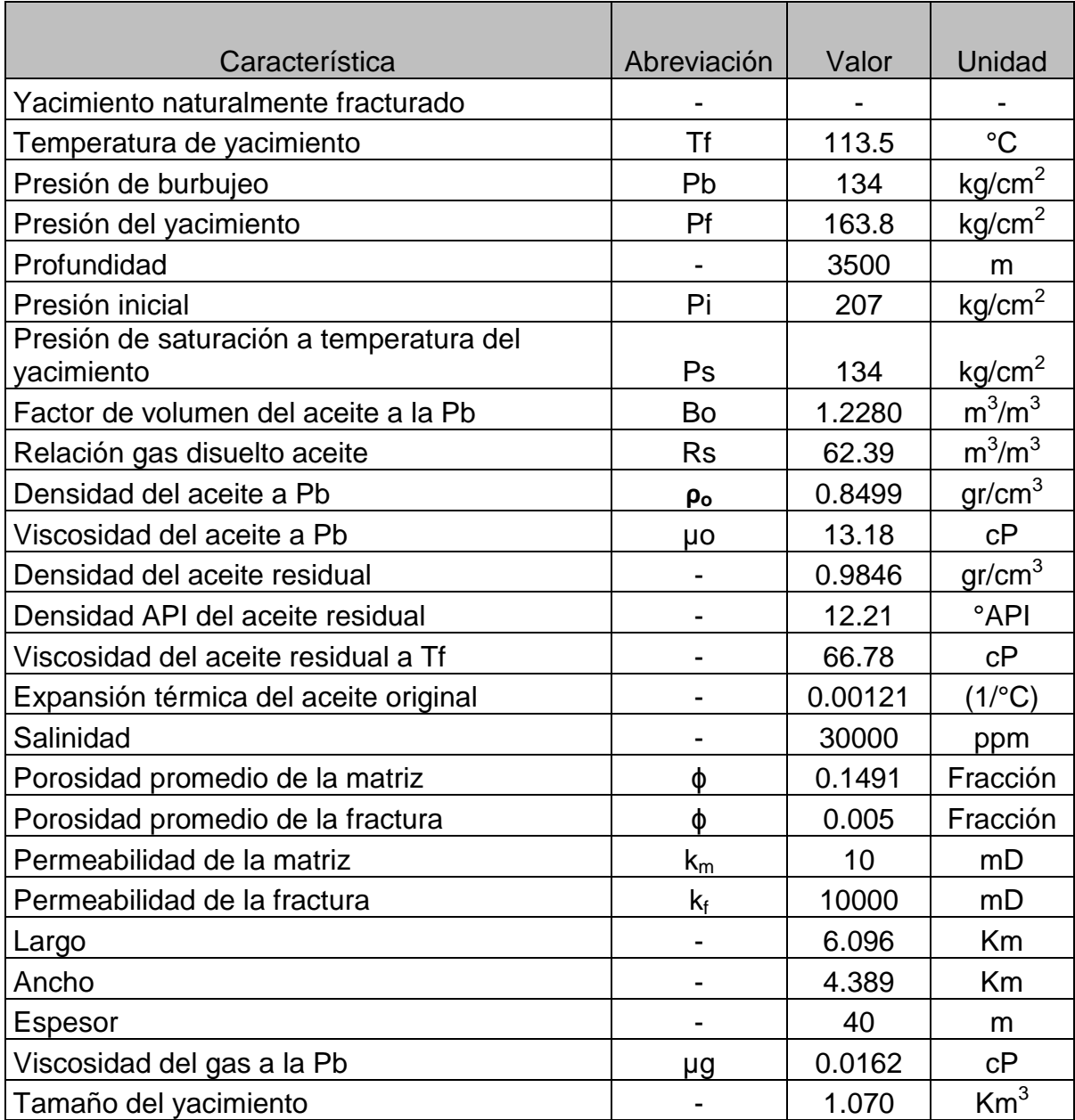

De la Tabla 3.1 se concluye que el aceite con el que cuenta el yacimiento es un aceite pesado. Además de que el yacimiento es bajo saturado, (Pi= 207 kg/cm<sup>2</sup> > Ps= 134 kg/cm<sup>2</sup>), con gas disuelto.

## **III.1.2 Características del fluido original del yacimiento, análisis composicional y análisis PVT (Separación de etapas).**

Para poder caracterizar el fluido del yacimiento, se eligió una muestra representativa. Esta muestra corresponde al pozo que denominaremos con el nombre de "X".

Se determinaron los componentes de la muestra de fluido del pozo "X" por medio de técnicas de destilación criogénica, crioscopía y cromatografía. Obteniendo de esta manera la siguiente composición:

Tabla 3.2 Composición del fluido original.

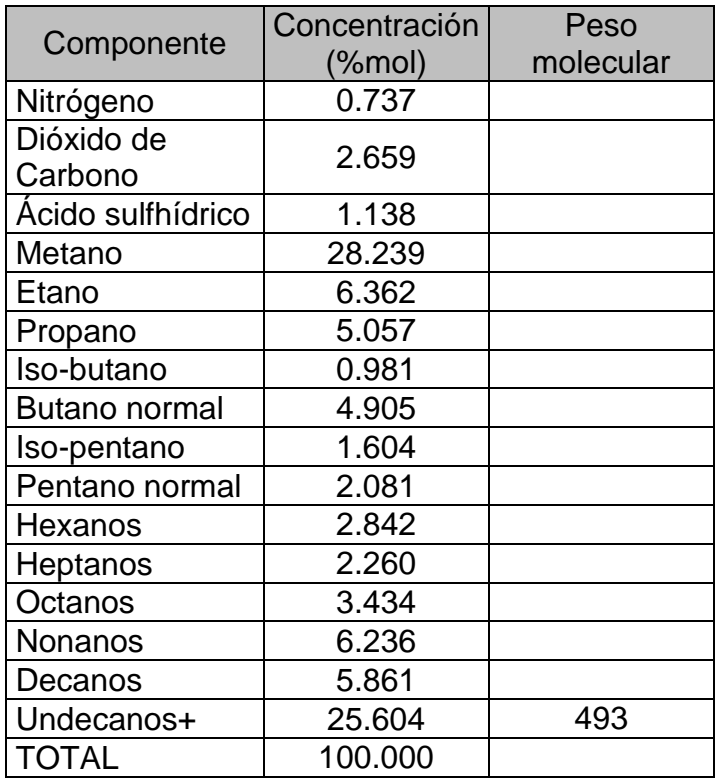

#### **III.1.3 Análisis PVT de la muestra**

El análisis PVT se llevó a cabo en una celda visual a la temperatura de 113.5 °C (temperatura del yacimiento "M") mediante una separación a masa constante y una separación diferencial a volumen constante.

La separación a masa constante se realizó desde 300 kg/cm<sup>2</sup> hasta 120 kg/cm<sup>2</sup> mientras que la separación diferencial se llevó acabo por etapas, desde la presión de saturación (134 kg/cm<sup>2</sup>) hasta la presión atmosférica.

Los resultados de la separación se muestran a continuación:

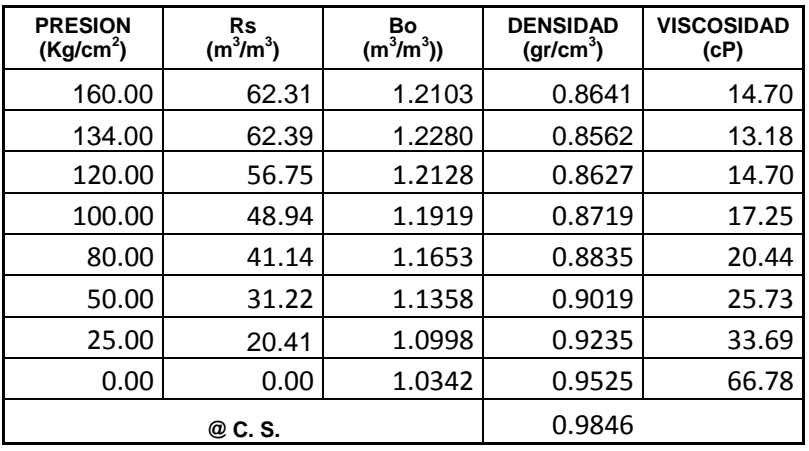

Tabla 3.3 Datos observados (Adaptado de reporte de prueba PVT).

A partir de la información de la Tabla 3.3 se obtuvieron las siguientes gráficas que muestran el comportamiento de algunas propiedades del fluido:

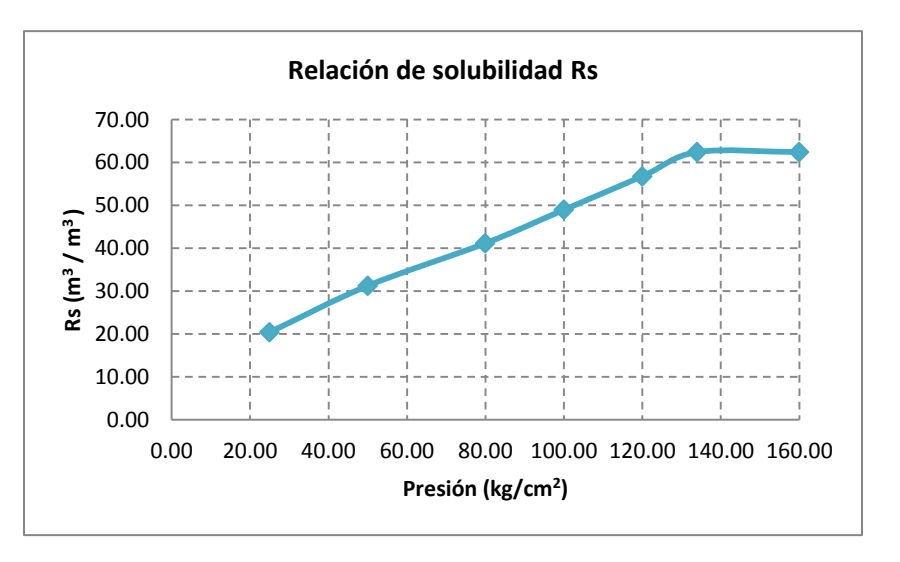

Fig.39 Relación de solubilidad.

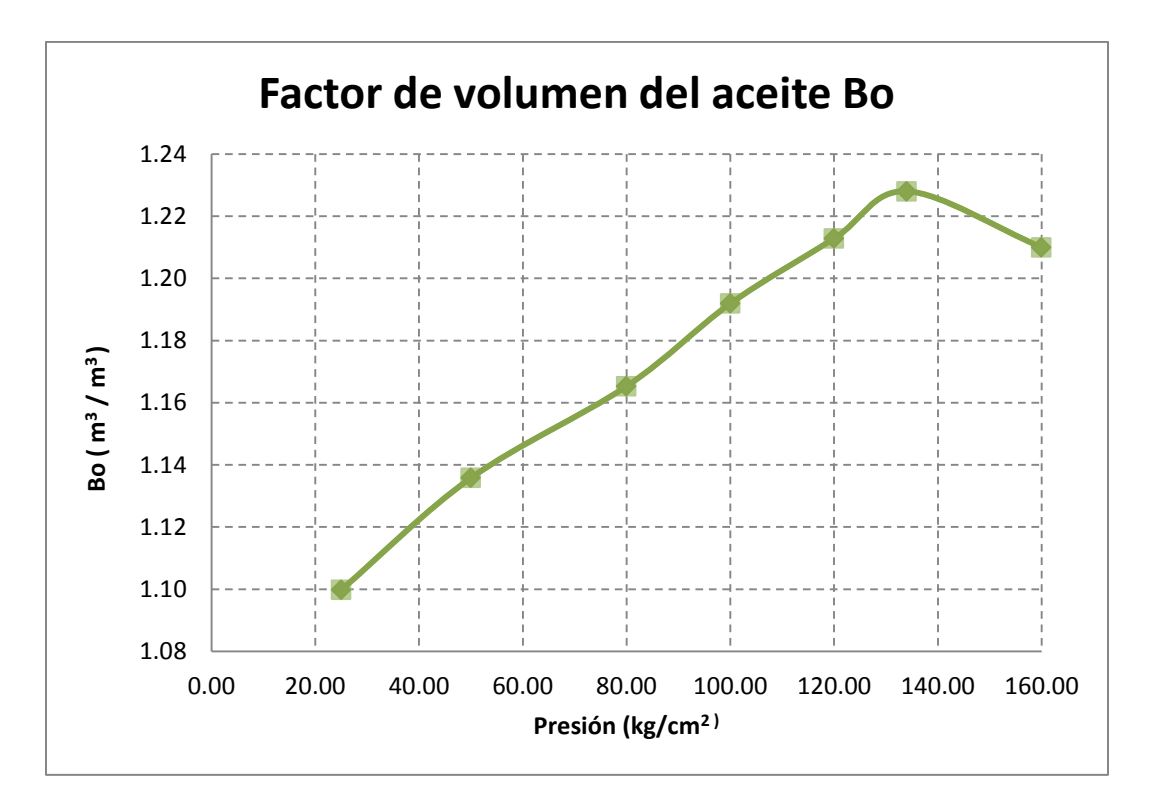

Fig.40 Factor de volumen del aceite.

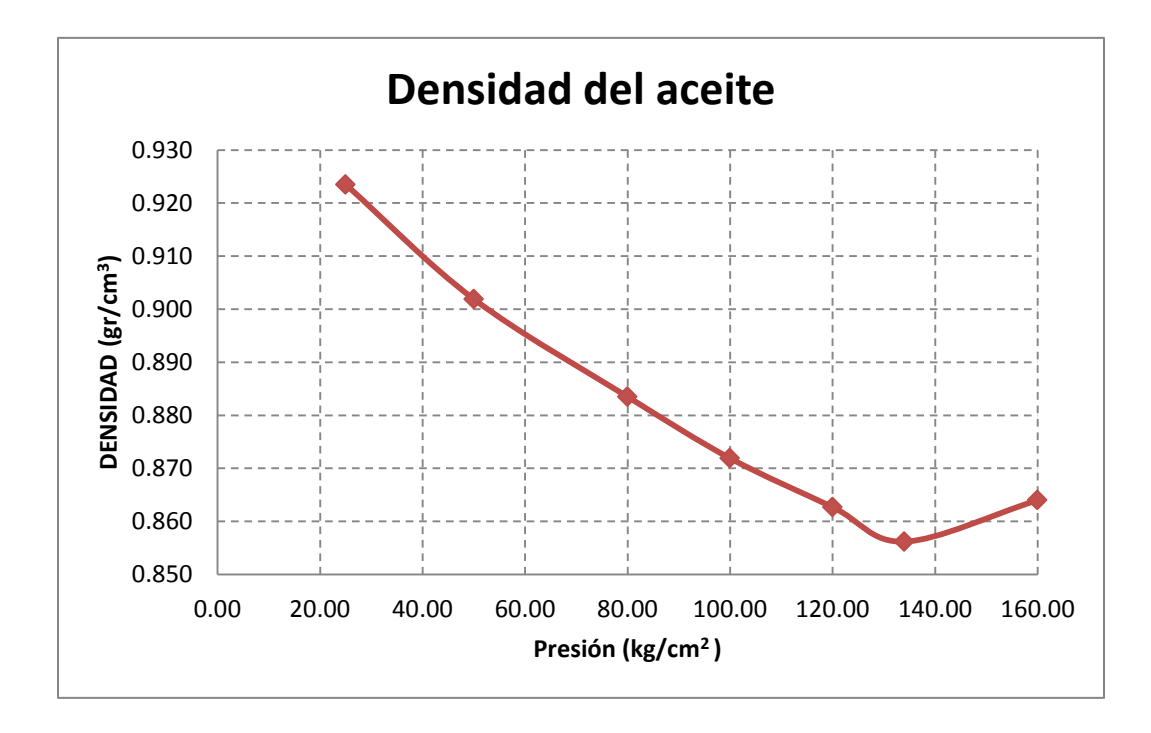

Fig.41 Densidad del aceite.

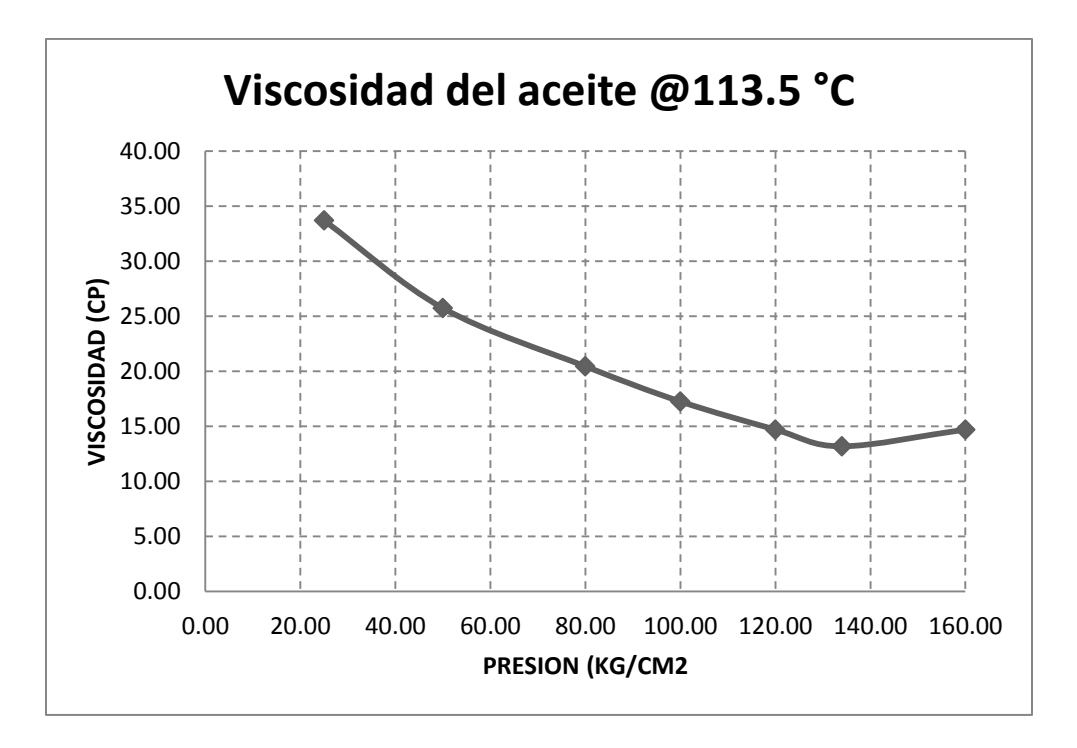

Fig.42 Viscosidad del aceite a temperatura del yacimiento.

Las Figuras 39, 40, 41 y 42 muestran las propiedades del aceite. Mientras que en la Figura 43 se observa el diagrama de fases de la muestra de fluido del pozo "X" del yacimiento "M".

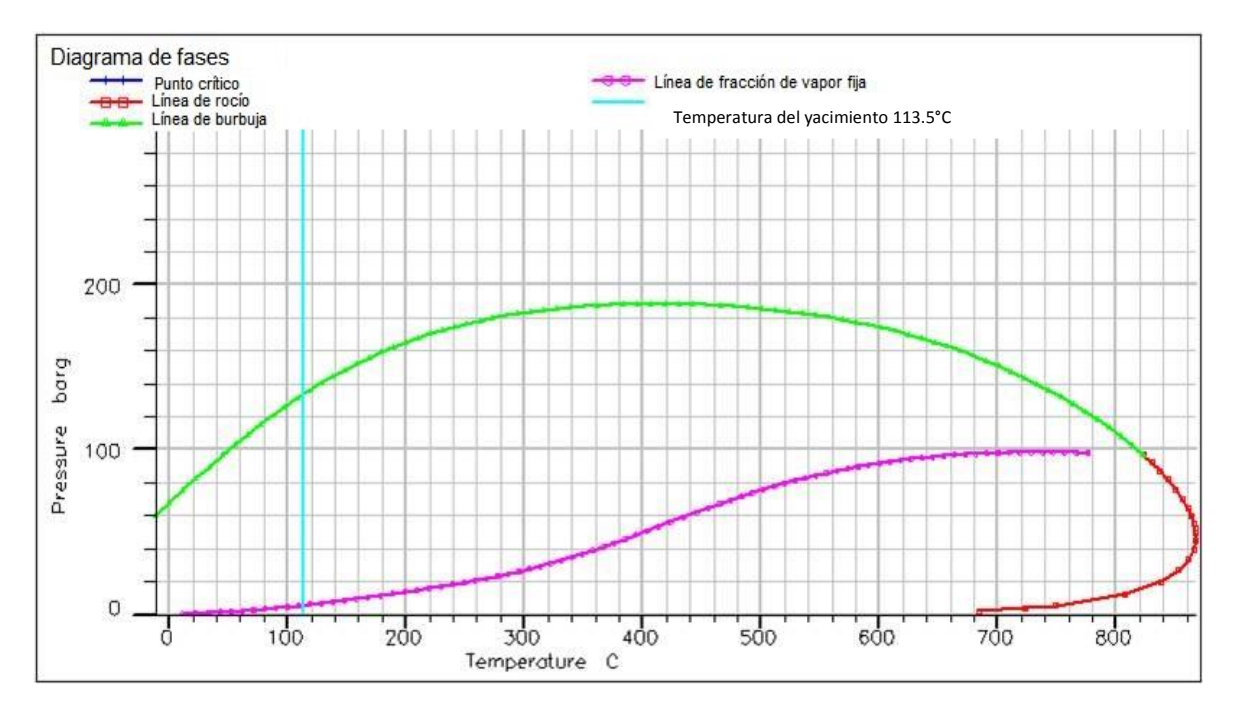

Fig.43 Diagrama de fases de la muestra representativa. (Adaptado de reporte de prueba PVT).

## **III.1.4 Características del núcleo, descripción litológica.**

Se realizó un estudio petrográfico por microscopía óptica (Microscopio petrográfico) y microscopía electrónica (Microscopio electrónico de barrido) a la muestra del pozo "X" del yacimiento "M". Este describe las características principales del medio poroso de la muestra estudiada.

El Microscopio Electrónico de Barrido analiza la muestra a muy alta resolución con electrones acelerados que viajan a través de un cañón. Un detector mide la reflexión de electrones, la cual se ve afectada por el ángulo, profundidad y composición química de la superficie de la zona de la muestra estudiada. A partir de la respuesta obtenida se genera una imagen digital de alta resolución (del orden del nanómetro) de la superficie y composición elemental de la muestra de roca.

El microscopio petrográfico se utiliza para identificar mineralogía y textura en secciones de roca llamadas láminas delgadas (7cm x 4 cm x 30 µm). Debido a su reducido espesor, la luz natural y polarizada se refracta en la sección de roca dependiendo de las propiedades ópticas y del arreglo estructural de los minerales y partículas que conforman el medio poroso.

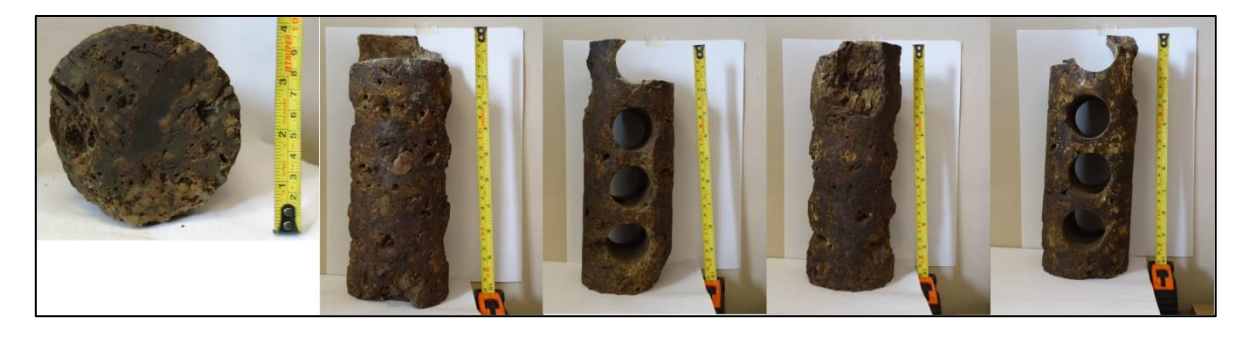

Fig.44 Imágenes de una de las muestras de núcleo del pozo "X" del yacimiento "M".

En la Figura 44 se aprecia uno de los núcleos del pozo "X" visto desde diferentes perspectivas. Los cortes circulares a lo largo del núcleo fueron tomados para diferentes estudios ajenos a esta tesis, solamente el recorte de la parte superior fue utilizado para la elaboración de la lámina delgada y para el estudio en el Microscopio Electrónico de Barrido.

## **III.1.5 Descripción de la muestra**

A partir de los estudios realizados se logró determinar lo siguiente:

- La muestra es una dolomía. (Fig. 45)
- Posee porosidad vugular por disolución (Fig.48 Letra C), porosidad móldica (Fig.48 Letra. A ) e intercristalina (Fig. 45)
- Microfracturas. (Fig.48 Letra. B)
- La matriz de la roca está formada por cristales de dolomita subhedrales y con textura de media a gruesa (40µ a 100µ). (Fig. 45)(Fig.48 Letra G)
- Algunos poros se encuentran parcialmente cementados por dolomita, otros están impregnados de hidrocarburos. (Fig.48 Letras E y F respectivamente)
- Se encontraron estructuras fósiles, generadoras de porosidad móldica. (Fig. 48 Letra A)
- Existe conectividad entre los vúgulos, moldes y fracturas. (Fig.48 Letra D)

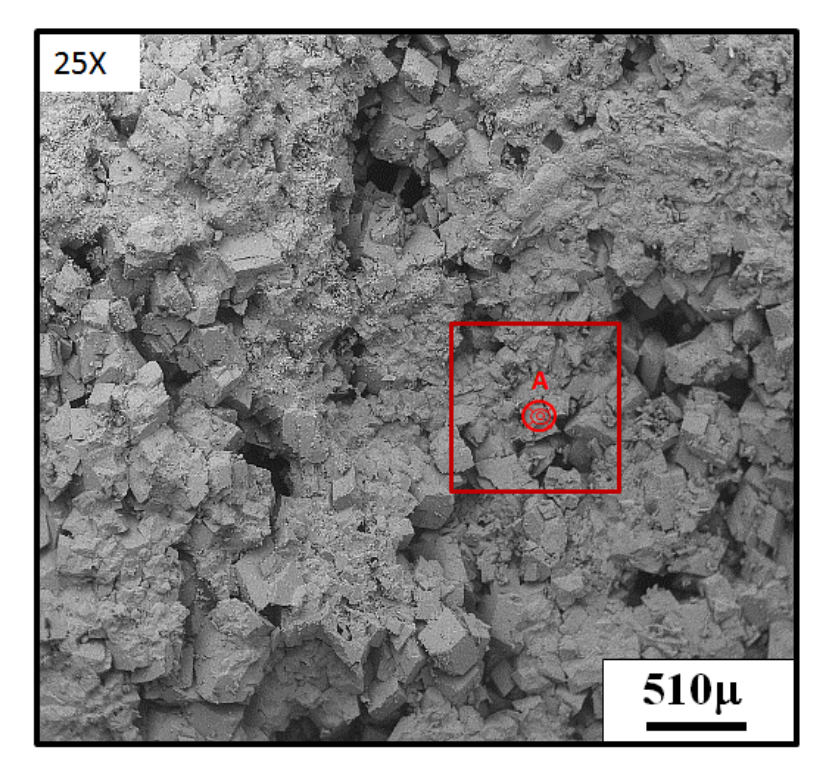

Fig. 45 Fotomicrografía donde se observa la superficie de la muestra estudiada. (Tomado de microscopio electrónico de barrido)

Se aprecian cristales de dolomita (romboedros), unidos por un cementante dejando espacios inter cristalinos entre ellos (poros).

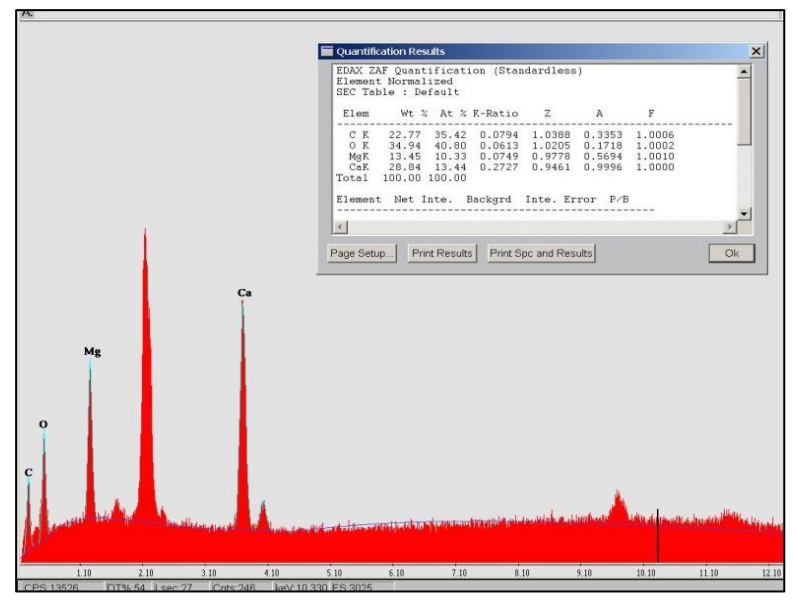

Fig. 46 Espectrograma de rayos X característico de la dolomita [CaMg(CO3)2]. (Tomado de microscopio electrónico de barrido)

El espectrograma de Rayos X permite por medio del envío de rayos X a la muestra de roca, determinar los elementos que la componen. Dichos rayos son interpretados en forma de gráfica y muestran por medio de picos, los diferentes elementos de la roca.

Se aprecia en la Figura 46 la presencia de magnesio (Mg) y calcio (Ca), elementos que componen a la dolomía [CaMg(CO3)2]. El oxígeno (O) es un elemento común del medio ambiente, por lo que su presencia no es determinante para la interpretación de la composición de la roca.

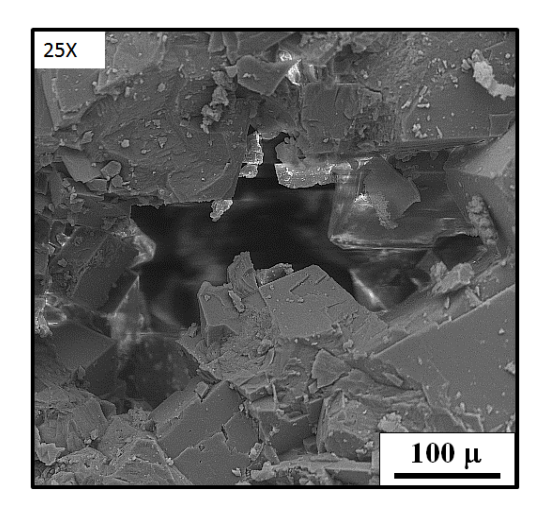

Fig.47 Fotomicrografía donde se observa porosidad vugular con impregnación de hidrocarburos (Tomado de microscopio electrónico de barrido).

En la Figura 47 se aprecia un vúgulo que contiene hidrocarburo y cristales de dolomía impregnados del mismo.

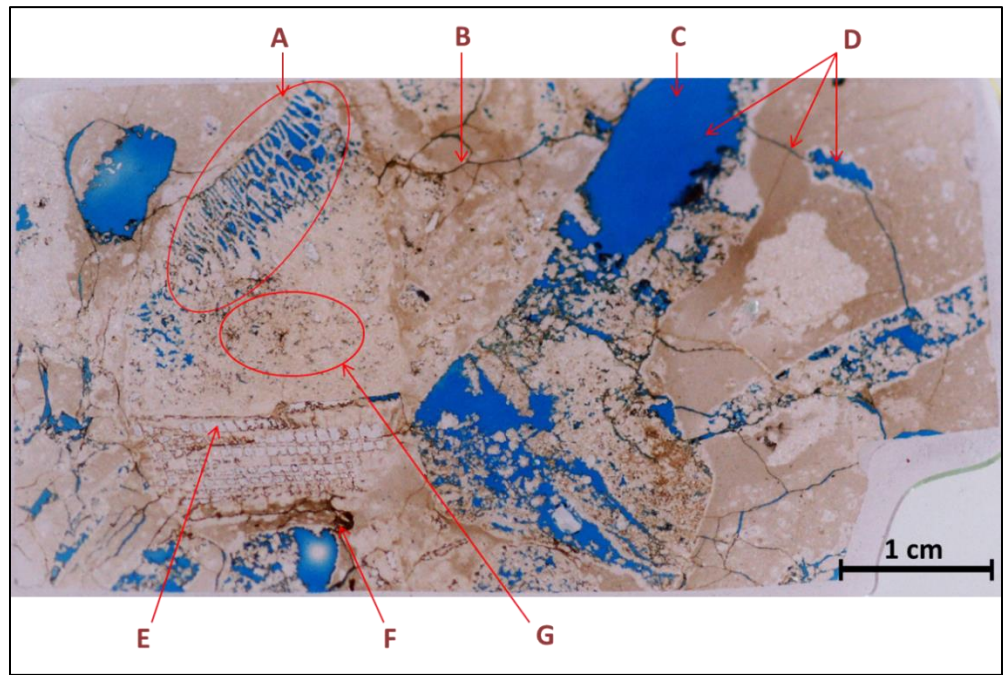

Fig.48 Lamina delgada del pozo "X" yacimiento "M".

Se aprecia en la Figura 48 impregnación de hidrocarburos, micro-fracturamiento y la distribución y tamaño de poros.

## **III.2 Pruebas experimentales anteriores con inyección de gases en apilamientos de roca del yacimiento "M".**

Anteriormente a esta tesis en el yacimiento "M" se realizó un proyecto de servicio con la muestra del pozo "X". El proyecto consistió en una prueba de inyección a un apilamiento en un rango muy amplio de gastos (primeramente a 10 cm<sup>3</sup>/hr y después a 900 cm<sup>3</sup>/hr) durante 24 días, para evaluar la eficiencia de recuperación con  $CO<sub>2</sub>$  y además, probar una combinación de 50%  $CO<sub>2</sub>$  y 50% Nitrógeno (N), todas ellas a condiciones de yacimiento.

De la prueba anterior se observó que el  $CO<sub>2</sub>$  conseguía una mayor eficiencia de recuperación hinchando el aceite, reduciendo la viscosidad y generando un mejor barrido, mientras que el  $N_2$  encogía al aceite haciendo más difícil su barrido. Descartando así la utilización de  $N_2$  como método eficiente de RM.

Pero debido a las discontinuidades que arrojó dicha prueba de inyección, se solicitó hacer un estudio a gastos ultra bajos (5 ml/día) a condiciones de yacimiento, pero en esta ocasión únicamente para CO<sub>2</sub>.

Es importante mencionar que para el tiempo en que se solicitó hacer la prueba de inyección de  $CO<sub>2</sub>$  a gastos ultra bajos (5 ml/día), la muestra representativa del yacimiento "M" había cambiado, pasando de ser la del pozo "X" a la del pozo "D". Por lo que la última prueba solicitada se realizó en la muestra representativa de fluido del pozo "D".

La prueba a gastos de 10 cm<sup>3</sup>/hr y 900 cm<sup>3</sup>/hr, y la prueba a gastos ultra bajos (5 ml/día), se realizan casi de forma similar. En el siguiente tema, se mencionará a grandes rasgos la realización de una prueba a gastos ultra bajos.

En este punto cabe señalar, que a pesar de que la muestra representativa cambio del pozo "X" al "D" para la última prueba, las simulaciones realizadas en esta tesis fueron elaboradas con la composición del fluido del pozo "X". Pero en general, los resultados obtenidos pueden ser aplicados a todo el yacimiento "M".

#### **III.2.1 Inyección de CO<sup>2</sup> a gastos ultra bajos a condiciones de yacimiento.**

Como ya se mencionó, la muestra utilizada para esta prueba fue la el pozo "D". La cual cuenta con la siguiente composición:

Tabla 3.4 Composición del fluido en el pozo "D". (Adaptado de reporte de prueba PVT)

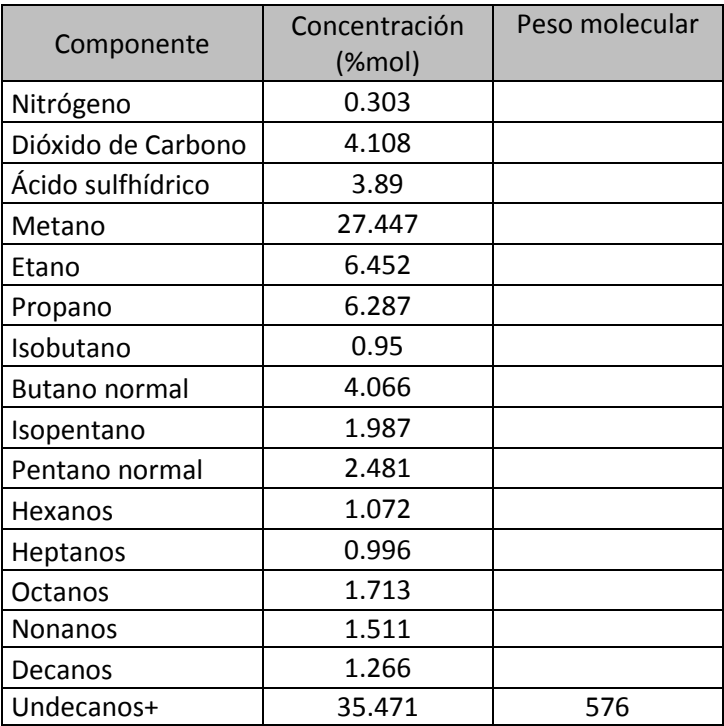

Los núcleos utilizados fueron los del pozo "D", los cuales fueron previamente limpiados y añejados con el método de Cuyec, (Ver apéndices) con el fin de que estos se restituyesen tan cercanos como fuese posible a la mojabilidad del yacimiento.

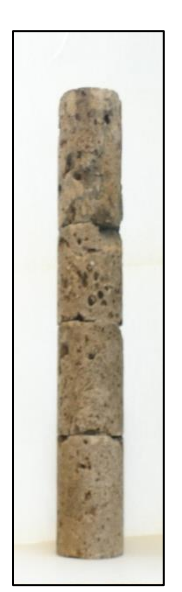

Fig.49 Apilamiento de núcleos del pozo "D".

Con el fin de representar un yacimiento naturalmente fracturado los fragmentos de núcleo son puestos con una fractura anular vertical que los rodea, para esto se utilizó un pivote para centrarlos.

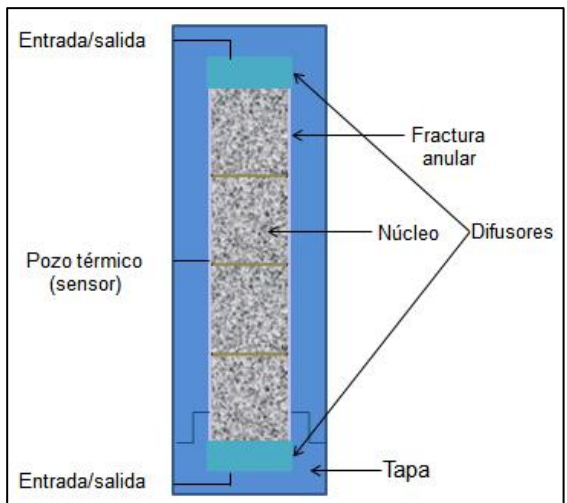

Fig. 50 Celda para experimentos de desplazamiento.

Se hizo un apilamiento de 50 cm de longitud total con 4 pulgadas de diámetro, se colocaron varios núcleos del yacimiento "M" de mayor a menor valor de permeabilidad y se colocó papel filtro entre cada núcleo con el fin de tener continuidad capilar en la matriz.

El apilamiento se saturó a condiciones similares a las del yacimiento, con un 14.8% de salmuera y el resto de aceite vivo. Pero antes, se generó vacío con una bomba de vacío durante 1 hora y posteriormente se inyectó la salmuera por la parte inferior de la celda hasta alcanzar la presión de yacimiento.

Posteriormente se aplicó vacío para llevar al sistema a condición de saturación de agua congénita, el agua a la salida de la bomba se recolecta para medir el volumen de agua extraído y calcular el volumen de agua remanente en el apilamiento.
Después se llevó a la celda a las condiciones de temperatura del yacimiento y se inyectó el aceite por la parte inferior de la celda por arriba del punto de burbujeo. Se dejó así por 24 horas para estabilizar el sistema.

Después se inyectó un volumen de gas  $CO<sub>2</sub>$  igual al de la fractura, a presión constante por la parte superior a un gasto de 5 ml/día con el fin de poner en contacto al aceite del apilamiento con el gas. En caso de que no se produzca aceite el sistema se cierra a condiciones de yacimiento y se espera un tiempo (que puede ir de 1 a 5 días). Si se vuelve a producir más aceite el experimento continúa, en caso contrario el experimento termina. Se calculan los factores de recuperación.

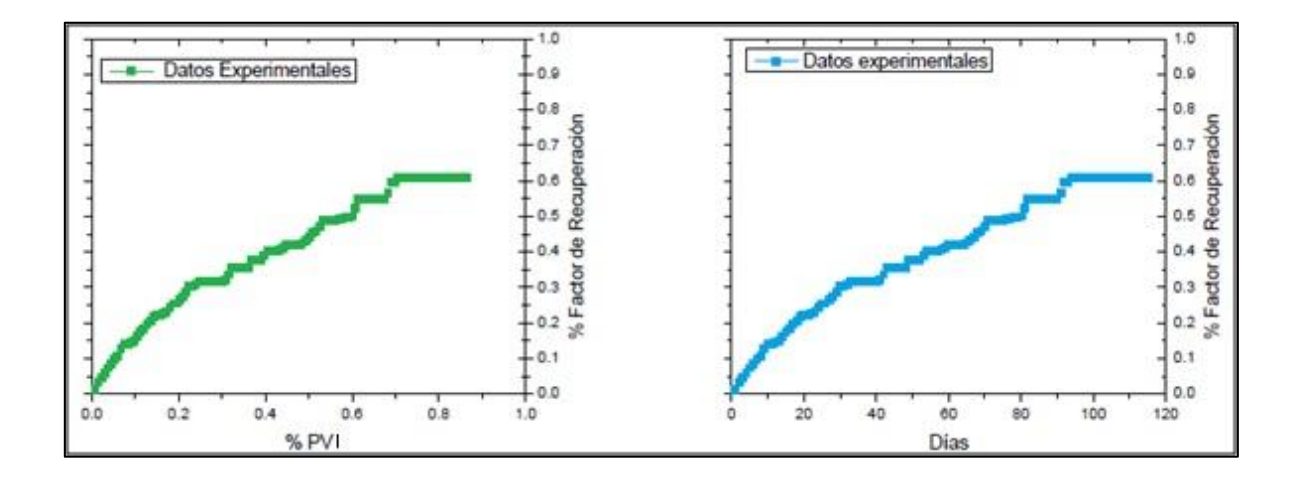

Fig.51 Factor de recuperación de aceite en % de Volumen Poroso Inyectado contra días. (Adaptado de reporte de prueba de inyección a gastos ultra bajos).

## **III.2.2 Calibración de los simuladores y sus respectivos modelos.**

Para la calibración de los simuladores CHOMPFRS, ECLIPSE y los modelos creados con ellos, se utilizaron los datos del yacimiento, el fluido representativo, la caracterización del núcleo y la prueba a gastos ultra bajos. Se descartó la prueba a gastos de 10 cm<sup>3</sup>/hr y 900 cm<sup>3</sup>/hr, debido a irregularidades en los resultados. Pero la aportación que se obtuvo fue la selección del  $CO<sub>2</sub>$  como método RM y los efectos que ejerce sobre el fluido del yacimiento.

De esta manera, con la información que se poseía se determinó al  $CO<sub>2</sub>$  como un método de RM viable a implementar en este yacimiento. Asimismo, la calibración de los simuladores y los modelos para la inyección de  $CO<sub>2</sub>$  ya estaban sostenidos por una base.

## **III.3 Archivos Flash RERI**

En la Figura 52 se muestra el orden con el que se crearon los archivos para la elaboración del modelo de apilamiento creado en CHOMPFRS.

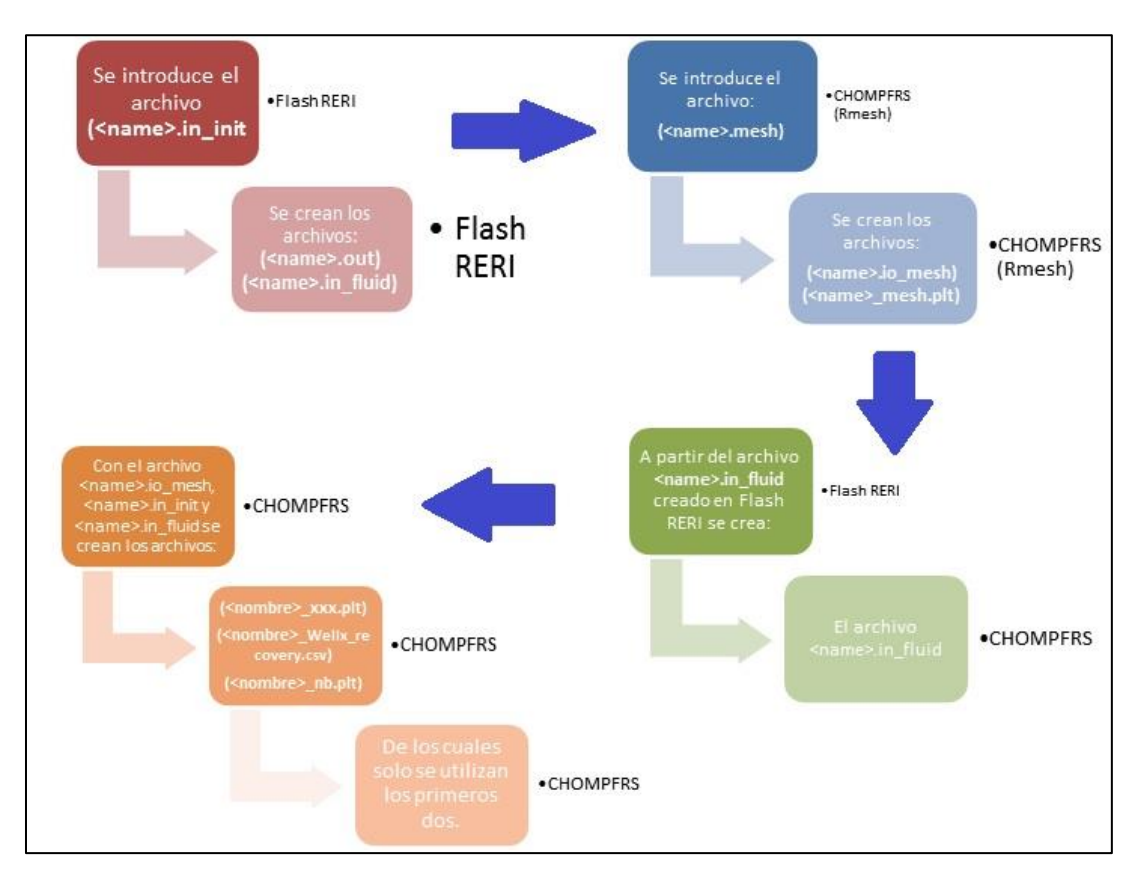

Fig.52 Esquema de creación de archivos para el simulador CHOMPFRS.

Nótese que no se utilizó el archivo intermedio (de ajuste) de Flash RERI, únicamente el archivo <name>.in\_init, por lo que el archivo <name>.in\_fluid fue creado posteriormente por default.

Estos archivos son creados con ayuda del software Flash RERI y a partir de ellos se toma la siguiente información, la cual es necesaria para la elaboración de los archivos de CHOMPFRS:

- Factor acéntrico
- Temperatura critica (Tc)
- Presión crítica (Pc)
- Volumen critico (Vc)
- Peso molar(Mw)
- Cambio de volumen (Vol. Shift)
- Parámetros de interacción binaria

La información anterior fue tomada únicamente del archivo <name>.in fluid generado en Flash RERI y fue utilizada para elaborar el archivo met.in\_fluid que se utiliza el software CHOMPFRS.

## **III.3.1 Archivo de entrada para Flash RERI**

Se elaboró el archivo <name>.in\_init como un caso base, por lo cual la única información proporcionada fue el título, número de componentes, número de composiciones, índice del componente, fracción molar, nombre del componente, número de casos, presión y temperatura.

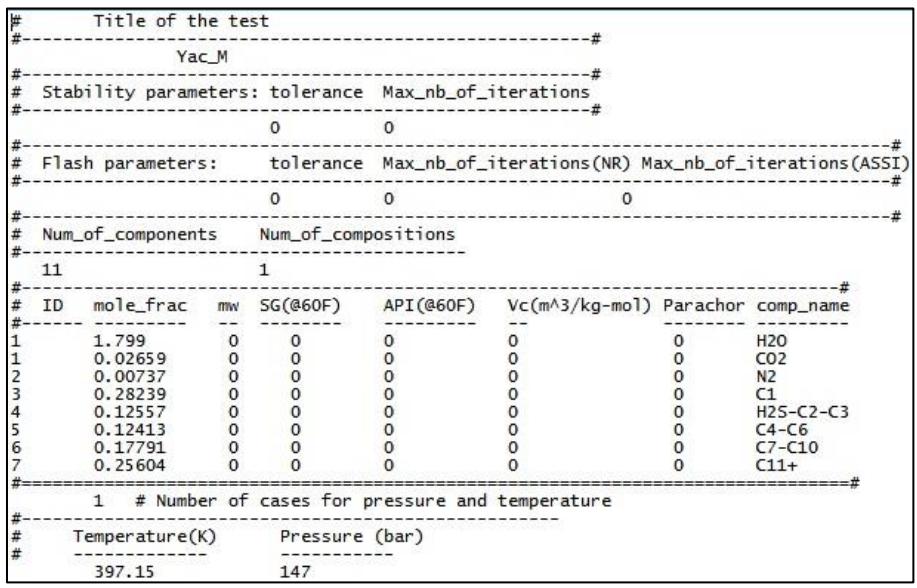

Fig.53 Archivo de entrada Flash RERI <name>.in\_init

Descripción:

Título de la prueba (Yac\_M).

```
Title of the test
       Yac_M
```
 Parámetros de la prueba. Tolerancia de 0 y máximo número de iteraciones 0.

```
Stability parameters: tolerance Max_nb_of_iterations
                                    - - #
                \mathbf{0}\overline{0}
```
 Parámetros Flash. Tolerancia 0, máximo número de iteraciones para Newton-Raphson igual a 0 y máximo número de iteraciones para la versión acelerada del método de iteración por sustitución sucesiva.

```
-----------------------------#
    ---------------
                    . . . . . . . . . . . . .
                              ----------
 Flash parameters: tolerance Max_nb_of_iterations(NR) Max_nb_of_iterations(ASSI)
₩
  \overline{0}\mathbf{0}\overline{0}
```
Número de componentes 7 y número de composiciones 1.

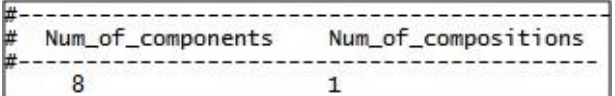

Componentes y sus propiedades.

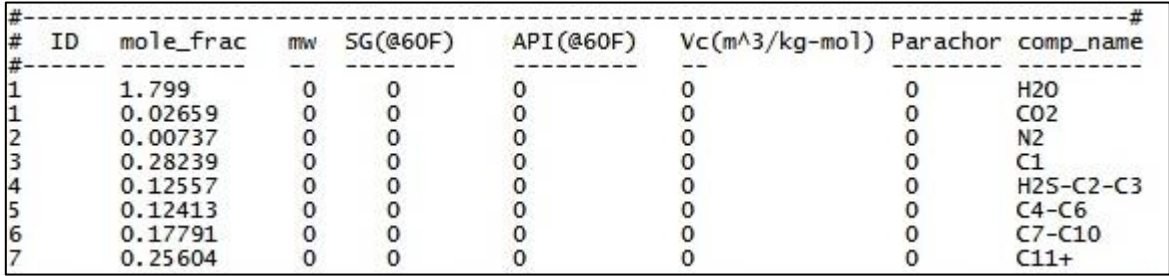

 Número de casos que realizará el programa a ciertas condiciones de presión y temperatura igual a 1. Temperatura a 397.15 °K y presión de 147 bar.

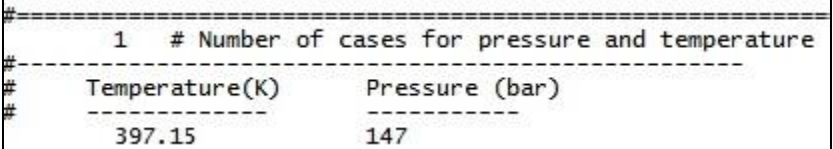

Para la creación de este archivo se necesitó la ayuda del archivo database.dat (el cual es la versión <nombre>.dat del archivo database.xls) y que posee las propiedades de los componentes del fluido del yacimiento.

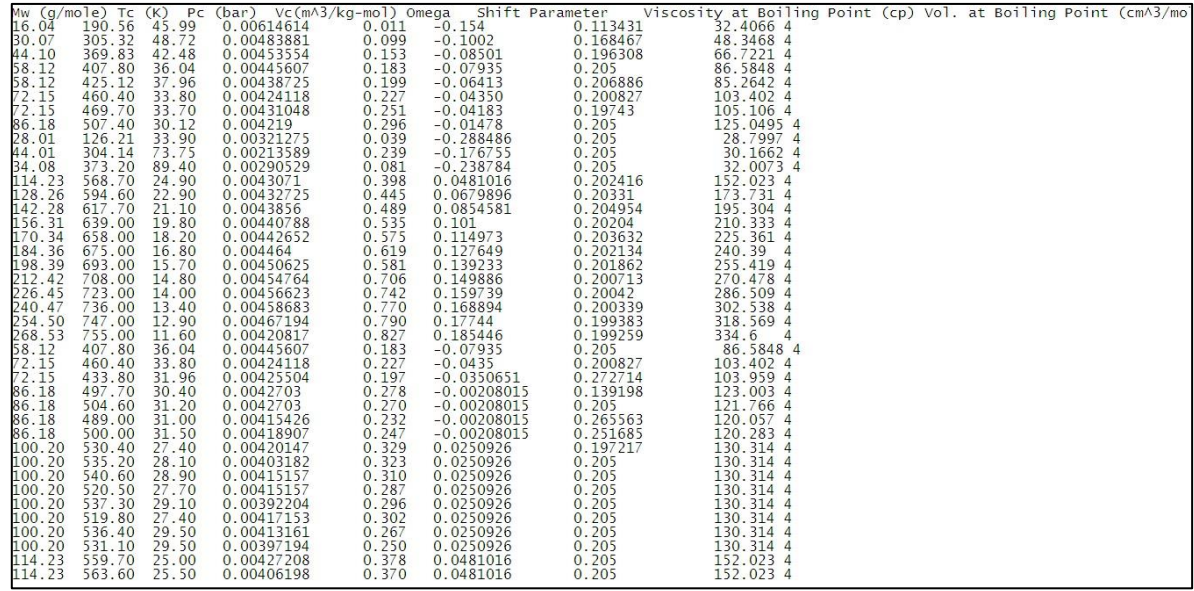

# Fig.54 Archivo database.dat

# **III.3.2 Archivos de salida para Flash RERI**

|                                                                                    |              | Yac_M                         |                                                                                                    |              |                     |                                |                                                                   |                |                 |
|------------------------------------------------------------------------------------|--------------|-------------------------------|----------------------------------------------------------------------------------------------------|--------------|---------------------|--------------------------------|-------------------------------------------------------------------|----------------|-----------------|
|                                                                                    |              | Num of components             |                                                                                                    |              | Num_of_compositions | ------------------------------ |                                                                   |                |                 |
| 8                                                                                  |              |                               | $\mathbf{1}$                                                                                          |              |                     |                                |                                                                   |                |                 |
|                                                                                    | compositions |                               | comp_name                                                                                             |              |                     |                                |                                                                   |                |                 |
| 1.799<br>0.02659<br>0.00737<br>0.28239<br>0.12557<br>0.12413<br>0.17791<br>0.25604 |              |                               | <b>H2O</b><br>CO <sub>2</sub><br>N <sub>2</sub><br>C1<br>$H25-C2-C3$<br>$C4-C6$<br>$C7-C10$<br>$C11+$ |              |                     |                                |                                                                   |                |                 |
|                                                                                    | Tc(K)        |                               |                                                                                                    |              |                     |                                | Pc(bar) Vc(m^3/kg-mol) Omega Mw(g/mole) Shift_para. Parachor Name |                |                 |
| 647.29                                                                             |              | 220.9                         | $0.214E-02$                                                                                           |              | 0.2410              | 18.01                          | $\Omega$                                                          | 84.0           | <b>H2O</b>      |
| 304.14                                                                             |              | 73.75                         | $0.214E-02$                                                                                           |              | 0.2390              | 44.0                           | $-0.1768E + 00$                                                   | 78.0           | CO <sub>2</sub> |
| 126.21                                                                             |              | 33.90                         | $0.321E-02$                                                                                           |              | 0.0390              | 28.0                           | $-0.2885E+00$                                                     | 41.0           | N <sub>2</sub>  |
| 190.56                                                                             |              | 45.99                         | $0.615E-02$                                                                                           |              | 0.0110              | 16.0                           | $-0.1540E + 00$                                                   | 77.0           | C1              |
| 337.50                                                                             |              | 49.89                         | $0.454E-02$                                                                                           |              | 0.2133              | 36.10                          | $-0.107$                                                          | 80.78          | $H25-C2-C3$     |
| 439.00                                                                             |              | 36.14                         | $0.435E-02$                                                                                           |              | 0.3432              | 63.5                           | $-0.057$                                                          | 462.89   C4-C6 |                 |
| 592.80                                                                             |              | 23.54                         | $0.427E - 02$                                                                                         |              | 0.064               | 126.4                          | 0.064                                                             | 945.62         | $C7-C10$        |
| 916.13                                                                             |              | 6.94                          | $0.428E - 02$                                                                                         |              | 0.1279              | 531                            | 0.414                                                             | 1242.73        | $C11+$          |
|                                                                                    |              | Binary interaction parameters |                                                                                                    |              |                     |                                |                                                                   |                |                 |
|                                                                                    |              |                               |                                                                                                    |              |                     |                                |                                                                   |                |                 |
|                                                                                    | $\circ$      |                               |                                                                                                    |              |                     |                                |                                                                   |                |                 |
| 0.15<br>0.15                                                                       | 0.1<br>0.1   | $\mathbf{0}$                  |                                                                                                    |              |                     |                                |                                                                   |                |                 |
| 0.15                                                                               | 0.1          | 0.035<br>0.039                | $\circ$<br>$\circ$                                                                                    | $\mathbf{0}$ |                     |                                |                                                                   |                |                 |
| 0.15                                                                               | 0.1          | 0.050                         | $\circ$                                                                                               | $\mathbf{0}$ | $\circ$             |                                |                                                                   |                |                 |
| 0.1                                                                                | 0.           | 0.109                         | $\Omega$                                                                                              | $\Omega$     | $\Omega$            | $\Omega$                       |                                                                   |                |                 |

Fig.55 Archivo de salida Flash RERI <name>.in\_fluid

Título.

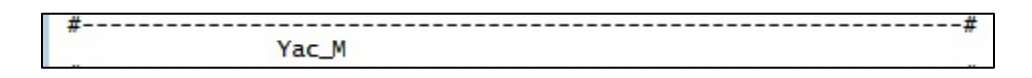

Número de componentes (8) y composiciones (1).

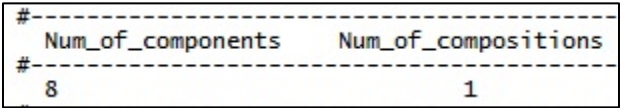

 Composiciones y nombres de los componentes. Se agruparon ciertos componentes por lo que se utilizaron 8 pseudo-componentes.

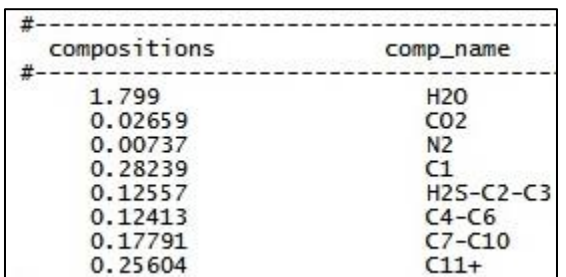

 Características y propiedades de los componentes de la mezcla como se muestran a continuación.

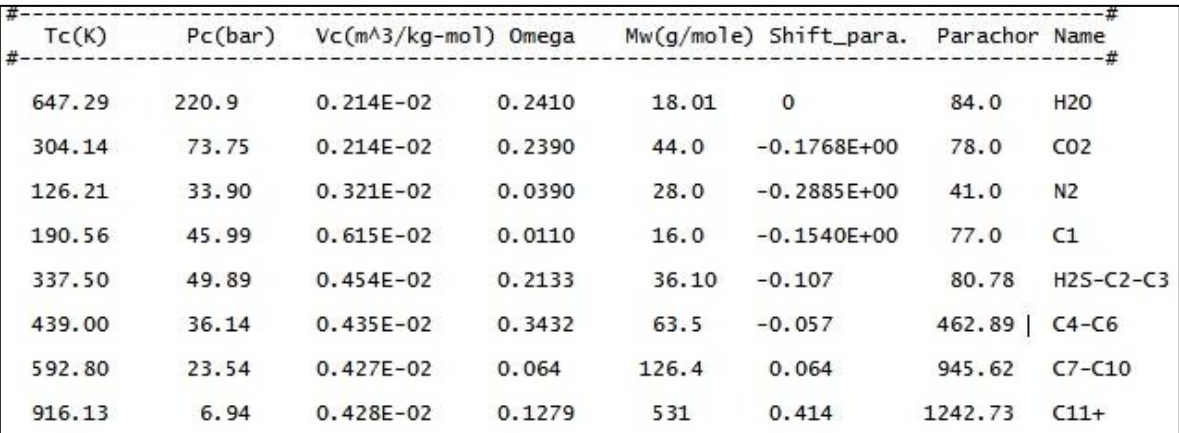

 A continuación se muestran los parámetros de iteración binaria generados para la composición del fluido del yacimiento "M".

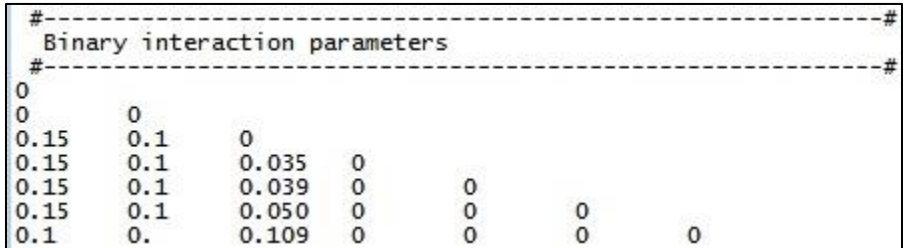

A continuación se muestra el archivo <nombre>.out creado junto con el archivo <nombre>.in\_fluid.

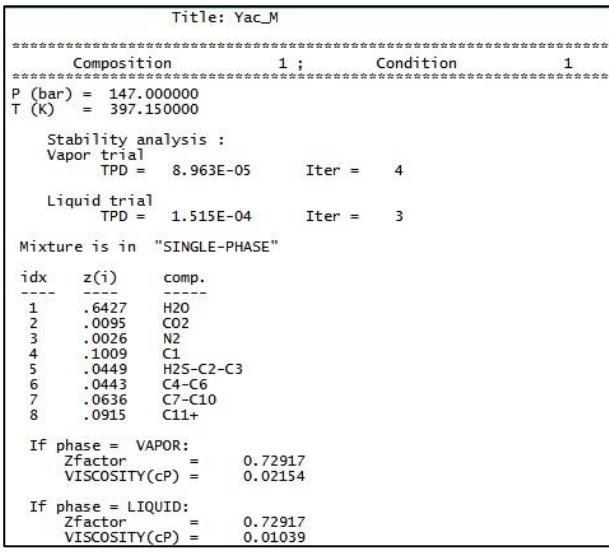

Fig.56 Archivo de salida Flash RERI <name>.out

Título.

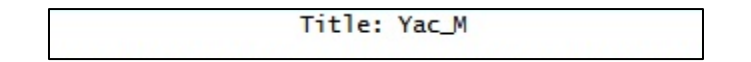

 Condiciones del análisis de estabilidad (que solo fue 1). Se muestra la temperatura y presión que se realizó el análisis.

```
P (bar) = 147.000000<br>T (K) = 397.150000
  Stability analysis :<br>Vapor trial<br>TPD = 8.963E
            8.963E-05
                       Iter =\overline{4}Liquid trial
       TPD =1.515E-04
                       Iter =3
Mixture is in "SINGLE-PHASE"
```
Computación flash

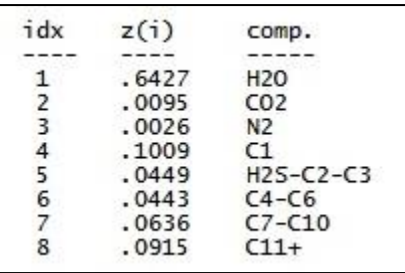

Se determinaron las viscosidades y el factor Z para cada fase.

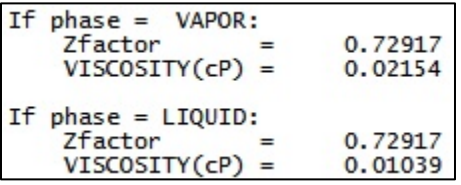

#### **III.4 Simulador Rmesh**

Así como fueron necesarios los archivos elaborados en Flash RERI para la creación del modelo de apilamiento en CHOMPFRS, también fue necesaria la creación de los archivos que sirven para el diseño de la malla del modelo.

El archivo <name>.io\_mesh, necesario para la creación de la malla del modelo, es creado a partir del archivo <name>.mesh. Lo cual se logra utilizando una parte del simulador CHOMPFRS llamada Rmesh.

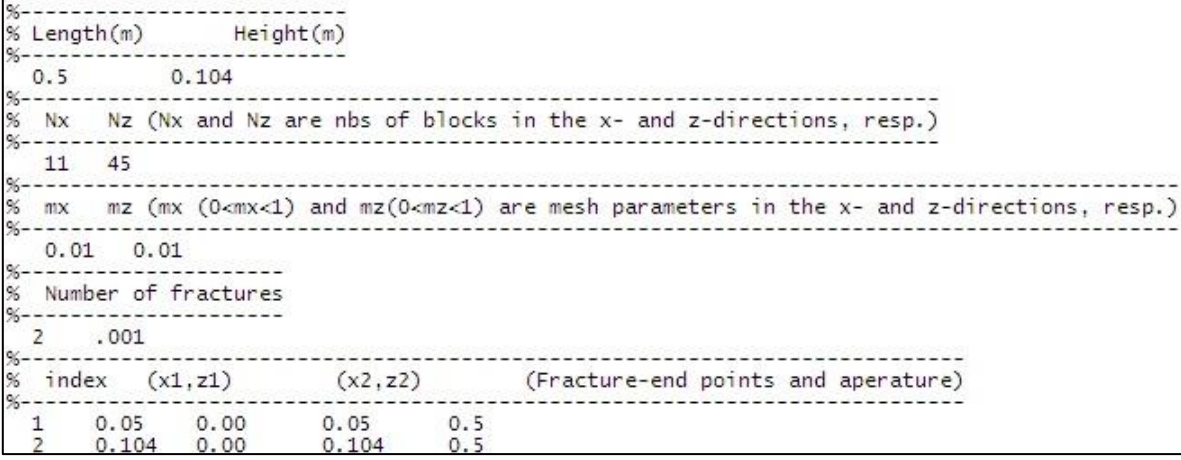

Fig.57 Archivo de entrada <name>.mesh

Altura y ancho del núcleo.

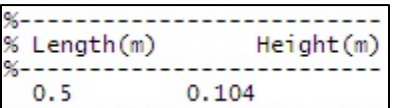

11 bloques en dirección "x" y 45 en "z".

```
% Nx Nz (Nx and Nz are nbs of blocks in the x- and z-directions, resp.
96
  11 45
```
 Los parámetros mx y mz indican la suavidad de los elementos de la malla que se encuentran cerca de la fractura. Se asignó 0.1 a cada uno.

```
mx mz (mx (0<mx<1) and mz(0\lt mz\lt 1) are mesh parameters in the x- and z-directions, resp.)
0.01 0.01
```
Existen 2 fracturas con un ancho de 0.001 m.

```
Number of fractures
\overline{2}.001
```
Índice de fracturas y sus coordenadas en el plano x-z.

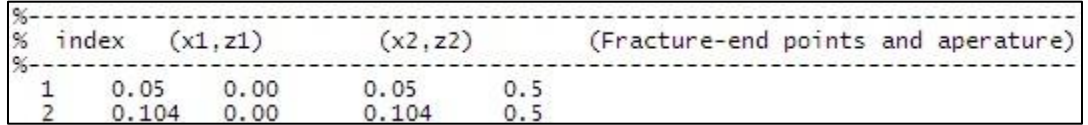

El archivo <nombre>.io mesh creado a partir del archivo anterior, es descrito más adelante en el tema "Archivo .io\_mesh para el modelo creado en CHOMPFRS".

#### **III.5 Modelo propuesto CHOMPFRS**

De acuerdo a las características del yacimiento, el núcleo y los fluidos del yacimiento, se procedió a crear el modelo de apilamiento para el yacimiento "M" utilizando el simulador CHOMPFRS.

Cabe mencionar que a partir de un modelo base, se procedió a crear diferentes escenarios en los cuales se variaron las concentraciones de  $CH_4$  y  $CO_2$ , así como la cantidad de gas que se va a inyectar.

En el programa CHOMPFRS la cantidad de gas que se inyecta, se expresa en términos de Volumen Poroso Inyectado; es decir, que se inyecta "n" veces el volumen total poroso del núcleo que se simula.

En nuestro caso se tienen los siguientes volúmenes:

- Volumen poroso total=  $680.16$  cm<sup>3</sup>
- Volumen de la fractura anular en la celda = 71.689 cm<sup>3</sup>
- Volumen de roca=  $3628.10 \text{ cm}^3$

Por lo tanto, 1 VPI es igual a 751.849 cm $3$  de gas, que es el resultado de la suma del volumen poroso total y el volumen de la fractura anular en la celda.

Las concentraciones de  $CO<sub>2</sub>$  y CH<sub>4</sub> que se utilizaron fueron las siguientes:

- $\bullet$  100% de CO<sub>2</sub>
- $\bullet$  100% de CH<sub>4</sub>
- 50% CH<sub>4</sub> y 50% CO<sub>2</sub>
- 60% CH<sub>4</sub> y 40% CO<sub>2</sub>
- 70 % CH<sub>4</sub> y 30 % CO<sub>2</sub>
- 80 % CH<sub>4</sub> y 20 % CO<sub>2</sub>
- 90 % CH<sub>4</sub> y 10 % CO<sub>2</sub>

Mientras que se variaron los volúmenes de poro del gas inyectado:

- $\bullet$  1 VPI
- $\bullet$  4 VPI

El modelo base, comprende los archivos:

- .in\_init, que posee las características iniciales de la simulación iguales para todos los casos. Pero con la variación del volumen de poro del gas inyectado, dependiendo el caso.
- .in\_fluid, que contiene las características del fluido original del yacimiento y del gas inyectado. Y su variación es la composición del gas inyectado.
- .io\_mesh, que posee las características de la malla. La cual fue la misma para todos los casos.

## **III.5.1 Archivo .in\_init para el modelo creado en CHOMPFRS.**

El archivo .in\_init que se utilizó para la creación del modelo del núcleo se muestra y describe a continuación.

```
# Diffusion-coefficient multipliers
   \frac{1}{\sqrt{1-\frac{1}{\sqrt{1-\frac{1Time(years) PVI(%)
  40.000 100.0
                  -#
Printing frequency in PVI(%)
   \mathbf{1}وعاجب
Rock properties
F----------------<br>L0.0d0    0.1491d0 1. # matrix   : permeability(md),  porosity (dimensionless)<br>L0.d3      0.9d-3 1.0 # fracture : permeability(md),  Thickness (m)
Initial conditions
Gravity (zero for horizontal domains)
\frac{1}{2}Position of the injection well (x,z)0.0528D0 0.4505
Position of the production well (x,z)
 umber of injections
            .........................
 \circ0.148 0.2 0.342 0
 For matrix: relative permeabilities (formula or table)
 Formula parameters<br>1.0 0.4 0.3 0.8 # KR(VAPOR) KR(LIQUID)<br>1.0 1 1.0 1 # POWER
```
Fig.58 Archivo .init utilizado para la creación del modelo en CHOMPFRS.

Para números que poseen muchos dígitos, se utilizó doble precisión (Apéndices).

Descripción:

 Se seleccionaron multiplicadores para los coeficientes de difusión Mg y Ml de valor igual a 1.

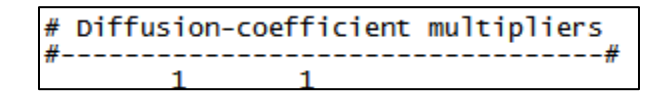

 El tiempo que se simuló fue de 40 años y se inyectó en el transcurso de ese tiempo el 100% de volumen poroso de gas (dependiendo del caso es el tipo de gas). Cabe señalar que este último parámetro fue el que se varío, dependiendo de la cantidad de gas que se requirió inyectar.

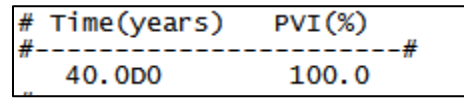

 El paso de tiempo inicial es de 0.0001 días y el paso máximo de tiempo permitido es de 1 día.

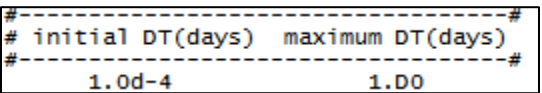

 Se indicó que cada que se completara un 1% de inyección (del gas de inyección seleccionado) de volumen poroso, se imprimiera un archivo .plt

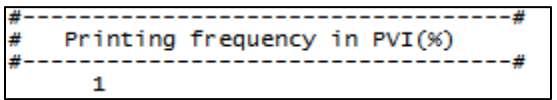

 Se especificó que la permeabilidad y porosidad de la matriz fuesen 10md y 0.1491 (fracción), respectivamente. Mientras que la permeabilidad y porosidad de la fractura se especificaron de 10 000 md (1 Darcy) y el espesor de la fractura es de 0.0009 m (0.09 cm).

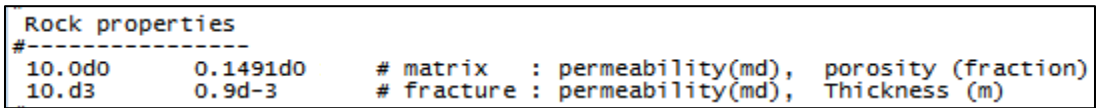

 Para las condiciones iniciales se estableció la presión del yacimiento 160 bar (163.8 Kg/cm<sup>2</sup>) y la temperatura del yacimiento de 386.65 (K) (113.5 °C) y se especificó que la fase inicial del yacimiento es bifásica (Tabla 2.1)

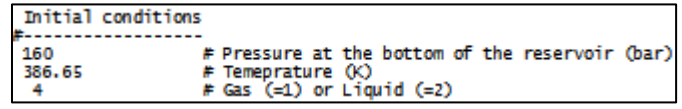

• Se especificó la gravedad de 9.8 m/s<sup>2</sup>.

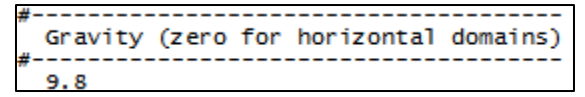

Se colocaron 1 pozo inyector y 1 pozo productor.

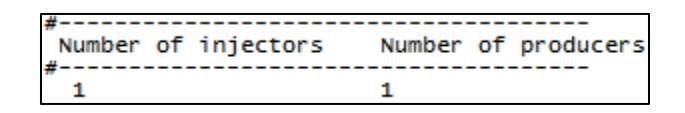

Se colocó el pozo inyector con las coordenadas  $x = 0.0528$  m y  $z = 0.4505$ m. Cabe señalar que se utilizó un sistema coordenado en 2 dimensiones.

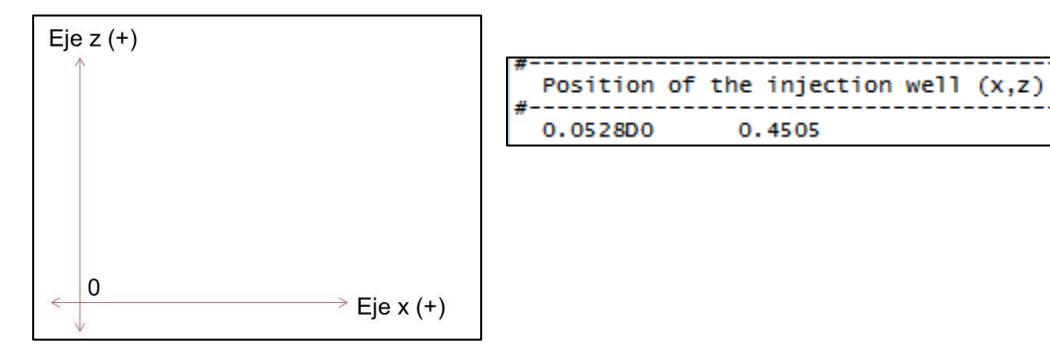

Se colocó el pozo productor con las coordenadas  $x = 0.0528$  (m)  $y = 0$ . El sistema coordenado utilizado fue el mismo que en el inciso anterior.

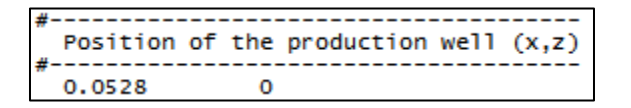

Se realizó solo 1 inyección a lo largo de toda la simulación.

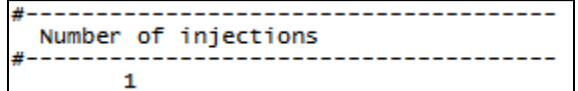

 En cuanto a las especificaciones de inyección, la inyección comienza desde el principio de la simulación (día 0), con un gasto de inyección de 2.368720880017931 m<sup>3</sup>/día.

En la prueba a gastos ultra bajos realizada con anterioridad a esta tesis, se determinó (por medio de simulaciones) que el gasto de inyección de  $CO<sub>2</sub>$ con el que se obtenía una mayor recuperación de aceite para la prueba era de 2.368720880017931 m<sup>3</sup>/día, por lo que este gasto es el que se manejará tanto para la inyección de  $CH_4$ ,  $CO_2$ ,  $CO_2$  y sus mezclas.

El método de producción que se usó (índice 0) indica que es a presión constante en el pozo de producción y con un gasto constante mayor de 0.

```
Start time(day) Injection rate(m2/day) Producion choice(index to specify conditions at production well)
 --------------
                        ..................
          2.368720880017931D0
 o
                                   0.000
```
- Para la fractura, se especificó lo siguiente:
	- o Saturación de gas irreductible de 0.
	- o Saturación de aceite irreductible de 0.
	- o Saturación de agua irreductible de 0.
	- o Punto final de la permeabilidad relativa lineal del gas de 1.
	- o Punto final de la permeabilidad relativa lineal del aceite de 1.
	- o Punto final de la permeabilidad relativa lineal del agua de 1.

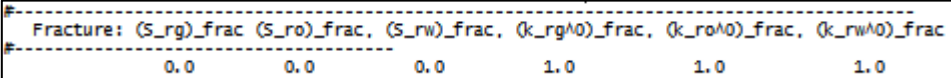

- Para la matriz, se especificó lo siguiente:
	- o Saturación residual de agua de 14.8%
	- $\circ$  Saturación residual de aceite al agua (Sor]<sub>w</sub>) de 20%
	- $\circ$  Saturación residual de aceite al gas (Sor]<sub>g</sub>) de 34.2%
	- o Saturación residual de gas de 0%

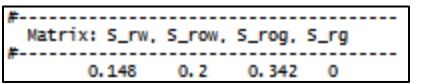

 Las permeabilidades relativas de la matriz fueron calculadas por formula (índice 0).

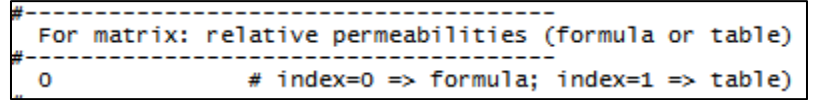

- Se especificó en los parámetros de la fórmula para el cálculo de las permeabilidades relativas de la matriz:
	- o Permeabilidad relativa agua-aceite de 1
	- o Permeabilidad relativa gas-aceite de 0.4
	- o Permeabilidad relativa del agua de 0.3
	- o Permeabilidad relativa agua-aceite de 0.8
	- o Exponente para la permeabilidad relativa del agua de 1
	- o Exponente para la permeabilidad relativa agua-aceite de 1
	- o Exponente para la permeabilidad relativa aceite-gas de 1
	- o Exponente para la permeabilidad relativa del gas de 1

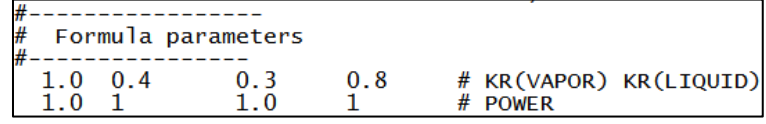

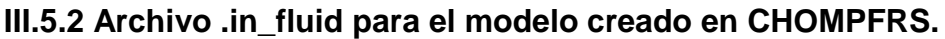

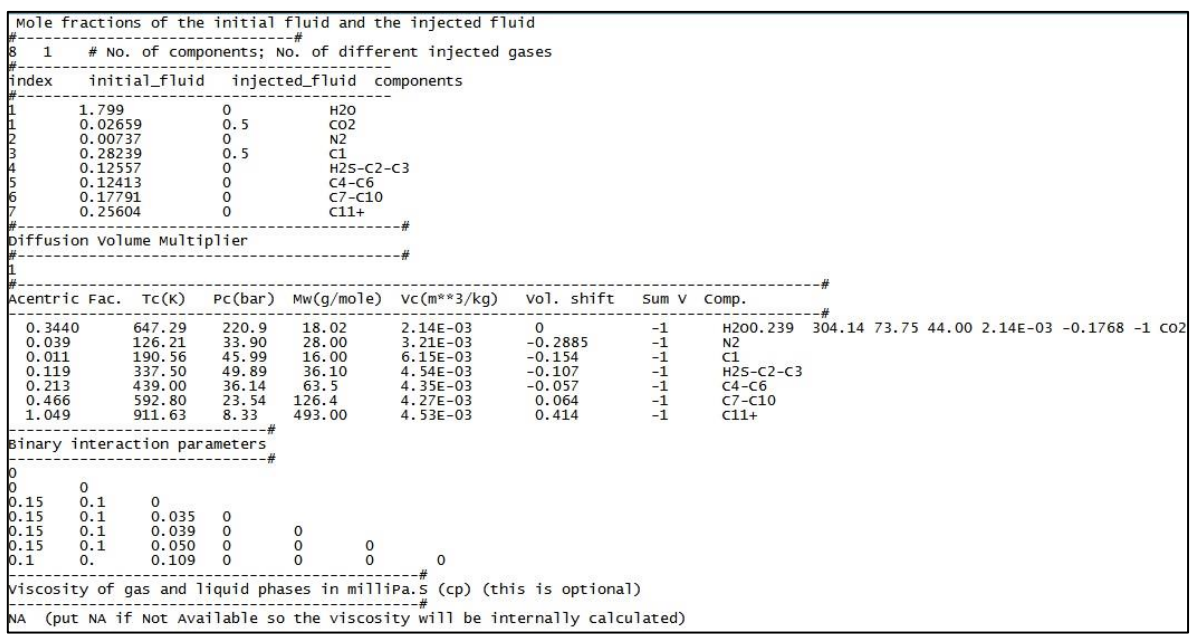

Fig.59 Archivo .in\_fluid utilizado para la creación del modelo en CHOMPFRS.

Descripción:

 Primeramente se especificó el número de componentes que se tienen (que fueron 8) y cuantos gases se inyectaron, el cual solamente fue 1 (ya sea 100% de  $CO<sub>2</sub>$  o CH<sub>4</sub>, o la mezcla entre ambos que se toma como un solo gas).

```
Mole fractions of the initial fluid and the injected fluid
            ---------------------#
8
         # No. of components; No. of different injected gases
    \mathbf{1}
```
 Posteriormente se indicó en el índice el número correspondiente de cada gas. Después se puso la composición molar de cada uno de los fluidos iniciales del yacimiento. Se especificó a su vez, la composición de los fluidos inyectados en fracción molar. Por último se indicó el nombre del componente.

La repetición del índice 1 no causa ningún error al correr el programa. Al ser dos fluidos que pueden ocupar ese índice, el simulador lo único que hace es tomar el agua primero y al  $CO<sub>2</sub>$  segundo.

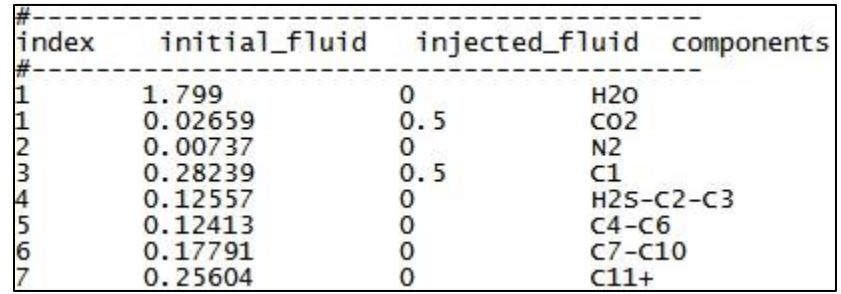

Los componentes del fluido inicial son:

- $\circ$  H<sub>2</sub>O, agua.
- $\circ$  CO<sub>2</sub> dióxido de carbono
- $\circ$  N<sub>2</sub>, nitrógeno
- $\circ$  C1, (Así llamado para fines prácticos el CH<sub>4</sub>)
- $\circ$  H<sub>2</sub>S C<sub>2</sub>H<sub>6</sub> C<sub>3</sub>H<sub>8</sub>, Ácido sulfhídrico + Etano + Propano
- $\circ$  C<sub>4</sub>H<sub>10</sub> C<sub>6</sub>H<sub>14</sub>, Butanos a hexanos
- $\circ$  C<sub>7</sub>H<sub>16</sub> C<sub>10</sub>H<sub>22</sub>, Heptanos a Decanos
- $\circ$  C<sub>11</sub>H<sub>22</sub> +, Undecano y más pesados.

También se especifican los componentes del fluido inyectado. Además, como se puede observar se hicieron agrupaciones de componentes.

El multiplicador del volumen de difusión se especificó como 1.

```
Diffusion Volume Multiplier<br>#--------------------------
```
 Se especificaron las propiedades de los componentes: Factor acéntrico, temperatura, presión crítica, peso molar, volumen crítico y cambio de volumen. Para la variable Sum V (se usa en un futuro para la capilaridad como se especificó en la tabla 2.1 Archivos de entrada y salida de CHOMPRFS*),* todos los valores deben ser -1. Por último, se colocó el nombre del componente. Estos valores fueron generados a partir del archivo database.xls

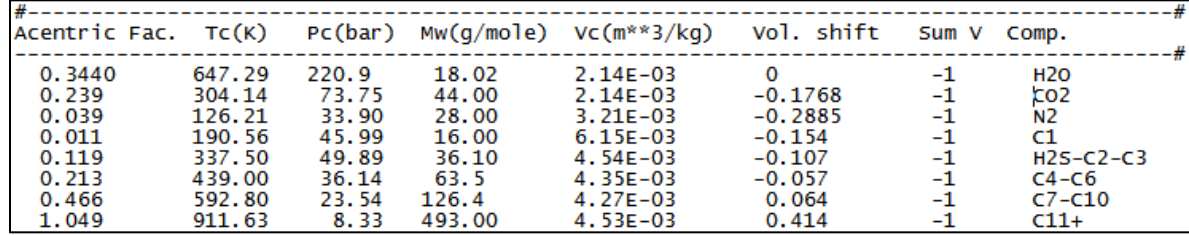

 Los parámetros binarios de interacción fueron tomados del archivo <name.in\_fluid> creado en el programa Flash RERI. Estos son necesarios para predecir el comportamiento de las fases múltiples de los componentes de la mezcla. (Ver apéndices)

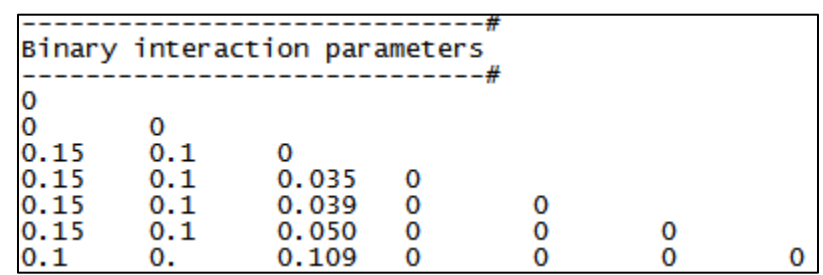

 La viscosidad se calculó por el método de Lohrentz-Bray-Clark, especificado por NA (Ver apéndices).

Viscosity of gas and liquid phases in milliPa.S (cp) (this is optional) --# NA (put NA if Not Available so the viscosity will be internally calculated)

#### **III.5.3 Archivo .io\_mesh para el modelo creado en CHOMPFRS.**

El archivo .io\_mesh utilizado en las simulaciones es el mismo para todos los casos de inyección de  $CO<sub>2</sub>$ , CH<sub>4</sub> y sus mezclas. Dicho archivo fue creado con el programa Rmesh.

El archivo es un archivo muy extenso, por lo que las siguientes imágenes muestran las partes del archivo una por una.

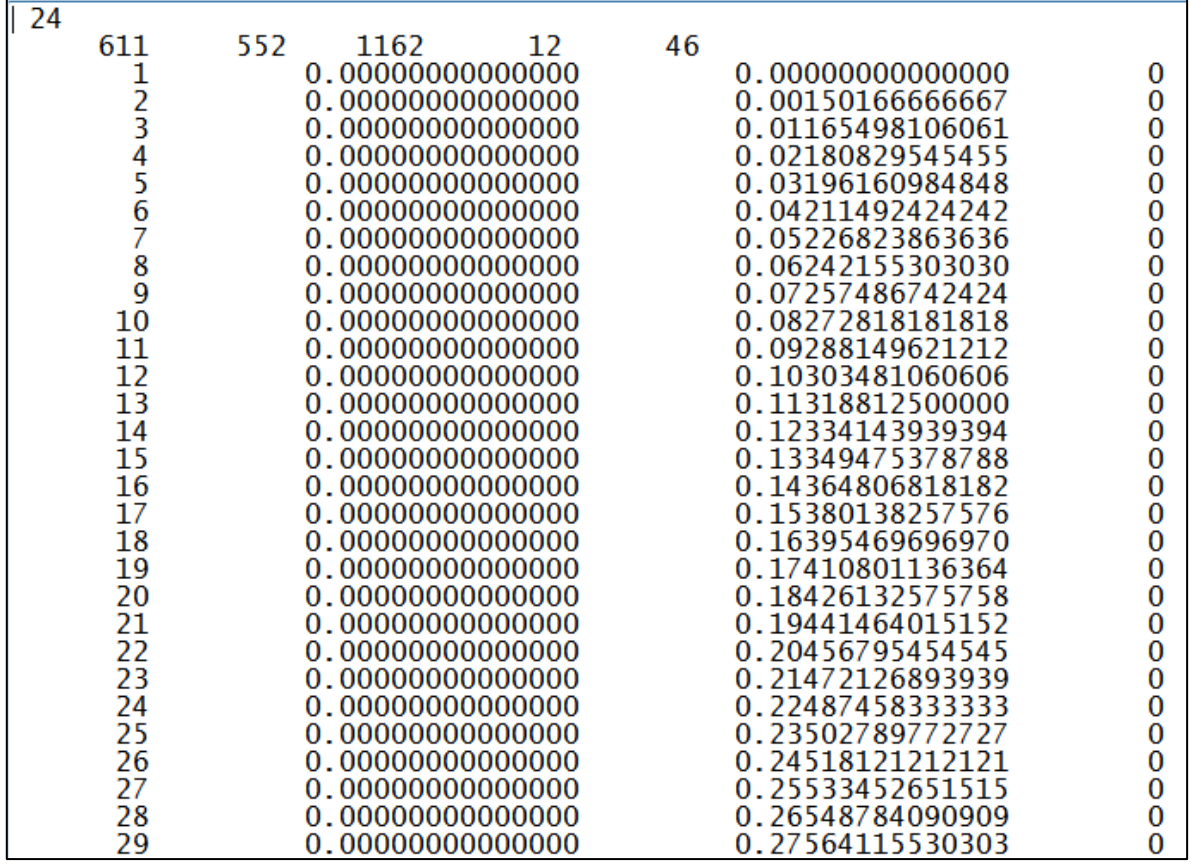

Fig.60 Archivo .io\_mesh utilizado para la creación del modelo en CHOMPFRS.

En esta parte del archivo se realiza el cálculo de los nodos de la malla. La primera columna muestra el número de nodo, la segunda columna muestra la posición en el eje "x" de los nodos, la tercera muestra la posición en el eje "z" y la última columna muestra la posición en el eje "y" del nodo.

Cabe señalar que la malla es 2 dimensiones por lo que todo el eje "y" tomará el valor de 0. El sistema cartesiano utilizado es el mostrado en la figura 61.

En la Figura 61 se observan nuevamente las posiciones de los nodos de la malla, solo que en este caso, se ve un avance en la posición "x". De tal manera que el cálculo de los nodos, se realiza de la siguiente manera.

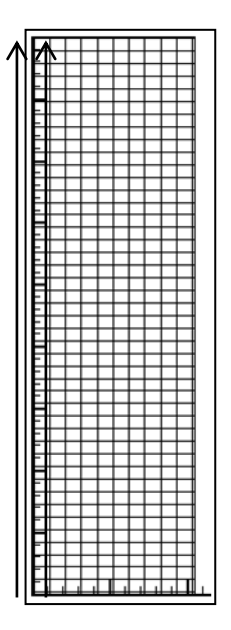

Fig.61 Cálculo de los nodos de la malla.

El cálculo de los nodos se realiza manteniendo constante el valor del eje "x" y variando los valores del eje "y". Como se muestra en la figura anterior.

## **III.5.4 Descripción de los archivos de salida**

A continuación se hace una breve descripción de los archivos resultantes de la simulación en CHOMPFRS. Cabe señalar que los archivos creados en formato .plt a partir de la simulación se analizaron con una versión del programa TecPlot (TecPlot Focus 2012R1).

## **III.5.5 Archivo <nombre>\_Wellx\_recovery.csv**

Los archivos resultantes .csv de las diferentes simulaciones en CHOMPFRS recibieron el nombre de "*Met\_Well1\_recovery.csv".*

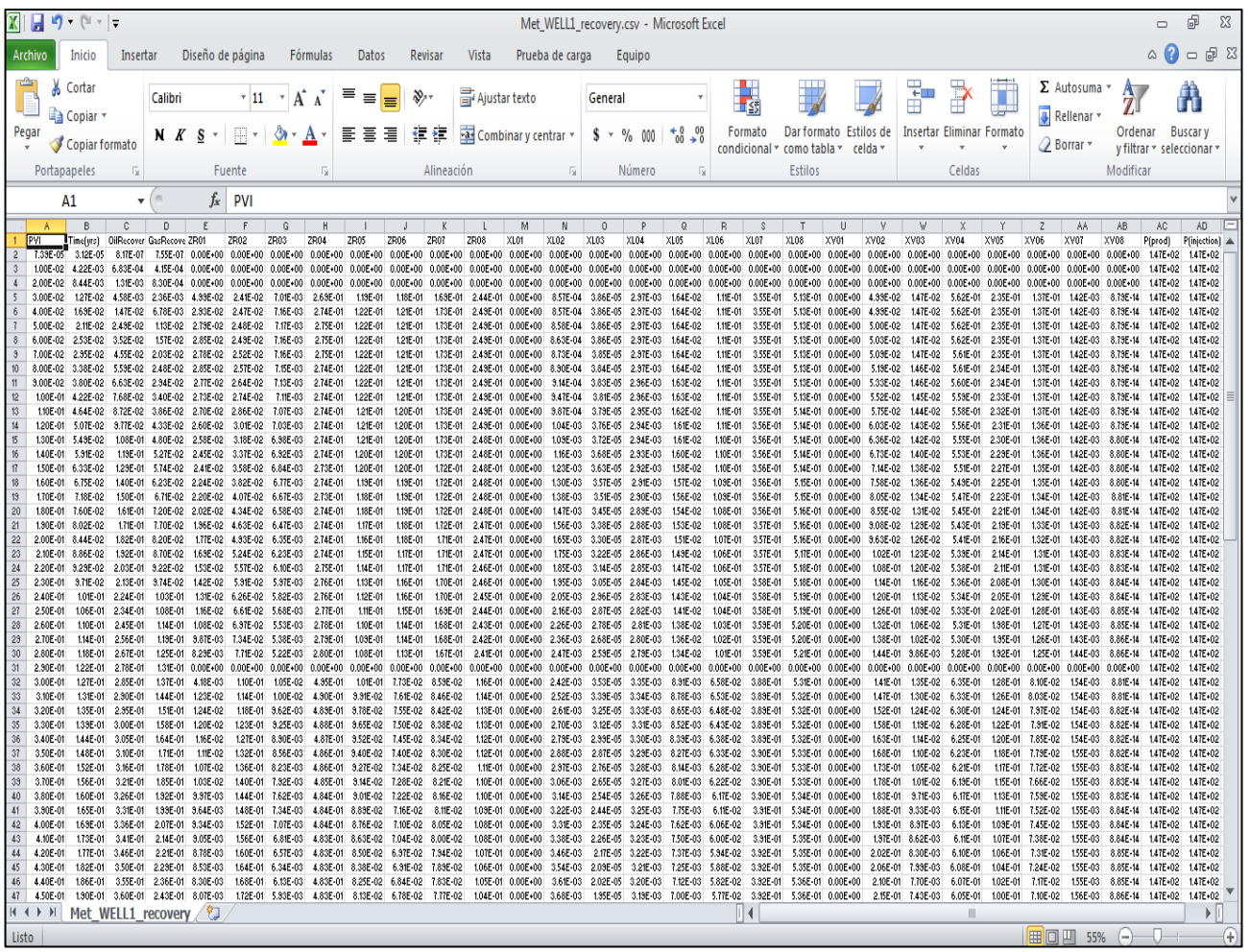

Fig.62 Archivo ejemplo "Met\_Well1\_recovery.csv"

En la Figura 62 se observa lo siguiente:

- Columna A: El volumen de poro inyectado.
- Columna B: El tiempo transcurrido en años.
- Columna C: La recuperación de aceite.
- Columna D: La recuperación de gas.
- De la columna E a la L: Fracción molar total producida de cada componente. Acomodado de acuerdo al orden dado en el archivo .in\_fluid.
- De la columna M a la T: Fracción molar de aceite producido de cada componente. Acomodado de acuerdo al orden dado en el archivo .in\_fluid.
- De la columna U a la AB: Fracción molar de gas producido de cada componente. Acomodado de acuerdo al orden dado en el archivo .in\_fluid.
- Columna AC: Presión en el pozo productor.
- Columna AD: Presión en el pozo de inyección.

#### **III.6 Modelo ECLIPSE**

Con ayuda del simulador ECLIPSE se logró crear el modelo de simulación del yacimiento "M". Para la creación de este modelo se tomaron en cuenta todas las propiedades del sistema roca-fluidos.

Las características principales que posee el modelo son:

- Modelo de tipo composicional (presencia de agua, gas y aceite).
- Doble porosidad (debido a la fractura).
- Doble permeabilidad (debido a la fractura).
- El fluido del yacimiento posee 16 pseudo-componentes.
- Posee 2 regiones: fractura y matriz.
- El tiempo de simulación es de 20 años.
- Datos PVT obtenidos de la simulación en el programa PVTi de ECLIPSE.

La simulación se realizó para 20 años, en los cuales se observó primeramente el escenario de agotamiento natural; es decir, el yacimiento produce debido a la misma energía del yacimiento. Para poder determinar el tiempo adecuado en el que comienza la inyección de gas  $CO<sub>2</sub>+CH<sub>4</sub>$ .

También es importante mencionar que en cuanto a la distribución de los pozos en el modelo, se supone que ésta fue realizada desde el plan de explotación del yacimiento, por lo cual el único cambio que se realiza es el de cambiar pozos inyectores a pozos productores.

Por tanto, a partir de la distribución original de pozos, se realizaron 2 simulaciones para ver con cuál arreglo de pozos es más eficiente la recuperación de hidrocarburos.

A continuación se explica el archivo <nombre>.DATA el cual cuenta con todo la información necesaria para crear el modelo de simulación.

#### **III.6.1 Descripción del archivo de entrada de ECLIPSE**

```
TITLE
  YACIMIENTO M
DIMENS
            48 \t 4 /50
DUALPORO
DUALPERM
OIL<br>GAS<br>WATER
COMPS<br>16 /
FORMOPTS
SINGLEP /
FIELD
EQLDIMS
    2 10050
                     \mathbf{1}50/TABDIMS
                                   20/\mathbf{1}50 50
                            \mathbf{1}\mathbf{Z}WELLDIMS
             \overline{4}\overline{\phantom{a}}10/20
FULLIMP
NUPCOL
    4/\begin{array}{ccccc}\n\text{START} & & & \\
\text{3} & \text{FEB} & & 2012 & \diagup\n\end{array}NSTACK
    40/FMTOUT
FMTIN
UNIFOUT
UNIFIN
```
Fig.63 Sección RUNSPEC del archivo <nombre>.DATA de ECLIPSE.

En la sección de RUNSPEC se especificó el nombre del modelo (Yacimiento M), posteriormente las dimensiones de la malla:

- X= 50 celdas en dirección "x" (cada celda tiene un valor de 400ft aproximado de 122 m)
- Y= 48 celdas en dirección "y" (cada celda tiene un valor de 300ft aproximado de 91 m)
- Z= 4 estratos (cada estrato tiene un valor de 32.8 ft aproximadamente 10m)

También se especificó doble porosidad y doble permeabilidad, ocasionadas por la fractura con la que cuenta el modelo.

Se especificó la presencia de agua, gas y aceite (modelo composicional) además se señaló que el aceite del yacimiento cuenta con los 16 componentes.

El modelo trabaja con unidades de campo (revisar apéndice).

La simulación comenzara a partir del día 3 de Febrero de 2012.

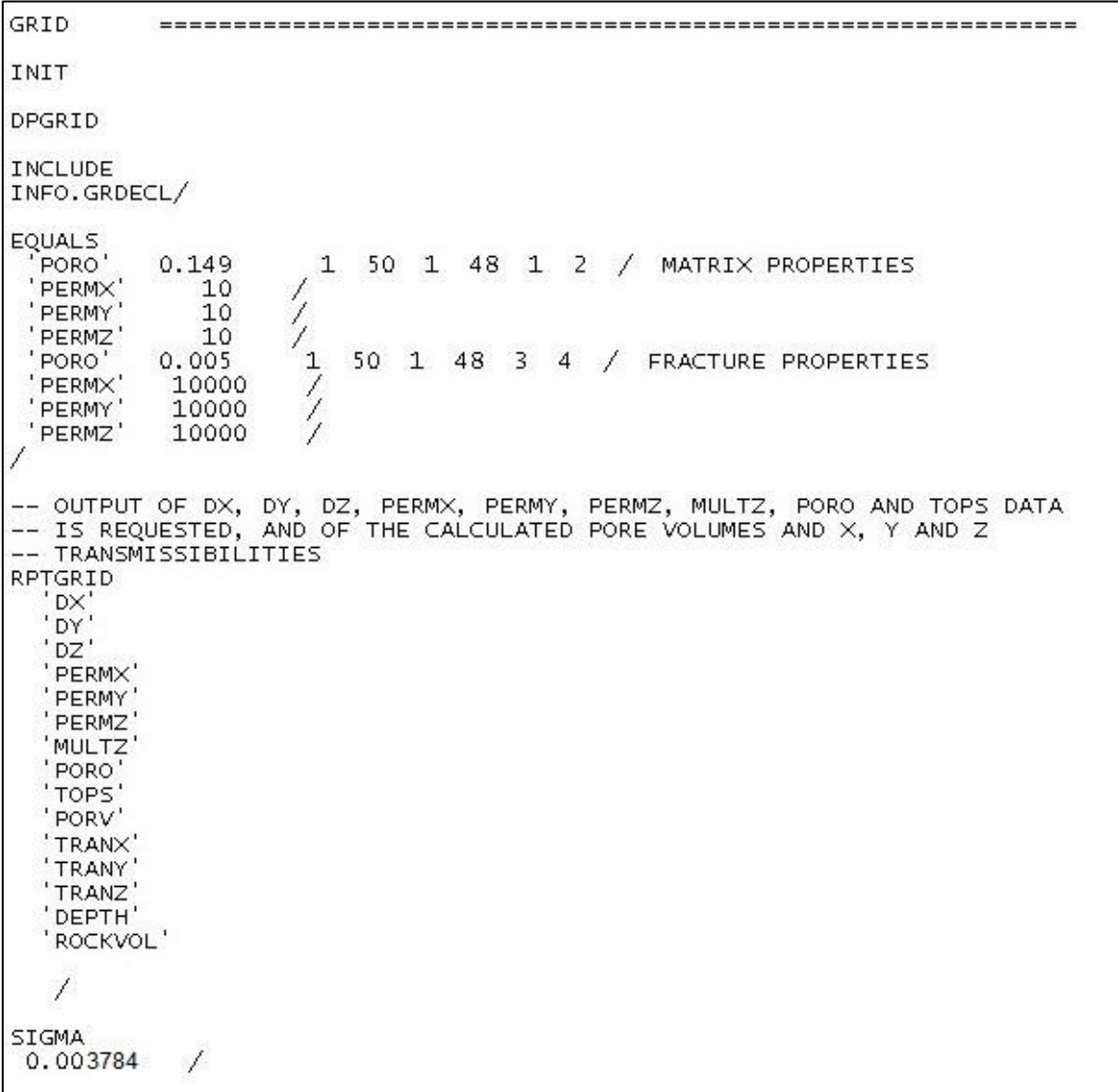

Fig.64 Sección GRID del archivo <nombre>.DATA de ECLIPSE.

Para la sección GRID se requirió la creación de un archivo <nombre>.INIT el cual es un archivo inicial que contiene un resumen de la información en la sección

GRID, PROPS y REGIONS. Que ayuda al simulador a interpretar más fácilmente la información.

Con el código DPGRID, se señala la creación de una malla de doble porosidad. Además se incluyó el archivo INFO.GRDECL en el cual se encuentran los valores de la malla (Mapa de cimas, tamaño de los bloques en X, Y, Z).

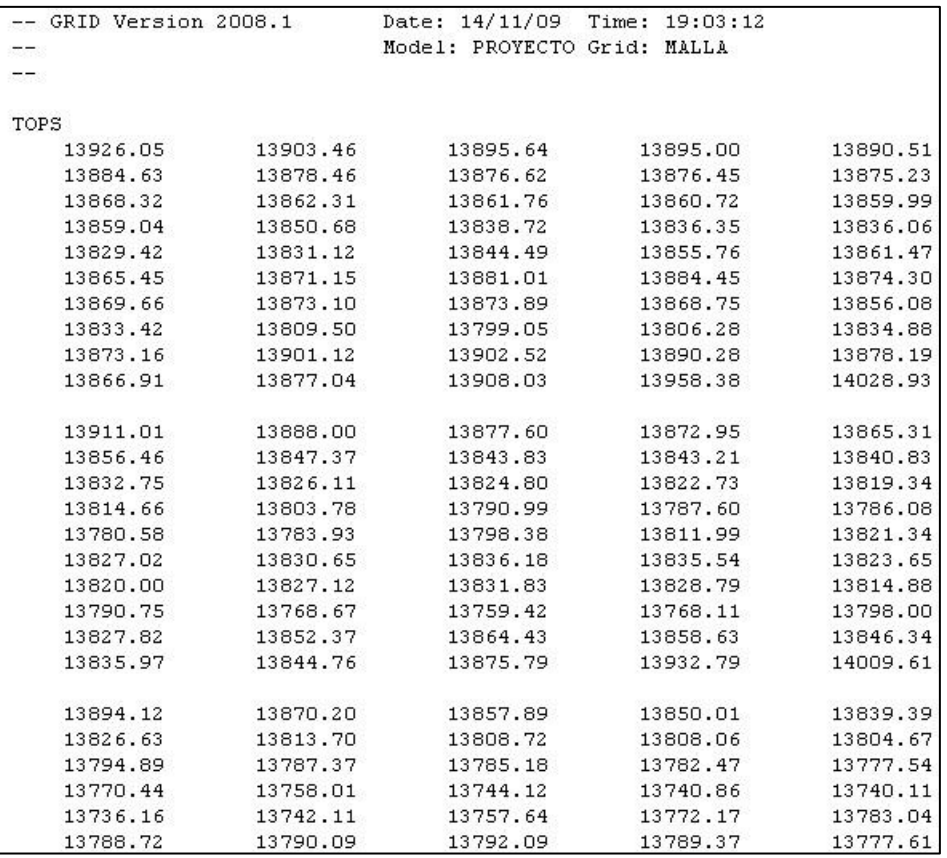

## Fig.65 Archivo INFO.GRDECL

Por otra parte con el código EQUALS se especificaron las siguientes propiedades:

- Matriz:
	- o Porosidad: 14.9%
	- o Permeabilidad en X: 10 mD
	- o Permeabilidad en Y:10 mD
	- o Permeabilidad en Z: 10 mD
- Fractura:
	- o Porosidad: 0.5%
	- o Permeabilidad en X: 10,000 mD
	- o Permeabilidad en Y: 10,000 mD
	- o Permeabilidad en Z: 10,000 mD

Mientras que la información enlistada en el código RPTGRID será desplegada en el archivo de salida <nombre>.FEGRID.

El código SIGMA al final de la sección GRID es un término utilizado para dar el valor del multiplicador que es utilizado en la elaboración de las permeabilidades matriz-fractura. El cual para su determinación cuenta con la siguiente expresión, propuesta por Kazemi (Kazemi, 1976):

> $\sigma = 4(\frac{1}{\omega})$  $\frac{1}{(lx)^2} + \frac{1}{(ly)}$  $\frac{1}{(ly)^2} + \frac{1}{(lz)}$  $\overline{(\ }$ Expresión 2

Dónde:

 $\sigma$ =Sigma

 $1x^2$  Dimensión del bloque de matriz en x (ft<sup>2</sup>) ly<sup>2</sup> = Dimensión del bloque de matriz en y (ft<sup>2</sup>)  $|z^2$ = Dimensión del bloque de matriz en z (ft<sup>2</sup>)

De la expresión 2 se tiene que:

$$
\sigma = 4\left(\frac{1}{(400)^2} + \frac{1}{(300)^2} + \frac{1}{(32.8)^2}\right)
$$
 Expression 3

Por tanto el valor de  $\sigma$  = 0.003784 ft<sup>-2</sup>

Para calcular las transmisibilidades ECLIPSE utiliza la siguiente formula:

$$
TR = CDARCY(K)(V)(\sigma)
$$
 **Expression 4**

Dónde:

TR= Transmisibilidad CDARCY=Constante de Darcy (en las unidades adecuadas) K= Permeabilidad en x de la matriz V= Volumen neto de la matriz  $\sigma$ = Sigma

Tabla 3.5 Constante de Darcy.

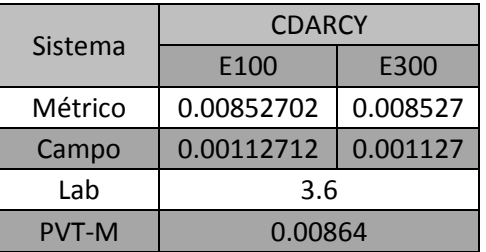

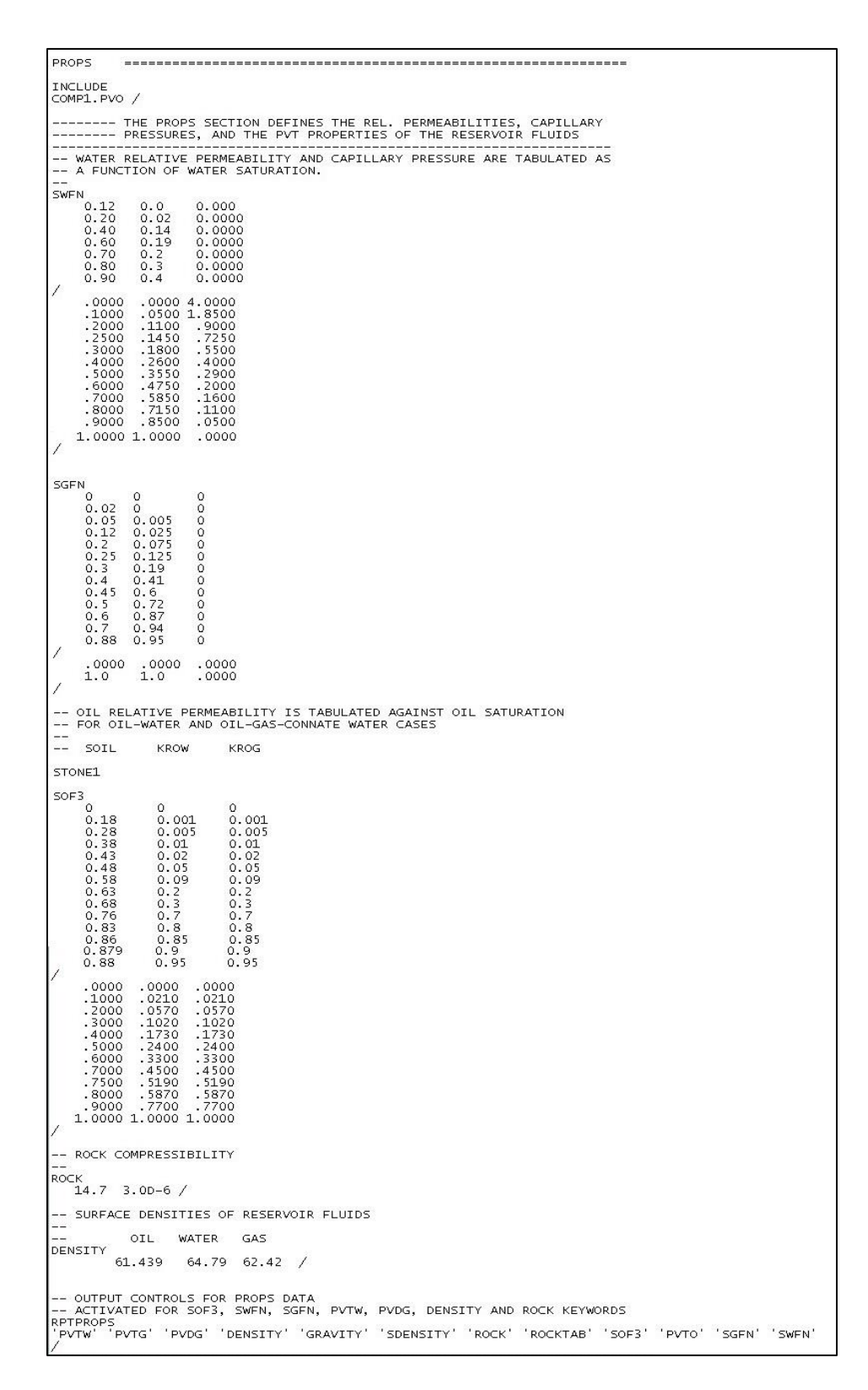

Fig.66 Sección PROPS del archivo <nombre>.DATA de ECLIPSE.

Se puede apreciar al principio de la sección GRID que se incluye el archivo COMP1.PVO creado en PVTi en el cual se establecen:

- Los componentes del aceite y
- Peso molecular de los componentes
- Fracción molar de los componentes en la mezcla
- Factores acéntricos
- Coeficientes de iteración binarios
- Ecuación de estado utilizada (Peng-Robinson)
- Temperatura del yacimiento (°F)
- Propiedades PVT el agua
- Temperaturas, presiones y volúmenes críticos
- Volúmenes y factores Z críticos para el cálculo de la viscosidad

Gracias a este archivo es posible determinar las propiedades PVT del fluido del yacimiento.

Posteriormente se encuentran las tablas de saturación, permeabilidad relativa y presión capilar del agua, gas y aceite tanto para la matriz como para la fractura, que se encuentran en los códigos SWFN, SGFN y SOF3, respectivamente.

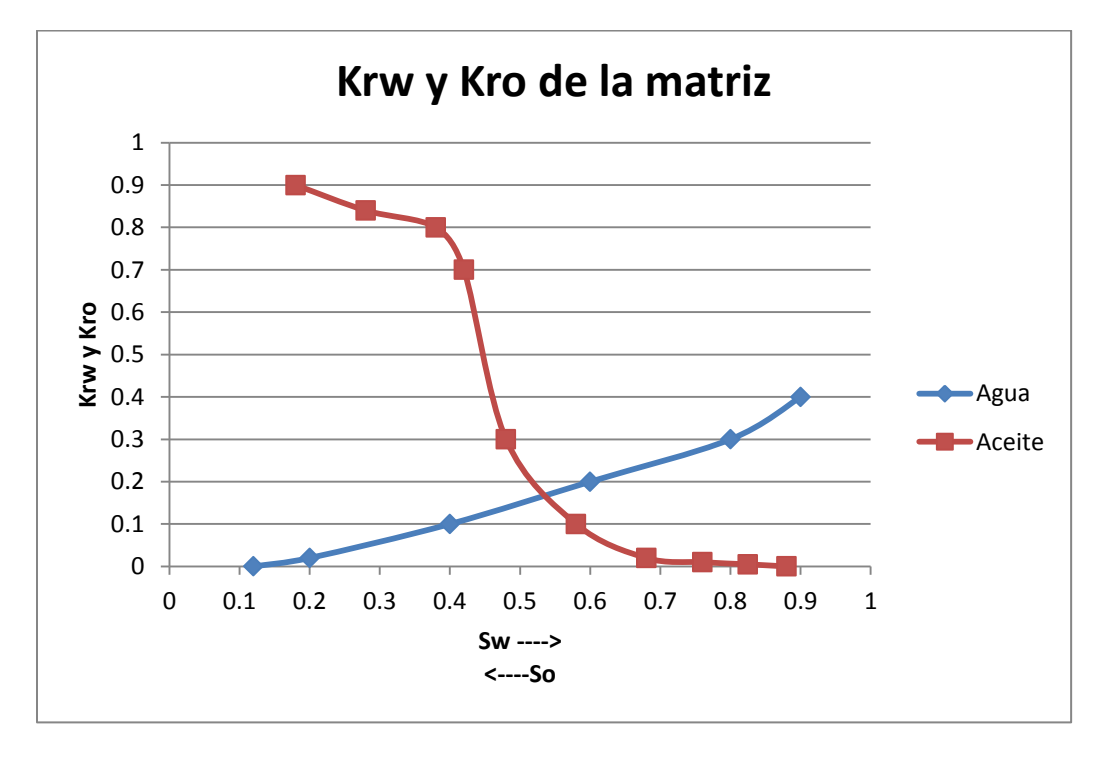

Fig.67 Gráfica de la Permeabilidad Relativa Agua- Aceite contra la saturación de agua de la matriz.

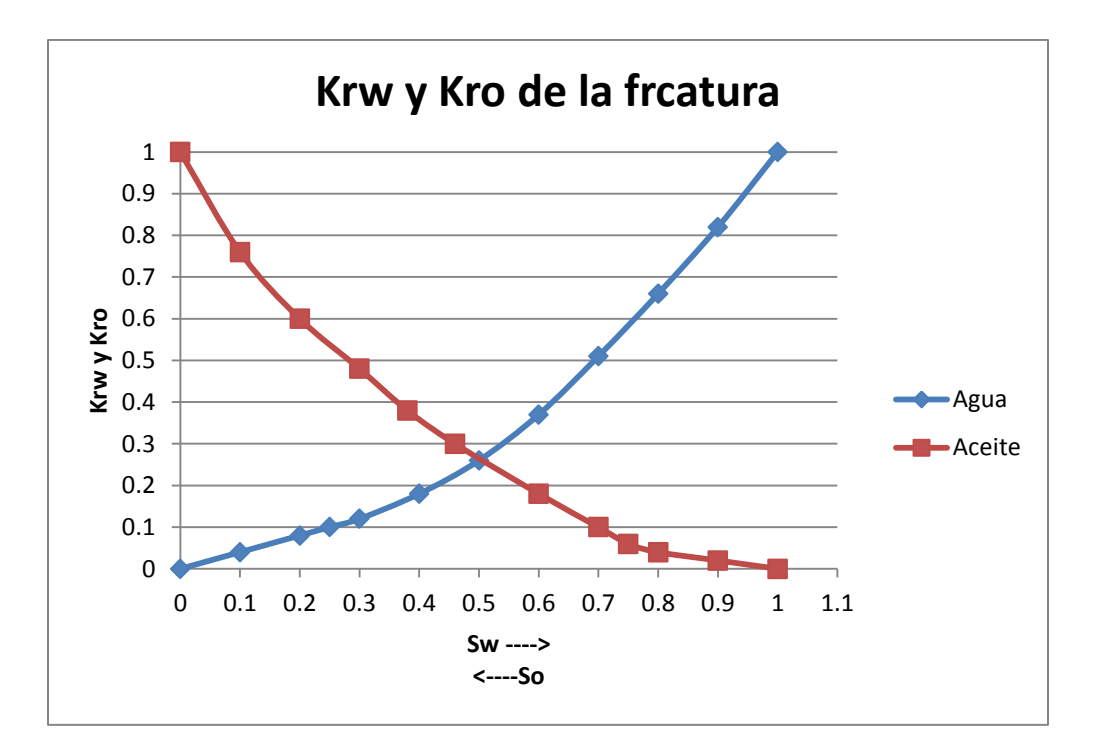

Fig.68 Gráfica de la Permeabilidad Relativa Agua- Aceite contra la saturación de agua de la fractura.

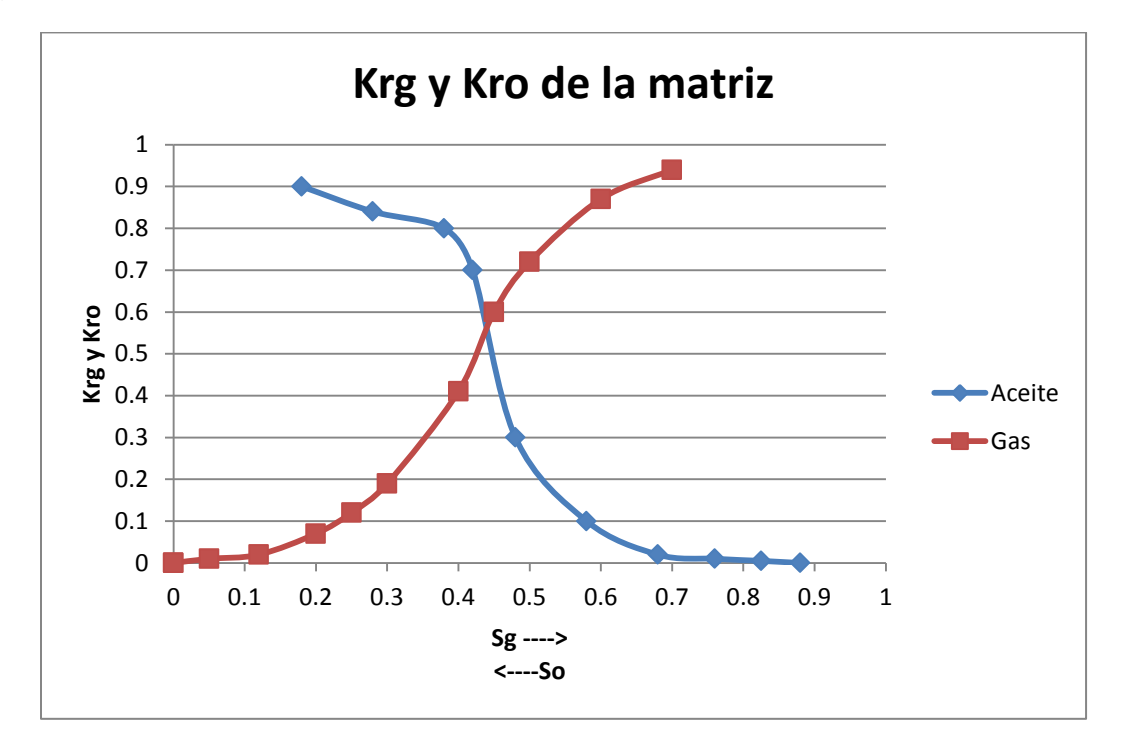

Fig.69 Gráfica de la Permeabilidad Relativa Gas-Aceite contra la saturación de aceite de la matriz.

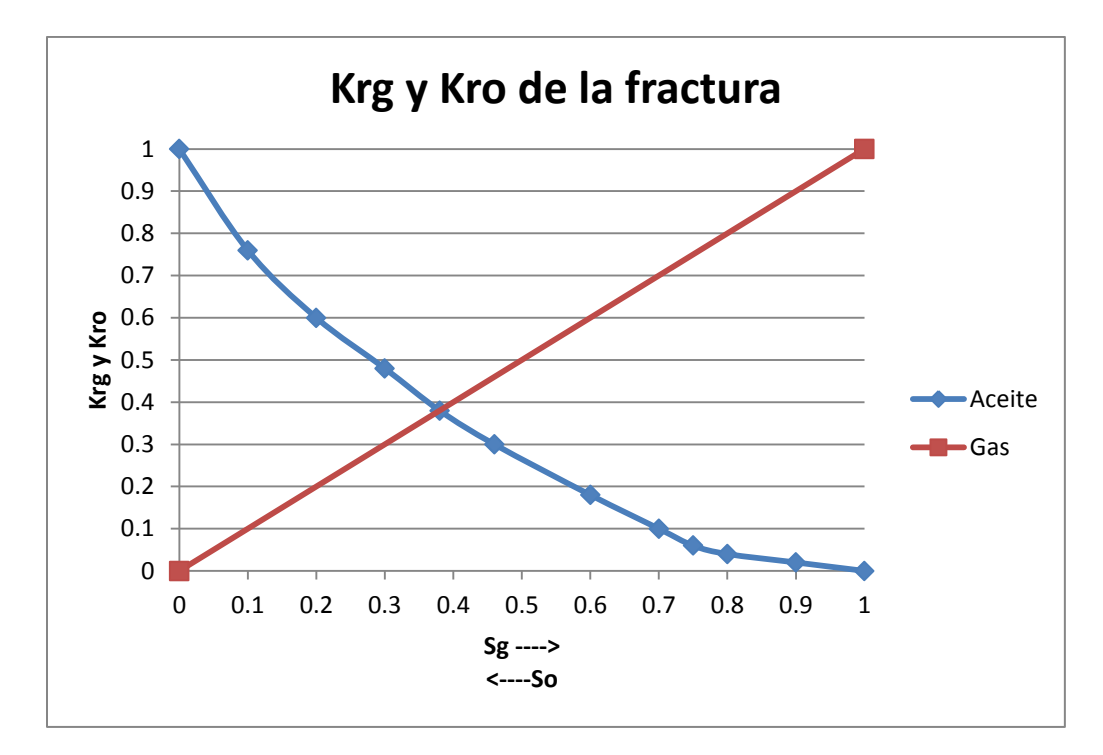

Fig.70 Gráfica de la Permeabilidad Relativa Gas- Aceite contra la saturación de aceite de la fractura.

El código STONE1 que se encuentra antes de SOF3 indica que la permeabilidad relativa de las 3 fases (agua, gas y aceite) es calculada usando la ecuación de Stone modificada:

$$
kro = (krocw)(SSo)(Fw)(Fg)
$$
   
 Ecuador of

Dónde:

Kro= Permeabilidad relativa del aceite

Krocw= Valor de la permeabilidad relativa en presencia de agua congénita.

$$
SS_o = (S_o - S_{om})/(1 - S_{wco} - S_{om})
$$
 when  $S_o > S_{om}$   

$$
F_w = k_{row}/(k_{rocw} \cdot (1 - SS_w))
$$
  

$$
F_g = k_{rog}/(k_{rocw} \cdot (1 - SS_g))
$$

Ecuaciones 2,3,4

Dónde:

$$
SS_w = (S_w - S_{wco})/(1 - S_{wco} - S_{om})
$$
 when  $S_w > S_{wco}$   

$$
SS_g = S_g/(1 - S_{wco} - S_{om})
$$

Ecuaciones 5, 6

Dónde:

- So, Sw y Sg son el promedio de saturación de aceite, agua y gas respectivamente en el modelo.
- Krog indica la permeabilidad relativa para un sistema son aceite, gas y agua congenita.
- Krow indica la permeabilidad relativa para un sistema son aceite y agua solamente.
- Som es la saturación residual mínima de aceite.

También se especifica la compresibilidad de la matriz (ROCK), la densidad de los fluidos (DENSITY) y la información que se escribirá en el reporte de la sección (RPTPROPS).

```
EQUALS
 SATNUM'
\frac{1}{3} SATNUM' 1 , 1, 50 , 1, 48 , 1, 2 /<br>\frac{1}{3} SATNUM' 2 , 1, 50 , 1, 48 , 3, 4 /
RPTREGS
  -- Controls on output from regions section
   -- Controls on output from regions section
   'SATNUM'
```
Fig.71 Sección REGIONS del archivo <nombre>.DATA de ECLIPSE.

En esta sección se especificaron las dimensiones de las regiones del modelo (SATNUM 1matriz y SATNUM 2 fractura), así como la información que se reportará en el archivo de esta sección (RPTREGS).

```
SOLUTION
          -- DATA FOR INITIALISING FLUIDS TO POTENTIAL EQUILIBRIUM
\overline{\phantom{0}}RVVD
      DATUM DATUM
                    OWC
                           OWC
                                  GOC.
                                         GOC
                                                RSVD
                                                              SOLN
\leftarrowDEPTH PRESS DEPTH
                           PCOW DEPTH
                                         PCOG TABLE TABLE
                                                              METH
--
EQUIL
      13000 8800
                   13700
                           \Omega13000
                                         \Omega\mathbf{1}\overline{1}-- VARIATION OF INITIAL RS WITH DEPTH
ΞŻ
     DEPTH
              R<sub>S</sub>
RSVD
     13100
             1.27
     13700
            1.3/1.27
     13100
     13700
             1.3/RPTSOL
PRES'
      'SOIL' 'SWAT' 'SGAS' 'RS' 'RV' 'FIP=2' /
```
Fig.72 Sección SOLUTION del archivo <nombre>.DATA de ECLIPSE.

La sección SOLUTION muestra la tabla de equilibrio; es decir, la información de las zonas de contacto Agua-Aceite y Gas-Aceite (Profundidad de las zonas de contacto, presión en la zona de contacto, la presión capilar agua-aceite y gasaceite en sus respectivas zonas de contacto).

El Código RSVD indica las tablas de la variación de la relación gas-aceite disuelto (Mscf/stb) contra la profundidad, para la matriz y la fractura. Además RPTSOL señala la información que será reportada en el archivo generado para esta sección.

SUMMARY --REQUEST PRINTED OUTPUT OF SUMMARY FILE DATA **RUNSUM** --Field oil efficiency (Factor de recuperación del aceite del campo) FOE -- FIELD OIL EFFICIENCY WITH WELLS (Factor de recuperación de los pozos) FOEW -- FIELD OIL PRODUCTION TOTAL (Producción de aceite total) FOPT -- FIELD GAS PRODUCTION RATE (Gasto de gas del campo) FGPR -- FIELD OIL SATURATION (Saturación de aceite del campo) **FOSAT** -- FIELD OIL IN PLACE (Aceite original del campo) FOIP --FIELD WATER SATURATION (Saturación de agua del campo) **FWSAT** --FIELD WATER IN PLACE (Aqua original del campo) **FWIP** --FIELD GAS SATURATION (Saturación de gas del campo) FGSAT --FIELD GAS IN PLACE (Gas original del campo) FGIP -FIELD PRESSURE (Presión del campo) **FPR** --Gasto del aceite del campo FOPR --Corte de aqua WWCT

Fig.73 Sección SUMMARY del archivo <nombre>.DATA de ECLIPSE **parte 1**.

En la sección de SUMMARY incluye las propiedades que se desean graficar tanto del campo entero como propiedades específicas de los pozos.

Para el caso de las propiedades de los pozos después del respectivo código se debe poner entre paréntesis el nombre del pozo del cual se quiere conocer esa propiedad.

| WGOR.<br>'PRO1'<br>'PRO2'<br>'PRO3'<br>'PRO4'<br>'PRO5'<br>'PRO6<br>'PRO7'<br>'PROS'<br>'PRO9'<br>'PR010'<br>'PR011'<br>'PRO12'<br>'PR013'<br>'PR014'<br>'PRO15<br>'PR016'<br>'PR017'<br>'PRO18'<br>'PRO19'        | -- WELL GAS-OIL RATIO FOR PRODUCER (RGA producida por pozo) |
|----------------------------------------------------------------------------------------------------|-------------------------------------------------------------|
|                                                                                                    |                                                             |
|                                                                                                    | -- WELL BOTTOM-HOLE PRESSURE (Presión de fondo de pozo)     |
| <b>WBHP</b><br>'PRO1'<br>'PRO2'<br>'PRO3'<br>'PRO4'<br>'PROS'<br>'PRO6'<br>'PRO7'<br>'PROS'<br>'PRO9<br>'PR010'<br>'PRO11'<br>'PR012'<br>'PR013'<br>'PRO14'<br>'PRO15'<br>'PR016'<br>'PR017'<br>'PRO18'<br>'PRO19' |                                                             |
| WOPR.<br>'PRO1'<br>'PRO2'<br>'PRO3'<br>'PRO4'<br>'PRO5'<br>'PRO6<br>'PRO7'<br>"PROS"<br>'PRO9'<br>'PR010'<br>'PRO11'<br>'PRO12'<br>'PR013'<br>'PRO14'<br>'PRO15'<br>'PR016'<br>'PRO17'<br>'PRO18'<br>'PR019'       | -- WELL OIL PRODUCTION RATE (Gasto de aceite en cada pozo)  |

Fig.74 Sección SUMMARY del archivo <nombre>.DATA de ECLIPSE **parte 2**.

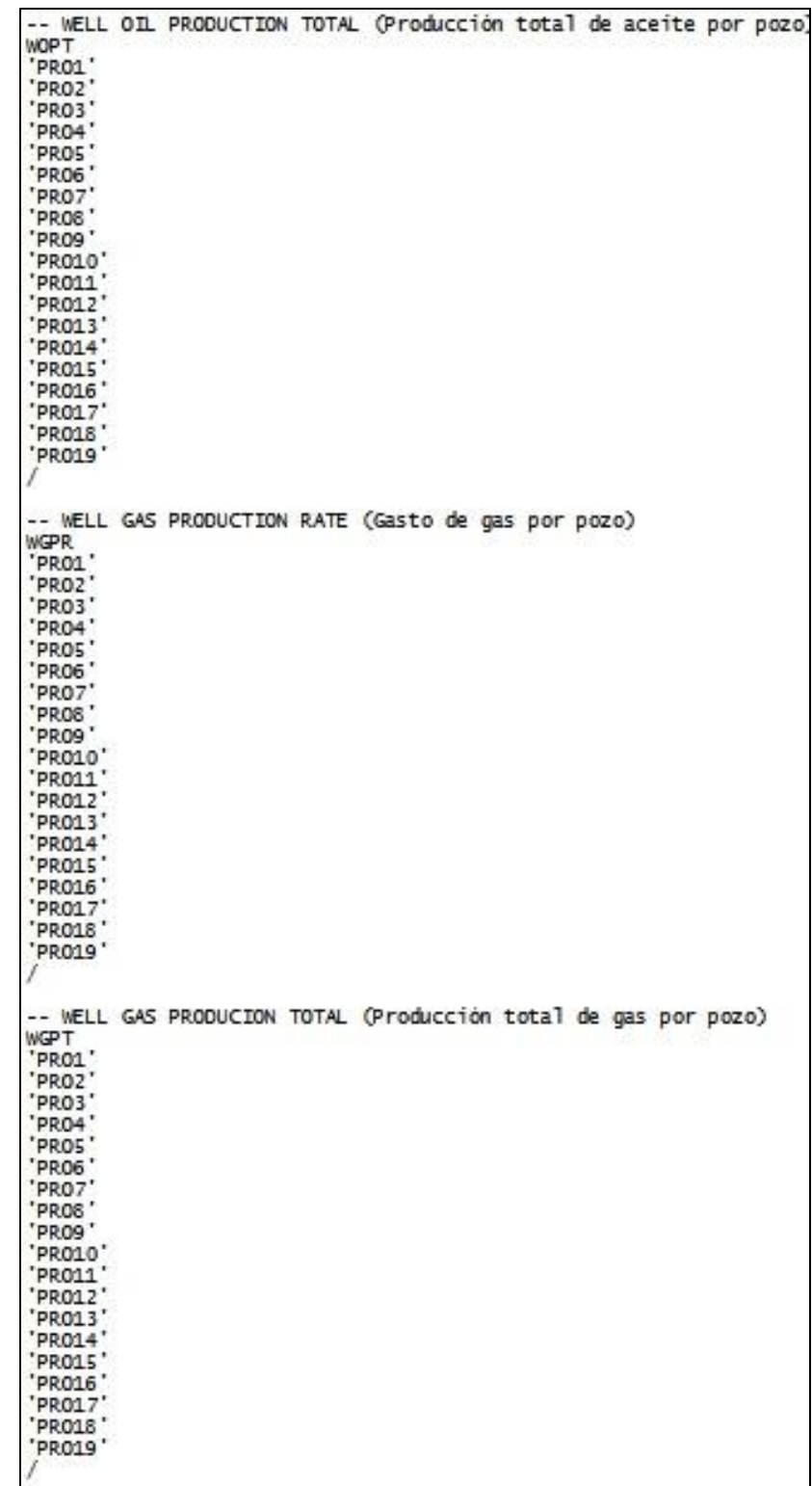

Fig.75 Sección SUMMARY del archivo <nombre>.DATA de ECLIPSE **parte 3**.

```
SCHEDULE
                          RPTSCHED
         PRES'
                      "SOIL" "SWAT" "SGAS" "RS"
RPTRST
    BASIC=3' 'FIP' 'FREQ=2' /
-- SET INITIAL TIME STEP TO 1 DAY AND MAXIMUM TO 6 MONTHS
TUNING
 -- WELL SPECIFICATION DATA
 - -WELL
                                  GROUP LOCATION BHP
                                                                                      PI
                                                                    DEPTH DEFN
                NAME
                                 NAME
                                                    I J
WELSPECS
                                                                  13250 'OIL'/<br>13250 'OIL'/<br>13250 'OIL'/<br>13250 'OIL'/<br>13250 'OIL'/
                                                20 23
                                  ^{\prime} B
                PRO1
                                  'B'28 23<br>12 23
                PRO2
                                  \overline{B}PRO3
                PRO4
                                  \overline{B}20 11
                                                20 35<br>12 11<br>12 35<br>28 11
                                                                                  \begin{bmatrix} 0 \text{IL} & 0 \\ 0 \text{IL} & 0 \\ 0 \text{IL} & 0 \\ 0 \text{IL} & 0 \\ 0 \text{IL} & 0 \end{bmatrix}PRO5
                                   'в'
                                                                   13250
                                  \overline{B}'PRO6'
                                                                   13250
                                                                   13250<br>13250
                 PRO7
                                  'B'PRO8
                                  'č'
                                 13250<br>13250<br>13250<br>13250
                                                                                  \frac{1}{2} or<br>\frac{1}{2} or<br>\frac{1}{2} or<br>\frac{1}{2}\frac{28}{46} \frac{35}{22}PRO9'
                PRO10
                                               \begin{array}{c}\n 40 \ 26 \\
 39 \ 40 \\
 39 \ 30 \\
 47 \ 40\n \end{array}PRO11<br>PRO11
                                                                                  \overline{OIL}OIL
                PRO13'OIL
                                                                   13250
                                                  \begin{array}{@{}c@{\hspace{1em}}c@{\hspace{1em}}c@{\hspace{PRO14
                                                                      13250<br>13250
                                                                                     'OIL
                                   הְהַחֲהָ<del>הָ</del>
                                                                                    '<sup>OIL</sub></sup>
                'PRO15'
                                                                     13250 'OIL'/<br>13250 'OIL'/<br>13250 'OIL'/<br>13250 'OIL'/<br>13250 'OIL'/
               PRO16
                                                   24 17
                 PRO18'
                                                   16 29
               'PRO19'
                                                   24 29
  - COMPLETION SPECIFICATION DATA
 للماس
 22
                 WELL
                                       -LOCATION- OPEN/ SAT CONN
                                                                                                       WELL
                                      I J K1 K2 SHUT
                NAME
                                                                              TAB FACT
                                                                                                       DIAM
 COMPDAT
                       20 23 4<br>
28 23 4<br>
12 23 4<br>
12 0 35 4<br>
20 35 4<br>
12 11 3<br>
32 13 3<br>
28 25 4<br>
20 40<br>
20 40<br>
20 40
  PRO1'
                                                   'OPEN'
                                             \overline{4}\circ-10.5/-1<br>-1<br>-1<br>-10.5/<br>0.5/
  PRO<sub>2</sub>
                                             \overline{4}' SHUT
                                                                      ö
                                                  'SHUT'
                                                                      \bar{o}PRO3
                                             \overline{4}SHUT
  PRO4'
                                                                      \frac{0}{0}3
                                                  \frac{31101}{51101}PRO5
                                                                                              0.5/4
                                                  'SHUT'
  PRO6
                                             3
                                                                      0
                                                                               -10.5/\frac{31101}{51101}3
  PRO7
                                                                      0
                                                                               ^{\rm -1}0.5/'SHUT'
  PRO8'
                                             mm
                                                                      0
                                                                               \begin{array}{c} -1 \\ -1 \\ -1 \\ -1 \\ -1 \\ -1 \\ -1 \\ -1 \\ -1 \\ -1 \\ \end{array}0.5/SHUT
  PRO9'
                                                                      \mathsf{O}0.5/' SHUT'
  PRO10'
                                             \overline{4}\circ0.5/\frac{1339978}{33}404'SHUT'
                                                                      \bar{o}0.5/PRO11
                                             \overline{4}'SHUT'
  PRO12'
                              304\overline{O}0.5/39 30 4<br>47 40 4<br>38 20 4<br>33 35 4<br>33 35 4<br>16 17 4<br>24 17 4<br>24 29 4
                                             \overline{4}' SHUT
                                                                      ō
  PRO13
                                                                                              0.5/\overline{4}SHUT'
                                                                      ō
  PRO14'
                                                                                              0.5/\overline{4}PRO15
                                                  SHUT
                                                                      \tilde{\mathbf{0}}0.5/\overline{4}SHUT
                                                                                              0.5/\circPRO16
                                             \overline{4}'SHUT'
                                                                               ^{\rm -1}PRO17
                                             \overline{4}O
                                                                                              0.5/\frac{3101}{5101}PRO18'
                                             \overline{4}\circ-10.5/PRO19'
                                                  ' SHUT'
                                             \overline{4}\circ-10.5/
```
Fig.76 Sección SCHEDULE del archivo <nombre>.DATA de ECLIPSE **parte 1**.

En SCHEDULE se colocaron las características de los pozos: nombre, grupo al que pertenece, ubicación en el plano X (i)-Y (j), profundidad del pozo y tipo de fluido producido.

Así mismo se especificó la terminación de cada pozo: Capa (estrato) en el que termina, si está abierto o cerrado, cuantas tablas de saturación que posee y diámetro del pozo (ft).

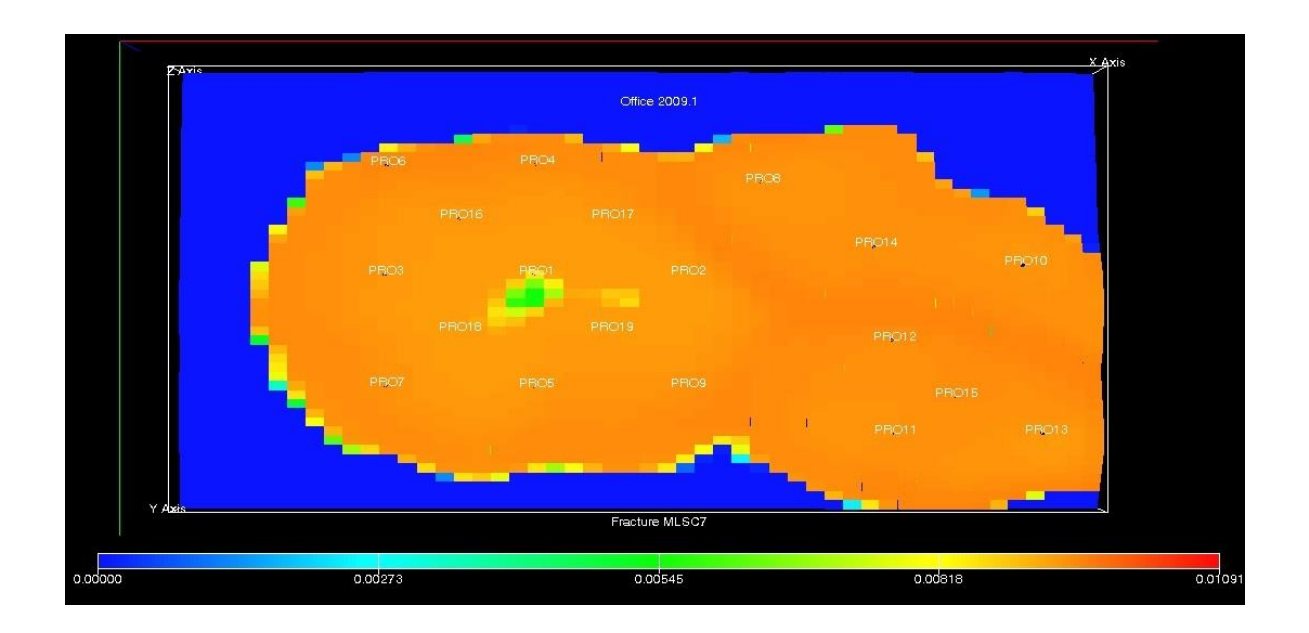

Fig.77 Distribución de los pozos en el modelo en ECLIPSE.
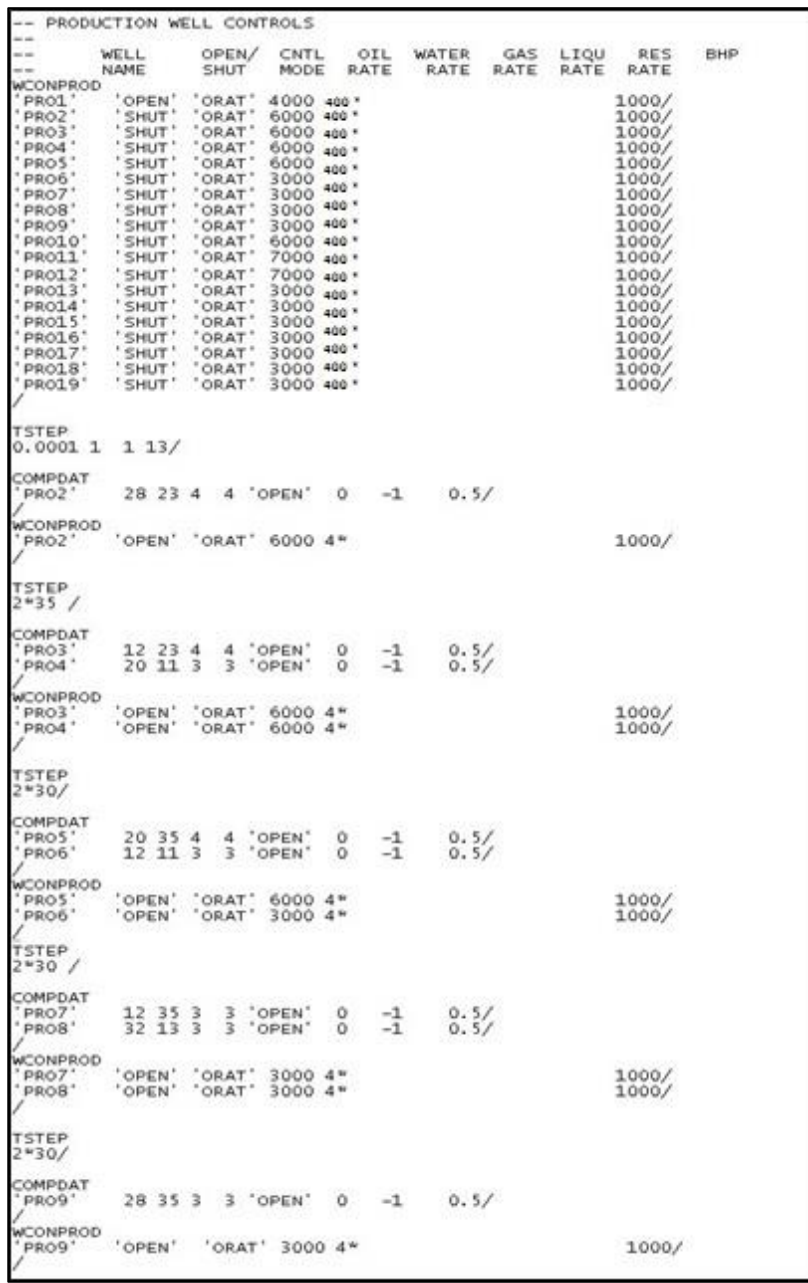

Fig.78 Sección SCHEDULE del archivo <nombre>.DATA de ECLIPSE **parte 2**.

También en el código COMPDAT se especificaron los gastos máximos de cada pozo productor, así como si este se encuentra en producción o no, también la forma que es controlado (ORAT, control por medio de gasto), el límite en la producción de agua (400 barriles/día) y la presión en el fondo del pozo (1000 psia).

**TSTEP**  $2*10/$ COMPDAT 39 40 4 4 'OPEN'  $-1$  $\circ$  $0.5/$ 'PRO11' **WCONPROD** 'OPEN' 'ORAT' 7000 4\* 'PRO11' 1000/ **TSTEP**  $2*40/$ COMPDAT 'PRO12' 39 30 4 4 'OPEN'  $\theta$  $-1$  $0.5/$ WCONPROD 'OPEN' 'ORAT' 7000 4\* 'PRO12' 1000/ **TSTEP**  $2*30/$ COMPDAT 46 22 4<br>47 40 4 PRO10  $^{-1}$ 4 'OPEN'  $\circ$  $0.5/$ 'OPEN'  $0.5/$ 4 0 WCONPROD 'OPEN' 'ORAT' 6000 4\* 1000/ 'PRO10 'PRO13' 'OPEN' 'ORAT' 7000 4\* 1000/ **TSTEP**  $2*30/$ COMPDAT 'OPEN' 38 20 4  $0.5/$ PRO14  $\overline{4}$ 0  $-1$ PRO15  $0.5/$ <br> $0.5/$ 'OPEN' 33 35 4 4 0  $-1$ 16 17 4<br>24 17 4<br>16 29 4<br>24 29 4  $\frac{-1}{-1}$ **PRO16**  $\overline{4}$ 'OPEN'  $\ddot{\rm{o}}$ PRO17' 'OPEN' 0 4 PRO18 4 'OPEN' Ò  $-1$  $0.5/$ PRO19' 'OPEN' 4 0  $-1$  $0.5/$ WCONPROD 'OPEN' 'PRO14 'ORAT' 3000 4\* 1000/ ORAT 'PRO15' 3000 4\* 'OPEN' 1000/ PRO16' OPEN' 3000 4\* 1000/ PRO17 'ORAT' 3000 4\* 'OPEN' 1000/ OPEN ORAT 3000 4"<br>"OPEN" 'ORAT' 3000 4"<br>"OPEN" 'ORAT' 3000 4" PRO18' 1000/ PRO19' 1000/ **TSTEP** 68\*100 75\*1 END

Fig.79 Sección SCHEDULE del archivo <nombre>.DATA de ECLIPSE **parte 3**.

Por otra parte se indican los tiempos en los que los pozos comenzaron a producir y el tiempo que dura la simulación. Lo anterior se puede ver resumido en la Tabla 3.6.

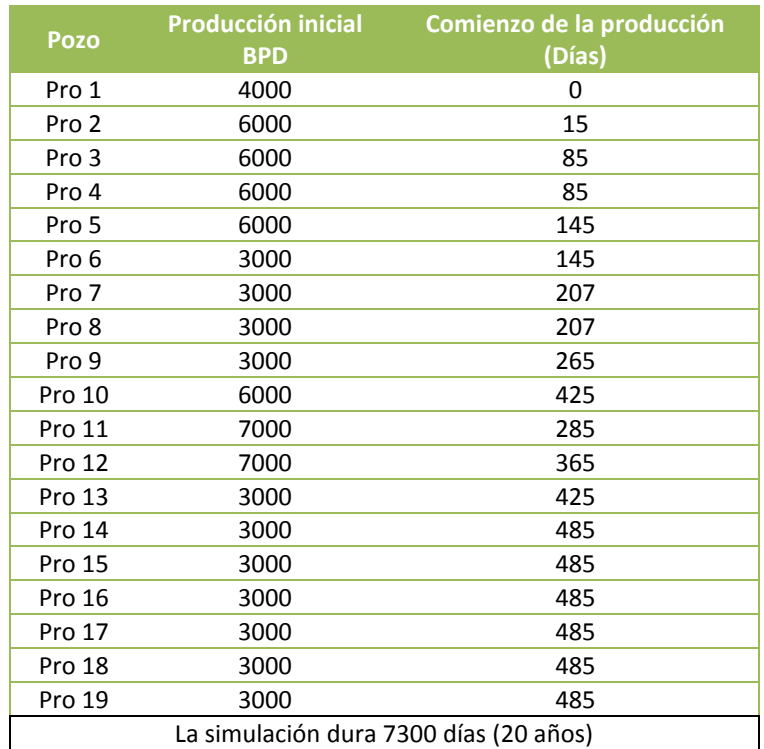

Tabla 3.6 Plan de explotación para Agotamiento Natural.

Los gastos de producción que se manejan, se supone son establecidos desde el diseño de explotación.

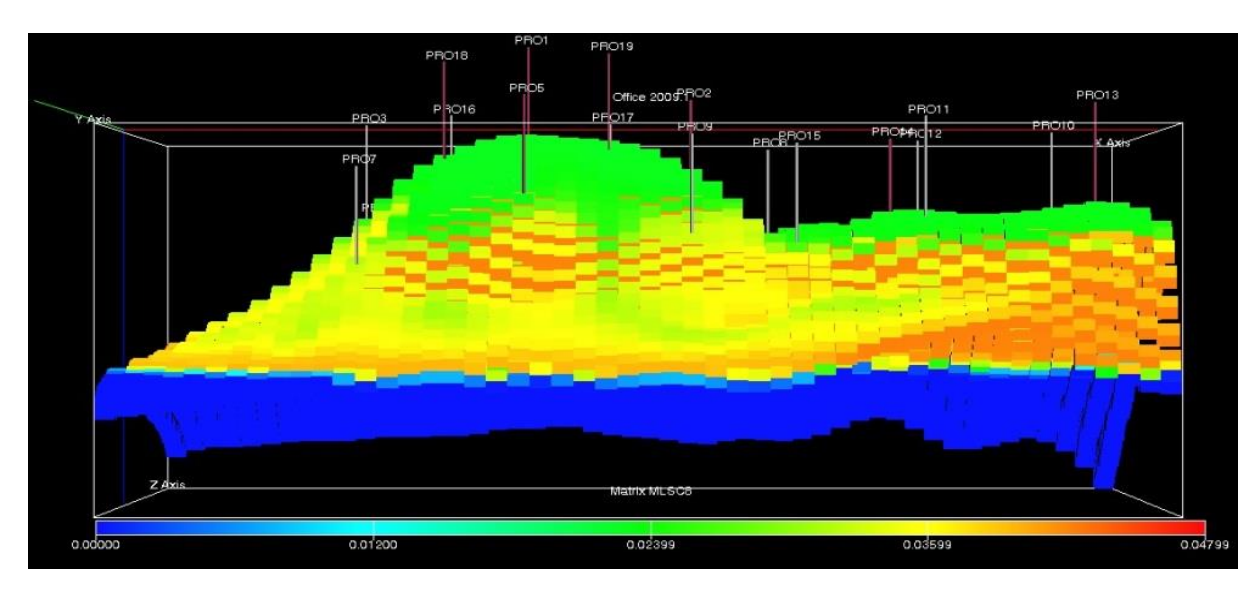

El modelo del yacimiento "M" se muestra a continuación en la Figura 80.

Fig.80 Modelo de ECLIPSE yacimiento "M".

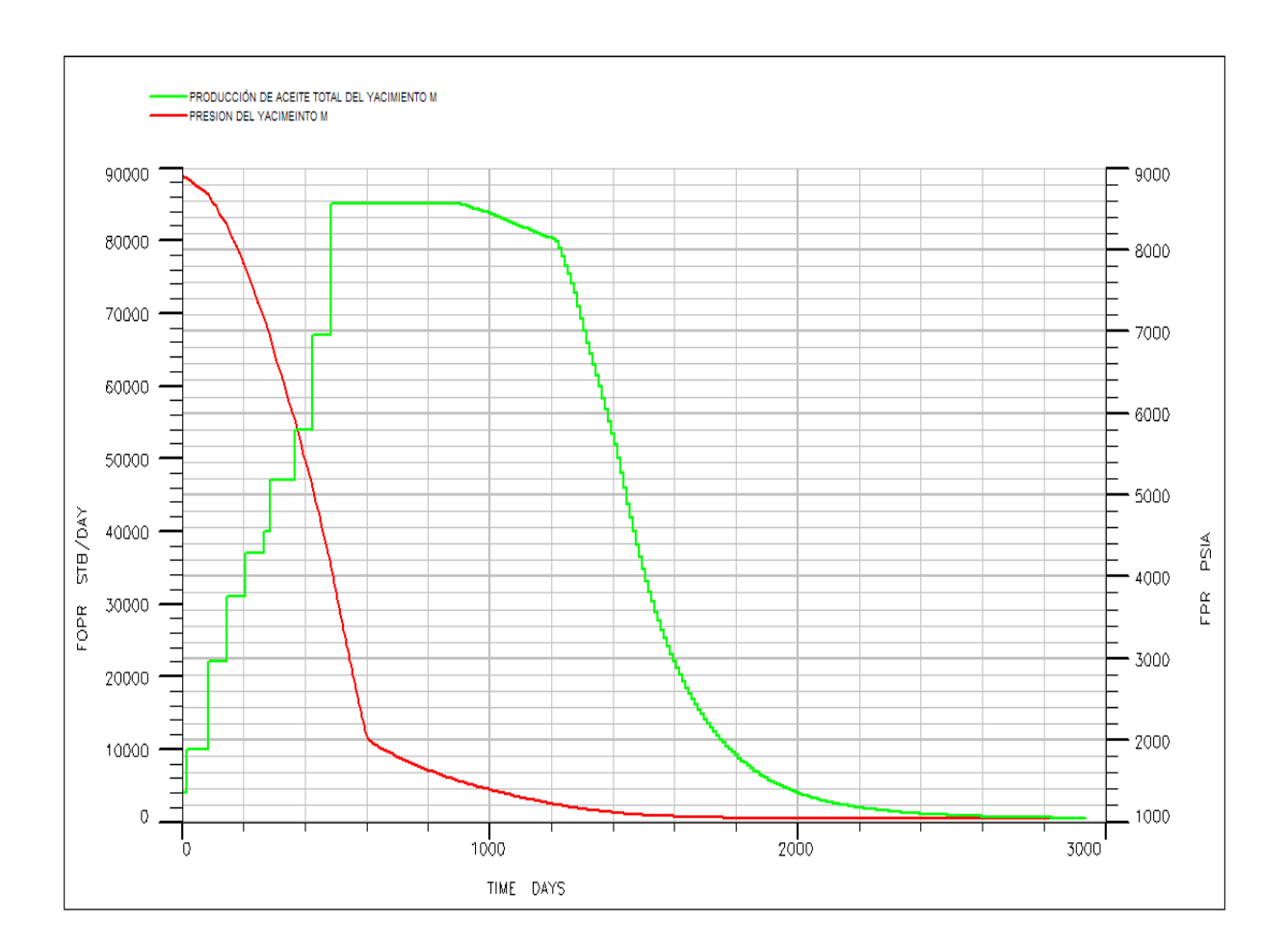

Fig.81 Comportamiento de la presión y de la producción de aceite del yacimiento (FOPR).

De la Figura 81 se determinó que a los 1200 días de comenzada la explotación se observa una disminución marcada de la producción de aceite del yacimiento, por lo que a este tiempo se decidió comenzar la inyección de  $CH_4 + CO_2$ .

A continuación se explican los dos diferentes arreglos de pozos propuestos.

### **III.6.2 Arreglo de pozos**

Con base en el modelo creado anteriormente en ECLIPSE, se realizaron otros dos modelos para determinar cuál era el arreglo de pozos más conveniente. De acuerdo a la geometría que presenta el modelo de agotamiento natural (Fig.82) y de acuerdo con el criterio de Magdalena Paris de Ferrer (Paris de Ferrer, 2001) el arreglo de 5 pozos resulta ser el más conveniente debido a que es altamente conductivo, ya que la vía de flujo más corta es una línea recta entre el inyector y el productor. Además el patrón proporciona una buena eficiencia de barrido, la perforación de un arreglo cuadrado es muy flexible y por el arreglo con el que se cuenta resulta ser la mejor opción.

En algunas partes del yacimiento no es posible implementar el arreglo de 5 pozos por lo que se utiliza el de 3 y 4 pozos.

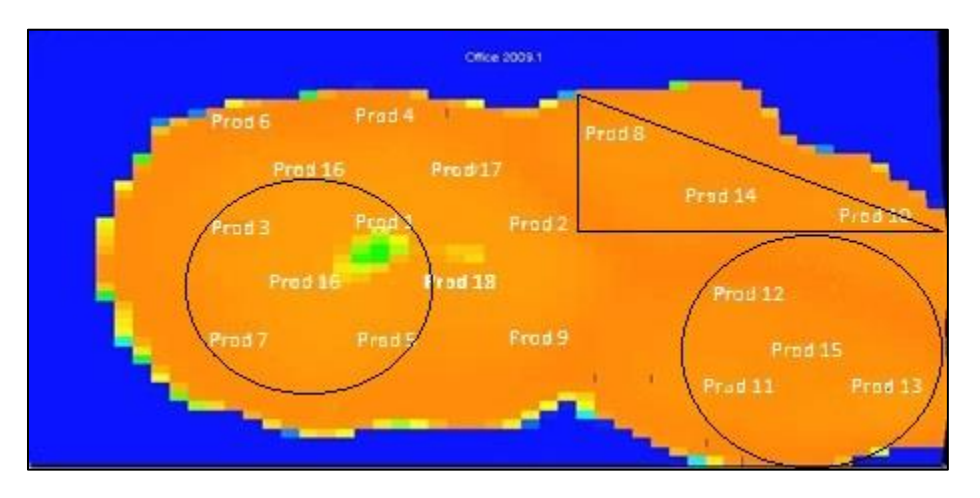

Fig.82 Arreglo de pozos.

Una vez determinado lo anterior se debió establecer si los arreglos debían ser normales (4 pozos inyectores y 1 productor) o inversos (4 pozos productores y 1 inyector). Para lo cual se procedió a generar 2 modelos del yacimiento, uno normal y el otro inverso.

A continuación se muestra el plan de explotación de cada modelo junto con sus especificaciones en la sección SCHEDULE del archivo <nombre>.data.

# **III.6.3 Modelo ECLIPSE 5, 4 y 3 pozos inverso.**

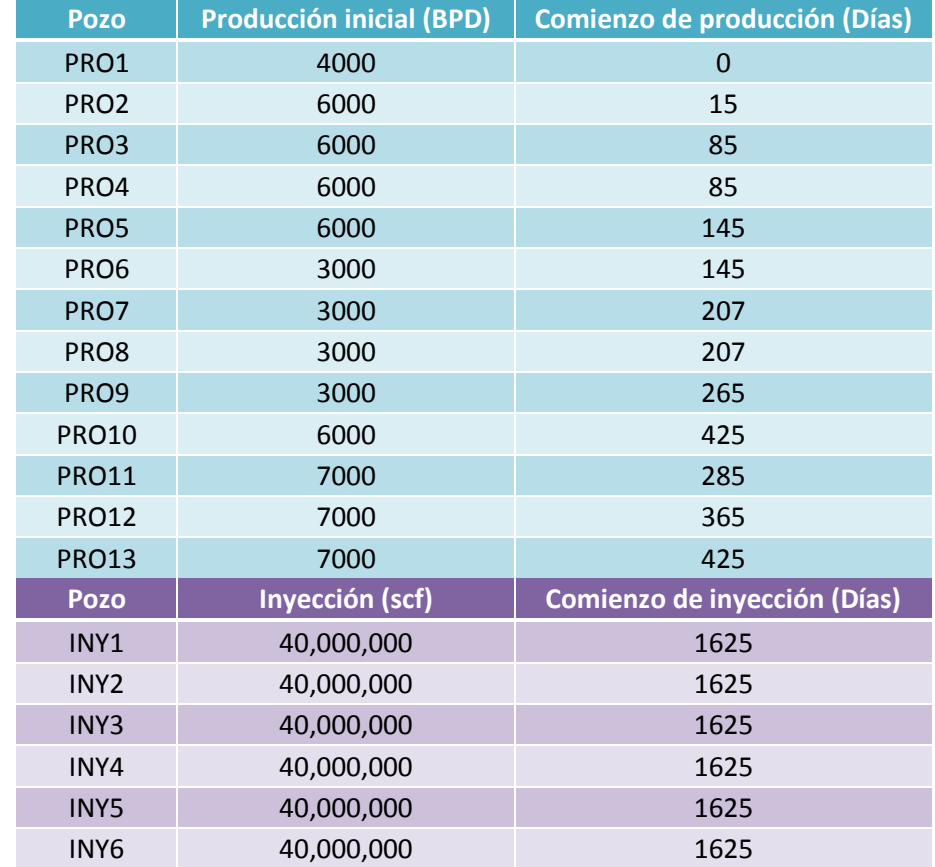

Tabla 3.7 Sección SCHEDULE del modelo de 5, 4 y 3 pozos inverso**.**

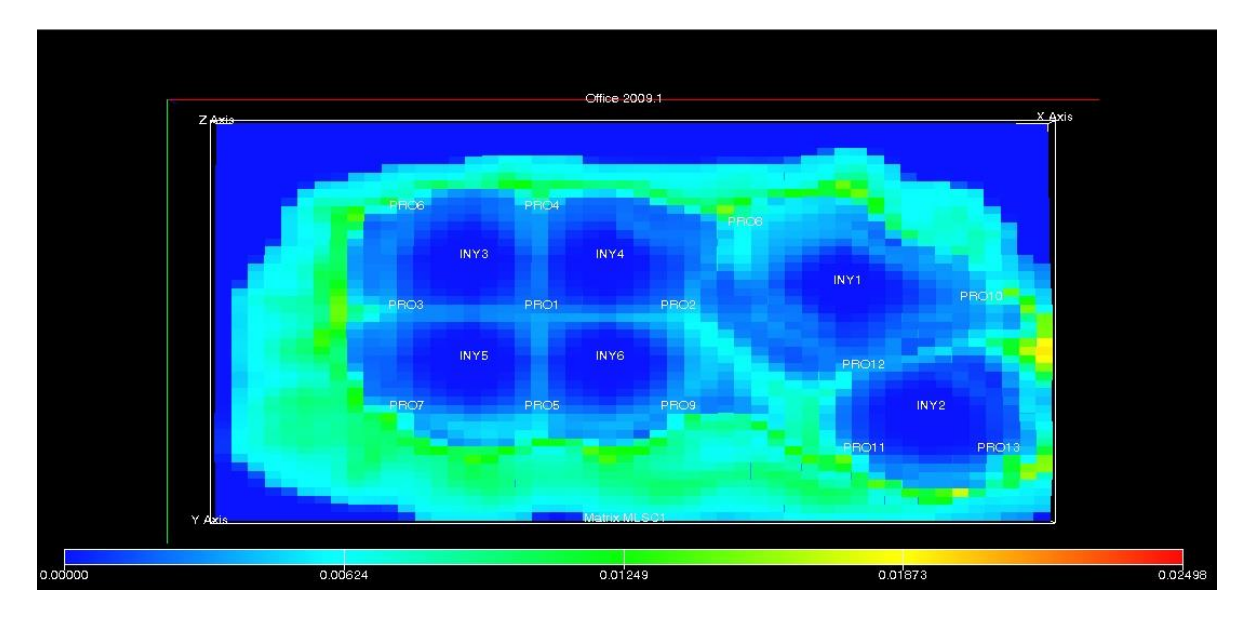

Fig.83 Arreglo de pozos 5, 4 y 3 pozos inverso.

El gasto de inyección que se establece en todos los casos es de 40000 Mscf/día, este valor fue asignado de manera que no generará un represionamiento en el yacimiento.

## **III.6.4 Modelo ECLIPSE 5, 4 y 3 pozos normal.**

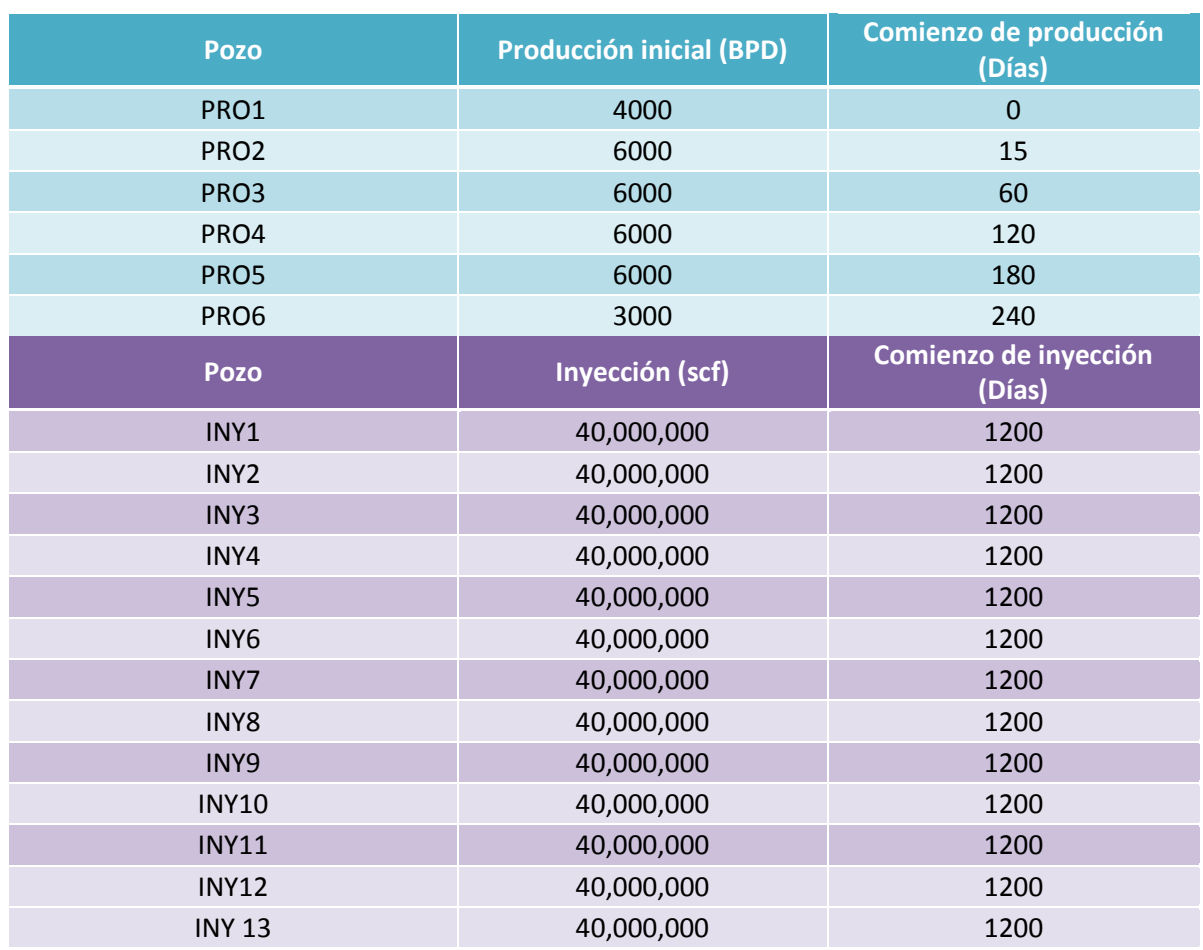

Tabla 3.8 Sección SCHEDULE del modelo de 5, 4 y 3 pozos normal.

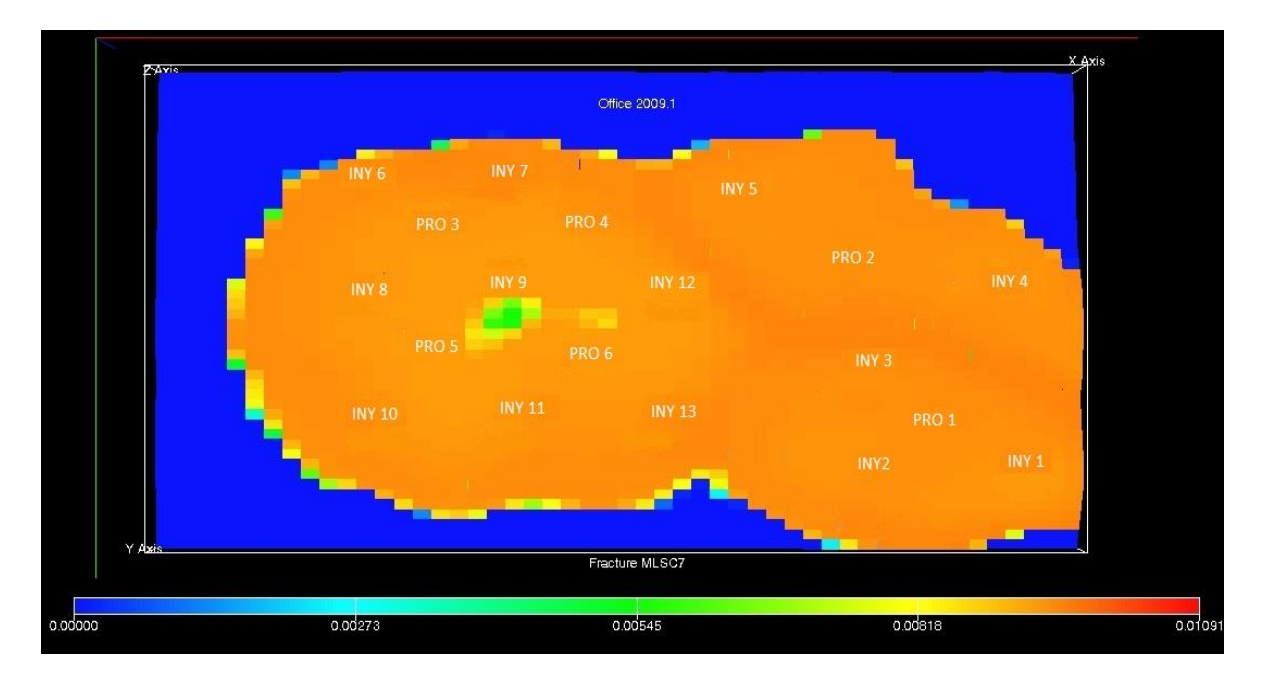

Fig.84 Arreglo de pozos de 5, 4 y 3 pozos normal.

### **III.6.5 Determinación del arreglo de pozos**

Se observa que en el escenario de agotamiento natural se tiene una recuperación promedio del 28% del total de aceite del yacimiento en 10 años, mientras que cuando se tienen 5, 4 y 3 pozos inverso se recupera aproximadamente el 52% del aceite del yacimiento y por último con 5, 4 y 3 pozos normal el factor de recuperación es de alrededor del 32%.

Además la Tabla 3.9 muestra la diferencia del volumen producido acumulado de aceite (Np) en cada caso. La diferencia del caso de agotamiento natural con el de 5, 4 y 3 pozos normales muestra -78 000 000 stb, lo que indica que se recupera más petróleo por agotamiento natural que usando el arreglo de 5, 4 y 3 pozos normal. Mientras que 5, 4 y 3 pozos inverso tiene una diferencia de 670 000 000 stb con el escenario de agotamiento natural. Y por último la diferencia entre 5, 4 y 3 pozos normales y 5, 4 y 4 pozos inversos es de 74 8000 000 stb. Lo cual hace al arreglo de 5, 4 y 3 pozos el que posee mayor Np.

De esta manera el arreglo con 1 pozo inyector resulta ser el que posee un mayor factor de recuperación, casi el doble que el de agotamiento natural y 20% más que el arreglo con 5, 4 y 3 pozos normal.

Por lo tanto, el arreglo que se utilizará para las corridas posteriores es de 5, 4 y 3 pozos inverso.

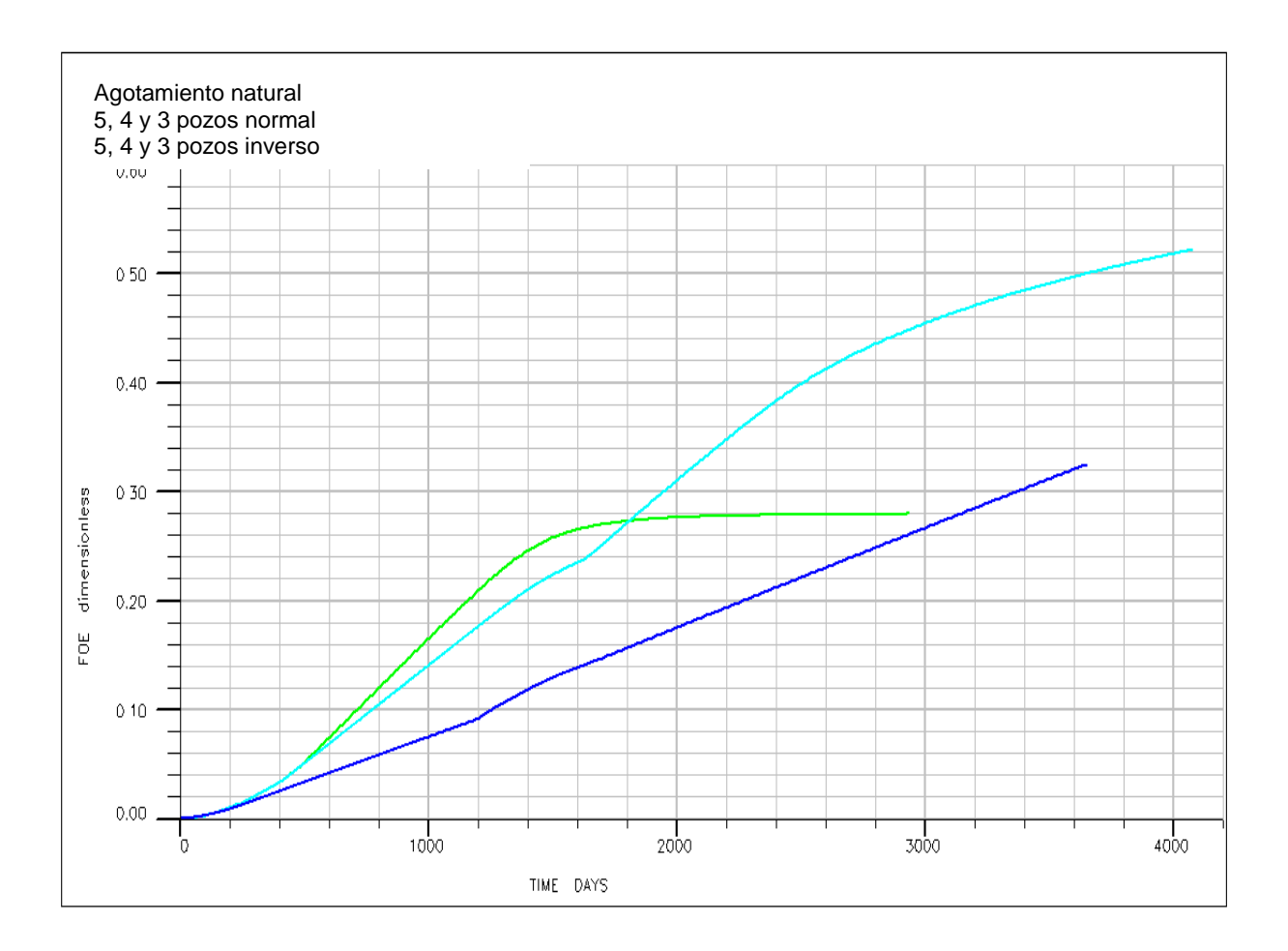

Fig.85 Comparación de los factores de recuperación FOE.

Tabla 3.9 Volumen acumulado producido de aceite.

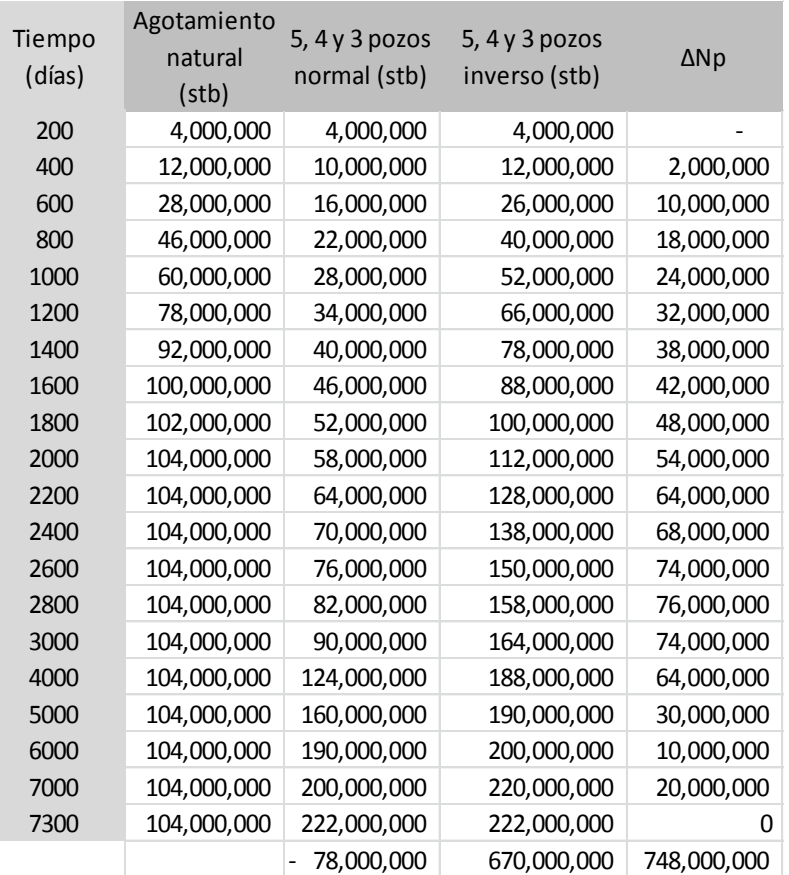

## **III.6.6 Simulaciones en ECLIPSE con diferentes concentraciones de CO<sup>2</sup> y CH<sup>4</sup>**

Una vez especificado el arreglo de pozos que se va a utilizar, se proceden a realizar las simulaciones a las siguientes concentraciones de  $CO<sub>2</sub>$  y  $CH<sub>4</sub>$ :

- $\bullet$  100% de CO<sub>2</sub>
- $\bullet$  100% de CH<sub>4</sub>
- 50% CH<sub>4</sub> y 50% CO<sub>2</sub>
- 60% CH<sub>4</sub> y 40% CO<sub>2</sub>
- 70 % CH<sub>4</sub> y 30 % CO<sub>2</sub>
- 80 % CH<sub>4</sub> y 20 % CO<sub>2</sub>
- 90 % CH<sub>4</sub> y 10 % CO<sub>2</sub>

Los resultados e interpretaciones de estas simulaciones se discuten en el siguiente capítulo.

# **IV. Resultados e interpretaciones**

Los resultados e interpretaciones se presentan a continuación para el simulador CHOMPFRS.

## **IV.1 Resultados CHOMPFRS**

## **IV.1.1 Graficas creadas en Origin**

A partir el archivo <nombre>.csv creado en CHOMPFRS se tomaron los valores de VPI a lo largo de la inyección y los valores de eficiencia de recuperación para cada mezcla, como se muestra en la Tabla 4.1.

Tabla 4.1 Datos usados para la creación de gráficas.

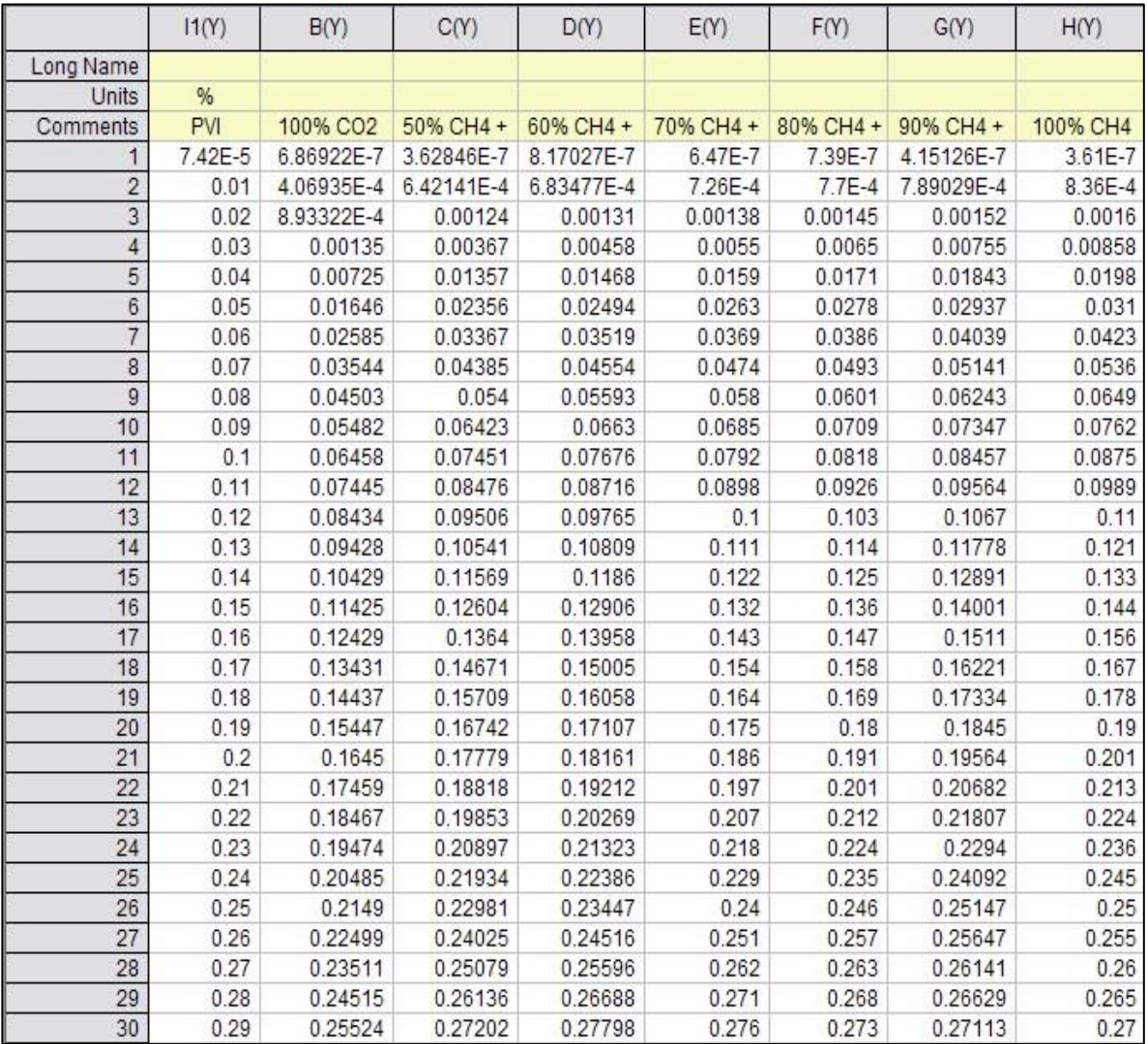

En la Tabla 4.1 se observan los resultados de eficiencia de recuperación de los casos simulados a las diferentes concentraciones de  $CO<sub>2</sub>$  y CH<sub>4</sub>.

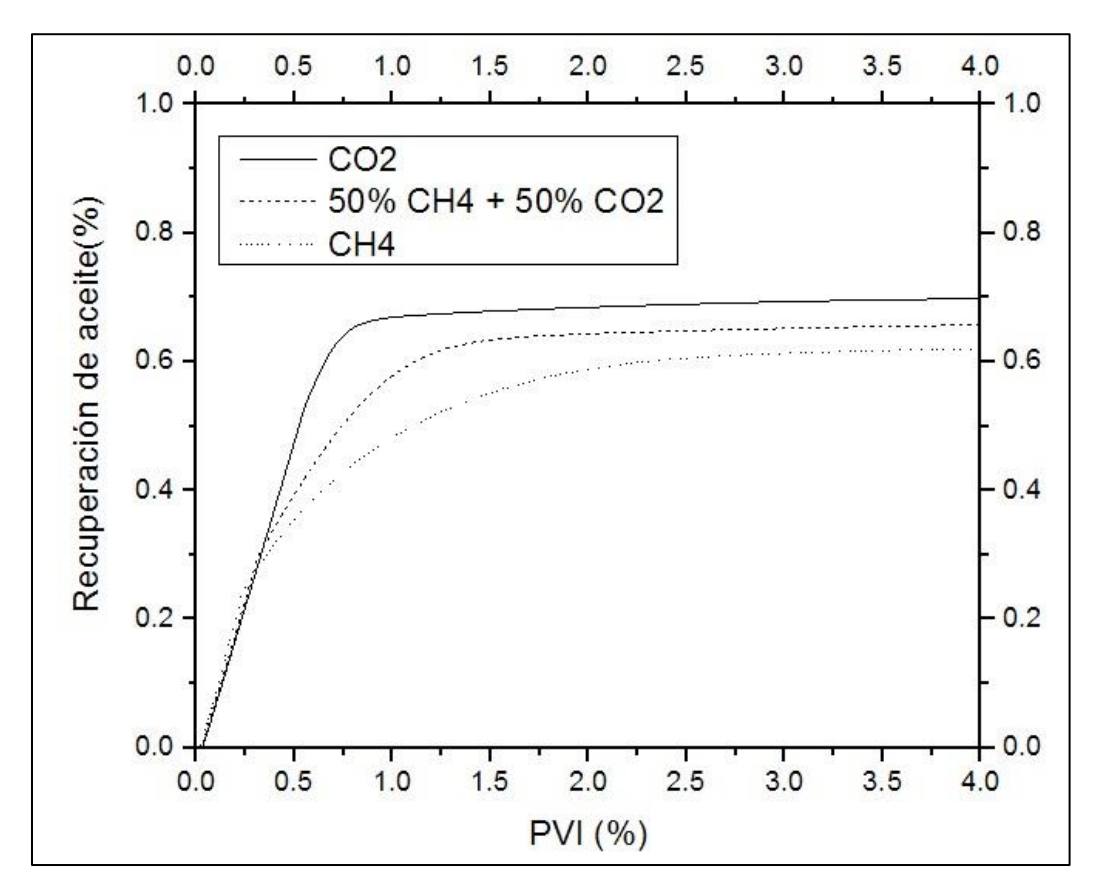

Fig.86 Gráfica VPI vs. Eficiencia de Recuperación de Aceite a 4 volúmenes de porosos.

En la Figura 86 se observa la eficiencia que presenta la inyección 100% de  $CO<sub>2</sub>$ , 100% de CH<sub>4</sub> y la mezcla 50% CO<sub>2</sub> + 50% CH<sub>4</sub>, todas ellas a 4 VPI.

La razón por la cual se simularon y graficaron las mezclas antes mencionadas a 4 VPI se debe a que se quiso observar si existía alguna variación en la eficiencia de recuperación de dichos gases al aumentar la cantidad de gas inyectado. En el caso de que a mayores volúmenes porosos inyectados se tuviese un mejor incremento en la recuperación de aceite eso justificaría la inyección de mayor cantidad de gas.

Las curvas generadas muestran un comportamiento asintótico a partir de la inyección de 2 VPI en adelante, las curvas no presenta variaciones significativas. La máxima recuperación de aceite se alcanza aproximadamente a 2 VPI.

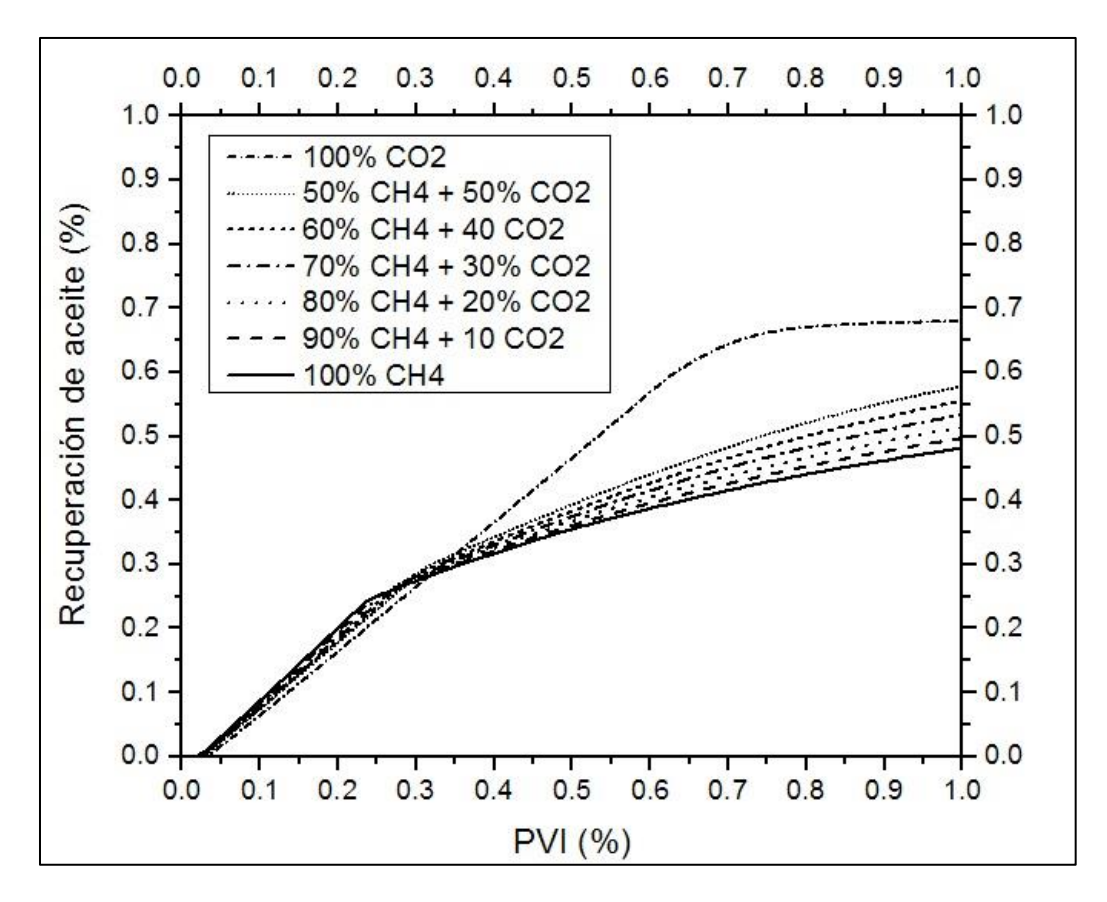

Fig.87 Gráfica VPI vs. Eficiencia de Recuperación de Aceite a 1 volumen poroso de inyección.

La Fig. 87 muestra la eficiencia de recuperación para cinco posibles composiciones del gas de inyección.

Se observa inicialmente que la inyección de 100%  $CH_4$  resulta en un factor de recuperación mayor que la del  $CO<sub>2</sub>$ , así mismo las mezclas de gas que poseen CH<sup>4</sup> en mayor cantidad son aquellas que hasta aproximadamente un 26% de volúmenes porosos inyectados logran mayor recuperación de aceite. La solubilidad del  $CO<sub>2</sub>$  en comparación con la del  $CH<sub>4</sub>$  en el aceite también es función de las condiciones de presión.

Pero a partir de 0.26 VPI la tendencia de los gases comienza a cambiar, invirtiéndose así las posiciones en cuanto a que las mezclas de gas con  $CO<sub>2</sub>$ obtienen mayor eficiencia. De esta manera el  $CO<sub>2</sub>$  es el gas con mayor recuperación de aceite, seguido por los gases que en su composición poseen mayor cantidad del mismo.

El CO<sup>2</sup> ayuda a incrementar la recuperación de petróleo. En la Tabla 4.2 y la Figura 88 se observan los valores de recuperación que alcanzaron cada una de las mezclas de gases.

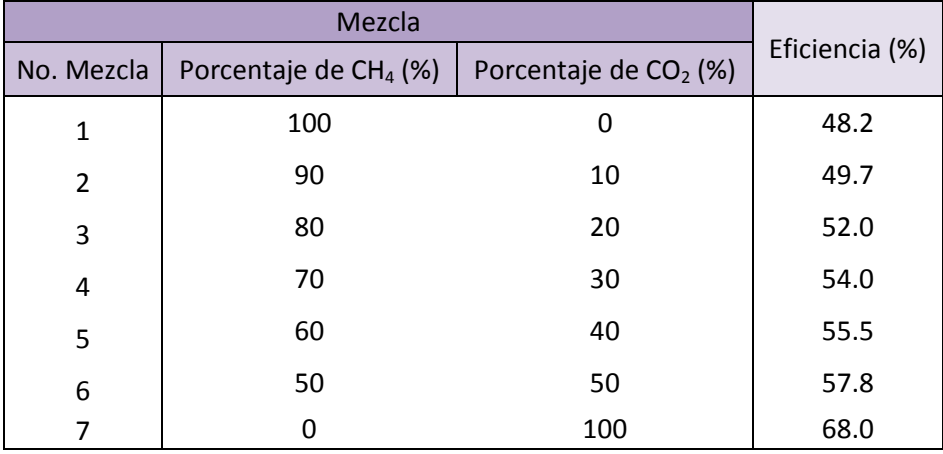

Tabla 4.2 Valores de Eficiencia de Recuperación de Aceite de cada uno de las mezclas de gases.

La Tabla 4.2 confirma que a mayor cantidad de  $CO<sub>2</sub>$  la recuperación final de aceite mejora considerablemente comparada con la recuperación que alcanzan las mezclas con mayor cantidad de CH4.

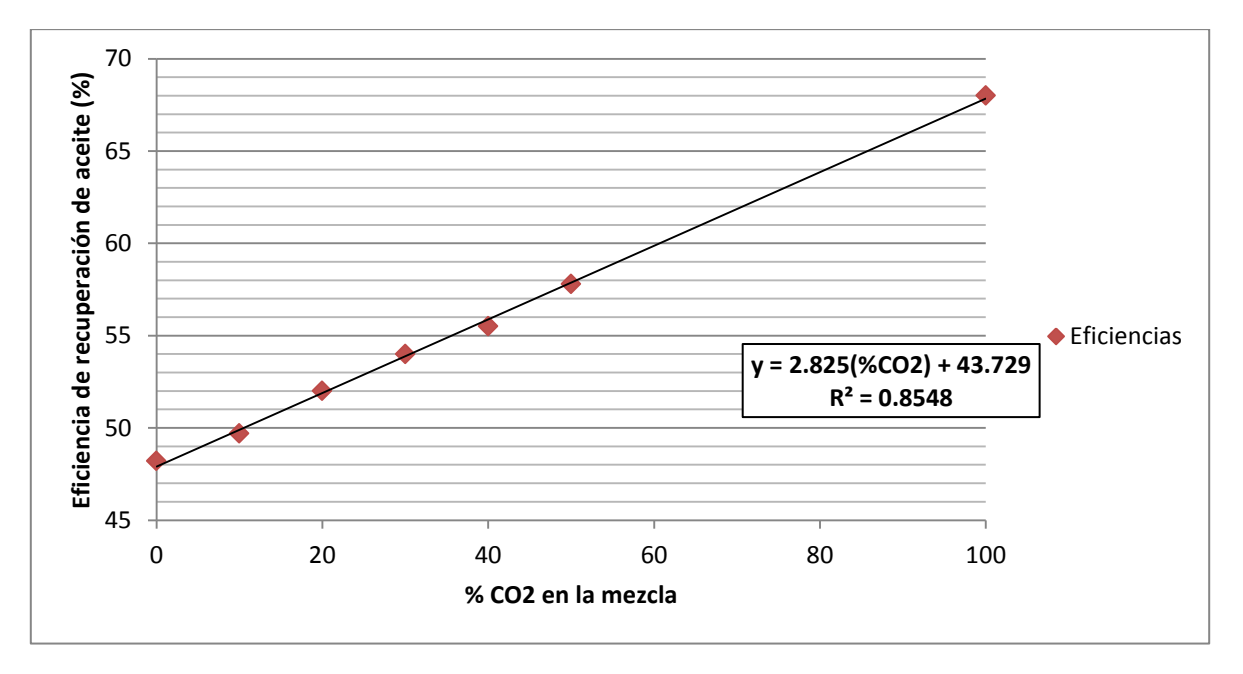

Fig.88 Tendencia de los valores de la Eficiencia de Recuperación de Aceite.

Con base en los estudios realizados por Srivastava (Srivastava et. al., 1999) en el yacimiento de aceite pesado de Senlac en Canadá con un aceite de 14°API con características similares al aceite que se está estudiando, se encontró que el  $CO<sub>2</sub>$ se disuelve en el aceite de manera eficiente y por consecuencia reduce la

viscosidad y la tensión interfacial entre la fase de aceite y la fase de agua, generando de esta forma una mayor recuperación de aceite.

El CO<sup>2</sup> afecta al fluido que moja la roca debido a su solubilidad con el agua y el aceite, disminuyendo la tensión interfacial. El  $CH<sub>4</sub>$  también puede solubilizarse en el aceite pero en menores proporciones.

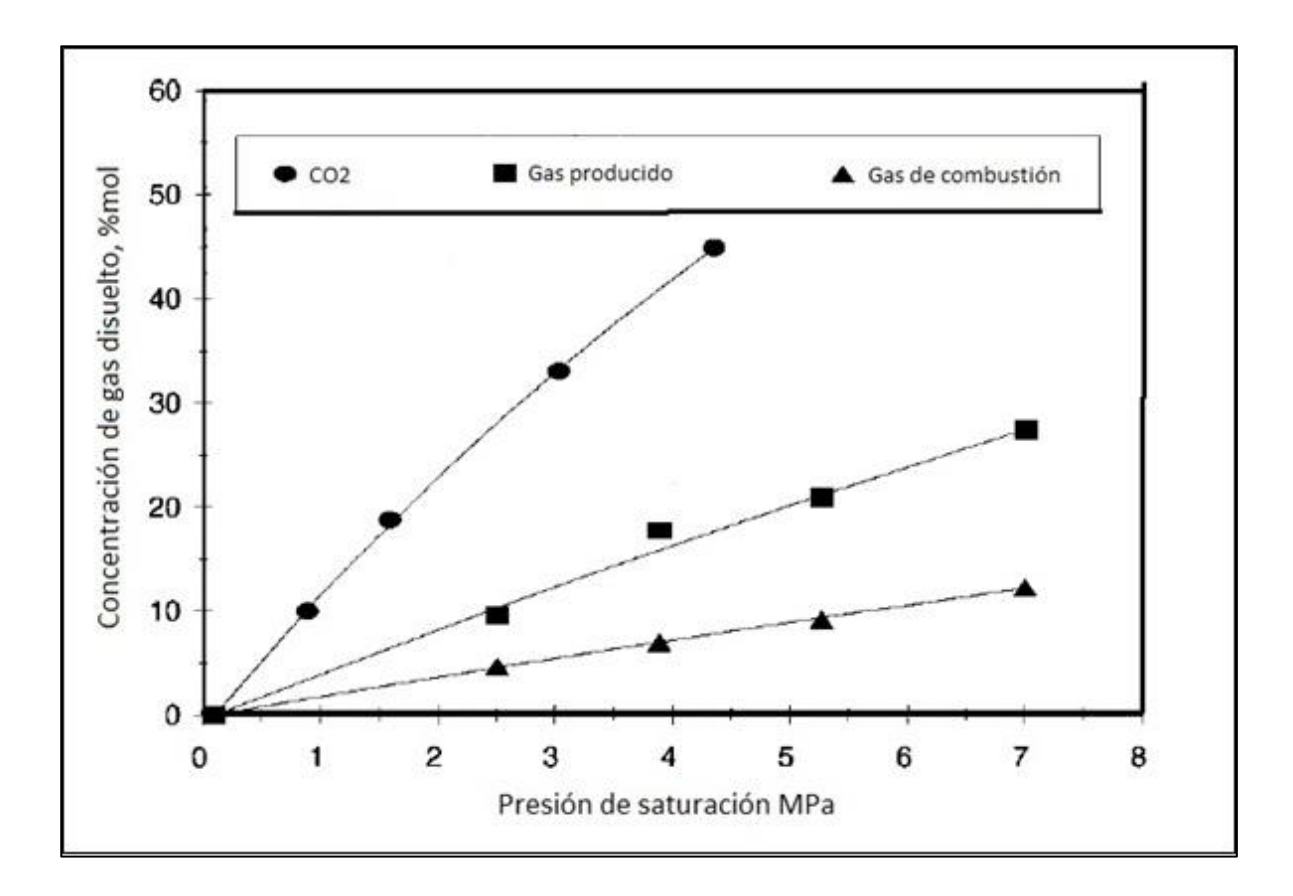

Fig.89 Solubilidad de varios gases de inyección en aceite muerto de Senlac como función de la presión de saturación a 28°C. (Adaptada de Srivastava et. al., 1999)

La Figura 89 muestra que el  $CO<sub>2</sub>$  se solubiliza de mejor manera que el gas producido de los yacimientos y que el gas de combustión. El gas producido que se utilizó tiene una composición de 85.1% de CH<sub>4</sub> y 14.9% de CO<sub>2</sub>. El gas de combustión cuenta con 84.4% de nitrógeno y solo 15.6% de  $CO<sub>2</sub>$  en su composición.

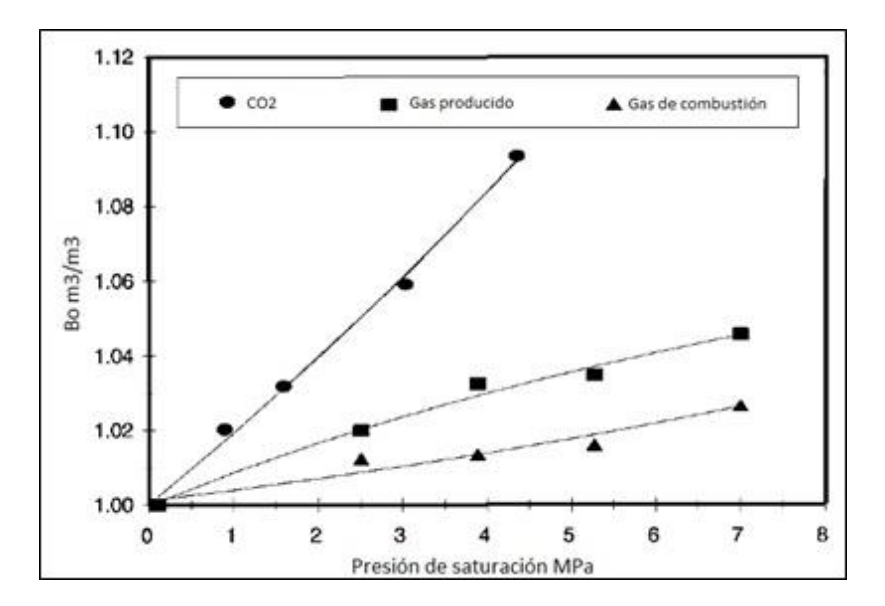

Fig.90 Factor de volumen del aceite de Senlac en función de la presión de saturación a 28°C. (Adaptada de Srivastava et. al., 1999)

En la Figura 90 se comprueba que el  $CO<sub>2</sub>$  se solubiliza mejor en el aceite, aumentando en mayor proporción al factor de volumen del aceite.

Una consecuencia de la mayor disolución del CO<sub>2</sub> en el aceite muerto se observa en una mayor reducción de la viscosidad del aceite para una misma presión, respecto a lo observado para el gas producido y un mayor incremento en el volumen de petróleo lo que resalta en una mejor permeabilidad relativa al petróleo.

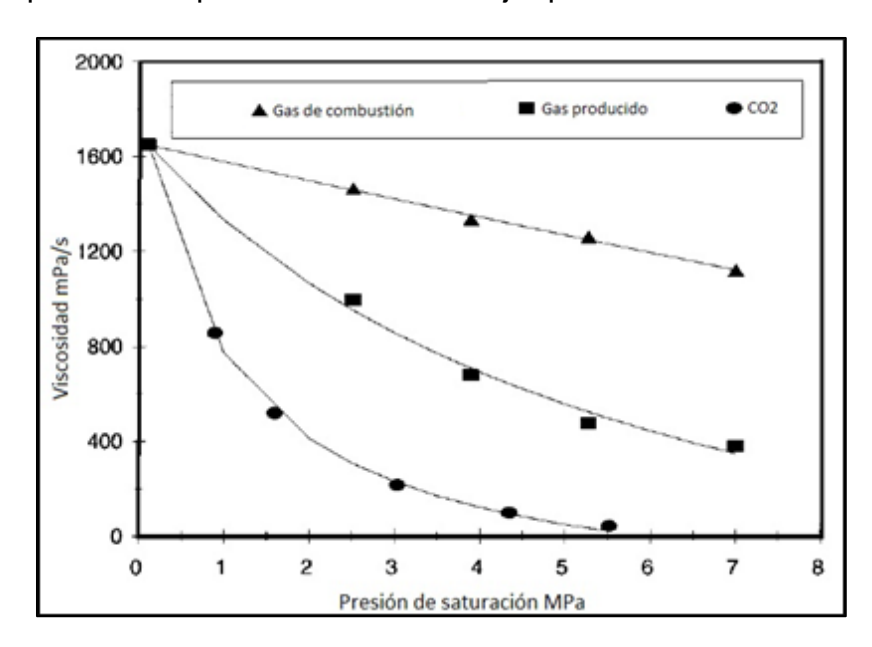

Fig.91 Viscosidad del aceite de Senlac saturado con gas en función de la presión de saturación a 28°C (Adaptada de Srivastava et. al., 1999).

Se observa nuevamente que el  $CO<sub>2</sub>$  reduce la viscosidad de manera significativa, mientras que el gas producido también la reduce pero en menor escala. De esta manera se comprueba que el  $CO<sub>2</sub>$  reduce la viscosidad y que las mezclas de este gas con  $CH_4$  lo hacen también pero en menor escala que el  $CO_2$  puro.

Srivastava et. al. también realizaron experimentos para aceite vivo, en los cuales la recuperación de aceite fue ligeramente menor que en el aceite muerto, lo cual se atribuye a la presencia del metano disuelto en el aceite porque este tienda a disminuir la capacidad de disolución del  $CO<sub>2</sub>$ .

Con el fin de observar el comportamiento del factor de recuperación de aceite (variable dependiente) con respecto al cambio de las variables independientes que son la cantidad de  $CO<sub>2</sub>$  en la mezcla y el volumen poroso inyectado, se creó una gráfica con base en el diseño factorial ANOVA (Apéndice A).

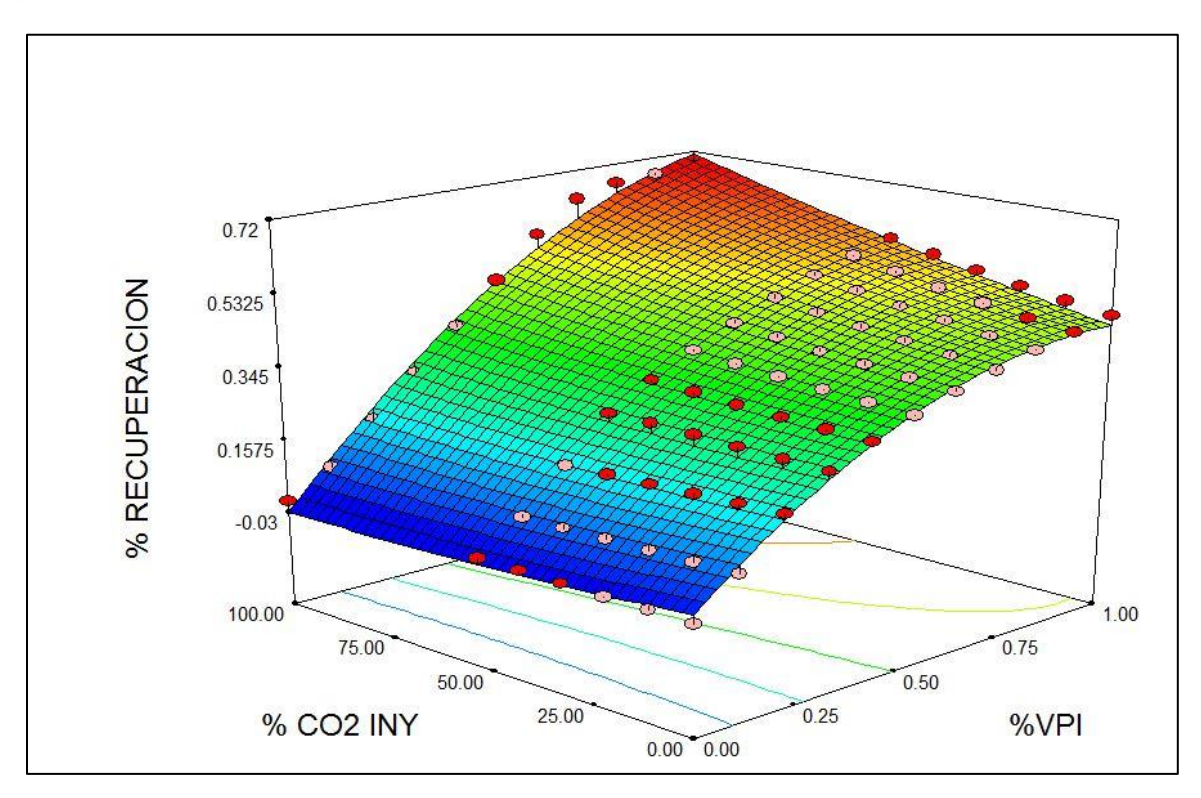

Fig.92 Interacción del volumen poroso inyectado y porcentaje de  $CO<sub>2</sub>$  en la mezcla.

En la Figura 92 se observa que con una mayor concentración de  $CO<sub>2</sub>$  en la mezcla se obtiene una recuperación de aceite más alta. También se observa que conforme va aumentando la cantidad de volumen poroso de  $CO<sub>2</sub>$  inyectado el factor de recuperación aumenta.

La viscosidad y densidad del  $CO<sub>2</sub>$  a condiciones de yacimiento son considerablemente mayores que las del metano.

El  $CO<sub>2</sub>$  a presión disuelve parcialmente el petróleo y le disminuye la viscosidad en mucha mayor proporción que la disolución del metano.

Al tener mayores factores de volumen con mayores concentraciones de  $CO<sub>2</sub>$  las permeabilidades al petróleo son mayores y por ende sus factores de recuperación también.

## **IV.2 Resultados de la simulación en Tecplot**

A continuación se muestran los cuadros comparativos de cada una de las mezclas de gases, simulando las saturaciones y viscosidades de los fluidos presentes en el núcleo y como estas fueron variando a lo largo de la inyección.

Es importante resaltar que la inyección de la mezcla de gases se realiza en la parte superior del núcleo, mientras que la producción de fluidos se lleva a cabo en la parte inferior del mismo. Notándose así que la producción es por drene gravitacional en primera instancia.

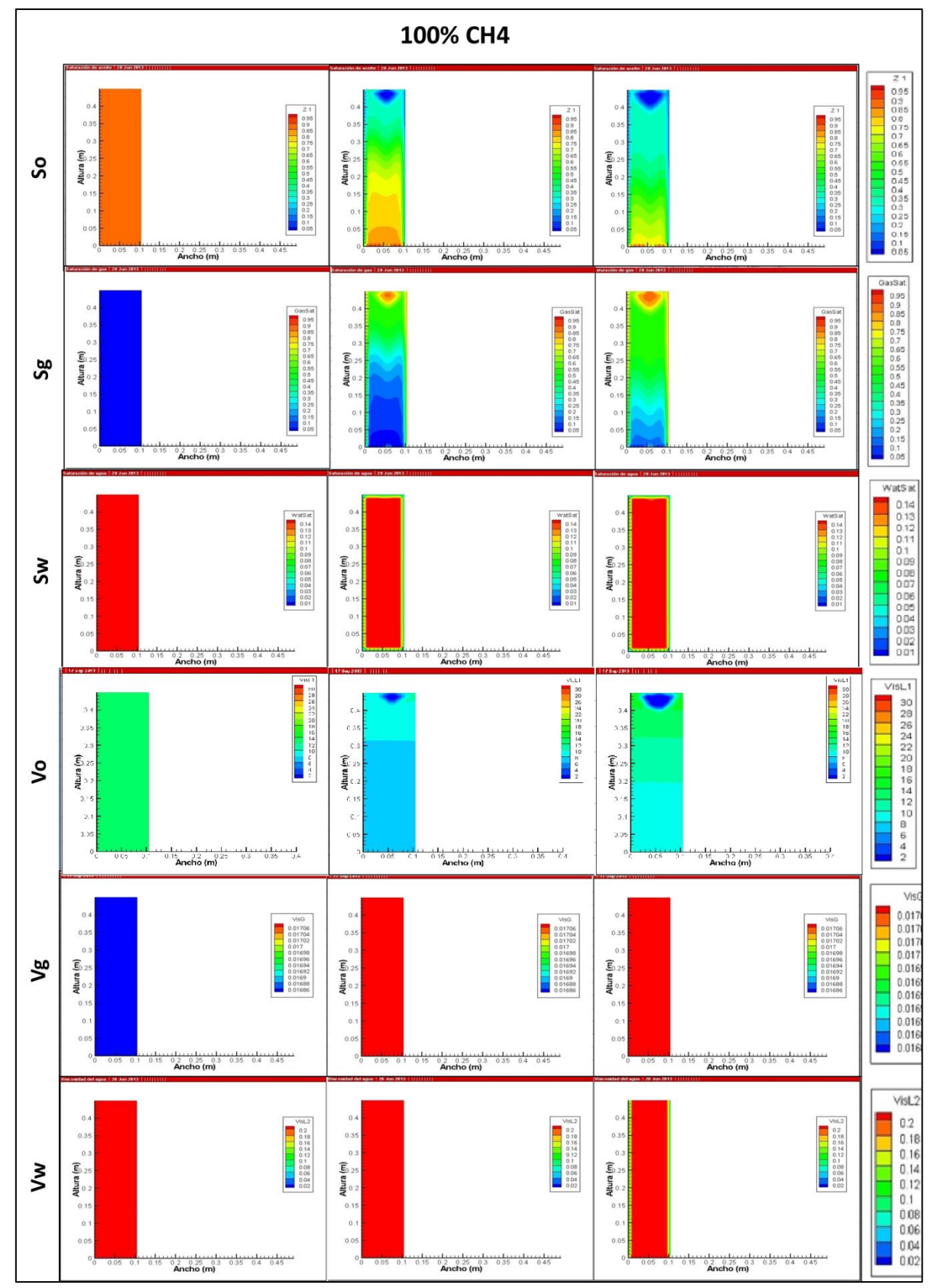

Fig.93 Saturaciones y viscosidades de los fluidos del yacimiento, para una inyección de 100% CH4.

La Figura 93 muestra la saturación de aceite del núcleo al comienzo (0 años), mitad (20 años) y fin de la simulación (40 años, de izquierda a derecha respectivamente). En la parte derecha se observa la tabla de referencia, que en la primera imagen indica que el núcleo posee una saturación aproximada al 90%.

#### **Saturación de aceite**

La imagen de en medio muestra la manera en que se ha desplazado el aceite en el núcleo justo a la mitad de la simulación. En este punto la cantidad de aceite que se ha recuperado es cercana al 20%.

Por último se observa la tercera imagen que muestra la saturación de aceite a 1 VPI por 40 años a un gasto de inyección de 2.3687 m<sup>3</sup>/día. Obteniéndose una recuperación de alrededor de 55% de aceite del núcleo.

#### **Saturación de gas**

Por otra parte la saturación de gas al comienzo de la simulación fue aproximadamente 10%. Para el final de la simulación ya se contaba con una saturación de gas del 60%.

#### **Viscosidad del aceite**

En la Figura 93 observamos una disminución en la viscosidad del aceite de principio a fin de la simulación.

### **Viscosidad del gas**

Se aprecia un aumento en la viscosidad del gas del comienzo hasta la mitad de la simulación y posteriormente una disminución hacia el final. Observando la tabla de referencia, indica que el orden de valor es muy pequeño, por lo que no se tiene un cambio significativo. Esto debido a que la viscosidad del  $CH<sub>4</sub>$  es 0.01027 cP similar a la del gas del yacimiento 0.0162 cP.

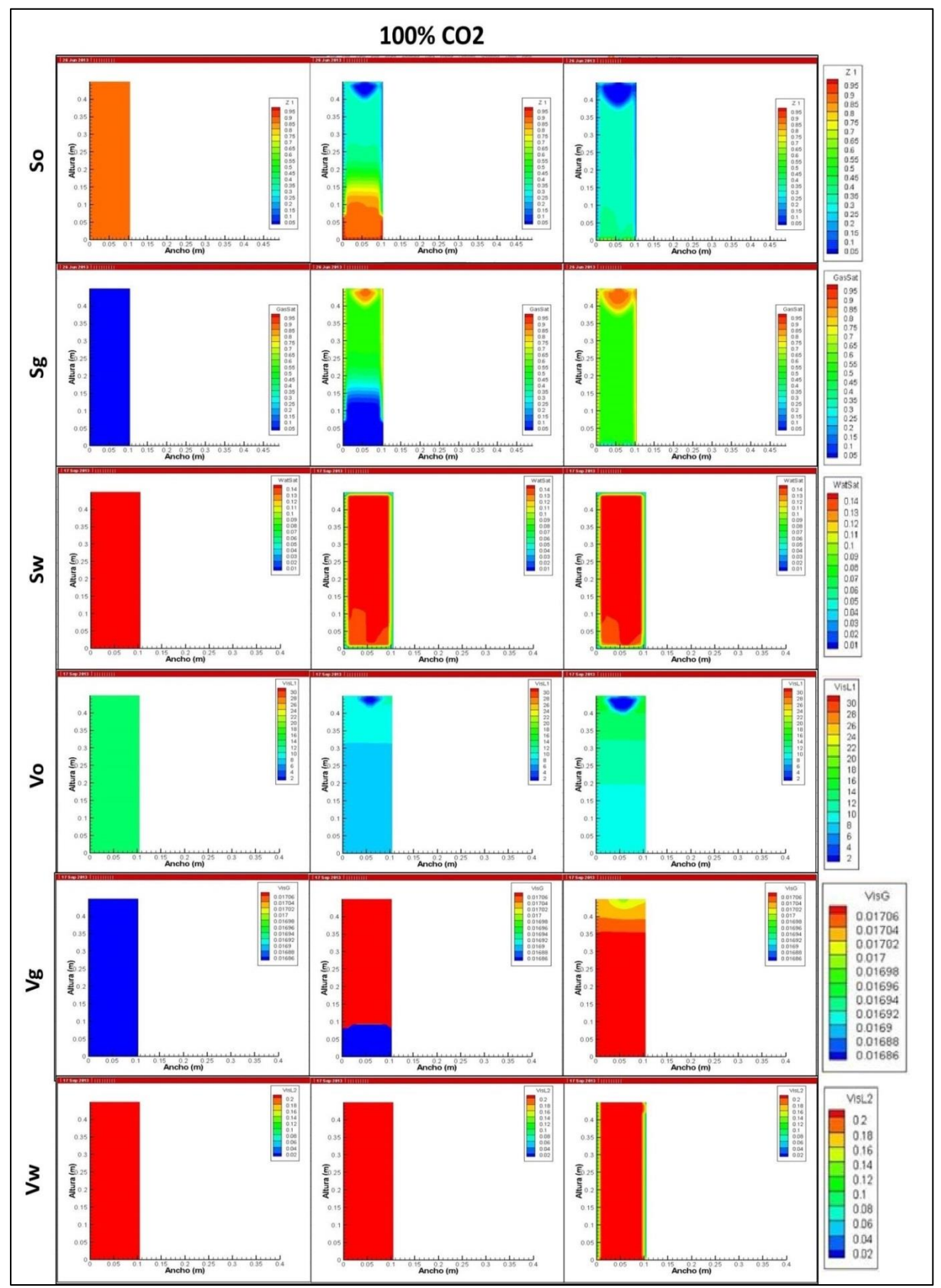

Fig.94 Comportamiento de la saturaciones y viscosidades de los fluidos del yacimiento a lo largo de la inyección de 100% CO<sub>2</sub>.

En la Figura 94 se observa una saturación de aceite cercana al 90% al principio de la simulación. En la imagen de en medio se ve como el aceite es barrido por el CO2 y finalmente en la última imagen se aprecia una reducción en la saturación de aceite del 60% aproximadamente, lo cual se traduce también en porcentaje de recuperación.

### **Saturación de gas**

Por otro lado, en cuanto a la saturación de gas se aprecia un aumento del 50% a lo largo de la simulación.

### **Saturación de agua**

En cuanto a la saturación de agua se observa que la fractura conduce el agua del núcleo, además antes de llegar a la mitad de la simulación (a los 12 años de simulación) se observa en la parte inferior del núcleo una disminución de la cantidad de agua, la cual varía de posición pero no desaparece.

#### **Viscosidad del aceite**

Se observa una reducción en la viscosidad del aceite, lo cual es una de las principales características de la inyección de  $CO<sub>2</sub>$ .

#### **Viscosidad del gas**

La viscosidad del gas aumenta en un principio debido a la inyección misma del CO2, pero conforme avanza la inyección comienza a haber una disminución de la viscosidad del gas debido a que este comienza a mezclarse con el gas del yacimiento, reduciendo así su propia viscosidad.

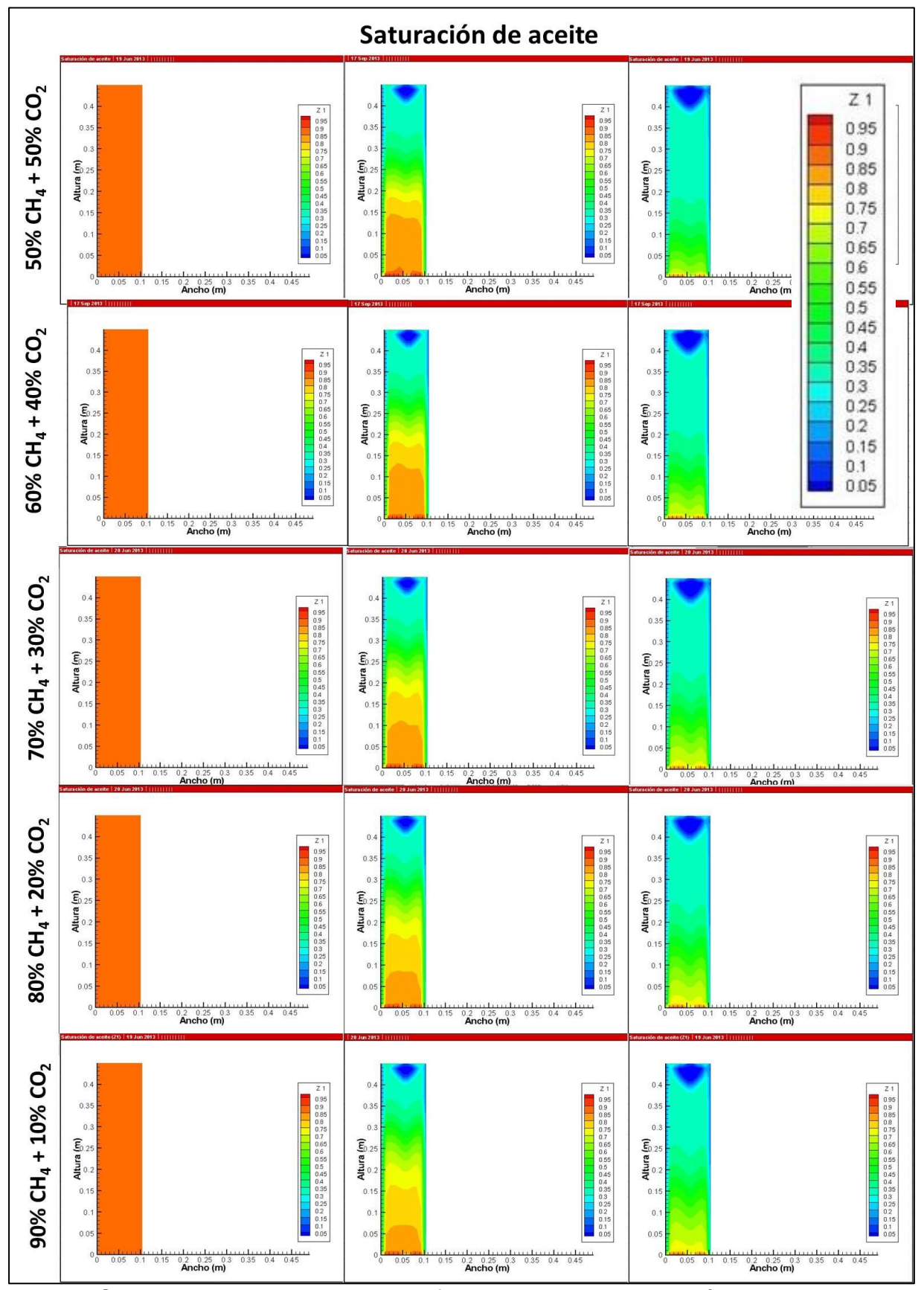

Fig. 95 Saturaciones de aceite de los diferentes casos de inyección.

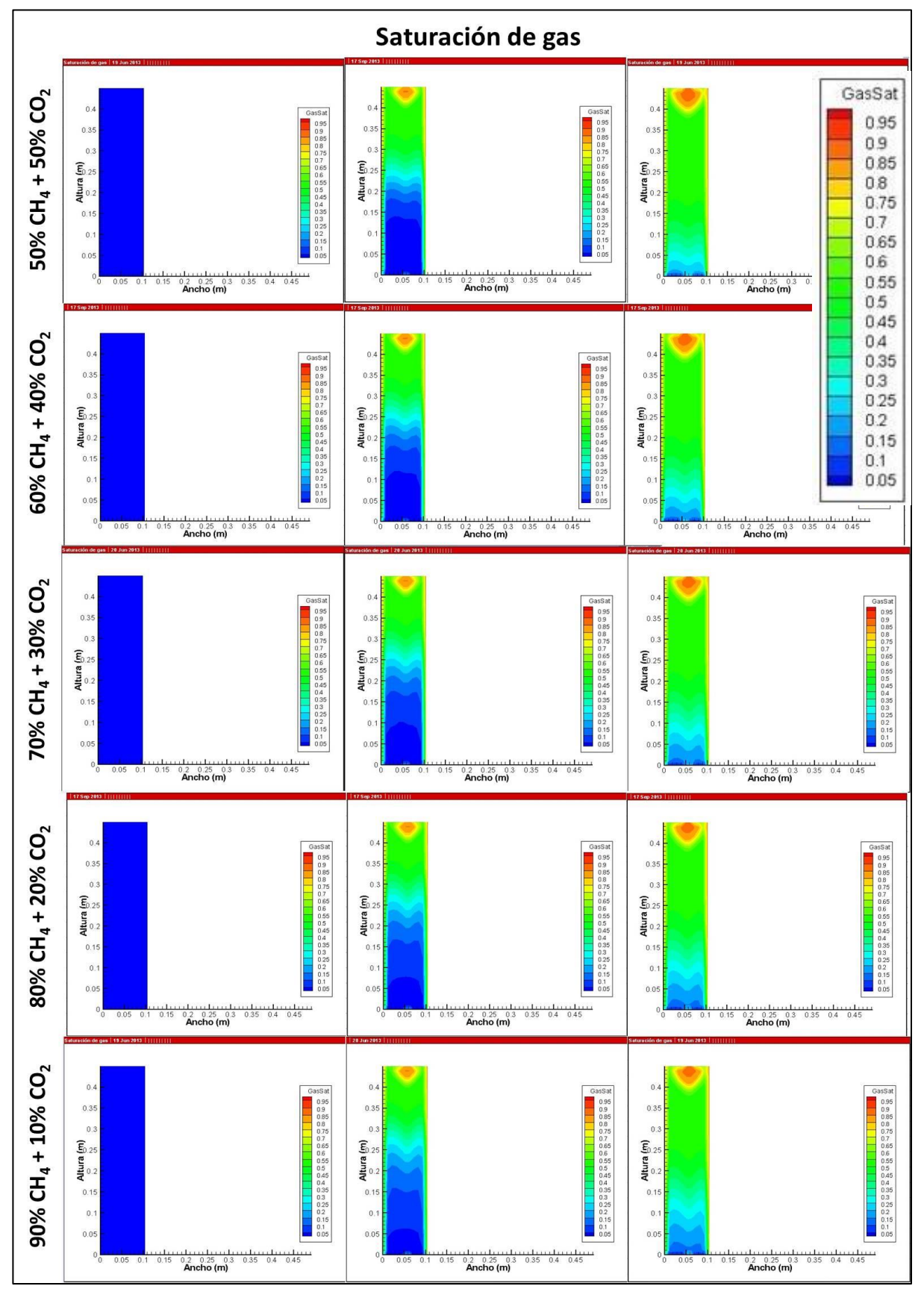

Fig. 96 Saturaciones de gas de los diferentes tipos de casos de inyección.

En la Figura 95 se observan las saturaciones de aceite en el núcleo a lo largo de simulación para las diferentes mezclas de gas de inyección. La saturación disminuye a lo largo de las inyecciones de las mezclas de gases.

La Figura 96 muestra el barrido que hace el gas al ser inyectado en el núcleo y como a consecuencia de la misma inyección se tiene un aumento en la saturación de gas.

En la Figura 97 se observa el comportamiento de la viscosidad del aceite a lo largo de las inyecciones de las mezclas de gases, la cual disminuye en todos los casos.

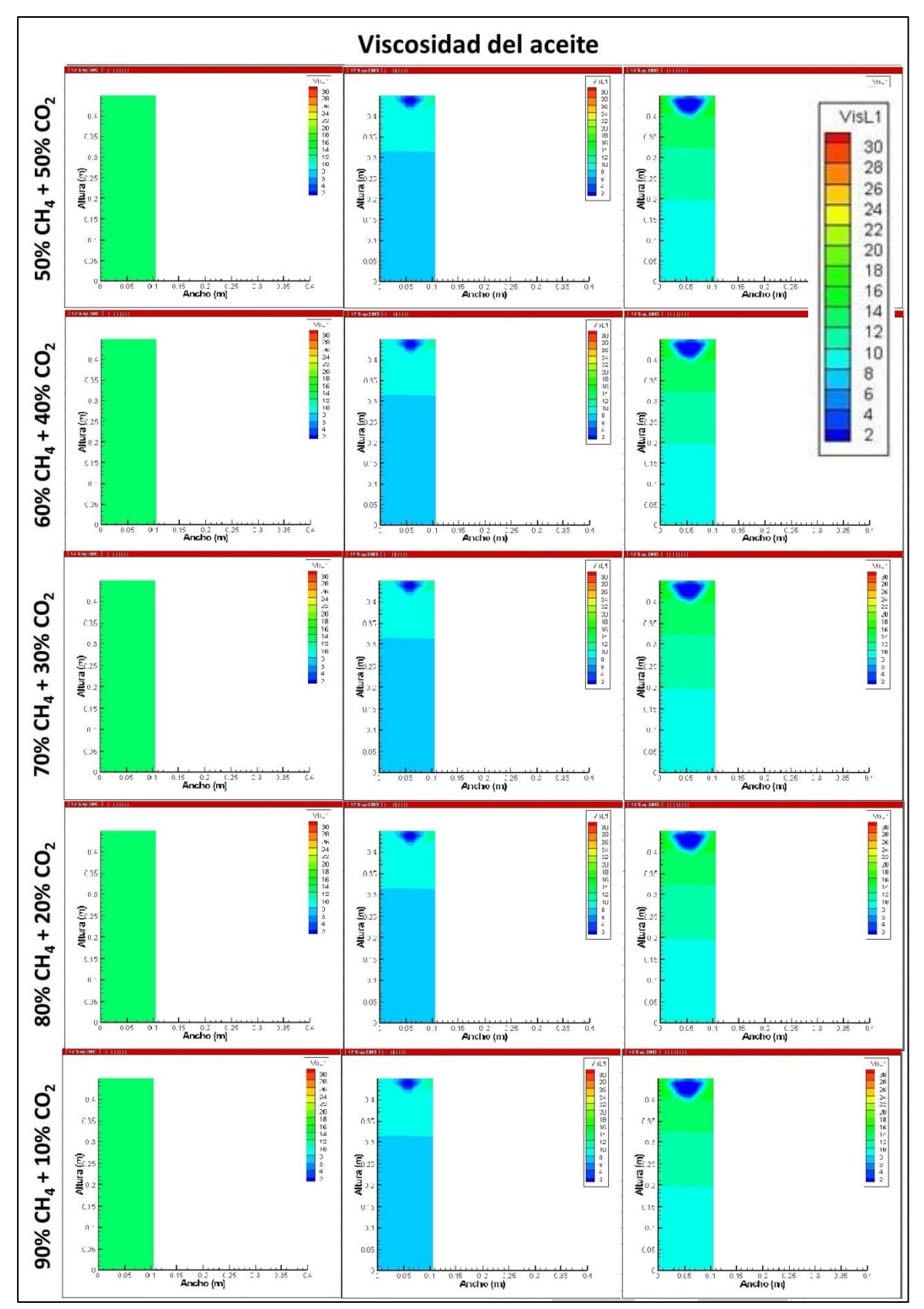

Fig.97 Viscosidades del aceite de los diferentes casos de inyección de gases.

### **IV.3 Resultados ECLIPSE**

#### **IV.3.1 Comparación entre de las diferentes mezclas de gases CO<sup>2</sup> + CH<sup>4</sup>**

Las simulaciones a nivel de yacimiento realizadas en ECLIPSE ratificaron lo obtenido con el programa CHOMPFRS. Las mezclas que contaron en su  $composición con mayor cantidad de CO<sub>2</sub> fueron las que obtuvieron mayor$ recuperación de aceite, como se muestra a continuación.

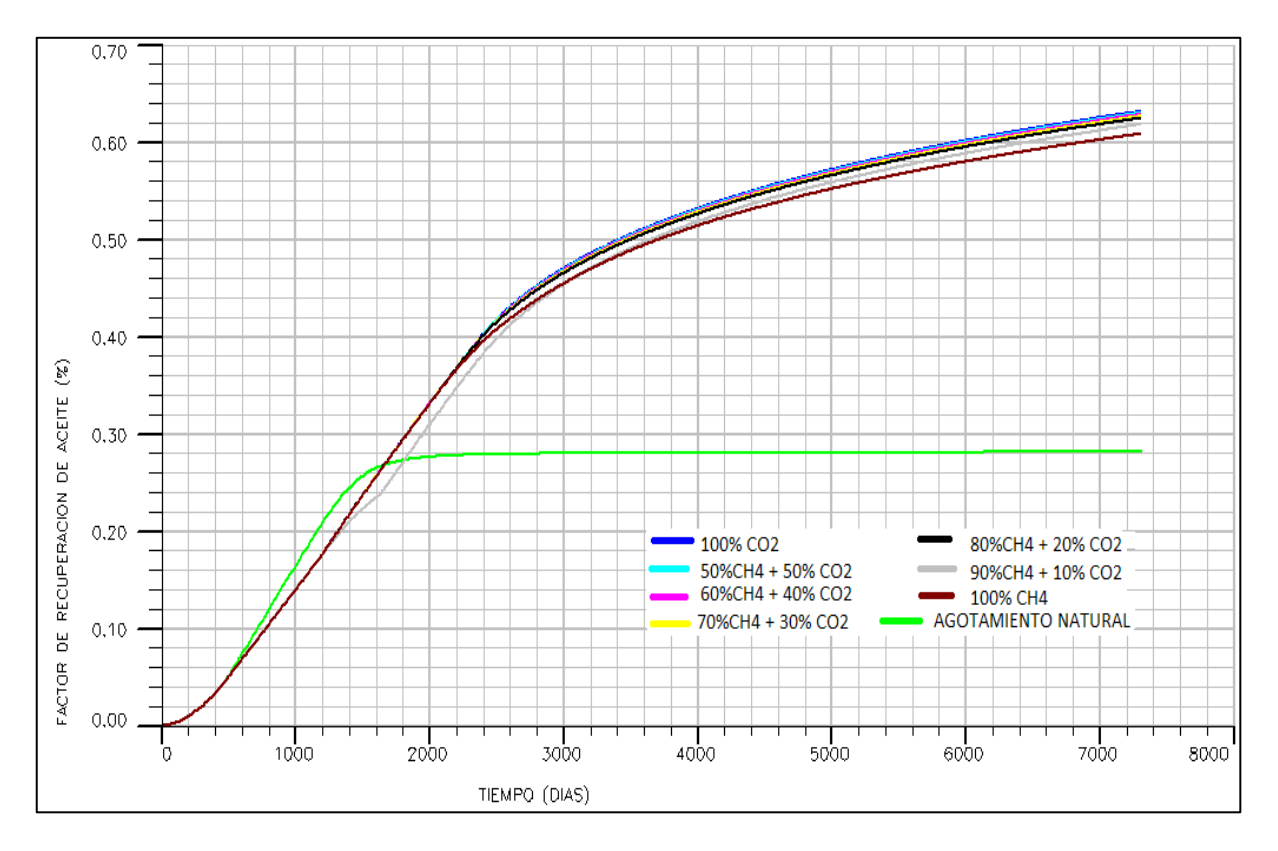

Fig. 98 Factor de recuperación de aceite.

En la Figura 98 se observan los factores de recuperación que se obtuvieron en la simulación de las diferentes mezclas de  $CH_4 + CO_2$ .

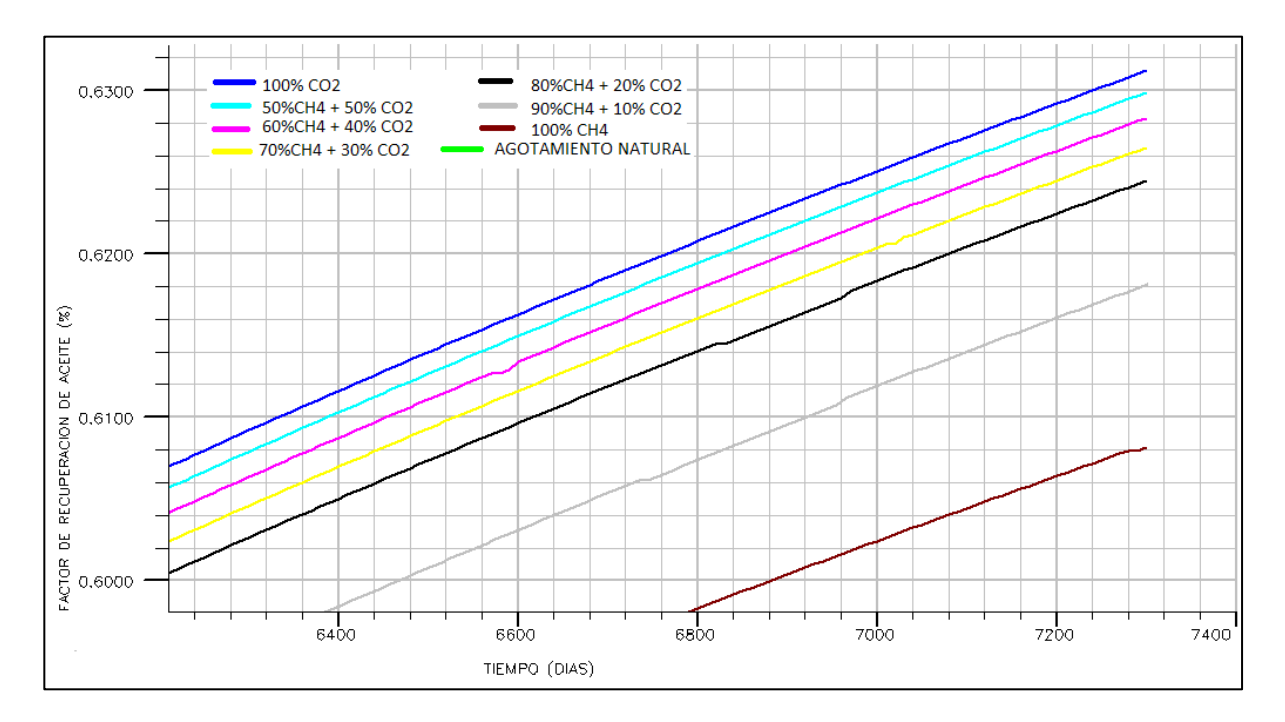

Fig. 99 Factor de recuperación de aceite (Acercamiento)

En la Figura 99 se observan con mayor detalle los factores de recuperación de aceite de las mezclas de  $CH_4$  +  $CO_2$ . La inyección de 100%  $CO_2$  posee el factor de recuperación más alto (63.5%), mientras que la inyección de 100% CH $_4$  el más bajo (60.8%). También se observa que las con mayor cantidad de  $CO<sub>2</sub>$  en su composición, son las que tienen factores de recuperación más altos.

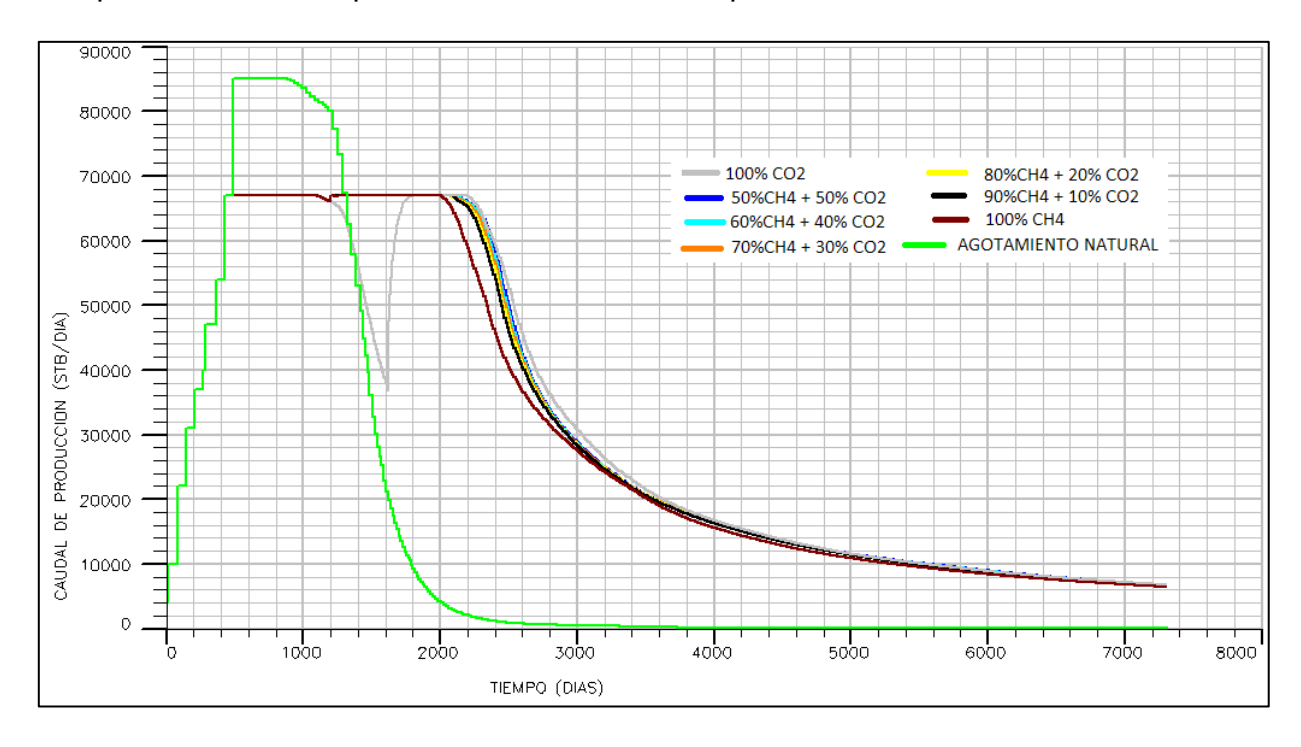

Fig.100 Caudal de producción contra el tiempo.

La Figura 100 muestra el gasto de producción que tuvieron los diferentes escenarios, donde se aprecia que el escenario de agotamiento natural alcanza un pico de producción (debido a las condiciones especificadas por el usuario, no a nada físico) mayor que al inyectarse las mezclas de gases, pero su declinación es abrupta. Mientras que con la inyección de gases si bien no se obtiene un pico de producción tan alto, el tiempo de vida del yacimiento se prolonga y se obtiene una mayor recuperación.

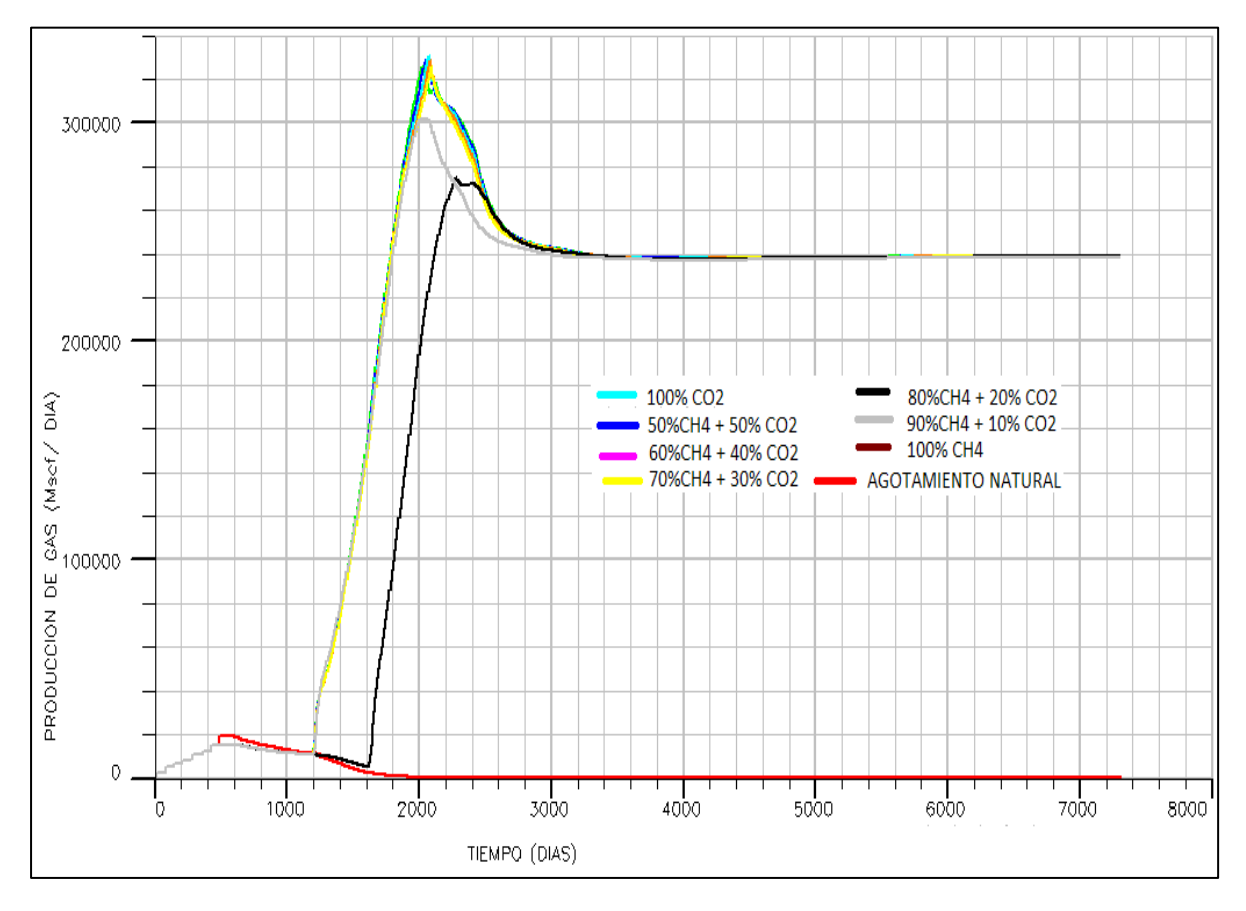

Fig.101 Gastos de producción de gas del yacimiento.

En la Figura 101 se observa como la producción de gas cae rápidamente (línea roja) en el escenario de agotamiento natural. Mientras que con las inyecciones de gases, como era de esperarse, se tiene un aumento y posterior estabilización en la producción de gas.

En cuanto a la presión del yacimiento, la Figura 102 muestra su comportamiento.

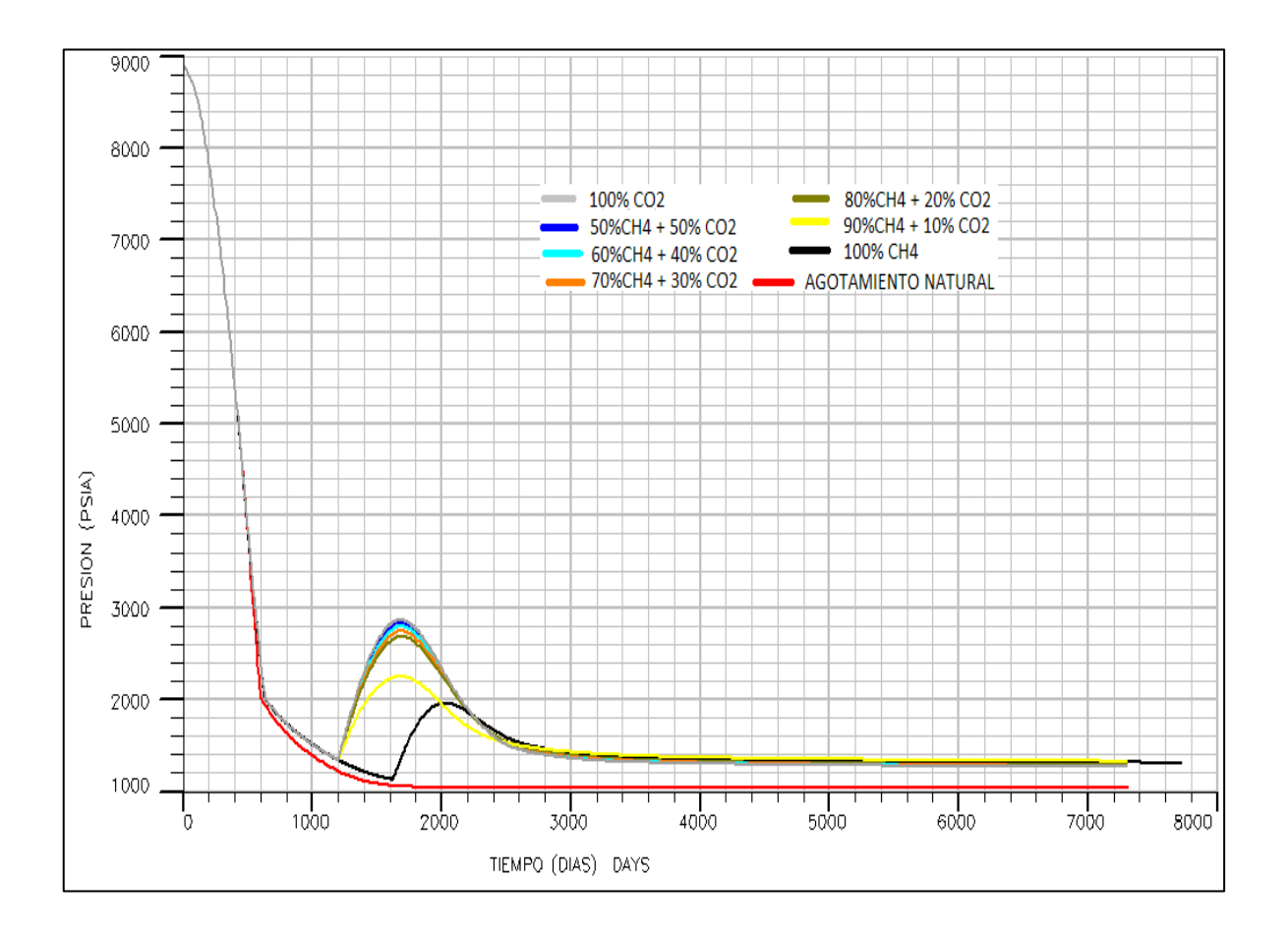

Fig. 102 Presión del yacimiento.

Se puede apreciar la caída de presión que se presenta en el escenario de agotamiento natural (línea roja), que no incluye a los pozos inyectores. Por otra parte se observa un aumento en la presión al inyectar los gases y después una estabilización con una declinación muy baja.

# **Conclusiones**

A partir de los resultados que se obtuvieron de los diferentes casos de simulación de las mezclas de  $CH_4$  y  $CO_2$ , se verificó lo que se ha reportado consistentemente en la literatura.

- 1. La inyección de mezclas de  $CO<sub>2</sub>$  y CH<sub>4</sub> es un buen método de recuperación adicional de aceite pesado en yacimientos naturalmente fracturados, siempre y cuando se cuente con las siguientes características:
	- a. Disponibilidad del CH4.
	- b. Disponibilidad del  $CO<sub>2</sub>$ .
	- c. El precio del  $CO<sub>2</sub>$  permita hacer rentable la inyección.
- 2. Las mezclas  $CH_4$ -CO<sub>2</sub> con mayor composición de  $CO_2$  (50%CH<sub>4</sub>-50%CO<sub>2,</sub>  $60\%CH<sub>4</sub> -40\%CO<sub>2</sub>$ ) son las que tienen mejor eficiencia de recuperación.
- 3. El CO<sub>2</sub> tiene mejor eficiencia de recuperación que el CH<sub>4.</sub>
- 4. En casos donde se planifique inyectar  $CH<sub>4</sub>$  es conveniente analizar la opción de mezclarlo con CO<sup>2</sup> para incrementar su eficiencia, dependiendo de la disponibilidad del CO<sub>2</sub>.
- 5. Se corroboró la importancia de la simulación numérica de yacimientos en la determinación del efecto que pueden tener algunos parámetros en la recuperación de hidrocarburos mediante mezclas de  $CH_4$  y  $CO_2$ .
- 6. El estudio previó de las características del yacimiento es de gran importancia para determinar el tipo de método de recuperación mejorada que se debe de utilizar.
- 7. En el caso de México, la implementación de métodos de recuperación mejorada es importante debido a que podrían lograrse incrementos del 3% al 8% en el factor de recuperación de aceite de las reservas 3P del país (Silva, 2012)
- 8. En México existen yacimientos de aceite pesado y extra pesado que pueden ser buenos candidatos a implementar la inyección de mezclas de CO2+CH4, como Ku (21 °API), Maloob (13°API), Zaap (12°API), Bacab(17° API), Samaria (5-10°API), entre otros.

# **Bibliografía**

*Aguilera R*., Ph.D., Naturally Fractured Reservoirs, PennWell Books Second edition, páginas 521, 1995.

*Anu Maria*, "Introduction to Modeling and Simulation ", 1997. State University of New York at Binghamton Department of Systems Science and Industrial Engineering Binghamton, NY 13902-6000, U.S.A, 1997

*Biology Cabinet*: http://biocab.org/Bioxido\_de\_Carbono\_CO2.html

**C**avett R.H., "Physical Data for Distillation Calculation, Vapor-Liquid Equilibria",27th Midyear Meeting, API Division of Refining, San Francisco, CA, 1964.

*Chang Raymond*, Química, McGraw-Hill, Sexta Edición, 2005.

*CNH (Comisión Nacional de Hidrocarburos),* El Futuro de la Producción de Aceite en México: Recuperación Avanzada y Mejorada IOR-EOR, 2012.

*Coats H. Keith*, SPE02367 "Use and misuse of Reservoir Simulation Models" SPE 1969.

*CO<sup>2</sup> prices (*[http://www.co2prices.eu/\)](http://www.co2prices.eu/)

*Cryoinfra*: http://www.cryoinfra.com/productos-y-servicios/gases/bioxido-decarbono-co2

*Dehghani Mousavi*, Sayed Ali, Vafaie Sefti, Mohsen Mirzayi, Behruz Fasih and Mahdi, Experimental investigation on asphaltene deposition in porous media during miscible gas injection, Iran journal chemical & chemistry engineering, Vol. 26, No.4, 2007, p. 39-48

*Eemister W.C.,* "Applied Hydrocarbon Thermodynamics, Part 4. Compressiblity Factors and Equation of State", Pet, Refiner,páginas 173-179, 1958.

*Enciclopedia de los gases*  http://encyclopedia.airliquide.com/encyclopedia.asp?languageid=9&GasID=41&Co untryID=19

*Gachuz Muro Heron, "Yacimientos de CO<sub>2</sub> en México", CIPM, páginas 12, 2005.* 

*Green Don W. & Willhite G. Paul*, Enhanced Oil Recovery, SPE 1998.

*Holm L.W. and Josendal V.A*., Mechanisms of Oil Displacement By Carbon Dioxide, SPE Volume 26, Number 12, páginas 1427-1438, 1974.

*Holm L.W*., CO2 Flooding: Its Time Has Come, SPE Volume 34, Number 12, páginas 2739-2745, 1982.

**h**[ttp://pemex.com/Paginas/default.aspx#.UngR4HBLPy4](http://pemex.com/Paginas/default.aspx#.UngR4HBLPy4)

*IEA*, Resources to reserves, OECD Publishing, páginas 128, 2005.

*IMP* (Instituto Mexicano del Petróleo, 2011): http://www.imp.mx/petroleo/?imp=tipos

*J.L Bashbush*, A.D. Modine, K. Kothari, The Application of the Method of Characteristics to the Flow of Miscible Gases in a Reservoir, 1987.

PE 317-326, 1976.

*Knauer Larry*, Curtis Carl, Kopper Robert, Decoster Eric, Guzmán-García Angel, Huggins Cynthia, Minner Mike, Kupsch Nathan, Linares Luz Marina, Rough Howard, Waite Mike. Yacimientos de petróleo pesado, Schlumberger Oilfield Review, 24 páginas, 2003.

*Latil M.,* Enhanced Oil Recovery, Texas: Gulf Publishing Company, 1980.

*Meyer James P. PhD*, Summary of Carbon Dioxide Enhanced Oil Recovery (CO2EOR) Injection Well Tecnology, 2007.

*Miranda–Martínez Ma. Eugenia*, Oleschko Klaudia, Parrot Jean–Francois, Castrejón–Vacio Fernando, Taud Hind, Brambila–Paz Fernando, Porosidad de los yacimientos naturalmente fracturados: una clasificación fractal, Revista mexicana de ciencias geológicas, 2006.

*Morales* Gil Carlos, Consorcios para el Desarrollo Tecnológico e innovación de Pemex, 2012, www.pep.pemex.com

*Narr Wayne*, Schechter David S., Thompson Laird B., Naturally Fractured Reservoir Characterization, SPE, páginas 112, 2006.

*Paris de Ferrer, M*.; "Inyección De Agua Y Gas En Yacimientos Petrolíferos"; 2001. Segunda Edición, ISBN, Ediciones Astro Data S.A.

*Pedersen KS.*, Fredenslund A., Christensen PL., and Thomassen P., Viscosity of Crude Oils, Chemical Engineering Science, páginas 1011-1016, 1984.

*Portal de ingenieros españoles*, http://www.ingenieros.es/en/news/see/ano-2013 record-de-emisiones-de-co2-con-36-mil-millones-de-toneladas/4167

*Rathmell et al*, Improved oil recovery, páginas 113-163, 1983.

*SENER (Secretaria de energía), Instituto de Investigaciones eléctricas*, http://www.iie.org.mx/publica/bolmj98/secmj98.htm, 1998.

*SENER (Secretaria de energía),* Prospectiva del Mercado del Petróleo Crudo *2010-2025*

*SENER (Secretaria de energía),* Estrategia Nacional de Energía 2013*.* 

*Silva* Lopez Pedro Dr., Consorcios para el Desarrollo Tecnológico e innovación de Pemex, 2012.

*Srivastava Raj K.*, SPE, Huang Sam S., SPE, and Dong Mingzhe, SPE, Saskatchewan Research Council, Comparative effectiveness of CO2 , Produced gas, and Flue gas for Enhanced Heavy-Oil. SPE Reservoir Eval. & Eng., Vol. 2, No. 3, June 1999.

*Stosur George J.*, SPE Petroleum Consultant, Hite J. Roger SPE, Business Fundamentals Group; Carnahan Norman F., SPE, Carnahan Corporation; Miller Karl, SPE, Consultant. The alphabet soup of IOR, EOR and AOR: Effective Communication Requires a Definition of Therms, SPE 84908, Páginas 3, 2003.

*Taber, J.J.*, and Martin, F.D., and Seright, R.S.; EOR Screening Criteria Revisited-Part1: Introduction to Screening Criteria and Enhanced Recovery Field Projects, SPE 35385, página 10, 1996a.

*Taber, J.J*., and Martin, F.D., and Seright, R.S.; EOR Screening Criteria Revisited-Part1: Introduction to Screening Criteria and Enhanced Recovery Field Projects, SPE 35385, 1996b.

# **Apéndice A**

# **Definiciones**

## **Potencial de calentamiento mundial**

El potencial de calentamiento mundial define el efecto de calentamiento integrado a lo largo de 100 años que produce 1 kg de un gas de efecto invernadero, en comparación con el que causa el  $CO<sub>2</sub>$ . De esta forma, se miden los efectos de cada gas.

## **Segundos SAYBOLT UNIVERSAL (SSU)**

Es una medida de la viscosidad cinemática definida como el tiempo en segundos que demora en llenarse de fluido un matraz estándar de 60 ml cuando escurre el líquido por un orificio calibrado de 1/16" de diámetro interior. Para calcular la viscosidad cinemática en condiciones estándar de temperatura se utiliza la siguiente ecuación:  $V = SSU/4.6347$ (Universidad nacional experimental de Tachirá; Departamento de ingeniería mecánica, Núcleo de termos fluidos).

## **Factor de caracterización K**

Para la clasificación de los crudos, resulta útil la utilización de un índice como el método desarrollado por UOP (Universal Oil Product), el cual se basa en un factor de caracterización (K) según la relación K=TB/S donde TB es el punto de ebullición molar promedio en grados Ranking (°F absoluto) y S es el peso específico a 60°F. Un valor K de 12.1 estará representado por un crudo de base parafínicos, mientras que un valor menor de 11.5 determinará que se trata de un nafténico. Siendo los valores intermedios representados por crudos mixtos.(Instituto Argentino de la energía "General Masconi": http://www.iae.org.ar/archivos/educ9.pdf)

## **Carbón Ramsbottom (Método)**

La prueba Ramsbottom (ASTM D-524) se utiliza para medir los residuos de carbono de un aceite. En breve, el residuo de carbono de un combustible es la tendencia a formar depósitos de carbono en condiciones de alta temperatura en una atmósfera inerte. Este es un valor importante para la refinería de petróleo crudo, y por lo general una de las medidas en un ensayo de petróleo crudo. (Condition Monitoring System - Parker Kittiwake Information Portal: http://www.condition-monitoring.com/bunker\_fuel\_carbon\_residue.htm)

#### **Presión mínima de miscibilidad**

La presión mínima de miscibilidad (PMM) es la mínima presión en la que un gas inyectado puede alcanzar la miscibilidad con el aceite del sistema a condiciones de yacimiento.

#### **Enriquecimiento mínimo de miscibilidad**

El enriquecimiento mínimo de miscibilidad (EMM) es el enriquecimiento mínimo posible del gas de inyección con componentes  $C_2H_6-C_4H_{10}$ , al cual, puede alcanzarse la miscibilidad del aceite a condiciones de yacimiento.

#### **Difusión molecular**

La difusión molecular es el viaje de uno o más componentes a través de otros ocasionados por una diferencia de concentraciones o de potencial químico cuando se ponen en contacto dos fases inmiscibles, que se encuentran estancadas o en régimen laminar.

### **Coeficiente de difusión molecular (***D***)**:

Es el valor que representa la facilidad con que cada soluto en particular se mueve en un [disolvente](http://es.wikipedia.org/wiki/Disolvente) determinado. Y este depende de tres factores:

- Tamaño y forma del soluto
- Viscosidad del solvente
- [Temperatura](http://es.wikipedia.org/wiki/Temperatura) [\(Difusividad térmica\)](http://es.wikipedia.org/wiki/Difusividad_t%C3%A9rmica)

Los coeficientes de difusión para líquidos son del orden de 10^-5(cm^2/s), para gases del orden de 10^-1(cm^2/s) y para sólidos 10^-9(cm^2/s).

Este coeficiente aparece en la [Ley de Fick,](http://es.wikipedia.org/wiki/Ley_de_Fick) relacionada con la [difusión](http://es.wikipedia.org/wiki/Difusi%C3%B3n_(f%C3%ADsica)) de materia o energía.

### **Ley de Fick**

Describe diversos casos de [difusión](http://es.wikipedia.org/wiki/Difusi%C3%B3n_(f%C3%ADsica)) de materia o energía en un medio en el que inicialmente no existe equilibrio químico o térmico. Se expresa como una ecuación diferencial. Los criterios que toma en cuenta son:

- Área de superficie
- Magnitud del gradiente
- Liposubilidad de la sustancia
- Peso molecular
- Distancia de difusión

$$
J=-D\frac{dC}{dx}\,
$$
Dónde: J es el flujo de difusión (kg o átomos/m<sup>2</sup> x s)

D es el coeficiente de difusión  $(m^2/s)$ 

 $\frac{\mathrm{d} \mathrm{c}}{\mathrm{d} \mathrm{x}}$  es el gradiente de concentración

El signo negativo indica que la dirección de difusión es contraria al gradiente de concentración. Va desde una concentración elevada a baja.

## **Ecuación de transporte**

Se denomina a la ecuación de transporte como la rapidez de la variación de H (donde H es la propiedad extensiva que transporta el flujo; es decir, es la propiedad que se quiere analizar que posee una partícula que fluye) dentro del sistema, es igual a la rapidez de variación de H dentro del volumen de control más el flujo de H a través de la superficie de control.

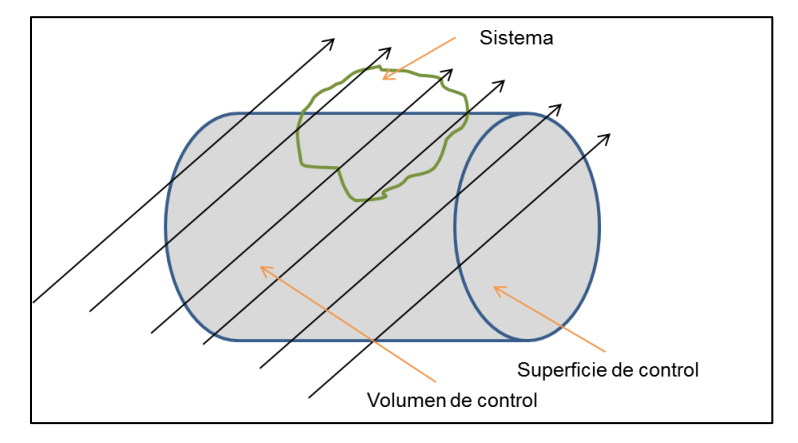

Fig.103 Representación de la ecuación de transporte.

$$
\frac{dH}{dt}
$$
)sistema =  $\frac{\partial}{\partial t} \int_{VC} \eta \rho dvol + \int_{SC} \eta \rho v \, dA$ 

Dónde:

- H representa la propiedad extensiva de interés.
- n es la propiedad intensiva asociada a H.
- $\bullet$  t es el tiempo.
- ρ es la densidad el fluido.
- dvol es el diferencial de volumen dentro del volumen de control.
- v.dA es el producto escalar entre la velocidad del flujo y el diferencial de área que cruza. Tiene el significado de volumen que por unidad de tiempo cruza la superficie de control.

# **Doble precisión (Double precisión)**

Se refiere a un tipo de número de punto flotante que tiene mayor precisión que un número de punto flotante de precisión simple. La precisión realmente no es doble comparada con el número de precisión simple. Doble se refiere a que el número usa 2 veces más bits que la simple precisión. La cantidad exacta por la que se incrementa la precisión depende del formato que utiliza el programa para representar los valores del punto flotante.

Se expresan cantidades en términos de doble precisión con el fin de ahorrar espacio al momento de escribir una cantidad que cuenta con muchos dígitos; es decir, es una forma de notación científica.

Para representar un número en notación científica se utilizan potencias base 10, mientras que el 10 a su vez esta elevado a una potencia; usualmente el 10 es representado por la letra "E". Pero en el caso de la doble precisión se utiliza la letra "D".

Con la doble precisión se pueden tomar hasta 17 dígitos del número. Ejemplo para el número 45.765:

## 45765.0D-3, 45.765D0, 4.576D1, 0.45765D2

# **Viscosidad por el método de Lohrenz-Bray-Clark**

En el año 1964 John Lohrenz, Bruce G. Bray y Charles R. Clark desarrollaron un procedimiento para calcular la viscosidad de los fluidos del yacimiento a partir de sus componentes. Finalmente crearon un procedimiento para calcular las viscosidades de los fluidos del yacimiento adecuados para su inserción en programas de computadora de balance de materia composicional.

La composición de los componentes (nitrógeno, dióxido de carbono, sulfuro de hidrogeno y los hidrocarburos de metano a través de la fracción de heptano+).Las fracciones de butano y pentano son divididas en n- e iso-componentes. El peso molecular promedio y la gravedad especifica de la fracción heptano+ deben ser dadas también.

A partir de esta composición, los procedimientos pueden ser usados para calcular la viscosidad como función de la presión y la temperatura para el líquido y el gas.

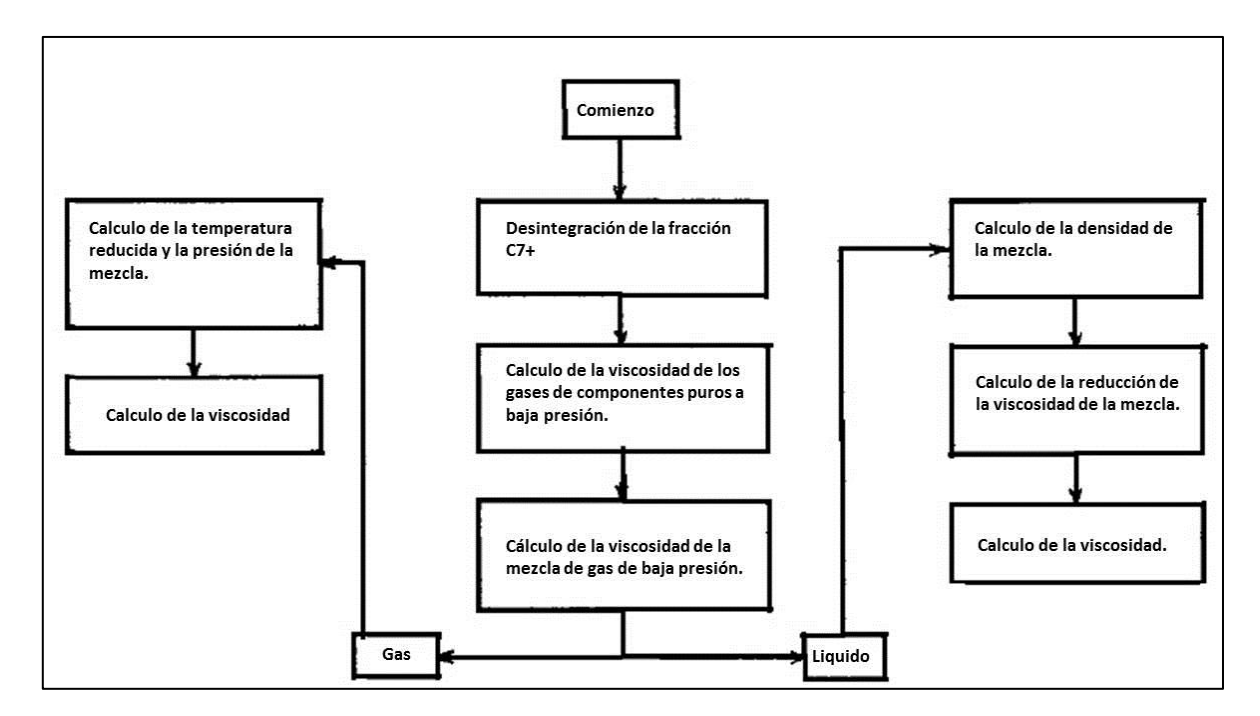

Fig.104 Flujo computacional de los procedimientos usados para calcular la viscosidad (Adaptado de Lohrenz et al., 1964).

Diagrama acerca del proceso que realiza de método de Lohrenz-Bray-Clark para calcular la viscosidad de los fluidos del yacimiento (Lohrenz et al., 1964).

### **Paracoro**

Es el volumen ocupado por un mol de una sustancia en estado líquido, corregido por la fuerza de cohesión entre sus moléculas mediante la tensión superficial. Sudgen en el año 1924 dedujo la siguiente ecuación:

$$
P = \frac{M_{\rm V} 1/4}{d}
$$

Dónde:

M= peso molecular del liquido

 $y =$ Tensión superficial del líquido

d= densidad del liquido

Dado que la relación M/d representa el volumen molar del líquido (el volumen ocupado por un mol de líquido), la ecuación de Sudgen puede escribirse también como:

$$
P = V m y^{1/4}
$$

Sudgen dedujo que el paracoro es una propiedad aditiva, lo cual significa que el paracoro de una sustancia se puede calcular sumando los valores de los paracoros de cada uno de los [átomos](http://es.wikipedia.org/wiki/%C3%81tomo) que forman la [molécula,](http://es.wikipedia.org/wiki/Mol%C3%A9cula) más las contribuciones correspondientes a las características estructurales de la molécula [\(enlaces](http://es.wikipedia.org/wiki/Enlace_covalente) sencillos y múltiples, presencia de [anillos\)](http://es.wikipedia.org/w/index.php?title=Anillo_(qu%C3%ADmica)&action=edit&redlink=1). Estos valores del paracoro se obtienen experimentalmente y se pueden encontrar en la literatura especializada.

Una importante aplicación del paracoro es que gracias a él, es posible asignar una estructura específica a un compuesto químico y no alguna otra.

## **Ecuación de estado de Peng-Robinson**

La ecuación de estado de Peng-Robinson es utilizada para sistemas de gas natural. Fue creada en 1976 para cumplir los siguientes objetivos:

- Parámetros expresados en función de las propiedades críticas y el factor acéntrico.
- Precisión alrededor del punto crítico, para realizar cálculos del factor de compresibilidad y la densidad del líquido.
- Aplicable a todos los cálculos de todas las propiedades de los fluidos en procesos naturales de gases.
- Las reglas de mezclado no deben de emplear más que un parámetro para las interacciones binarias, que deben de ser independientes a la presión, temperatura y composición.

$$
P = \frac{RT}{Vm - b} - \frac{a\alpha}{Vm + 2bVm + b^2}
$$

Dónde:

R: Constante de los gases (8.31451 J/mol(K))

$$
a = \frac{0.45723553(Rz)(Tcz)}{Pc}
$$
  
\n
$$
b = \frac{0.07779607RTc}{Pc}
$$
  
\n
$$
\alpha = (1 + (0.37464 + 1.54226\omega - 0.26992\omega^{2})(1 - Tr^{0.5}))^{2}
$$
  
\n
$$
Tr = \frac{T}{Tc}
$$

## **Factor acéntrico de Edmister**

El factor acéntrico se define como un parámetro necesario para calcular el [factor](http://es.wikipedia.org/wiki/Factor_de_compresibilidad)  [de compresibilidad](http://es.wikipedia.org/wiki/Factor_de_compresibilidad) de un [gas,](http://es.wikipedia.org/wiki/Gas) éste mide la desviación en la [presión de vapor](http://es.wikipedia.org/wiki/Presi%C3%B3n_de_vapor) de un compuesto, respecto a [gases nobles](http://es.wikipedia.org/wiki/Gases_nobles) como el [criptón,](http://es.wikipedia.org/wiki/Cript%C3%B3n) [xenón](http://es.wikipedia.org/wiki/Xen%C3%B3n) y [argón](http://es.wikipedia.org/wiki/Arg%C3%B3n) (también llamados fluidos simples) para los cuales el factor acéntrico toma el valor de cero.

El factor acéntrico se define matemáticamente como:

$$
\omega
$$
 = -1- log (Pr<sup>sat</sup> (Tr = 0.7))

Dónde:

- $\omega$  = Factor acéntrico
- Tr= $\frac{T}{T}$  $\frac{1}{Tc}$  Temperatura reducida (K)
- $Pr^{sat} = \frac{p}{p}$  $\frac{5at}{\text{pc}}$  (atm)
- $\bullet$  T [temperatura](http://es.wikipedia.org/wiki/Temperatura) (K)
- Tc es la temperatura [crítica](http://es.wikipedia.org/wiki/Punto_cr%C3%ADtico_(termodin%C3%A1mica)) (K)

$$
\textit{psat}\_\textit{P}^\textit{sat}
$$

- $e^{-P_{\rm r}^{\rm sat}=\frac{P_{\rm cr}}{P_{\rm c}}}$  es la [presión de vapor](http://es.wikipedia.org/wiki/Presi%C3%B3n_de_vapor) (o saturación) reducida (atm)
- $\bullet$   $P^{\text{sat}}$  es la es la [presión de vapor](http://es.wikipedia.org/wiki/Presi%C3%B3n_de_vapor) del compuesto (atm)
- $\bullet$   $P_c$  es la presión [crítica](http://es.wikipedia.org/wiki/Punto_cr%C3%ADtico_(termodin%C3%A1mica)) (atm)

Es entonces que el factor acéntrico mide la no-esfericidad de la [molécula](http://es.wikipedia.org/wiki/Mol%C3%A9cula) cuando se trata de moléculas no polares.

Edmister (1958) propuso una correlación para estimar el factor acéntrico "T" de fluidos puros y fracciones de petróleo. Esta ecuación es ampliamente usada en la industria petrolera y requiere del punto de ebullición, temperatura y presión crítica. La correlación es la siguiente:

$$
\omega = \frac{3}{7} \frac{\theta}{1 - \theta} \log Pc - 1
$$

Dónde:

- $(u)$  = Factor acéntrico
- $\bullet$   $\Theta$ = Tb/Tc
- Tb= Temperatura de ebullición (K)
- Pc=Presión critica (atm)
- Tc es la temperatura [crítica](http://es.wikipedia.org/wiki/Punto_cr%C3%ADtico_(termodin%C3%A1mica)) (K)

# **Cálculos Flash**

Los cálculos Flash son usados para procesos con vapor y liquido en equilibrio. Dichos cálculos son sencillos e implican la combinación de ecuaciones de equilibrio de vapor y liquido con los balances de masa de componentes, y en algunos casos los balances de energía.

Algunos cálculos Flash son:

- Punto de burbuja a una temperatura dada
- Punto de burbuja a una presión dada
- Punto de rocío a una temperatura dada
- Punto de rocío a una presión dada

Un proceso típico en el cual se requieren cálculos Flash es cuando una corriente de alimentación es separada en un producto líquido y otro de vapor.

## **Análisis PVT composicional con agotamiento a volumen constante**

Análisis que se realiza para saber la composición del fluido. La prueba consiste, como lo dice su nombre, realizar cambios de presión a volumen y temperatura constante.

En un recipiente se coloca la muestra de fluido y se realizan los decrementos de presión, el gas liberado o líquido excedente se quita y se continúa la prueba con el volumen original. Este procedimiento se realiza en todas las etapas. En las cuales se hace la toma de datos.

### **Destilación criogénica**

La destilación normal calienta un compuesto a una temperatura programada donde el elemento deseado se evaporará para ser luego ser recolectado. La destilación criogénica utiliza el frío en los gases para convertir los elementos deseados en líquidos, lo cual ocasiona la condensación del gas para posteriormente ser recolectado. El gas natural crudo es enfriado a tal punto que los hidrocarburos pesados se licuan pero el metano liviano permanece en estado gaseoso. Luego el butano, el etano y el propano son separados de manera similar utilizando un dispositivo de destilación denominado fraccionador.

# **Crioscopía (Descenso crioscópico)**

Es la disminución de la [temperatura](http://es.wikipedia.org/wiki/Temperatura) del [punto de congelación](http://es.wikipedia.org/wiki/Punto_de_congelaci%C3%B3n) que experimenta una [disolución](http://es.wikipedia.org/wiki/Disoluci%C3%B3n) respecto a la del [disolvente](http://es.wikipedia.org/wiki/Disolvente) puro.

# **Cromatografía**

Método físico de separación para la caracterización de mezclas complejas. La cromatografía es un método físico de separación basado en la distribución de los componentes de una mezcla entre dos fases inmiscibles, una fija o estacionaria y otra móvil.

En todas las separaciones cromatográficas la muestra se disuelve en una fase móvil, que puede ser un gas un líquido o un fluido supercrítico. Esta fase móvil se hace pasar a través de una fase estacionaria inmiscible, la cual se mantienen fija en una columna o sobre una superficie sólida. Las fases se eligen de tal forma que los componentes de la muestra se distribuyen de modo distinto entre la fase móvil y la fase estacionaria. Aquellos componentes que son retenidos con más fuerza por la fase estacionaria se mueven lentamente con el flujo; por el contrario los componentes que unen débilmente a la fase estacionaria, se mueven con rapidez. Como consecuencia de la distinta movilidad, los componentes de la muestra se separan en bandas discriminadas que pueden analizarse cualitativa y/o cuantitativamente. (http://laboratoriotecnicasinstrumentales.es/cromatografa)

# **Análisis gravimétrico**

Consiste en determinar la cantidad proporcionada de un [elemento,](http://es.wikipedia.org/wiki/Elemento_qu%C3%ADmico) [radical](http://es.wikipedia.org/wiki/Radical_(qu%C3%ADmica)) o [compuesto](http://es.wikipedia.org/wiki/Compuesto) presente en una muestra, eliminando todas las sustancias que [interfieren](http://es.wikipedia.org/wiki/Impureza) y convirtiendo el constituyente o componente deseado en un compuesto de composición definida, que sea susceptible de pesarse. La gravimetría es un [método analítico](http://es.wikipedia.org/wiki/Qu%C3%ADmica_anal%C3%ADtica) cuantitativo, es decir, que determina la cantidad de sustancia, midiendo el [peso](http://es.wikipedia.org/wiki/Peso) de la misma con una [balanza](http://es.wikipedia.org/wiki/Balanza_anal%C3%ADtica)  [analítica](http://es.wikipedia.org/wiki/Balanza_anal%C3%ADtica) y por último sin llevar a cabo el análisis por volatización.

# **Método de Cuyec**

Consiste en saturar al núcleo con fluidos del yacimiento a condiciones de presión y temperatura del yacimiento durante cierto período de tiempo. Cada tipo de roca tiene su propio tiempo de añejamiento, desafortunadamente no existen estudios de este tipo para las rocas presentes en la zona marina. Una referencia sobre el tiempo de añejamiento en rocas parecidas es la de Cuyec, él demostró que con aproximadamente 100 horas de añejamiento las rocas ya no presentaban cambios en la mojabilidad.

## **Unidades convencionales**

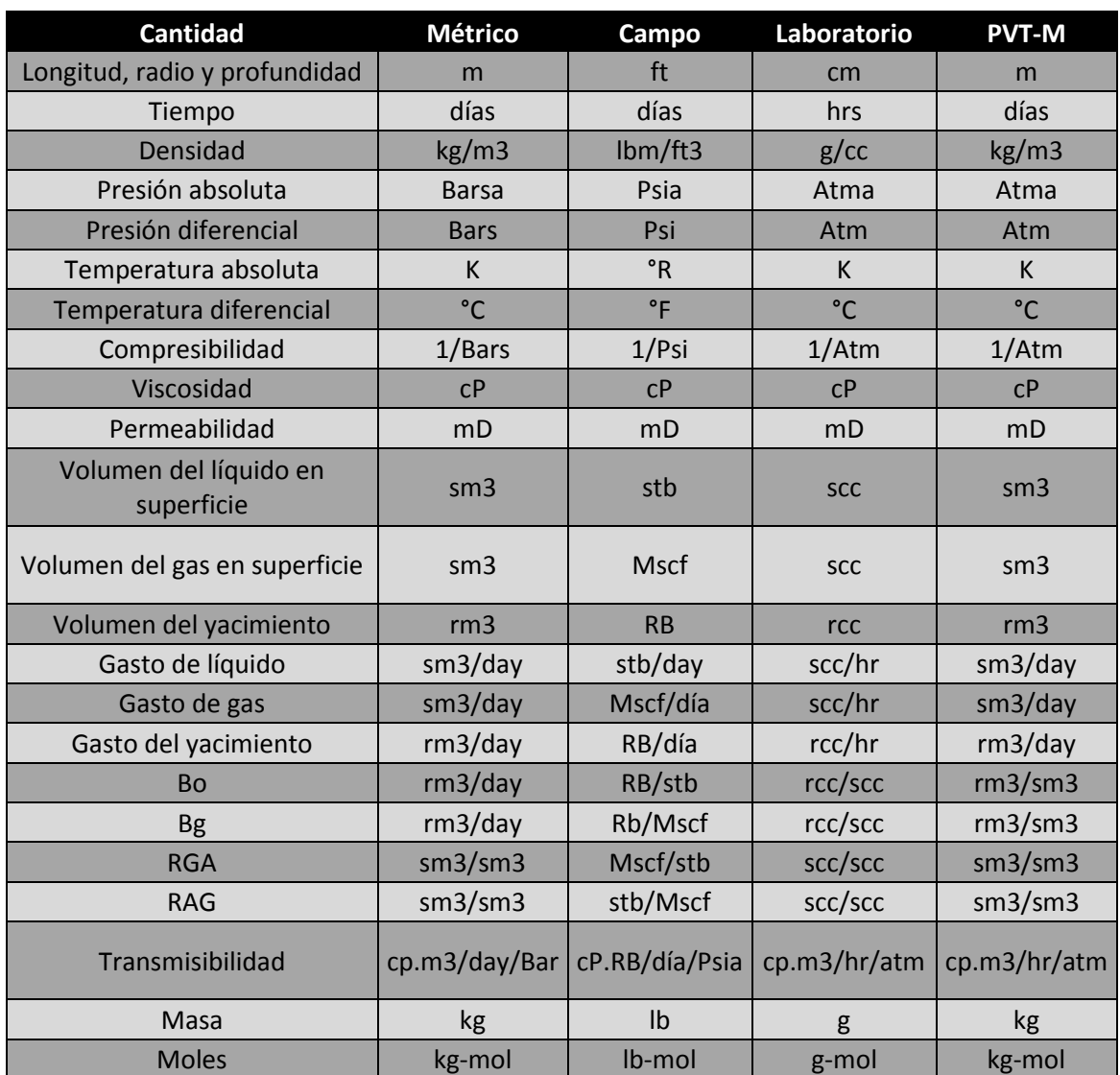

Tabla 5.1 Unidades de convencionales (Adaptación: Manual de Referencia de ECLIPSE).

# **Diseño experimental**

El diseño experimental es una [técnica estadística](http://es.wikipedia.org/wiki/Estad%C3%ADstica#M.C3.A9todos_estad.C3.ADsticos) que permite identificar y cuantificar las causas de un efecto dentro de un [estudio experimental.](http://es.wikipedia.org/wiki/Estudio_experimental) En un diseño experimental se manipulan una o más variables para medir el efecto que tienen en otra variable de interés. El diseño experimental prescribe una serie de pautas relativas qué variables hay que manipular, de qué manera, cuántas veces hay que repetir el experimento y en qué orden para poder establecer con un [grado](http://es.wikipedia.org/wiki/Intervalo_de_confianza)  [de confianza](http://es.wikipedia.org/wiki/Intervalo_de_confianza) predefinido la necesidad de una presunta relación de causa-efecto.

## **Diseño factorial**

En [estadística,](http://es.wikipedia.org/wiki/Estad%C3%ADstica) un experimento o diseño factorial, es un [experimento](http://es.wikipedia.org/wiki/Experimento) cuyo diseño consta de dos o más factores, cada uno de los cuales con distintos valores o niveles, cuyas unidades experimentales cubren todas las posibles combinaciones de esos niveles en todo los factores. Este tipo de experimentos permiten el estudio del efecto de cada factor sobre la variable de respuesta, así como el efecto de las interacciones entre factores sobre dicha variable.

Si el número de combinaciones en un diseño factorial completo es demasiado alto para su procesamiento, puede optarse por un diseño factorial fraccional, en el que se omitan algunas de las combinaciones posibles.

# **Análisis de varianza**

El análisis de la varianza (**ANOVA**, del inglés **AN**alysis **O**f **VA**riance) es una colección de [modelos estadísticos](http://es.wikipedia.org/wiki/Modelo_estad%C3%ADstico) y sus procedimientos asociados, en el cual la [varianza](http://es.wikipedia.org/wiki/Varianza) está particionada en ciertos componentes debidos a diferentes variables explicativas.

El análisis de varianza sirve para evaluar el efecto individual y de conjunto de dos o más factores (variables independientes) sobre una variable dependiente cuantitativa.

Las técnicas iniciales del análisis de varianza fueron desarrolladas por el [estadístico](http://es.wikipedia.org/wiki/Estad%C3%ADstico) y [genetista](http://es.wikipedia.org/wiki/Genetista) [R. A. Fisher](http://es.wikipedia.org/wiki/Ronald_Fisher) en los años 1920 y 1930 y es algunas veces conocido como "Anova de Fisher" o "análisis de varianza de Fisher", debido al uso de la [distribución F](http://es.wikipedia.org/wiki/Distribuci%C3%B3n_F) de Fisher como parte del [contraste de hipótesis.](http://es.wikipedia.org/wiki/Contraste_de_hip%C3%B3tesis)

El análisis de la varianza parte de los conceptos según el motor de regresión lineal.

El primer concepto fundamental es que todo valor observado puede expresarse mediante la siguiente función:

$$
Y = B_0 + B_1 * X + e
$$
 *Equation 7*

Donde Y sería el valor observado (variable dependiente), y X el valor que toma la variable independiente.

 $B_0$  sería una constante que en la recta de regresión equivale a la ordenada en el origen,  $B_1$  es otra constante que equivale a la pendiente de la recta, y  $e$  es una variable aleatoria que añade a la función cierto error que desvía la puntuación observada de la puntuación pronosticada.

Por tanto, a la función de pronóstico la podemos llamar "Y prima":

$$
Y' = B_0 + B_1 * X
$$
 *Ecuación 8*

Podemos resumir que las puntuaciones observadas equivalen a las puntuaciones esperadas, más el error aleatorio:

J.

$$
Y = Y' + e
$$
 *Ecuación 9*

Sabiendo este concepto, podemos operar con esta ecuación de la siguiente forma: 1) Restamos a ambos lados de la ecuación (para mantener la igualdad) la media de la variable dependiente:

$$
Y - \overline{Y} = Y' + e - \overline{Y}
$$
 *Ecuación 10*

2) Substituimos el error por la ecuación resultante de despejar la ecuación 9:

$$
e = Y - Y'
$$

Por tanto:

$$
Y - \overline{Y} = Y' + (Y - Y') - \overline{Y}
$$

Y reorganizando la ecuación:

$$
Y - \overline{Y} = (Y' - \overline{Y}) + (Y - Y')
$$
 *Ecuación 11*

Ahora hay que tener en cuenta que la media de las puntuaciones observadas es exactamente igual que la media de las puntuaciones pronosticadas:

$$
\overline{Y}=\overline{Y}'
$$

Por tanto:

$$
Y - \overline{Y} = (Y' - \overline{Y}') + (Y - Y')
$$
 *Ecuación 12*

Podemos ver que nos han quedado 3 puntuaciones diferenciales. Ahora las elevamos al cuadrado para que posteriormente, al hacer el sumatorio, no se anulen:

$$
(Y - \overline{Y})^2 = [(Y' - \overline{Y}') + (Y - Y')]^2
$$
 *Ecuación 13*

Y desarrollamos el cuadrado:

$$
(Y - \overline{Y})^2 = (Y' - \overline{Y}')^2 + (Y - Y')^2 + 2 * (Y' - \overline{Y}') (Y - Y')
$$

Podemos ver que tenemos los numeradores de las varianzas, pero al no estar divididas por el número de casos (n), las llamamos Sumas de Cuadrados., excepto en el último término, que es una Suma Cruzada de Cuadrados (el numerador de la covarianza), y la covarianza en este caso es cero (por las propiedades de la regresión lineal, la covarianza entre el error y la variable independiente es cero).

Por tanto:

$$
(Y - \overline{Y})^2 = (Y' - \overline{Y}')^2 + (Y - Y')^2
$$
 *Ecuación 14*

O lo mismo que:

$$
SS_{total} = SS_{fact} + SS_{error}
$$

La idea básica del análisis de la varianza es comparar la variación total de un conjunto de muestras y descomponerla como:

$$
SS_{total} = SS_{fact} + SS_{int}
$$
 *Equation 15*

Dónde:

 $SS_{fact}$  es un número real relacionado con la varianza, que mide la variación debida al "factor", "tratamiento" o tipo de situación estudiado.

 $SS_{int}$  es un número real relacionado con la varianza, que mide la variación dentro de cada "factor", "tratamiento" o tipo de situación.

En el caso de que la diferencia debida al factor o tratamiento no sea estadísticamente significativa puede probarse que las varianzas muestrales son iguales:

$$
\hat{s}_{fact} = \frac{SS_{fact}}{a-1}, \qquad \hat{s}_{int} = \frac{SS_{int}}{a(b-1)} \qquad \qquad \text{Ecuación 16}
$$

Dónde:

 $a$  es el número de situaciones diferentes o valores del factor se están comparando.

 $b$  es el número de mediciones en cada situación se hacen o número de valores disponibles para cada valor del factor.

Así lo que un simple test a partir de la [F de Snedecor](http://es.wikipedia.org/wiki/Distribuci%C3%B3n_F) puede decidir si el factor o tratamiento es estadísticamente significativo.

El ANOVA parte de algunos supuestos que han de cumplirse:

- La [variable dependiente](http://es.wikipedia.org/wiki/Variable_dependiente) debe medirse al menos a nivel de intervalo.
- Independencia de las observaciones.
- La distribución de los residuales debe ser [normal.](http://es.wikipedia.org/wiki/Curva_normal)
- [Homocedasticidad:](http://es.wikipedia.org/wiki/Homocedasticidad) homogeneidad de las varianzas.

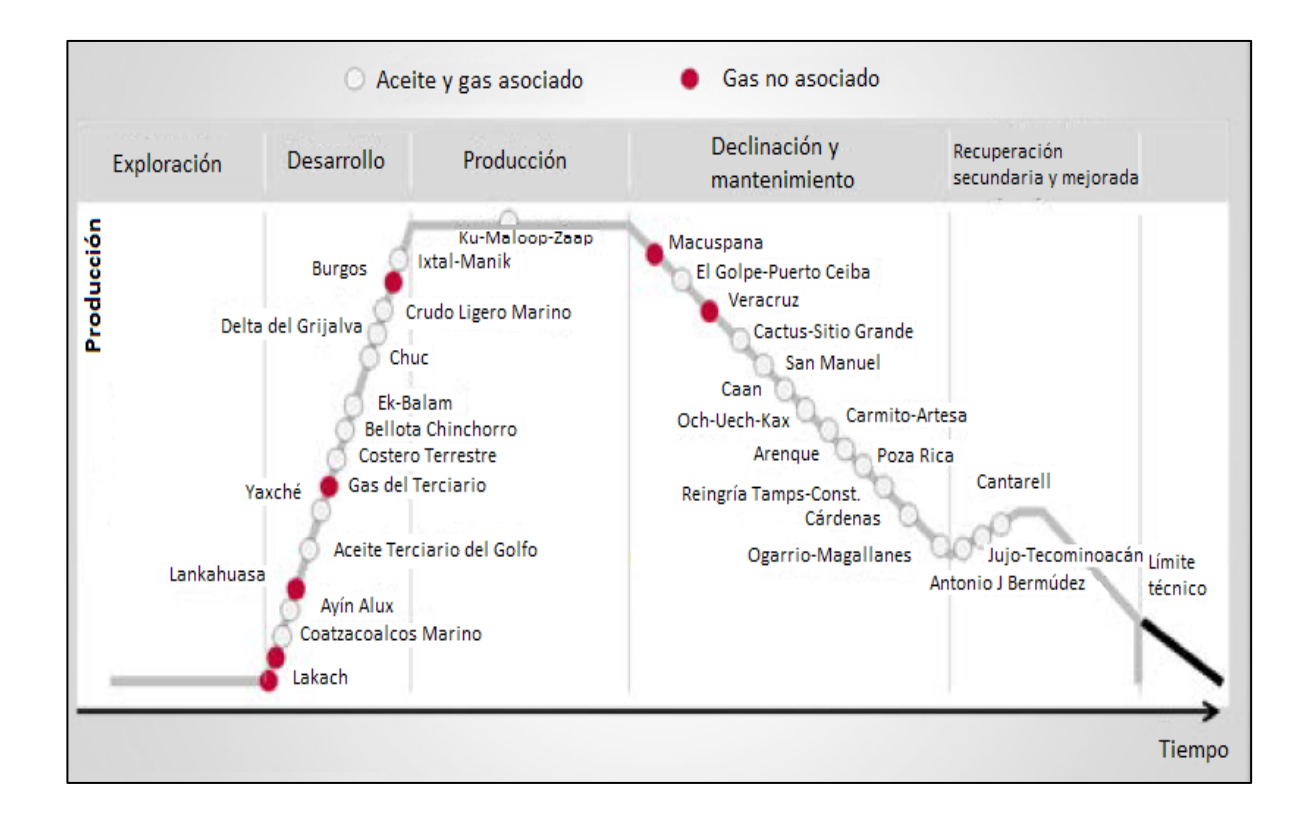

Fig.105 Portafolio de proyectos (Adaptación: SENER, 2013).

# **Apéndice B Evaluación Económica**

A partir de los resultados obtenidos en esta tesis, se determinó que el escenario donde se inyecta 50%  $CH_4 + 50\%CO_2$  resulta ser en donde se obtiene una mayor eficiencia de recuperación de aceite por lo cual se realizó una evaluación económica sencilla a este escenario.

La evaluación económica contempla los escenarios antes y después de impuestos. Los impuestos que se manejan son el Derecho de Extracción del Petróleo (DEP), asimismo aplicamos el Impuesto al Rendimiento Petrolero (IRP).

# **Costos y valores**

Para determinar la producción de gas y aceite, se recurrió a las gráficas de los gastos de producción de gas y aceite del yacimiento (Fig.104 y 106).

A continuación se enlistan los valores de los parámetros que fueron necesarios para realizar la evaluación:

- Gas total inyectado al año( $CO<sub>2</sub> + CH<sub>4</sub>$ ):
- $\bullet$  CO<sub>2</sub> inyectado total al año: 700,800 MMscf
- CO<sub>2</sub> inyectado al año por pozo: 7 300 MMscf/año
- Distancia de transporte de  $CO<sub>2</sub>$  en barco: 4 800 km
- CH<sub>4</sub> inyectado total al año: 700,800 MMscf
- CH<sub>4</sub> inyectado al año por pozo: 7 300 000 Mscf/año
- $\bullet$  Distancia de transporte del CH<sub>4</sub> en ductos: 10 Km aproximadamente
- Volumen original: 371 428 571.4 STB
- Reservas: 234 000 000 STB

Se especificó la distancia de transporte aproximada de 4800 km, porque se consideró que el CO<sub>2</sub> es comprado en Trinidad y Tobago debido a la escasez de fuentes de este gas en México y esta es la distancia aproximada entre ambos países por barco.

A continuación se enlistan los valores de los costos que se utilizaron:

- Precio del barril de aceite: 1250 pesos/bbl, (96.5 Dólares por barril) [\(http://pemex.com/Paginas/default.aspx#.UngR4HBLPy4\)](http://pemex.com/Paginas/default.aspx#.UngR4HBLPy4)
- Precio del gas (1 SCF): 60.26 pesos
- Tasa de interés: 12 %
- Interés bancario :10%
- Precio de 1 MMscf de  $CO<sub>2</sub>$ : 59733.192 pesos
- Precio del transporte de 1 Ton  $CO<sub>2</sub>$  por barco para 4 800 km: 354 pesos/km (Valor calculado de la Fig.14 )
- Costos de operación y mantenimiento pozo inyector y productor: 2 000 000 pesos. (Aproximado)
- Costo de perforación por pozo marino:173 800 000 pesos
- Costo de terminación por pozo marino:7 000 000 pesos
- Costo de instalaciones superficiales: 30 000 000 pesos (Aproximado)
- $\bullet$  Inversión: \$48,734,363,679 pesos
- Derechos de extracción del petróleo: 75%
- Impuesto al rendimiento petrolero: 35 %
- Amortización: 5 años

## **Análisis económico**

Para determinar la inversión inicial se calculó el costo de perforar y terminar los 13 pozos productores y 6 inyectores que se encuentran mar adentro, por lo tanto el costo de perforación y terminación de los 19 pozos fue de:

 $(173 800 000 + 70 000 000)$  \*  $19 = 4 632 200 000$  pesos

A este valor se le agregó los costos de las instalaciones superficiales:

 $4632200000 + 570000000 = 5202200000 \text{ pesses}$ 

También se agregó el costo del  $CO<sub>2</sub>$  y CH<sub>4</sub> que se utilizará en el proyecto, además de sus costos de transporte y el costo de extracción del CH<sup>4</sup> del gas natural.

 $5202200000 + 43532163679 = 48734363679$  pesos

Es importante señalar que como la inyección de  $CO<sub>2</sub>$  comienza a los 1200 días, esto es 3.28 años después de que comienza la producción del yacimiento, el 4to año se tiene inyección a partir del 18 de mayo de 2016 por lo que se contaran los días a partir de esta fecha y hasta el fin del año, que son en total 227.

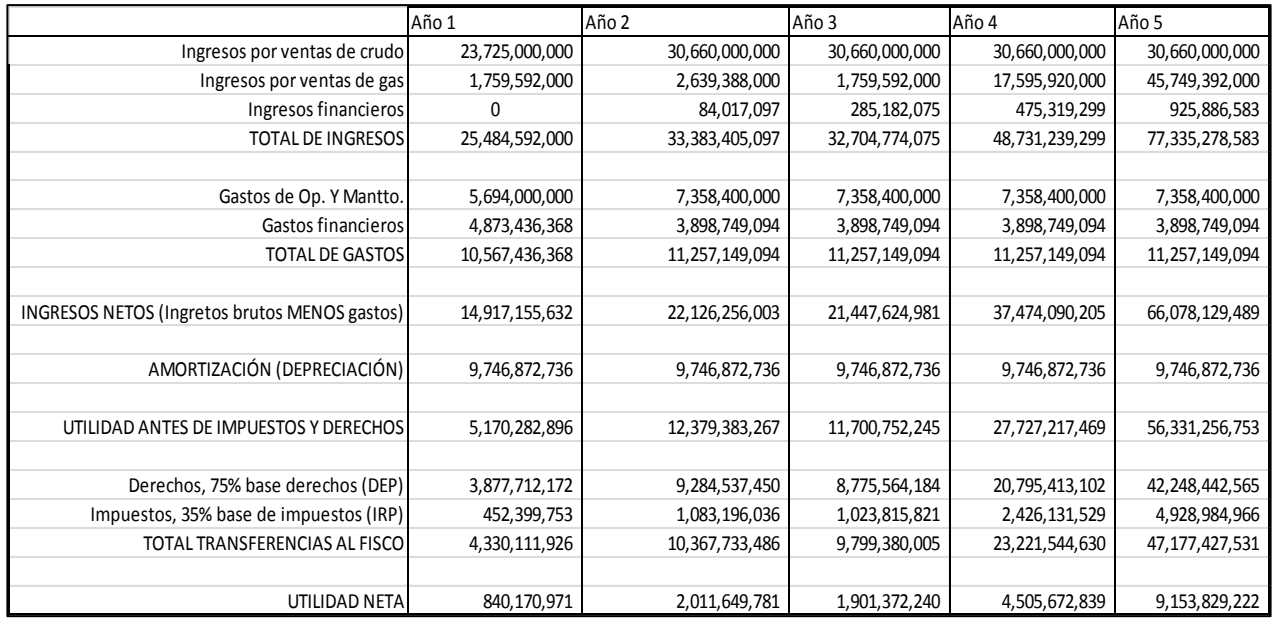

Tabla 6.1 Evaluación económica.

Con base en la Tabla 6.1 podemos notar un flujo positivo de dinero a lo largo de la explotación del yacimiento. De manera más grafica se observa ese mismo flujo de efectivo en la siguiente imagen.

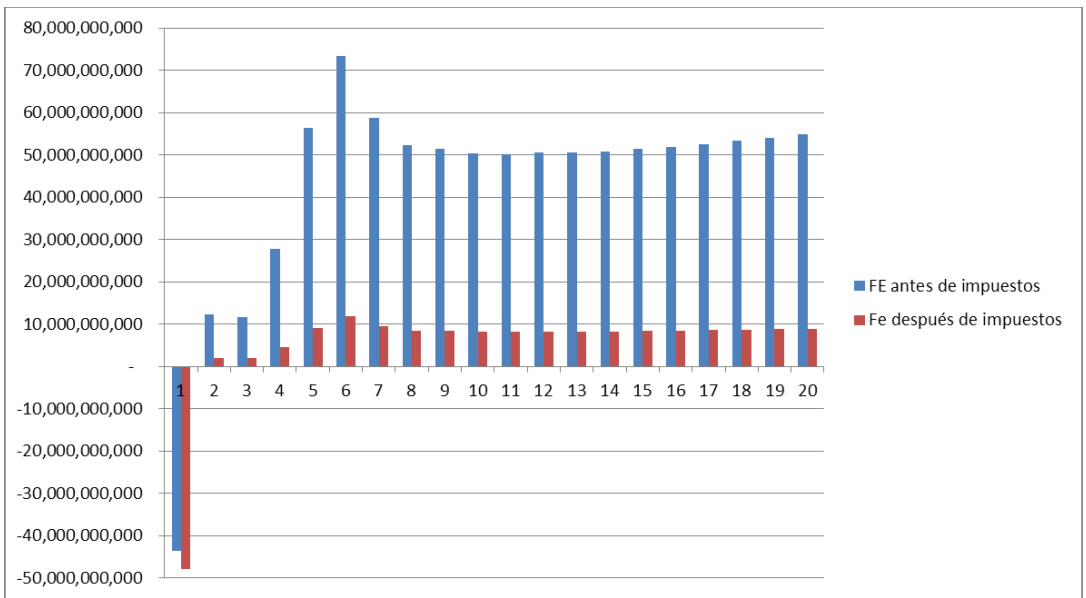

Fig.106 Flujo de efectivo.

Posteriormente se calcularon los siguientes indicadores económicos para antes de impuestos y después de impuestos:

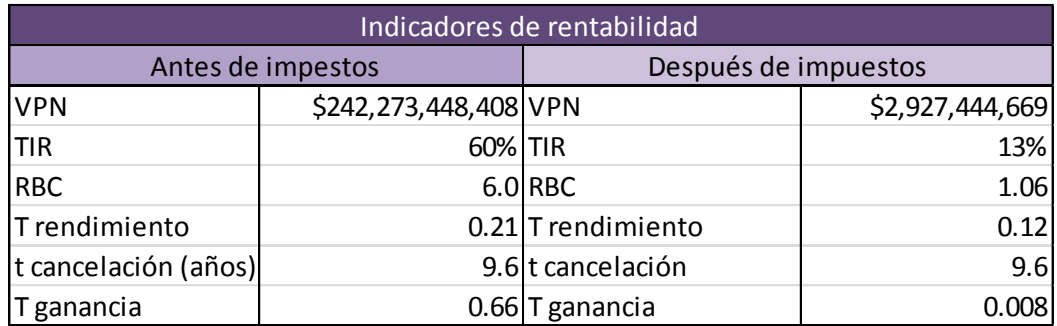

El valor presente neto después de impuestos (VPN) mayor a cero indica que el proyecto generará ganancias, la tasa interna de retorno (TIR) máxima a la cual se puede contraer préstamos para este proyecto es de 13%. En la relación beneficio costo (RBC) se observa que por cada peso invertido ene le proyecto este nos devolverá 1.06 pesos.

Otro parámetro importante que se analizó fue el análisis de riesgo del proyecto, el cual se muestra a continuación:

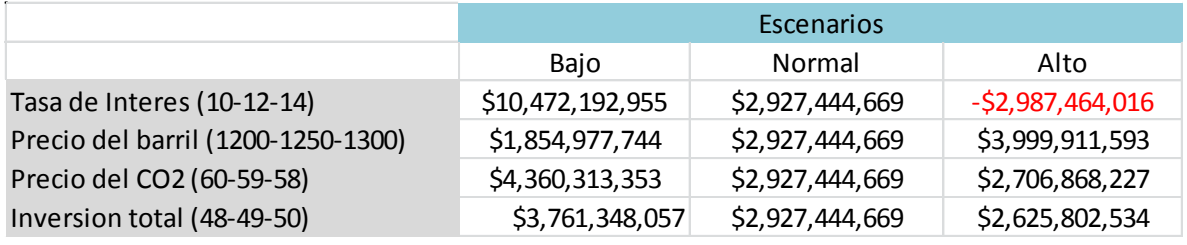

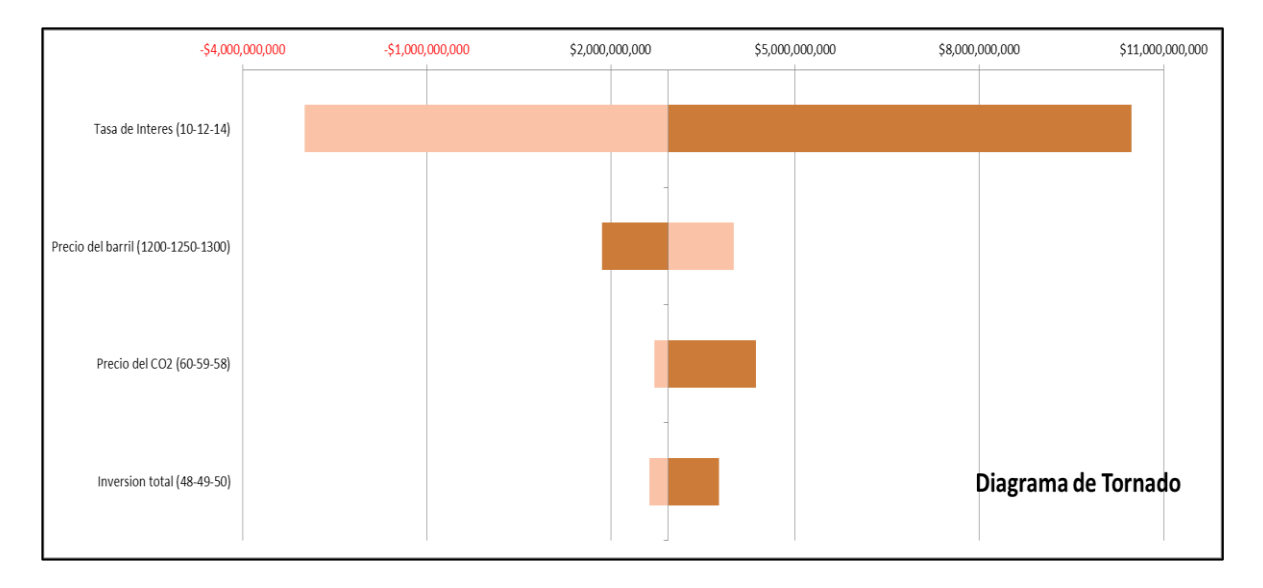

Fig. 107 Diagrama de tornado.

En el diagrama de tornado es posible observar que la variable que tiene un mayor impacto en el proyecto es la tasa de interés, seguida del precio del barril. De lo anterior se puede entender que se debe de tener en cuenta el valor de la tasa de interés que se tenga porque de este depende en gran medida la ganancia o pérdida que se tendrá.

Por lo tanto, con base en la información obtenida podemos concluir que nuestro proyecto es rentable.